**Multithreaded Programming Guide**

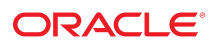

**Part No: E54803** March 2019

Multithreaded Programming Guide

#### **Part No: E54803**

Copyright © 1993, 2019, Oracle and/or its affiliates. All rights reserved.

This software and related documentation are provided under a license agreement containing restrictions on use and disclosure and are protected by intellectual property laws. Except as expressly permitted in your license agreement or allowed by law, you may not use, copy, reproduce, translate, broadcast, modify, license, transmit, distribute, exhibit, perform,<br>publish, or display any part, in any form prohibited.

The information contained herein is subject to change without notice and is not warranted to be error-free. If you find any errors, please report them to us in writing.

If this is software or related documentation that is delivered to the U.S. Government or anyone licensing it on behalf of the U.S. Government, then the following notice is applicable:

U.S. GOVERNMENT END USERS: Oracle programs, including any operating system, integrated software, any programs installed on the hardware, and/or documentation, delivered to U.S. Government end users are "commercial computer software" pursuant to the applicable Federal Acquisition Regulation and agency-specific supplemental regulations. As such, use, duplication, disclosure, modification, and adaptation of the programs, including any operating system, integrated software, any programs installed on the<br>hardware, and/or documentation, shall be

This software or hardware is developed for general use in a variety of information management applications. It is not developed or intended for use in any inherently dangerous applications, including applications that may create a risk of personal injury. If you use this software or hardware in dangerous applications, then you shall be responsible to take all appropriate fail-safe, backup, redundancy, and other measures to ensure its safe use. Oracle Corporation and its affiliates disclaim any liability for any damages caused by use of this software or hardware in dangerous applications.

Oracle and Java are registered trademarks of Oracle and/or its affiliates. Other names may be trademarks of their respective owners.

Intel and Intel Xeon are trademarks or registered trademarks of Intel Corporation. All SPARC trademarks are used under license and are trademarks or registered trademarks of SPARC International, Inc. AMD, Opteron, the AMD logo, and the AMD Opteron logo are trademarks or registered trademarks of Advanced Micro Devices. UNIX is a registered trademark of The Open Group.

This software or hardware and documentation may provide access to or information about content, products, and services from third parties. Oracle Corporation and its affiliates are not responsible for and expressly disclaim all warranties of any kind with respect to third-party content, products, and services unless otherwise set forth in an applicable agreement between you and Oracle. Oracle Corporation and its affiliates will not be responsible for any loss, costs, or damages incurred due to your access to or use of third-party content, products, or services, except as set forth in an applicable agreement between you and Oracle.

#### **Access to Oracle Support**

Oracle customers that have purchased support have access to electronic support through My Oracle Support. For information, visit [http://www.oracle.com/pls/topic/lookup?](http://www.oracle.com/pls/topic/lookup?ctx=acc&id=info) [ctx=acc&id=info](http://www.oracle.com/pls/topic/lookup?ctx=acc&id=info) or visit <http://www.oracle.com/pls/topic/lookup?ctx=acc&id=trs> if you are hearing impaired.

#### **Référence: E54803**

Copyright © 1993, 2019, Oracle et/ou ses affiliés. Tous droits réservés.

Ce logiciel et la documentation qui l'accompagne sont protégés par les lois sur la propriété intellectuelle. Ils sont concédés sous licence et soumis à des restrictions d'utilisation et de divulgation. Sauf stipulation expresse de votre contrat de licence ou de la loi, vous ne pouvez pas copier, reproduire, traduire, diffuser, modifier, accorder de licence, transmettre, distribuer, exposer, exécuter, publier ou afficher le logiciel, même partiellement, sous quelque forme et par quelque procédé que ce soit. Par ailleurs, il est interdit de procéder à toute ingénierie inverse du logiciel, de le désassembler ou de le décompiler, excepté à des fins d'interopérabilité avec des logiciels tiers ou tel que prescrit par la loi.

Les informations fournies dans ce document sont susceptibles de modification sans préavis. Par ailleurs, Oracle Corporation ne garantit pas qu'elles soient exemptes d'erreurs et vous invite, le cas échéant, à lui en faire part par écrit.

Si ce logiciel, ou la documentation qui l'accompagne, est livré sous licence au Gouvernement des Etats-Unis, ou à quiconque qui aurait souscrit la licence de ce logiciel pour le compte du Gouvernement des Etats-Unis, la notice suivante s'applique :

U.S. GOVERNMENT END USERS: Oracle programs, including any operating system, integrated software, any programs installed on the hardware, and/or documentation, delivered to U.S. Government end users are "commercial computer software" pursuant to the applicable Federal Acquisition Regulation and agency-specific supplemental<br>regulations. As such, use, duplication, disclosure, modif hardware, and/or documentation, shall be subject to license terms and license restrictions applicable to the programs. No other rights are granted to the U.S. Government.

Ce logiciel ou matériel a été développé pour un usage général dans le cadre d'applications de gestion des informations. Ce logiciel ou matériel n'est pas conçu ni n'est destiné à être utilisé dans des applications à risque, notamment dans des applications pouvant causer un risque de dommages corporels. Si vous utilisez ce logiciel ou ce matériel dans le cadre d'applications dangereuses, il est de votre responsabilité de prendre toutes les mesures de secours, de sauvegarde, de redondance et autres mesures nécessaires à son utilisation dans des conditions optimales de sécurité. Oracle Corporation et ses affiliés déclinent toute responsabilité quant aux dommages causés par l'utilisation de ce logiciel ou matériel pour des applications dangereuses.

Oracle et Java sont des marques déposées d'Oracle Corporation et/ou de ses affiliés. Tout autre nom mentionné peut correspondre à des marques appartenant à d'autres propriétaires qu'Oracle.

Intel et Intel Xeon sont des marques ou des marques déposées d'Intel Corporation. Toutes les marques SPARC sont utilisées sous licence et sont des marques ou des marques déposées de SPARC International, Inc. AMD, Opteron, le logo AMD et le logo AMD Opteron sont des marques ou des marques déposées d'Advanced Micro Devices. UNIX est une marque déposée de The Open Group.

Ce logiciel ou matériel et la documentation qui l'accompagne peuvent fournir des informations ou des liens donnant accès à des contenus, des produits et des services émanant de tiers. Oracle Corporation et ses affiliés déclinent toute responsabilité ou garantie expresse quant aux contenus, produits ou services émanant de tiers, sauf mention contraire stipulée dans un contrat entre vous et Oracle. En aucun cas, Oracle Corporation et ses affiliés ne sauraient être tenus pour responsables des pertes subies, des coûts occasionnés ou des dommages causés par l'accès à des contenus, produits ou services tiers, ou à leur utilisation, sauf mention contraire stipulée dans un contrat entre vous et Oracle.

#### **Accès aux services de support Oracle**

Les clients Oracle qui ont souscrit un contrat de support ont accès au support électronique via My Oracle Support. Pour plus d'informations, visitez le site [http://www.oracle.com/](http://www.oracle.com/pls/topic/lookup?ctx=acc&id=info) [pls/topic/lookup?ctx=acc&id=info](http://www.oracle.com/pls/topic/lookup?ctx=acc&id=info) ou le site <http://www.oracle.com/pls/topic/lookup?ctx=acc&id=trs> si vous êtes malentendant.

# Contents

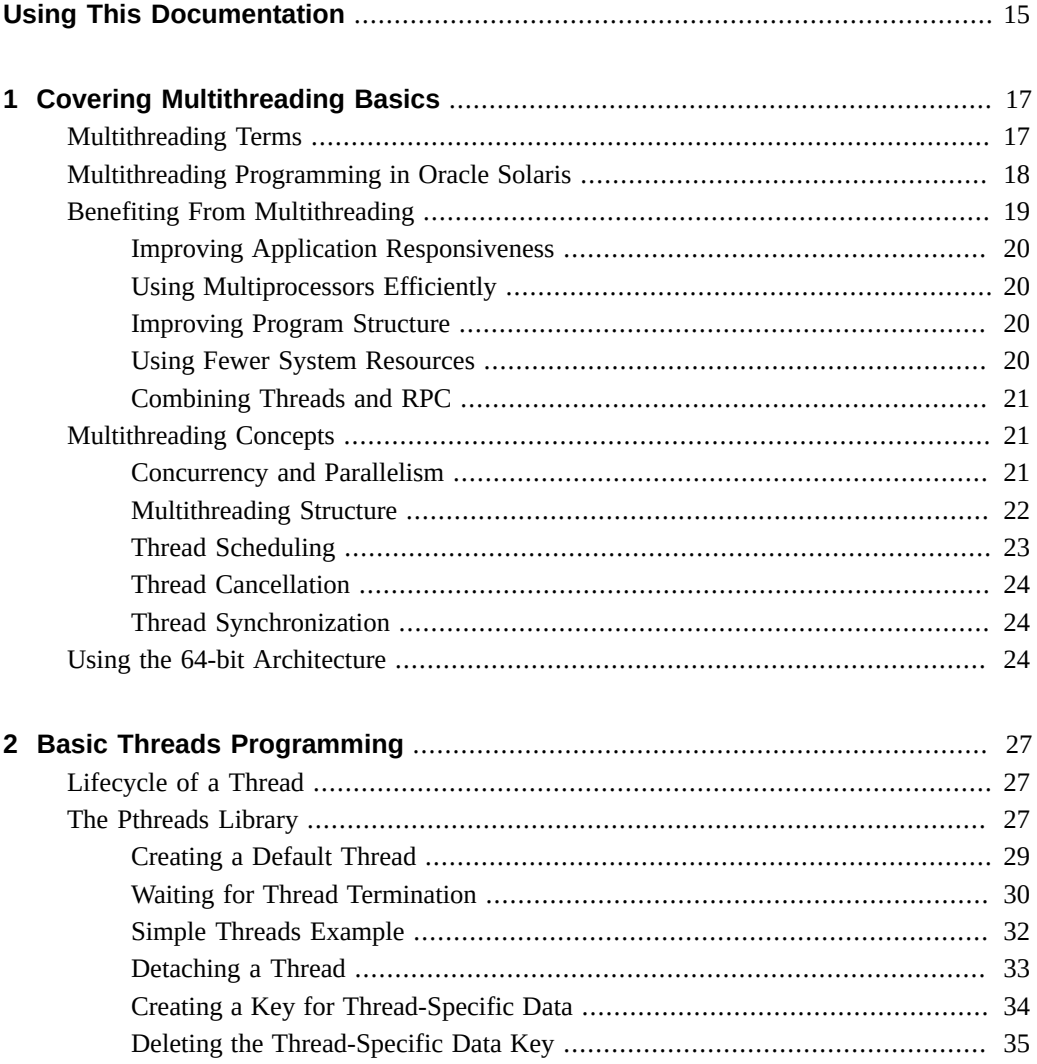

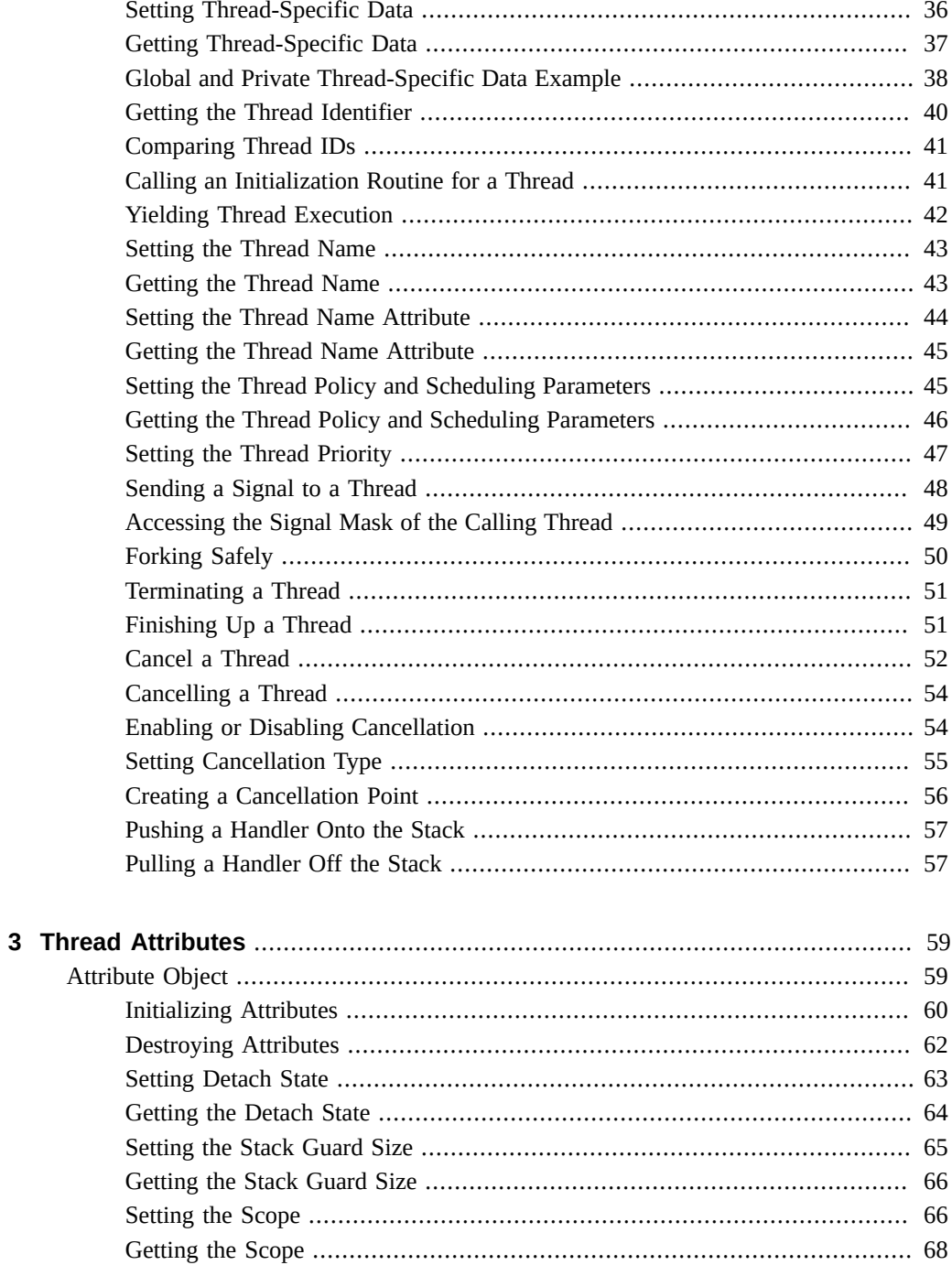

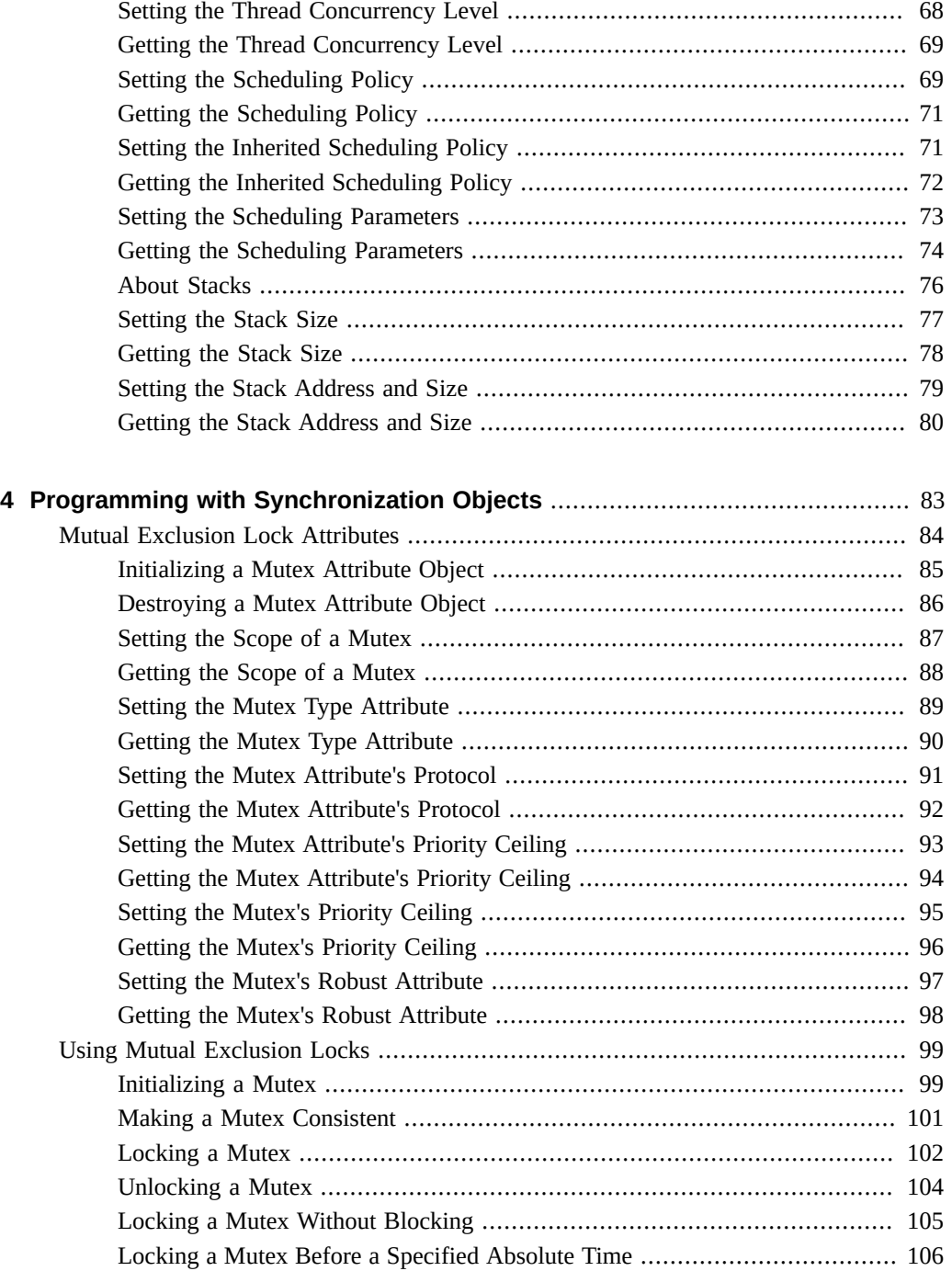

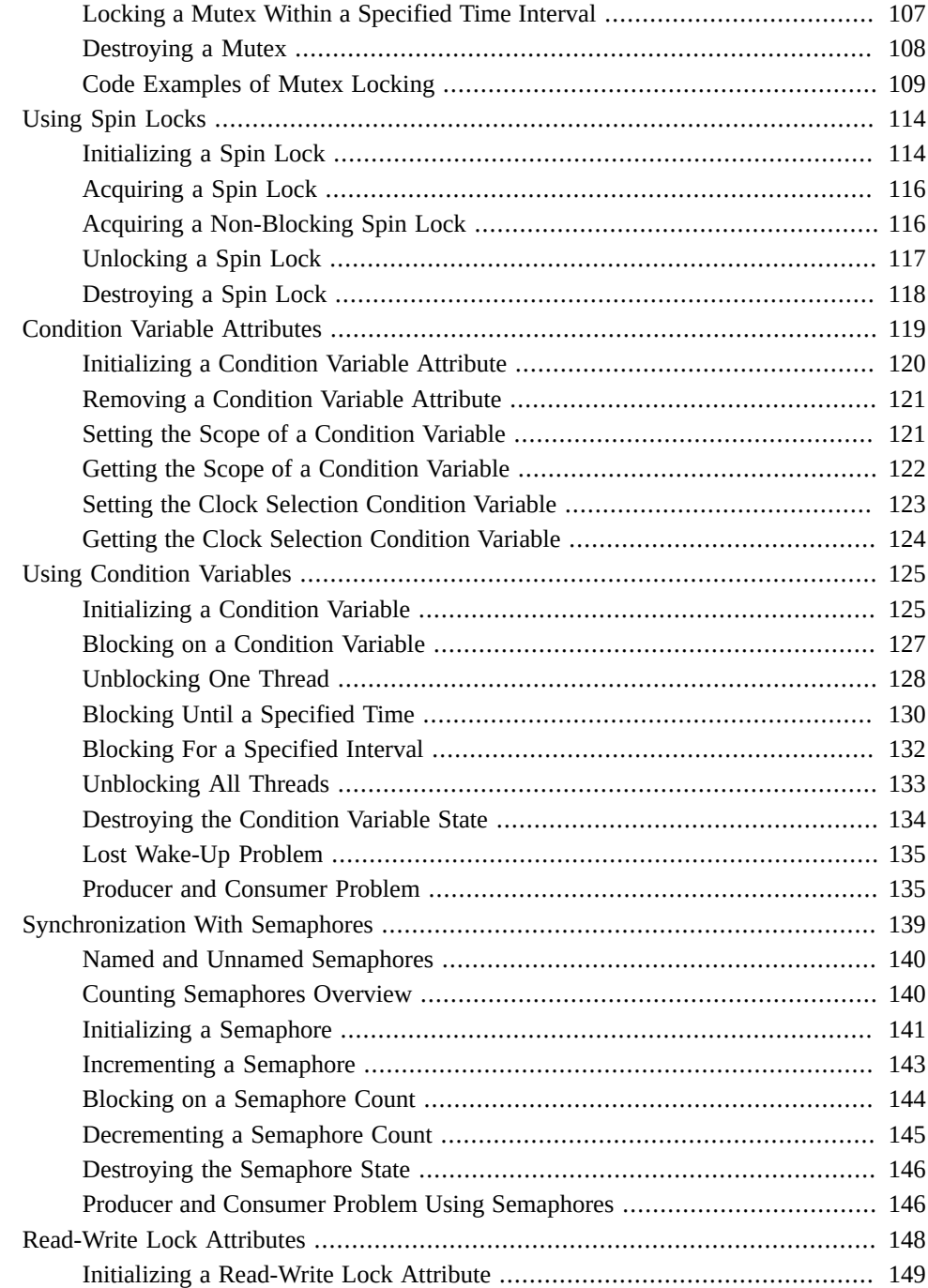

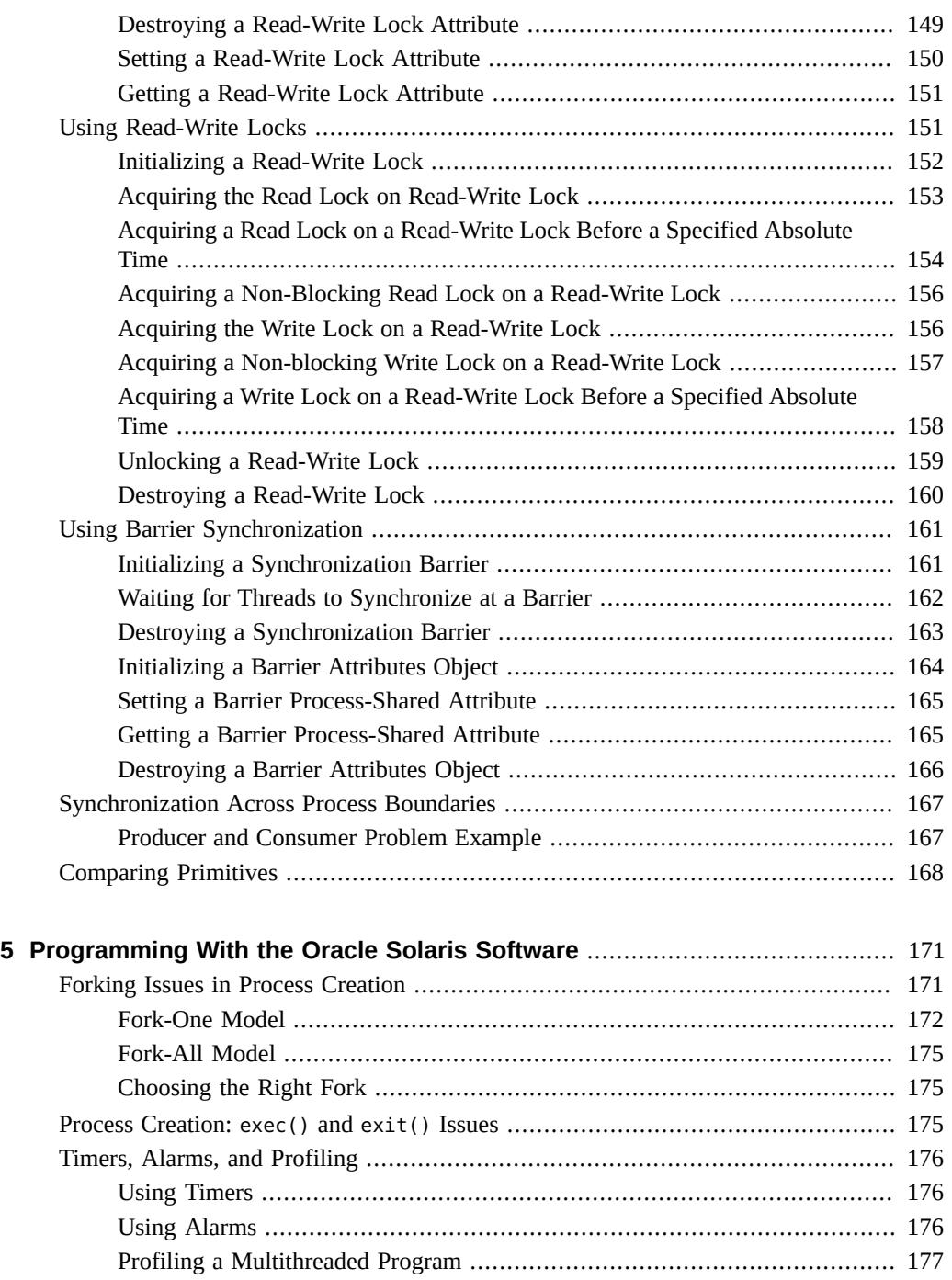

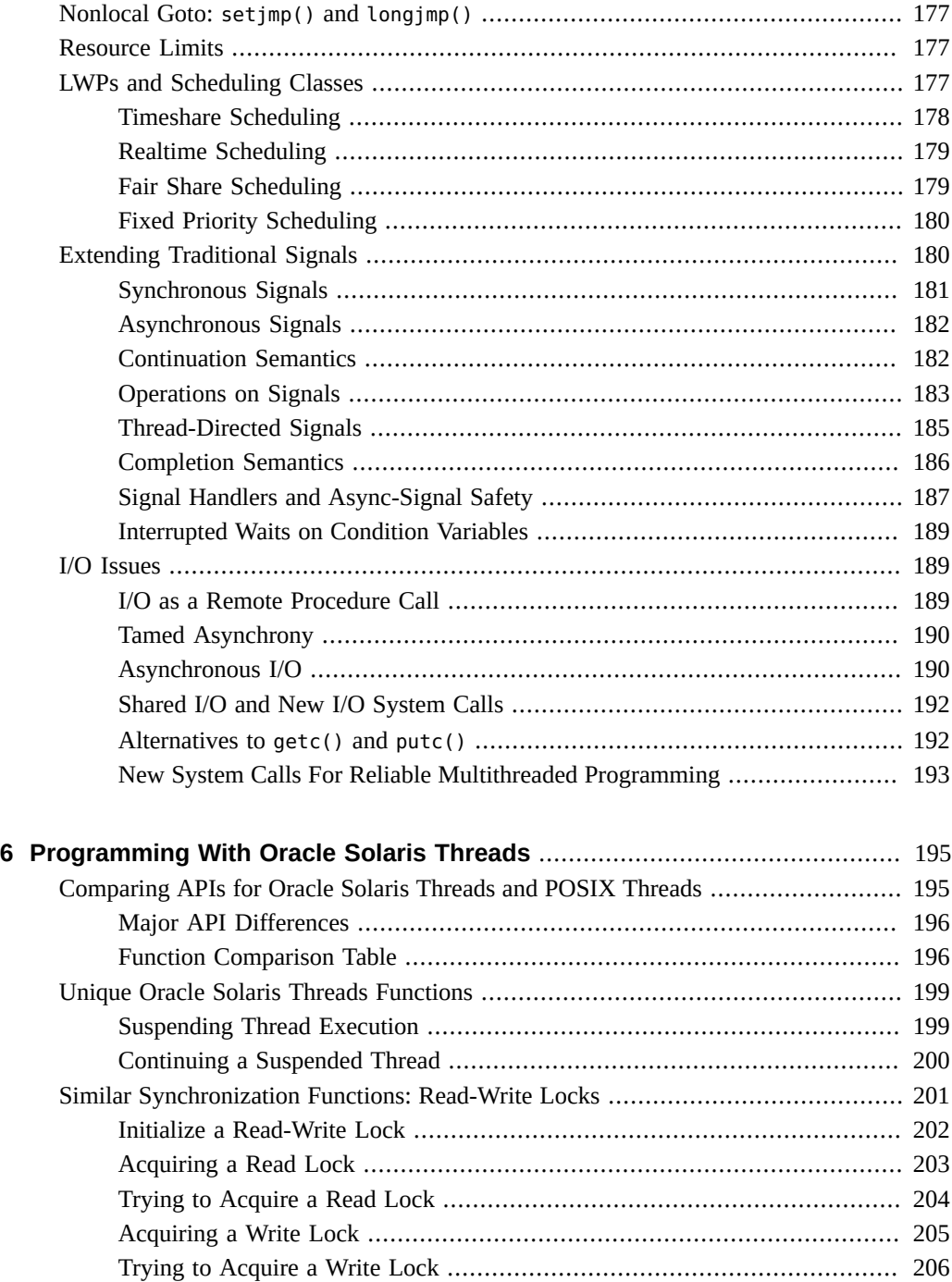

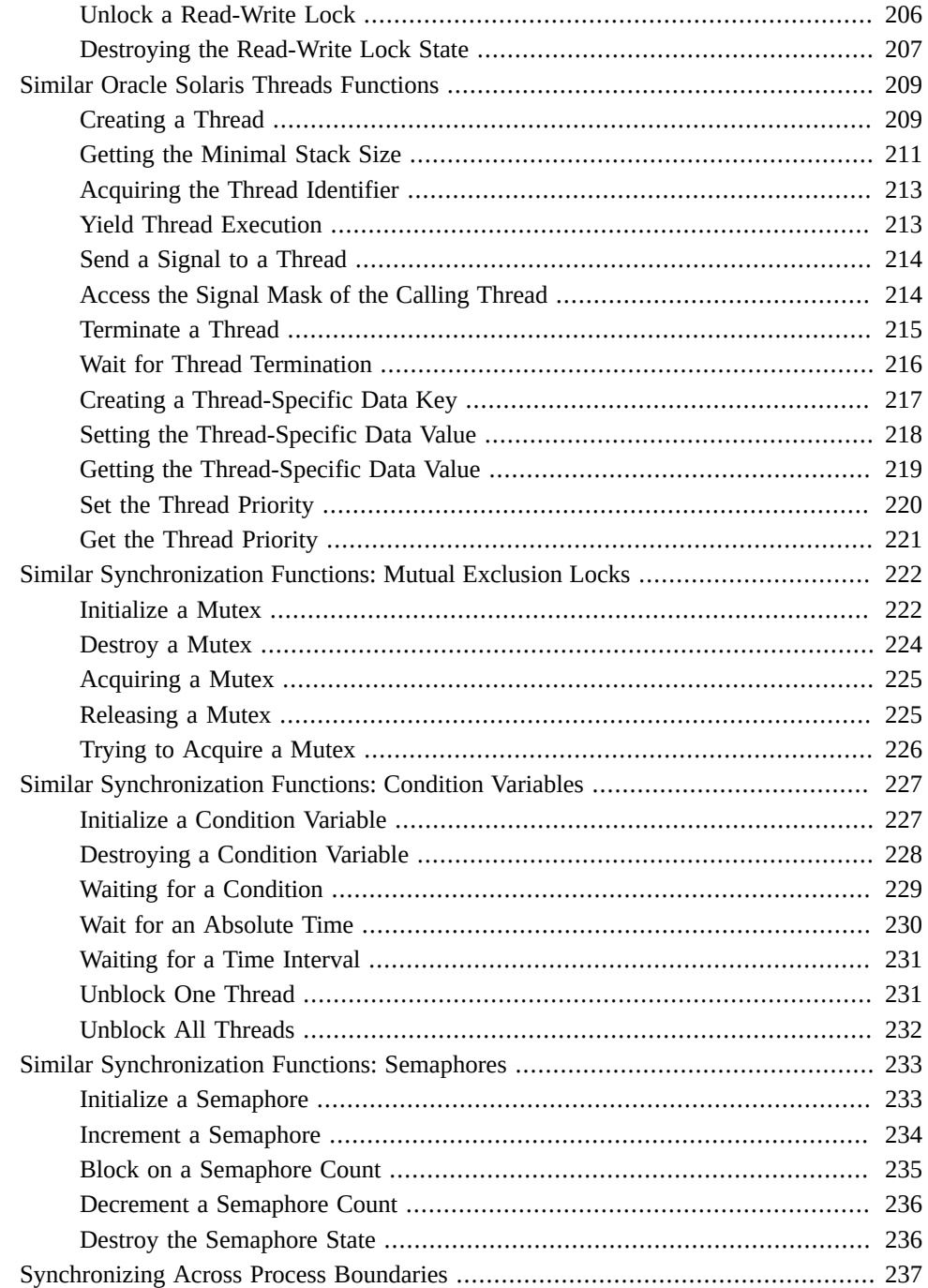

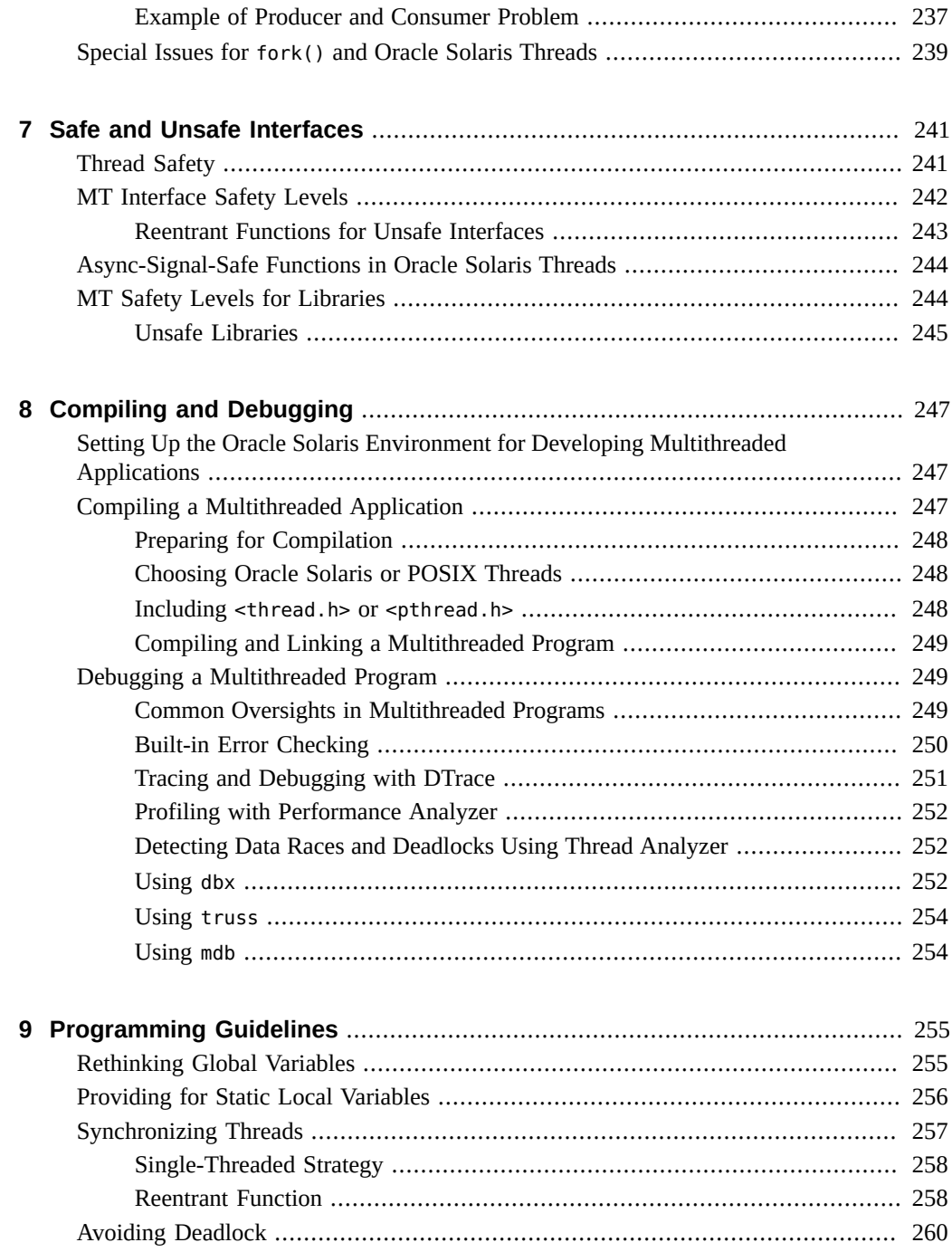

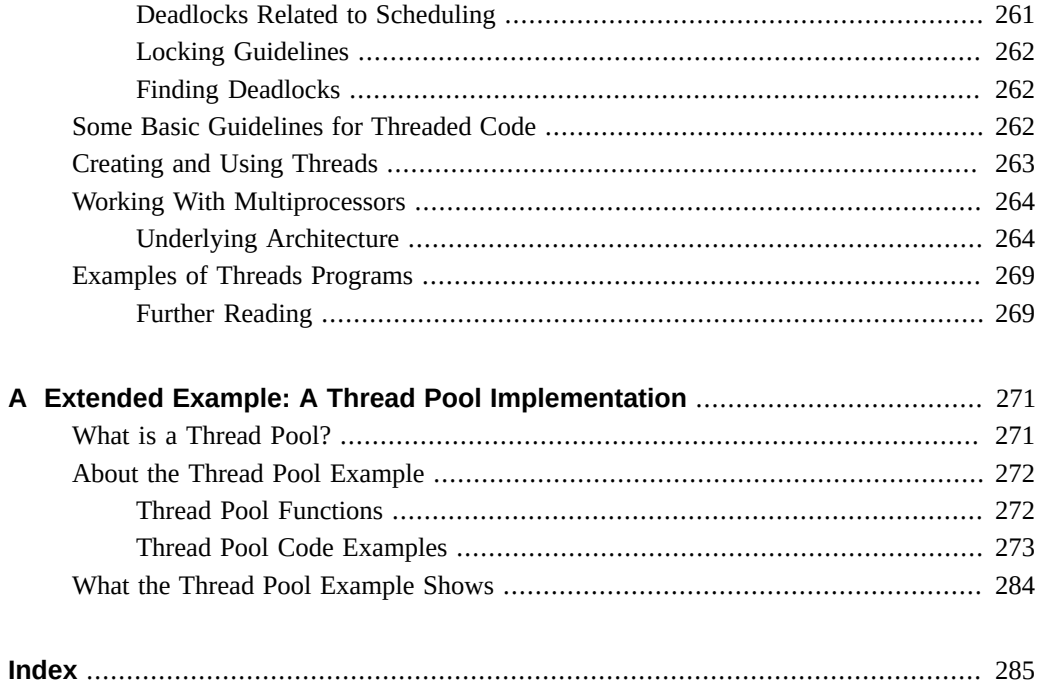

# <span id="page-14-0"></span>Using This Documentation

**Overview** – Provides information about the POSIX and the Oracle Solaris thread APIs, programming with synchronization objects, and compiling multithreaded programs. This guide shows application programmers how to create new multithreaded programs and how to add multithreading to existing programs.

Although this guide covers both the POSIX and Oracle Solaris threads interfaces, most topics assume a POSIX threads interest. Information applying to only Oracle Solaris threads is covered in [Chapter 6, "Programming With Oracle Solaris Threads".](#page-194-0) The two sets of interfaces share a common implementation and are fully compatible with one another. Calls to POSIX threads interfaces can be freely intermixed with calls to Oracle Solaris threads interfaces.

POSIX threads information can be found in the Single UNIX Specification Version 3 at <http://www.opengroup.org/>.

**Note -** This Oracle Solaris release supports systems that use the SPARC and x86 families of processor architectures: UltraSPARC, SPARC64, AMD64, Pentium, and Xeon EM64T. For a list of supported systems see the *[Oracle Solaris OS: Hardware Compatibility Lists](https://www.oracle.com/webfolder/technetwork/hcl/index.html)*. This document cites any implementation differences between the platform types.

In this document the term "x86" refers to 64-bit and 32-bit systems manufactured using processors compatible with the AMD64 or Intel Xeon/Pentium product families. For supported systems, see the *[Oracle Solaris 11 Hardware Compatibility List](https://www.oracle.com/webfolder/technetwork/hcl/data/s11ga/index.html)*.

- **Audience** This guide is for application developers who want to create new multithreaded programs or add multithreading to existing programs.
- **Required knowledge** –

Developers that use this book should be familiar with and be able to use the following technologies:

- A UNIX<sup>®</sup> SVR4 system preferably the current Oracle Solaris release.
- The C programming language multithreading interfaces are provided by the standard C library.

■ The principles of concurrent or parallel programming (as opposed to sequential programming).

# **Product Documentation Library**

Documentation and resources for this product and related products are available at [http://www.](http://www.oracle.com/pls/topic/lookup?ctx=E53394-01) [oracle.com/pls/topic/lookup?ctx=E53394-01](http://www.oracle.com/pls/topic/lookup?ctx=E53394-01).

# **Feedback**

Provide feedback about this documentation at <http://www.oracle.com/goto/docfeedback>.

# <span id="page-16-0"></span>Covering Multithreading Basics

The word *multithreading* can be translated as *multiple threads of control* or *multiple flows of control*. While a traditional UNIX process contains a single thread of control, multithreading (MT) separates a process into many execution threads. Each of these threads runs independently.

This chapter explains some multithreading terms, benefits, and concepts. If you are ready to start using multithreading, skip to [Chapter 2, "Basic Threads Programming"](#page-26-0).

If you need in-depth information about multithreaded programming, see the following sections in the guide.

- ["Multithreading Terms" on page 17](#page-16-1)
- ["Multithreading Programming in Oracle Solaris" on page 18](#page-17-0)
- ["Benefiting From Multithreading" on page 19](#page-18-0)
- ["Multithreading Concepts" on page 21](#page-20-1)

# <span id="page-16-2"></span><span id="page-16-1"></span>**Multithreading Terms**

[Table 1, "Multithreading Terms," on page 17](#page-16-2) introduces some of the terms that are used in this guide.

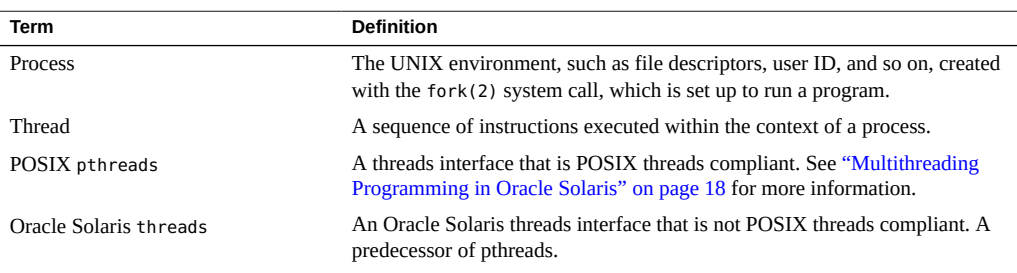

#### **TABLE 1** Multithreading Terms

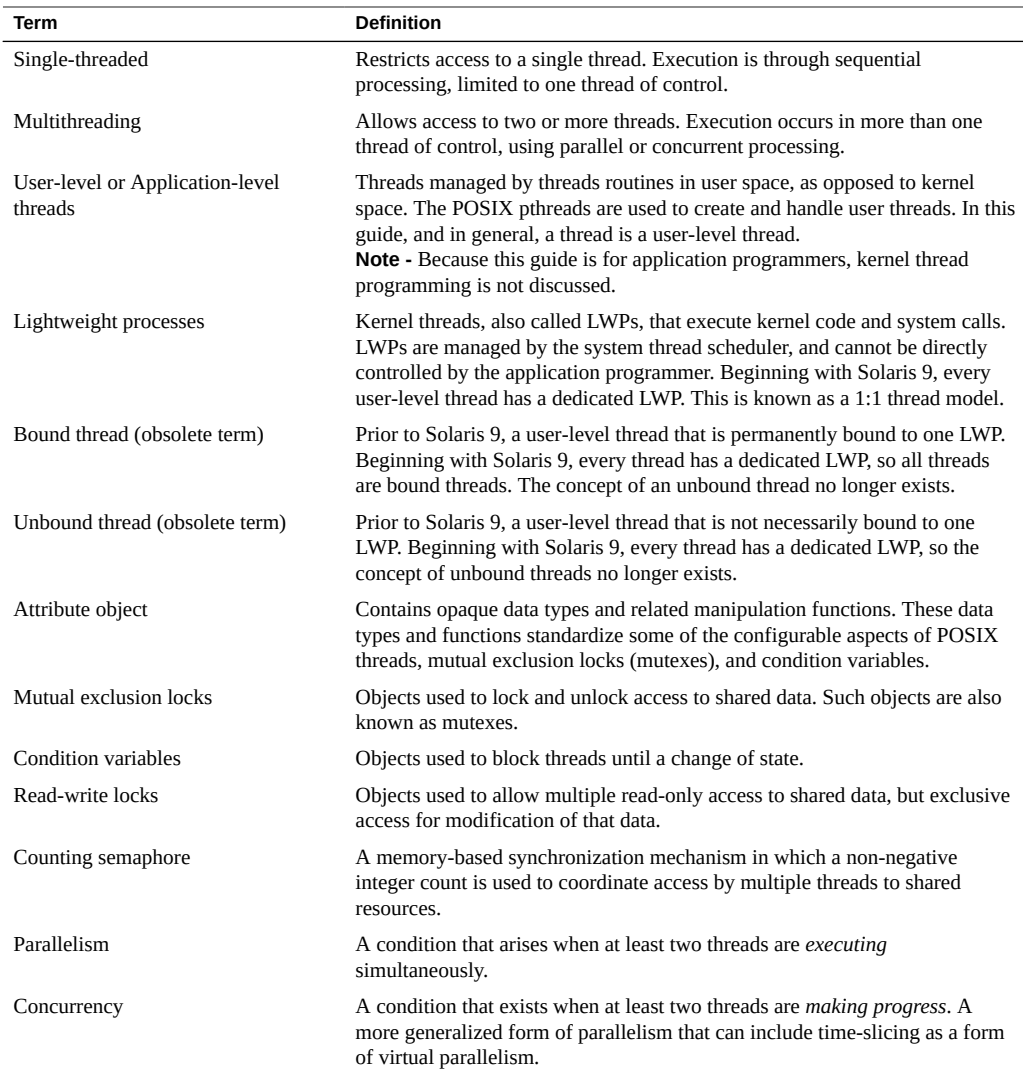

# <span id="page-17-0"></span>**Multithreading Programming in Oracle Solaris**

The concept of multithreaded programming goes back to at least the 1960s. Multithreaded programming development on UNIX systems began in the middle 1980s. While agreement existed about what multithreading is and the features necessary to support multithreading, the interfaces used to implement multithreading have varied greatly in the past.

For several years, POSIX (Portable Operating System Interface) 1003.4a worked on standards for multithreaded programming. The standard was eventually ratified and is now part of The Single UNIX Specification (SUS). The latest specification is available at [The Open Group](http://www.unix.org/version3/online.html) [website.](http://www.unix.org/version3/online.html) Beginning with the Oracle Solaris 10 release, the Oracle Solaris OS conforms to The Open Group's UNIX 03 Product Standard, or SUSv3.

Before the POSIX standard was ratified, the Oracle Solaris multithreading API was implemented in the Oracle Solaris libthread library, which was developed by Oracle and later became the basis for the UNIX International (UI) threads standard. The libthread library was introduced in the Solaris 2.2 release in 1993. Support for the POSIX standard was added with the libpthread API in the Solaris 2.5 release in 1995, and both APIs have been available since. The libthread and libpthread libraries were merged into the standard libc C library beginning in the Oracle Solaris 10 release.

The libthread and libpthread libraries are maintained to provide backward compatibility for both runtime and compilation environments. The libthread.so.1 and libpthread. so.1 shared objects are implemented as filters on libc.so.1. See the [libthread](http://www.oracle.com/pls/topic/lookup?ctx=E86824-01&id=REFMAN3Flibthread-3lib)(3LIB) and [libpthread](http://www.oracle.com/pls/topic/lookup?ctx=E86824-01&id=REFMAN3Flibpthread-3lib)(3LIB) man pages for more information.

While both thread libraries are supported, the POSIX library should be used in most cases. The [threads](http://www.oracle.com/pls/topic/lookup?ctx=E86824-01&id=REFMAN5threads-5)(5) man page documents the differences and similarities between POSIX threads and Oracle Solaris threads.

This guide is based on the latest revision of the POSIX standard IEEE Std 1003.1:2001 (also known as ISO/IEC 9945:2003 and as The Single UNIX Specification, Version 3).

Subjects specific to Oracle Solaris threads are covered in the [Chapter 6, "Programming With](#page-194-0) [Oracle Solaris Threads".](#page-194-0)

# <span id="page-18-0"></span>**Benefiting From Multithreading**

This section briefly describes the benefits of multithreading. Multithreading your code can help in the following areas:

- ["Improving Application Responsiveness" on page 20](#page-19-0)
- ["Using Multiprocessors Efficiently" on page 20](#page-19-1)
- ["Improving Program Structure" on page 20](#page-19-2)
- ["Using Fewer System Resources" on page 20](#page-19-3)

## <span id="page-19-0"></span>**Improving Application Responsiveness**

Any program in which many activities are not dependent upon each other can be redesigned so that each independent activity is defined as a thread. For example, the user of a multithreaded GUI does not have to wait for one activity to complete before starting another activity.

# <span id="page-19-1"></span>**Using Multiprocessors Efficiently**

Typically, applications that express concurrency requirements with threads need not take into account the number of available processors. The performance of the application improves transparently with additional processors because the operating system takes care of scheduling threads for the number of processors that are available. When multicore processors and multithreaded processors are available, a multithreaded application's performance scales appropriately because the cores and threads are viewed by the OS as processors.

Numerical algorithms and numerical applications with a high degree of parallelism, such as matrix multiplications, can run much faster when implemented with threads on a multiprocessor.

**Note -** In this guide, whenever multiprocessors are discussed, the context applies also to multicore and multithreaded processors unless noted otherwise.

#### <span id="page-19-2"></span>**Improving Program Structure**

Many programs are more efficiently structured as multiple independent or semi-independent units of execution instead of as a single, monolithic thread. For example, a non-threaded program that performs many different tasks might need to devote much of its code just to coordinating the tasks. When the tasks are programmed as threads, the code can be simplified. Multithreaded programs, especially programs that provide service to multiple concurrent users, can be more adaptive to variations in user demands than single-threaded programs.

## <span id="page-19-3"></span>**Using Fewer System Resources**

Programs that use two or more processes that access common data through shared memory are applying more than one thread of control.

However, each process has a full address space and operating environment state. Cost of creating and maintaining this large amount of state information makes each process much more expensive than a thread in both time and space.

In addition, the inherent separation between processes can require a major effort by the programmer. This effort includes handling communication between the threads in different processes, or synchronizing their actions. When the threads are in the same process, communication and synchronization becomes much easier.

# <span id="page-20-0"></span>**Combining Threads and RPC**

By combining threads and a remote procedure call (RPC) package, you can exploit nonsharedmemory multiprocessors, such as a collection of workstations. This combination distributes your application relatively easily and treats the collection of workstations as a multiprocessor.

For example, one thread might create additional threads. Each of these children could then place a remote procedure call, invoking a procedure on another workstation. Although the original thread has merely created threads that are now running in parallel, this parallelism involves other computers.

**Note -** The Message Processing Interface (MPI) might be a more effective approach to achieve multithreading in applications that run across distributed systems.

### <span id="page-20-2"></span><span id="page-20-1"></span>**Multithreading Concepts**

This section introduces the basic concepts of multithreading.

### **Concurrency and Parallelism**

In a multithreaded process on a single processor, the processor can switch execution resources between threads, resulting in concurrent execution. Concurrency indicates that more than one thread is making progress, but the threads are not actually running simultaneously. The switching between threads happens quickly enough that the threads might appear to run simultaneously.

In the same multithreaded process in a shared-memory multiprocessor environment, each thread in the process can run concurrently on a separate processor, resulting in parallel execution, which is true simultaneous execution. When the number of threads in a process is less than or equal to the number of processors available, the operating system's thread support system ensures that each thread runs on a different processor. For example, in a matrix multiplication

that is programmed with four threads, and runs on a system that has two dual-core processors, each software thread can run simultaneously on the four processor cores to compute a row of the result at the same time.

## <span id="page-21-0"></span>**Multithreading Structure**

Traditional UNIX already supports the concept of threads. Each process contains a single thread, so programming with multiple processes is programming with multiple threads. But, a process is also an address space, and creating a process involves creating a new address space.

Creating a thread is less expensive than creating a new process because the newly created thread uses the current process address space. The time that is required to switch between threads is less than the time required to switch between processes. A switch between threads is faster because no switching between address spaces occurs.

Communication between the threads of one process is simple because the threads share everything, most importantly address space. So, data produced by one thread is immediately available to all the other threads in the process.

However, this sharing of data leads to a different set of challenges for the programmer. Care must be taken to synchronize threads to protect data from being modified by more than one thread at once, or from being read by some threads while being modified by another thread at the same time. See ["Thread Synchronization" on page 24](#page-23-1) for more information.

#### **User-Level Threads**

Threads are the primary programming interface in multithreade program counterd programming. Threads are visible only from within the process, where the threads share all process resources like address space, open files, and so on.

#### **User-Level Threads State**

The following state is unique to each thread.

- Thread ID
- Register state, including program counter (PC) and stack pointer
- **Stack**
- Signal mask
- Priority
- Thread-private storage

Threads share the process instructions and most of the process data. For that reason, a change in shared data by one thread can be seen by the other threads in the process. When a thread needs to interact with other threads in the same process, the thread can do so without involving the operating environment.

**Note -** User-level threads are so named to distinguish them from kernel-level threads, which are the concern of systems programmers only. Because this book is for application programmers, kernel-level threads are not discussed.

# <span id="page-22-0"></span>**Thread Scheduling**

The POSIX standard specifies three scheduling policies: first-in-first-out (SCHED\_FIFO), roundrobin (SCHED\_RR), and custom (SCHED\_OTHER). SCHED\_FIFO is a queue-based scheduler with different queues for each priority level. SCHED\_RR is like FIFO except that each thread has an execution time quota.

Both SCHED\_FIFO and SCHED\_RR are POSIX Realtime extensions. Threads executing with these policies are in the Oracle Solaris Real-Time (RT) scheduling class, normally requiring special privilege. SCHED\_OTHER is the default scheduling policy. Threads executing with the SCHED OTHER policy are in the traditional Oracle Solaris Time-Sharing (TS) scheduling class.

Oracle Solaris provides other scheduling classes, namely the Interactive timesharing (IA) class, the Fair-Share (FSS) class, and the Fixed-Priority (FX) class. Such specialized classes are not discussed here. See the Oracle Solaris  $prior1(2)$  manual page for more information.

See ["LWPs and Scheduling Classes" on page 177](#page-176-3) for information about the SCHED\_OTHER policy.

Two scheduling scopes are available: process scope (PTHREAD\_SCOPE\_PROCESS) and system scope (PTHREAD SCOPE SYSTEM). Threads with differing scope states can coexist on the same system and even in the same process. Process scope causes such threads to contend for resources only with other such threads in the same process. System scope causes such threads to contend with all other threads in the system. In practice, beginning with the Solaris 9 release, the system makes no distinction between these two scopes.

#### <span id="page-23-0"></span>**Thread Cancellation**

A thread can request the termination of any other thread in the process. The target thread, the one being cancelled, can keep cancellation requests pending as well as perform applicationspecific cleanup when the thread acts upon the cancellation request.

The pthreads cancellation feature permits either asynchronous or deferred termination of a thread. Asynchronous cancellation can occur at any time. Deferred cancellation can occur only at defined points. Deferred cancellation is the default type.

## <span id="page-23-1"></span>**Thread Synchronization**

Synchronization enables you to control program flow and access to shared data for concurrently executing threads.

The four synchronization models are mutex locks, read/write locks, condition variables, and semaphores.

- *Mutex locks* allow only one thread at a time to execute a specific section of code, or to access specific data.
- *Read/write locks* permit concurrent reads and exclusive writes to a protected shared resource. To modify a resource, a thread must first acquire the exclusive write lock. An exclusive write lock is not permitted until all read locks have been released.
- *Condition variables* block threads until a particular condition is true.
- Counting semaphores typically coordinate access to resources. The count is the limit on how many threads can have concurrent access to the data protected by the semaphore. When the count is reached, the semaphore causes the calling thread to block until the count changes. A binary semaphore (with a count of one) is similar in operation to a mutex lock.

#### <span id="page-23-2"></span>**Using the 64-bit Architecture**

For application developers, the major difference between the Oracle Solaris 64-bit and 32 bit environments is the C-language data type model used. The 64-bit data type uses the LP64 model where longs and pointers are 64 bits wide. All other fundamental data types remain the same as the data types of the 32-bit implementation. The 32-bit data type uses the ILP32 model where ints, longs, and pointers are 32 bits.

The following summary briefly describes the major features and considerations for using the 64-bit environment:

■ Large Virtual Address Space

In the 64-bit environment, a process can have up to 64 bits of virtual address space, or 18 exabytes. The larger virtual address space is 4 billion times the current 4 Gbyte maximum of a 32-bit process. Because of hardware restrictions, however, some platforms might not support the full 64 bits of address space.

A large address space increases the number of threads that can be created with the default stack size. The default stack size is 1 megabyte on 32 bits, 2 megabytes on 64 bits. The number of threads with the default stack size is approximately 2000 threads on a 32-bit system and 8000 billion on a 64-bit system.

■ Kernel Memory Readers

The kernel is an LP64 object that uses 64-bit data structures internally. This means that existing 32-bit applications that use libkvm, /dev/mem, or /dev/kmem do not work properly and must be converted to 64-bit programs.

■ /proc Restrictions

A 32-bit program that uses /proc is able to look at 32-bit processes but is unable to understand a 64-bit process. The existing interfaces and data structures that describe the process are not large enough to contain the 64-bit quantities. Such programs must be recompiled as 64-bit programs to work for both 32-bit processes and 64-bit processes.

■ 64-bit Libraries

32-bit applications are required to link with 32-bit libraries and 64-bit applications are required to link with 64-bit libraries. With the exception of those libraries that have become obsolete, all of the system libraries are provided in both 32-bit versions and 64-bit versions.

■ 64-bit Arithmetic

64-bit arithmetic has long been available in previous 32-bit Oracle Solaris releases. The 64 bit implementation now provides full 64-bit machine registers for integer operations and parameter passing.

■ Large Files

If an application requires only large file support, the application can remain 32-bit and use the Large Files interface. To take full advantage of 64-bit capabilities, the application must be converted to 64-bit.

# <span id="page-26-0"></span> **♦ ♦ ♦ C H A P T E R 2** 2

# Basic Threads Programming

This chapter introduces the basic threads programming routines for POSIX threads. This chapter describes *default threads*, or threads with default attribute values, which are the kind of threads that are most often used in multithreaded programming. This chapter explains how to create and use threads with nondefault attributes.

- ["Lifecycle of a Thread" on page 27](#page-26-1)
- ["The Pthreads Library" on page 27](#page-26-2)

## <span id="page-26-1"></span>**Lifecycle of a Thread**

When a thread is created, a new thread of control is added to the current process. Every process has at least one thread of control, in the program's main() routine. Each thread in the process runs simultaneously, and has access to the calling process's global data. In addition each thread has its own private attributes and call stack.

To create a new thread, a running thread calls the pthread\_create() function, and passes a pointer to a function for the new thread to run. One argument for the new thread's function can also be passed, along with thread attributes. The execution of a thread begins with the successful return from the pthread\_create() function. The thread ends when the function that was called with the thread completes normally.

A thread can also be terminated if the thread calls a pthread\_exit() routine, or if any other thread calls pthread\_cancel() to explicitly terminate that thread. A thread can also be terminated by the exit of the process that called the thread.

## <span id="page-26-2"></span>**The Pthreads Library**

The Pthreads API library consists of more than 100 functions. See the [pthreads](http://www.oracle.com/pls/topic/lookup?ctx=E86824-01&id=REFMAN5pthreads-5)(5) man page for a full list of the functions, grouped by their usage categories.

This section contains brief descriptions of the functions used for basic threads programming, organized according to the task they perform, and includes links to the man pages of the associated API functions. The following list directs you to the discussion of a particular task.

- ["Creating a Default Thread" on page 29](#page-28-0)
- ["Waiting for Thread Termination" on page 30](#page-29-0)
- ["Simple Threads Example" on page 32](#page-31-0)
- ["Detaching a Thread" on page 33](#page-32-0)
- ["Creating a Key for Thread-Specific Data" on page 34](#page-33-0)
- ["Deleting the Thread-Specific Data Key" on page 35](#page-34-0)
- ["Setting Thread-Specific Data" on page 36](#page-35-0)
- ["Getting Thread-Specific Data" on page 37](#page-36-0)
- ["Global and Private Thread-Specific Data Example" on page 38](#page-37-0)
- ["Getting the Thread Identifier" on page 40](#page-39-0)
- ["Comparing Thread IDs" on page 41](#page-40-0)
- ["Calling an Initialization Routine for a Thread" on page 41](#page-40-1)
- ["Yielding Thread Execution" on page 42](#page-41-0)
- ["Setting the Thread Name" on page 43](#page-42-0)
- ["Getting the Thread Name" on page 43](#page-42-1)
- ["Setting the Thread Name Attribute" on page 44](#page-43-0)
- ["Getting the Thread Name Attribute" on page 45](#page-44-0)
- ["Setting the Thread Policy and Scheduling Parameters" on page 45](#page-44-1)
- ["Getting the Thread Policy and Scheduling Parameters" on page 46](#page-45-0)
- ["Setting the Thread Priority" on page 47](#page-46-0)
- ["Sending a Signal to a Thread" on page 48](#page-47-0)
- ["Accessing the Signal Mask of the Calling Thread" on page 49](#page-48-0)
- ["Forking Safely" on page 50](#page-49-0)
- ["Terminating a Thread" on page 51](#page-50-0)
- ["Finishing Up a Thread" on page 51](#page-50-1)
- ["Cancel a Thread" on page 52](#page-51-0)
- ["Cancelling a Thread" on page 54](#page-53-0)
- ["Enabling or Disabling Cancellation" on page 54](#page-53-1)
- ["Setting Cancellation Type" on page 55](#page-54-0)
- ["Creating a Cancellation Point" on page 56](#page-55-0)
- ["Pushing a Handler Onto the Stack" on page 57](#page-56-0)
- ["Pulling a Handler Off the Stack" on page 57](#page-56-1)

## <span id="page-28-0"></span>**Creating a Default Thread**

When an attribute object is not specified, the object is NULL, and the default thread is created with the following attributes:

- Process scope
- Nondetached
- A default stack and stack size
- A priority of zero

You can also create a default attribute object with pthread\_attr\_init(), and then use this attribute object to create a default thread. See the section ["Initializing](#page-59-0) [Attributes" on page 60](#page-59-0) for details.

#### <span id="page-28-1"></span>**pthread\_create() Syntax**

Use pthread  $c$ reate( $3C$ ) to add a new thread of control to the current process.

```
int pthread create(pthread t *restrict tid, const pthread attr t
     *restrict tattr, void*(*start_routine)(void *), void *restrict arg);
#include <pthread.h>
pthread_attr_t() tattr;
pthread_t tid;
extern void *start_routine(void *arg);
void *arg;
int ret; 
/* default behavior*/
ret = pthread_create(&tid, NULL, start_routine, arg);
/* initialized with default attributes */
ret = pthread_attr_init(&tattr);
/* default behavior specified*/
ret = pthread_create(&tid, &tattr, start_routine, arg);
```
The pthread create() function is called with *attr* that has the necessary state behavior. *start\_routine* is the function with which the new thread begins execution. When *start\_routine* returns, the thread exits with the exit status set to the value returned by *start\_routine*. See "[pthread\\_create\(\)](#page-28-1) Syntax[" on page 29](#page-28-1).

When pthread create() is successful, the ID of the created thread is stored in the location referred to as *tid*.

When you call pthread create() with either a NULL attribute argument or a default attribute, pthread\_create() creates a default thread. When *tattr* is initialized, the thread acquires the default behavior.

#### **pthread\_create() Return Values**

pthread\_create() returns zero when the call completes successfully. Any other return value indicates that an error occurred. When any of the following conditions are detected, pthread create() fails and returns the corresponding value.

#### EAGAIN

**Description:** A system limit is exceeded, such as when too many threads have been created.

#### EINVAL

**Description:** The value of *tattr* is invalid.

#### EPERM

**Description:** The caller does not have appropriate permission to set the required scheduling parameters or scheduling policy.

## <span id="page-29-0"></span>**Waiting for Thread Termination**

The pthread join() function blocks the calling thread until the specified thread terminates.

#### **pthread\_join() Syntax**

Use pthread join(3C) to wait for a thread to terminate.

int pthread\_join(pthread\_t *tid*, void \*\**status*);

#include <pthread.h>

pthread\_t *tid*; int *ret*;

void \**status*;

```
/* waiting to join thread "tid" with status */
ret = pthread_join(tid, &status);
/* waiting to join thread "tid" without status */
ret = pthread_join(tid, NULL);
```
The specified thread must be in the current process and must not be detached. For information on thread detachment, see ["Setting Detach State" on page 63](#page-62-0).

When *status* is not NULL, *status* points to a location that is set to the exit status of the terminated thread when pthread\_join() returns successfully.

If multiple threads wait for the same thread to terminate, all the threads wait until the target thread terminates. Then one waiting thread returns successfully. The other waiting threads fail with an error of ESRCH.

After pthread\_join() returns, any data storage associated with the terminated thread can be reclaimed by the application.

#### **pthread\_join() Return Values**

pthread\_join() returns zero when the call completes successfully. Any other return value indicates that an error occurred. When any of the following conditions are detected, pthread\_join() fails and returns the corresponding value.

ESRCH

**Description:** No thread could be found corresponding to the given thread ID.

EDEADLK

**Description:** A deadlock would exist, such as a thread waits for itself or thread A waits for thread B and thread B waits for thread A.

EINVAL

**Description:** The thread corresponding to the given thread ID is a detached thread.

pthread\_join() works only for target threads that are nondetached. When no reason exists to synchronize with the termination of a particular thread, then that thread should be detached.

#### <span id="page-31-0"></span>**Simple Threads Example**

**EXAMPLE 1** Simple Threads Program

In [Example 1, "Simple Threads Program," on page 32](#page-31-1), one thread executes the procedure at the top, creating a helper thread that executes the procedure fetch(). The fetch() procedure executes a complicated database lookup and might take some time.

The main thread awaits the results of the lookup but has other work to do in the meantime. So, the main thread perform those other activities and then waits for its helper to complete its job by executing pthread join().

An argument, *pbe*, to the new thread is passed as a stack parameter. The thread argument can be passed as a stack parameter because the main thread waits for the spun-off thread to terminate. However, the preferred method is to use malloc() to allocate storage from the heap instead of passing an address to thread stack storage. If the argument is passed as an address to thread stack storage, this address might be invalid or be reassigned if the thread terminates.

```
void mainline (...)
{
         struct phonebookentry *pbe;
         pthread_attr_t tattr;
         pthread_t helper;
         void *status;
         pthread_create(&helper, NULL, fetch, &pbe);
             /* do something else for a while */
         pthread_join(helper, &status);
         /* it's now safe to use result */
}
void *fetch(struct phonebookentry *arg)
{
         struct phonebookentry *npbe;
         /* fetch value from a database */
         npbe = search (prog_name)
             if (npbe != NULL)
                *arg = *npe; pthread_exit(0);
} 
struct phonebookentry {
```

```
 char name[64];
 char phonenumber[32];
 char flags[16];
```
}

## <span id="page-32-0"></span>**Detaching a Thread**

[pthread\\_detach](http://www.oracle.com/pls/topic/lookup?ctx=E86824-01&id=REFMAN3Apthread-detach-3c)(3C) is an alternative to [pthread\\_join](http://www.oracle.com/pls/topic/lookup?ctx=E86824-01&id=REFMAN3Apthread-join-3c)(3C) to reclaim storage for a thread that is created with a *detachstate* attribute set to PTHREAD\_CREATE\_JOINABLE.

#### **pthread\_detach() Syntax**

```
int pthread_detach(pthread_t tid);
#include <pthread.h>
pthread_t tid;
int ret;
/* detach thread tid */
ret = pthread_detach(tid);
```
The pthread\_detach() function is used to indicate to your application that storage for the thread *tid* can be reclaimed when the thread terminates. Threads should be detached when they are no longer needed. If *tid* has not terminated, pthread\_detach() does not cause the thread to terminate.

#### **pthread\_detach() Return Values**

pthread\_detach() returns zero when the call completes successfully. Any other return value indicates that an error occurred. When any of the following conditions is detected, pthread detach() fails and returns the corresponding value.

EINVAL

**Description:** *tid* is a detached thread.

ESRCH

**Description:** *tid* is not a valid, undetached thread in the current process.

# <span id="page-33-0"></span>**Creating a Key for Thread-Specific Data**

Single-threaded C programs have two basic classes of data: local data and global data. For multithreaded C programs a third class, *thread-specific data*, is added. Thread-specific data is very much like global data, except that the data is private to a thread.

**Note -** The Oracle Solaris OS supports an alternative facility that allows a thread to have a private copy of a global variable. This mechanism is referred to as *thread local storage* (TLS). The keyword thread is used to declare variables to be thread-local, and the compiler automatically arranges for these variables to be allocated on a per-thread basis. See [Chapter](http://www.oracle.com/pls/topic/lookup?ctx=E53394-01&id=OSLLGchapter8-1) 16, "Thread-Local Storage" in *[Oracle Solaris 11.3 Linkers and Libraries Guide](http://www.oracle.com/pls/topic/lookup?ctx=E53394-01&id=OSLLGchapter8-1)* for more information.

Thread-specific data (TSD) is maintained on a per-thread basis. TSD is the only way to define and refer to data that is private to a thread. Each thread-specific data item is associated with a *key* that is global to all threads in the process. By using the *key*, a thread can access a pointer ( *void* \*) maintained per-thread.

#### **pthread\_key\_create() Syntax**

```
int pthread_key_create(pthread_key_t *key,
    void (*destructor) (void *));
#include <pthread.h>
pthread_key_t key;
int ret;
/* key create without destructor */
ret = pthread_key_create(&key, NULL);
/* key create with destructor */
ret = pthread_key_create(&key, destructor);
```
Use pthread key create(3C) to allocate a *key* that is used to identify thread-specific data in a process. The key is global to all threads in the process. When the thread-specific data is created, all threads initially have the value NULL associated with the key.

Call pthread key create() once for each key before using the key. No implicit synchronization exists for the keys shared by all threads in a process.

Once a key has been created, each thread can bind a value to the key. The values are specific to the threads and are maintained for each thread independently. The per-thread binding is deallocated when a thread terminates if the key was created with a destructor function.

When pthread key create() returns successfully, the allocated key is stored in the location pointed to by *key*. The caller must ensure that the storage and access to this key are properly synchronized.

An optional destructor function, destructor, can be used to free stale storage. If a key has a non-NULL destructor function and the thread has a non-NULL value associated with that key, the destructor function is called with the current associated value when the thread exits. The order in which the destructor functions are called is unspecified.

#### **pthread\_key\_create() Return Values**

pthread key create() returns zero after completing successfully. Any other return value indicates that an error occurred. When any of the following conditions occur, pthread key create() fails and returns the corresponding value.

EAGAIN

**Description:** The *key* name space is exhausted.

#### ENOMEM

**Description:** Insufficient virtual memory is available in this process to create a new key.

## <span id="page-34-0"></span>**Deleting the Thread-Specific Data Key**

Use [pthread\\_key\\_delete](http://www.oracle.com/pls/topic/lookup?ctx=E86824-01&id=REFMAN3Apthread-key-delete-3c)( $3C$ ) to destroy an existing thread-specific data key. Any memory associated with the key can be freed because the key has been invalidated. Reference to an invalid key returns an error.

#### **pthread\_key\_delete() Syntax**

int pthread\_key\_delete(pthread\_key\_t *key*);

#include <pthread.h>

pthread\_key\_t *key*; int *ret*; /\* key previously created \*/ *ret* = pthread\_key\_delete(*key*);

If a *key* has been deleted, any reference to the key with the pthread\_setspecific() or pthread getspecific() call yields undefined results.

The programmer must free any thread-specific resources before calling the pthread key delete() function. This function does not invoke any of the destructors. Repeated calls to pthread\_key\_create() and pthread\_key\_delete() can cause a problem.

The problem occurs because, in the Oracle Solaris implementation, a *key* value is never reused after pthread key delete() marks it as invalid. Every pthread key create() allocates a new key value and allocates more internal memory to hold the key information. An infinite loop of pthread key create() ... pthread key delete() will eventually exhaust all memory. If possible, call pthread\_key\_create() only once for each desired key and never call pthread\_key\_delete().

#### **pthread\_key\_delete() Return Values**

pthread key delete() returns zero after completing successfully. Any other return value indicates that an error occurred. When the following condition occurs, pthread key delete() fails and returns the corresponding value.

EINVAL

**Description:** The *key* value is invalid.

## <span id="page-35-0"></span>**Setting Thread-Specific Data**

Use pthread setspecific( $3C$ ) to set the thread-specific binding to the specified threadspecific data key.

#### **pthread\_setspecific() Syntax**

int pthread\_setspecific(pthread\_key\_t *key*, const void \**value*);
#include <pthread.h>

pthread\_key\_t *key*; void \**value*; int *ret*;

/\* key previously created \*/ *ret* = pthread\_setspecific(*key*, *value*);

## **pthread\_setspecific() Return Values**

pthread setspecific() returns zero after completing successfully. Any other return value indicates that an error occurred. When any of the following conditions occur, pthread setspecific() fails and returns the corresponding value.

ENOMEM

**Description:** Insufficient virtual memory is available.

EINVAL

**Description:** *key* is invalid.

Note - pthread\_setspecific() does not free its storage when a new binding is set. The existing binding must be freed, otherwise a memory leak can occur.

## **Getting Thread-Specific Data**

Use [pthread\\_getspecific](http://www.oracle.com/pls/topic/lookup?ctx=E86824-01&id=REFMAN3Apthread-getspecific-3c)(3C) to get the calling thread's binding for *key*, and store the binding in the location pointed to by *value*.

## **pthread\_getspecific() Syntax**

void \*pthread\_getspecific(pthread\_key\_t *key*);

#include <pthread.h>

pthread\_key\_t *key*; void \**value*;

/\* key previously created \*/ *value* = pthread\_getspecific(*key*);

## **pthread\_getspecific() Return Values**

pthread\_getspecific() returns no errors.

## **Global and Private Thread-Specific Data Example**

[Example 2, "Thread-Specific Data – Global But Private," on page 38](#page-37-0) shows an excerpt from a multithreaded program. This code is executed by any number of threads, but the code has references to two global variables, *errno* and *mywindow*. These global values really should be references to items private to each thread.

```
EXAMPLE 2 Thread-Specific Data – Global But Private
```

```
body() {
     ...
    while (write(fd, buffer, size) == -1) {
        if (errno != EINTR) {
             fprintf(mywindow, "%s\n", strerror(errno));
            exit(1); }
     }
     ...
}
```
References to errno should get the system error code from the routine called by this thread, not by some other thread. Including the header file errno.h causes a reference to errno to be a reference to a thread-private instance of errno, so that references to errno by one thread refer to a different storage location than references to errno by other threads.

The *mywindow* variable refers to a stdio stream that is connected to a window that is private to the referring thread. So, as with errno, references to *mywindow* by one thread should refer to a different storage location than references to *mywindow* by other threads. Ultimately, the reference is to a different window. The only difference here is that the system takes care of errno, but the programmer must handle references for *mywindow*.

The next example shows how the references to *mywindow* work. The preprocessor converts references to *mywindow* into invocations of the mywindow() procedure.

This routine in turn invokes pthread getspecific(). pthread getspecific() receives the *mywindow\_key* global variable and *win* an output parameter that receives the identity of this thread's window.

**EXAMPLE 3** Turning Global References Into Private References

```
thread key t mywin key;
FILE * mywindow(void) {
  FILE *win;
  win = pthread_getspecific(mywin_key);
  return(win);
  }
#define mywindow _mywindow()
void routine_uses_win( FILE *win) {
  ... 
} 
void thread_start(...) {
  ... 
  make_mywin();
  ... 
  routine_uses_win( mywindow )
  ... 
}
```
The *mywin\_key* variable identifies a class of variables for which each thread has its own private copy. These variables are thread-specific data. Each thread calls make\_mywin() to initialize its window and to arrange for its instance of *mywindow* to refer to the thread-specific data.

Once this routine is called, the thread can safely refer to *mywindow* and, after  $m$ ywindow(), the thread gets the reference to its private window. References to *mywindow* behave as if direct references were made to data private to the thread.

[Example 4, "Initializing the Thread-Specific Data," on page 39](#page-38-0) shows how to set up the reference.

<span id="page-38-0"></span>**EXAMPLE 4** Initializing the Thread-Specific Data

```
void make_mywindow(void) {
    FILE **win;
     static pthread_once_t mykeycreated = PTHREAD_ONCE_INIT;
```

```
 pthread_once(&mykeycreated, mykeycreate);
   win = malloc(sizeof(*win));
    create_window(win, ...);
    pthread_setspecific(mywindow_key, win);
}
void mykeycreate(void) {
   pthread key create(&mywindow key, free key);
}
void free key(void *win) {
    free(win);
}
```
First, get a unique value for the key, *mywin\_key*. This key is used to identify the thread-specific class of data. The first thread to call make\_mywin() eventually calls pthread\_key\_create(), which assigns to its first argument a unique *key*. The second argument is a destructor function that is used to deallocate a thread's instance of this thread-specific data item once the thread terminates.

The next step is to allocate the storage for the caller's instance of this thread-specific data item. Having allocated the storage, calling create\_window() sets up a window for the thread. *win* points to the storage allocated for the window. Finally, a call is made to pthread\_setspecific(), which associates *win* with the key.

Subsequently, whenever the thread calls pthread\_getspecific() to pass the global *key*, the thread gets the value that is associated with this key by this thread in an earlier call to pthread\_setspecific().

When a thread terminates, calls are made to the destructor functions that were set up in pthread key create(). Each destructor function is called only if the terminating thread established a value for the *key* by calling pthread setspecific().

## **Getting the Thread Identifier**

Use  $pthread_set(f(3C)$  to get the thread identifier of the calling thread.

## **pthread\_self() Syntax**

pthread\_t pthread\_self(void);

```
#include <pthread.h>
pthread_t tid;
tid = pthread self();
```
## **pthread\_self() Return Values**

pthread self() returns the thread identifier of the calling thread.

## **Comparing Thread IDs**

Use pthread equal( $3C$ ) to compare the thread identification numbers of two threads.

## **pthread\_equal() Syntax**

```
int pthread_equal(pthread_t tid1, pthread_t tid2);
#include <pthread.h>
pthread_t tid1, tid2;
int ret;
ret = pthread_equal(tid1, tid2);
```
## **pthread\_equal() Return Values**

pthread\_equal() returns a nonzero value when *tid1* and *tid2* are equal, otherwise, 0 is returned. When either *tid1* or *tid2* is an invalid thread identification number, the result is unpredictable.

## **Calling an Initialization Routine for a Thread**

Use pthread  $once(3C)$  in a threaded process to call an initialization routine the first time pthread\_once is called. Subsequent calls to pthread\_once() from any thread in the process have no effect.

#### **pthread\_once() Syntax**

int pthread\_once(pthread\_once\_t *\*once\_control*, void (*\*init\_routine*)(void));

#include <pthread.h>

```
pthread_once_t once_control = PTHREAD_ONCE_INIT;
int ret;
```

```
ret = pthread_once(&once_control, 
init_routine);
```
The *once\_control* parameter determines whether the associated initialization routine has been called.

#### **pthread\_once() Return Values**

pthread\_once() returns zero after completing successfully. Any other return value indicates that an error occurred. When the following condition occurs, pthread once() fails and returns the corresponding value.

EINVAL

**Description:** *once\_control* or *init\_routine* is NULL.

## **Yielding Thread Execution**

Use sched yield() to cause the current thread to yield its execution in favor of another thread with the same or greater priority. If no such threads are ready to run, the calling thread continues to run. The sched\_yield() function is not part of the Pthread API, but is a function in the Realtime Library Functions. You must include <sched.h> to use sched yield().

#### **sched\_yield() Syntax**

```
int sched yield(void);
#include <sched.h>
int ret;
```
*ret* = sched\_yield();

## **sched\_yield() Return Values**

sched\_yield() returns zero after completing successfully. Otherwise, -1 is returned and *errno* is set to indicate the error condition.

## **Setting the Thread Name**

Use pthread setname  $np(3C)$  to associate a name to a thread.

## **pthread\_setname\_np() Syntax**

#include <pthread.h> int pthread\_setname\_np(pthread\_t *t*, const char \**name*);

The pthread setname np() function associates a name with a thread *t*. The thread name is a string of length 31 bytes or less.

## **pthread\_setname\_np() Return Values**

pthread\_setname\_np() returns zero when the call completes successfully. Any other return value indicates that an error has occurred. When the following condition occurs, the function fails and returns the corresponding value.

**ESRCH** 

**Description:** The specified thread does not exist.

## **Getting the Thread Name**

Use [pthread\\_getname\\_np](http://www.oracle.com/pls/topic/lookup?ctx=E86824-01&id=REFMAN3Apthread-getname-np-3c)(3C) to get the name associated with the thread.

#### **pthread\_getname\_np() Syntax**

#include <pthread.h>

int pthread\_getname\_np(pthread\_t *t*, char \**buf*, size\_t *len*);

The pthread\_getname\_np() function returns the name of the specified thread *t* in *buf*.

## **pthread\_getname\_np() Return Values**

pthread\_getname\_np() returns zero when the call completes successfully. Any other return value indicates that an error has occurred. When the following condition occurs, the function fails and returns the corresponding value.

EINVAL

**Description:** The *buf* after the call pthread\_getname\_np() is NULL.

## **Setting the Thread Name Attribute**

Use pthread attr setname np(3C) to set the thread name attribute in the *attr* object.

## **pthread\_attr\_setname\_np() Syntax**

```
#include <pthread.h>
int pthread_attr_setname_np(pthread_attr_t *attr, const char *name);
```
The default value of thread name attribute is NULL. The maximum length of the thread name attribute is 31 bytes. If the length of the thread name is greater than 31 bytes, the excess characters are ignored.

## **pthread\_attr\_setname\_np() Return Values**

pthread\_attr\_setname\_np() returns zero when the call completes successfully. Any other return value indicates that an error has occurred. When the following condition occurs, the function fails and returns the corresponding value.

EINVAL

**Description:** The *attr* value is NULL.

## **Getting the Thread Name Attribute**

Use [pthread\\_attr\\_getname\\_np](http://www.oracle.com/pls/topic/lookup?ctx=E86824-01&id=REFMAN3Apthread-attr-getname-np-3c)(3C) to get the thread name attribute in *attr* object.

#### **pthread\_attr\_getname\_np() Syntax**

#include <pthread.h> int pthread\_attr\_attr\_getname\_np(pthread\_attr\_t \**attr*, char \**buf*, size\_t *len*);

#### **pthread\_attr\_getname\_np() Return Values**

pthread\_attr\_getname\_np() returns zero when the call completes successfully. Any other return value indicates that an error has occurred. When the following condition occurs, the function fails and returns the corresponding value.

EINVAL

**Description:** The *attr* value is NULL.

# **Setting the Thread Policy and Scheduling Parameters**

Use pthread setschedparam $(3C)$  to modify the scheduling policy and scheduling parameters of an individual thread.

#### **pthread\_setschedparam() Syntax**

int pthread\_setschedparam(pthread\_t *tid*, int *policy*, const struct sched\_param \**param*);

#include <pthread.h>

pthread\_t *tid*; int *ret*; struct sched\_param *param*; int *priority*;

```
/* sched_priority will be the priority of the thread */
sched_param.sched_priority = priority;
policy = SCHED_OTHER;
/* scheduling parameters of target thread */
ret = pthread_setschedparam(tid, 
policy, &param);
```
Supported policies are SCHED\_FIFO, SCHED\_RR, and SCHED\_OTHER.

## **pthread\_setschedparam() Return Values**

pthread\_setschedparam() returns zero after completing successfully. Any other return value indicates that an error occurred. When either of the following conditions occurs, the pthread\_setschedparam() function fails and returns the corresponding value.

EINVAL

**Description:** The value of the attribute being set is not valid.

EPERM

**Description:** The caller does not have the appropriate permission to set either the scheduling parameters or the scheduling policy of the specified thread.

ESRCH

**Description:** The value specified by *tid* does not refer to an existing thread.

# **Getting the Thread Policy and Scheduling Parameters**

[pthread\\_getschedparam](http://www.oracle.com/pls/topic/lookup?ctx=E86824-01&id=REFMAN3Apthread-getschedparam-3c)(3C) gets the scheduling policy and scheduling parameters of an individual thread.

## **pthread\_getschedparam() Syntax**

int pthread\_getschedparam(pthread\_t *tid*, int \*restrict *policy*,

```
 struct sched_param *restrict param);
#include <pthread.h>
pthread_t tid;
sched_param param;
int priority;
int policy;
int ret;
/* scheduling parameters of target thread */
ret = pthread_getschedparam (tid, &policy, &param);
/* sched priority contains the priority of the thread */priority = param.sched_priority;
```
#### **pthread\_getschedparam() Return Values**

pthread\_getschedparam() returns zero after completing successfully. Any other return value indicates that an error occurred. When the following condition occurs, the function fails and returns the corresponding value.

ESRCH

**Description:** The value specified by *tid* does not refer to an existing thread.

## **Setting the Thread Priority**

pthread setschedprio(3C) sets the scheduling priority for the specified thread.

#### **pthread\_setschedprio() Syntax**

int pthread\_setschedprio(pthread\_t *tid*, int *prio*);

#include <pthread.h>

pthread\_t *tid*; int *prio*; int *ret*;

#### **pthread\_setschedprio() Return Values**

pthread setschedprio() returns zero after completing successfully. Any other return value indicates that an error occurred. When the following condition occurs, the function fails and returns the corresponding value.

EINVAL

**Description:** The value of *prio* is invalid for the scheduling policy of the specified thread.

ENOTSUP

**Description:** An attempt was made to set the priority to an unsupported value.

EPERM

**Description:** The caller does not have the appropriate permission to set the scheduling priority of the specified thread.

ESRCH

**Description:** The value specified by *tid* does not refer to an existing thread.

## **Sending a Signal to a Thread**

Use pthread  $kill(3C)$  to send a signal to a thread.

#### **pthread\_kill() Syntax**

int pthread\_kill(pthread\_t *tid*, int *sig*);

#include <pthread.h> #include <signal.h>

int *sig*; pthread\_t *tid*; int *ret*;

*ret* = pthread\_kill(*tid*, *sig*);

pthread\_kill() sends the signal *sig* to the thread specified by *tid*. *tid* must be a thread within the same process as the calling thread. The*sig* argument must be from the list that is given in signal.h[\(3HEAD\).](http://www.oracle.com/pls/topic/lookup?ctx=E86824-01&id=REFMAN3Fsignal.h-3head)

When *sig* is zero, error checking is performed but no signal is actually sent. This error checking can be used to check the validity of *tid*.

## **pthread\_kill() Return Values**

pthread\_kill() returns zero after completing successfully. Any other return value indicates that an error occurred. When either of the following conditions occurs, pthread\_kill() fails and returns the corresponding value.

EINVAL

**Description:** *sig* is not a valid signal number.

ESRCH

**Description:** *tid* cannot be found in the current process.

## **Accessing the Signal Mask of the Calling Thread**

Use pthread  $sigma$ sigmask( $3C$ ) to change or examine the signal mask of the calling thread.

## **pthread\_sigmask() Syntax**

int pthread\_sigmask(int *how*, const sigset\_t \**new*, sigset\_t \**old*);

#include <pthread.h> #include <signal.h>

int *ret*; sigset\_t *old*, *new*;

```
ret = pthread_sigmask(SIG_SETMASK, &new, &old); /* set new mask */
ret = pthread_sigmask(SIG_BLOCK, &new, &old); /* blocking mask */
ret = pthread_sigmask(SIG_UNBLOCK, &new, &old); /* unblocking */
```
*how* determines how the signal set is changed. *how* can have one of the following values:

- SIG\_BLOCK. Add *new* to the current signal mask, where *new* indicates the set of signals to block.
- SIG\_UNBLOCK. Delete *new* from the current signal mask, where *new* indicates the set of signals to unblock.
- SIG SETMASK . Replace the current signal mask with *new*, where *new* indicates the new signal mask.

When the value of *new* is NULL, the value of *how* is not significant. The signal mask of the thread is unchanged. To inquire about currently blocked signals, assign a NULL value to the *new* argument.

The *old* variable points to the space where the previous signal mask is stored, unless *old* is NULL.

## **pthread\_sigmask() Return Values**

pthread\_sigmask() returns zero when the call completes successfully. Any other return value indicates that an error occurred. When the following condition occurs, pthread\_sigmask() fails and returns the corresponding value.

EINVAL

**Description:** The value of *how* is not defined and *old* is NULL.

## **Forking Safely**

See the discussion about pthread atfork(3C) in "Solution: [pthread\\_atfork](http://www.oracle.com/pls/topic/lookup?ctx=E86824-01&id=REFMAN3Apthread-atfork-3c)" on page 174.

#### **pthread\_atfork() Syntax**

```
int pthread_atfork(void (*prepare) (void), void (*parent) (void),
    void (*child) (void) );
```
## **pthread\_atfork() Return Values**

pthread\_atfork() returns zero when the call completes successfully. Any other return value indicates that an error occurred. When the following condition occurs, pthread\_atfork() fails and returns the corresponding value.

ENOMEM

**Description:** Insufficient table space exists to record the fork handler addresses.

# **Terminating a Thread**

Use pthread  $ext{(3C)}$  to terminate a thread.

## **pthread\_exit() Syntax**

void pthread\_exit(void \**status*);

```
#include <pthread.h>
void *status;
pthread_exit(status); /* exit with status */
```
The pthread\_exit() function terminates the calling thread. All thread-specific data bindings are released. If the calling thread is not detached, then the thread's ID and the exit status specified by *status* are retained until your application calls pthread\_join() to wait for the thread. Otherwise, *status* is ignored. The thread's ID can be reclaimed immediately. For information on thread detachment, see ["Setting Detach State" on page 63.](#page-62-0)

## **pthread\_exit() Return Values**

The calling thread terminates with its exit status set to the contents of *status*.

# <span id="page-50-0"></span>**Finishing Up a Thread**

A thread can terminate its execution in the following ways:

■ By returning from its first (outermost) procedure, the threads start routine. See pthread\_create.

- By calling pthread exit(), supplying an exit status.
- By termination with POSIX cancel functions. See pthread cancel().

The default behavior of a thread is to linger until some other thread has acknowledged its demise by "joining" with the lingering thread. This behavior is the same as the default pthread create() attribute that is nondetached, see pthread detach. The result of the join is that the joining thread picks up the exit status of the terminated thread and the terminated thread vanishes.

An important special case arises when the initial thread, calling main(), returns from calling main() or calls exit(). This action causes the entire process to be terminated, along with all its threads. So, take care to ensure that the initial thread does not return from main() prematurely.

Note that when the main thread merely calls pthread exit, the main thread terminates itself only. The other threads in the process, as well as the process, continue to exist. The process terminates when all threads terminate.

## **Cancel a Thread**

Cancellation allows a thread to request the termination of any other thread in the process. Cancellation is an option when all further operations of a related set of threads are undesirable or unnecessary.

One example of thread cancellation is an asynchronously generated cancel condition, such as, when a user requesting to close or exit a running application. Another example is the completion of a task undertaken by a number of threads. One of the threads might ultimately complete the task while the others continue to operate. Since the running threads serve no purpose at that point, these threads should be cancelled.

## <span id="page-51-0"></span>**Cancellation Points**

Be careful to cancel a thread only when cancellation is safe. The pthreads standard specifies several cancellation points, including:

- Programmatically, establish a thread cancellation point through a pthread testcancel() call.
- Threads waiting for the occurrence of a particular condition in pthread cond wait() or pthread cond timedwait().
- Threads blocked on sigwait().

■ Some standard library calls. In general, these calls include functions in which threads can block. See the [cancellation](http://www.oracle.com/pls/topic/lookup?ctx=E86824-01&id=REFMAN5cancellation-5)(5) man page for a list.

Cancellation is enabled by default. At times, you might want an application to disable cancellation. Disabled cancellation has the result of deferring all cancellation requests until cancellation requests are enabled again.

See "pthread setcancelstate() Syntax[" on page 55](#page-54-0) for information about disabling cancellation.

## **Placing Cancellation Points**

Dangers exist in performing cancellations. Most deal with properly restoring invariants and freeing shared resources. A thread that is cancelled without care might leave a mutex in a locked state, leading to a deadlock. Or a cancelled thread might leave a region of allocated memory with no way to identify the memory and therefore unable to free the memory.

The standard C library specifies a cancellation interface that permits or forbids cancellation programmatically. The library defines *cancellation points* that are the set of points at which cancellation can occur. The library also allows the scope of *cancellation handlers* to be defined so that the handlers are sure to operate when and where intended. The cancellation handlers provide clean up services to restore resources and state to a condition that is consistent with the point of origin.

Placement of cancellation points and the effects of cancellation handlers must be based on an understanding of the application. A mutex is explicitly not a cancellation point and should be held only for the minimal essential time.

Limit regions of asynchronous cancellation to sequences with no external dependencies that could result in dangling resources or unresolved state conditions. Take care to restore cancellation state when returning from some alternate, nested cancellation state. The interface provides features to facilitate restoration: pthread\_setcancelstate(3C) preserves the current cancel state in a referenced variable, pthread\_setcanceltype(3C) preserves the current cancel type in the same way.

Cancellations can occur under three different circumstances:

- Asynchronously
- At various points in the execution sequence as defined by the standard
- At a call to pthread\_testcancel()

By default, cancellation can occur only at well-defined points as defined by the POSIX standard.

In all cases, take care that resources and state are restored to a condition consistent with the point of origin.

## **Cancelling a Thread**

Use pthread cancel $(3C)$  to cancel a thread.

## **pthread\_cancel() Syntax**

int pthread\_cancel(pthread\_t *thread*);

#include <pthread.h>

pthread\_t *thread*; int *ret*;

*ret* = pthread\_cancel(*thread*);

How the cancellation request is treated depends on the state of the target thread. Two functions, pthread setcancelstate(3C) and pthread setcanceltype(3C), determine that state.

## **pthread\_cancel() Return Values**

pthread\_cancel() returns zero after completing successfully. Any other return value indicates that an error occurred. When the following condition occurs, the function fails and returns the corresponding value.

ESRCH

**Description:** No thread could be found corresponding to that specified by the given thread ID.

## **Enabling or Disabling Cancellation**

Use pthread setcancelstate( $3C$ ) to enable or disable thread cancellation. When a thread is created, thread cancellation is enabled by default.

#### <span id="page-54-0"></span>**pthread\_setcancelstate() Syntax**

int pthread\_setcancelstate(int *state*, int \**oldstate*);

#include <pthread.h>

int *oldstate*; int *ret*;

/\* enabled \*/ *ret* = pthread\_setcancelstate(PTHREAD\_CANCEL\_ENABLE, &*oldstate*);

/\* disabled \*/ *ret* = pthread\_setcancelstate(PTHREAD\_CANCEL\_DISABLE, &*oldstate*);

## **pthread\_setcancelstate() Return Values**

pthread\_setcancelstate() returns zero after completing successfully. Any other return value indicates that an error occurred. When the following condition occurs, the pthread setcancelstate() function fails and returns the corresponding value.

EINVAL

**Description:** The state is not PTHREAD\_CANCEL\_ENABLE or PTHREAD\_CANCEL\_DISABLE.

## **Setting Cancellation Type**

Use pthread setcanceltype(3C) to set the cancellation type to either deferred or asynchronous mode.

#### **pthread\_testcancel() Syntax**

int pthread\_setcanceltype(int *type*, int \**oldtype*);

#include <pthread.h>

int *oldtype*; int *ret*;

/\* deferred mode \*/

*ret* = pthread\_setcanceltype(PTHREAD\_CANCEL\_DEFERRED, &*oldtype*);

/\* async mode\*/ *ret* = pthread\_setcanceltype(PTHREAD\_CANCEL\_ASYNCHRONOUS, &*oldtype*);

When a thread is created, the cancellation type is set to deferred mode by default. In deferred mode, the thread can be cancelled only at cancellation points. In asynchronous mode, a thread can be cancelled at any point during its execution. The use of asynchronous mode is discouraged.

## **pthread\_setcanceltype() Return Values**

pthread\_setcanceltype() returns zero after completing successfully. Any other return value indicates that an error occurred. When the following condition occurs, the function fails and returns the corresponding value.

EINVAL

**Description:** The type is not PTHREAD\_CANCEL\_DEFERRED or PTHREAD\_CANCEL\_ASYNCHRONOUS.

## **Creating a Cancellation Point**

Use pthread testcancel( $3C$ ) to establish a cancellation point for a thread.

## **pthread\_testcancel() Syntax**

void pthread\_testcancel(void);

#include <pthread.h>

pthread\_testcancel();

The pthread\_testcancel() function is effective when thread cancellation is enabled and in deferred mode. pthread testcancel() has no effect if called while cancellation is disabled.

Be careful to insert pthread testcancel() only in sequences where thread cancellation is safe. In addition to programmatically establishing cancellation points through the pthread\_testcancel() call, the pthreads standard specifies several cancellation points. See ["Cancellation Points" on page 52](#page-51-0) for more details.

## **pthread\_testcancel() Return Values**

pthread testcancel() has no return value.

## **Pushing a Handler Onto the Stack**

Use cleanup handlers to restore conditions to a state that is consistent with that state at the point of origin. This consistent state includes cleaning up allocated resources and restoring invariants. Use the pthread cleanup push() and pthread cleanup pop() functions to manage the handlers.

Cleanup handlers are pushed and popped in the same lexical scope of a program. The push and pop should always match. Otherwise, compiler errors are generated.

## **pthread\_cleanup\_push() Syntax**

Use [pthread\\_cleanup\\_push](http://www.oracle.com/pls/topic/lookup?ctx=E86824-01&id=REFMAN3Apthread-cleanup-push-3c)(3C) to push a cleanup handler onto a cleanup stack (LIFO).

void pthread\_cleanup\_push(void(\**routine*)(void \*), void \**args*);

#include <pthread.h>

/\* push the handler "routine" on cleanup stack \*/ pthread\_cleanup\_push (*routine*, *arg*);

#### **pthread\_cleanup\_push() Return Values**

pthread\_cleanup\_push() has no return value.

## **Pulling a Handler Off the Stack**

Use [pthread\\_cleanup\\_pop](http://www.oracle.com/pls/topic/lookup?ctx=E86824-01&id=REFMAN3Apthread-cleanup-pop-3c)(3C) to pull the cleanup handler off the cleanup stack.

## **pthread\_cleanup\_pop() Syntax**

void pthread\_cleanup\_pop(int *execute*);

#include <pthread.h>

```
/* pop the "func" out of cleanup stack and execute "func" */
pthread_cleanup_pop (1);
```

```
/* pop the "func" and DONT execute "func" */
pthread_cleanup_pop (0);
```
A nonzero argument in the pop function removes the handler from the stack and executes the handler. An argument of zero pops the handler without executing the handler.

pthread\_cleanup\_pop() is effectively called with a nonzero argument when a thread either explicitly or implicitly calls pthread exit() or when the thread accepts a cancel request.

## **pthread\_cleanup\_pop() Return Values**

pthread\_cleanup\_pop() has no return values.

# **\*\*\*** CHAPTER 3

# Thread Attributes

The previous chapter covered the basics of threads creation using default attributes. This chapter discusses setting attributes at thread creation time.

## **Attribute Object**

Attributes provide a way to specify behavior that is different from the default thread creation behavior. When a thread is created with pthread create() or when a synchronization variable is initialized, an attribute object can be specified. The defaults are usually sufficient.

An attribute object is opaque, and cannot be directly modified by assignments. A set of functions is provided to initialize, configure, and destroy each object type.

Once an attribute is initialized and configured, the attribute has process-wide scope. The suggested method for using attributes is to configure all required state specifications at one time in the early stages of program execution. The appropriate attribute object can then be referred to as needed.

The use of attribute objects provides two primary advantages.

Using attribute objects adds to code portability.

Even though supported attributes might vary between implementations, you need not modify function calls that create thread entities. These function calls do not require modification because the attribute object is hidden from the interface.

If the target port supports attributes that are not found in the current port, provision must be made to manage the new attributes. Management of these attributes is an easy porting task because attribute objects need only be initialized once in a well-defined location.

■ State specification in an application is simplified.

As an example, consider that several sets of threads might exist within a process. Each set of threads provides a separate service. Each set has its own state requirements.

At some point in the early stages of the application, a thread attribute object can be initialized for each set. All future thread creations will then refer to the attribute object that is initialized for that type of thread. The initialization phase is simple and localized. Any future modifications can be made quickly and reliably.

Attribute objects require attention at process exit time. When the object is initialized, memory is allocated for the object. This memory must be returned to the system. The pthreads standard provides function calls to destroy attribute objects.

Pthreads functions can be used to manipulate thread attribute objects. The functions are described in the following sections.

- ["Initializing Attributes" on page 60](#page-59-0)
- ["Destroying Attributes" on page 62](#page-61-0)
- ["Setting Detach State" on page 63](#page-62-0)
- ["Getting the Detach State" on page 64](#page-63-0)
- ["Setting the Stack Guard Size" on page 65](#page-64-0)
- ["Getting the Stack Guard Size" on page 66](#page-65-0)
- ["Setting the Scope" on page 66](#page-65-1)
- ["Getting the Scope" on page 68](#page-67-0)
- ["Setting the Thread Concurrency Level" on page 68](#page-67-1)
- ["Getting the Thread Concurrency Level" on page 69](#page-68-0)
- ["Setting the Scheduling Policy" on page 69](#page-68-1)
- ["Getting the Scheduling Policy" on page 71](#page-70-0)
- ["Setting the Inherited Scheduling Policy" on page 71](#page-70-1)
- ["Getting the Inherited Scheduling Policy" on page 72](#page-71-0)
- ["Setting the Scheduling Parameters" on page 73](#page-72-0)
- ["Getting the Scheduling Parameters" on page 74](#page-73-0)
- ["About Stacks" on page 76](#page-75-0)
- ["Setting the Stack Size" on page 77](#page-76-0)
- ["Getting the Stack Size" on page 78](#page-77-0)
- ["Setting the Stack Address and Size" on page 79](#page-78-0)
- ["Getting the Stack Address and Size" on page 80](#page-79-0)

## <span id="page-59-0"></span>**Initializing Attributes**

Use pthread  $attr\_init(3C)$  to initialize object attributes to their default values. The storage is allocated by the thread system during execution.

## **pthread\_attr\_init() Syntax**

int pthread\_attr\_init(pthread\_attr\_t \**tattr*);

#include <pthread.h>

pthread\_attr\_t *tattr*; int *ret*;

```
/* initialize an attribute to the default value */
ret = pthread_attr_init(&tattr);
```
[Table 2, "Default Attribute Values for](#page-60-0) *tattr*," on page 61 shows the default values for attributes (*tattr*).

<span id="page-60-0"></span>**TABLE 2** Default Attribute Values for *tattr*

| <b>Attribute</b> | Value                   | <b>Result</b>                                                                            |
|------------------|-------------------------|------------------------------------------------------------------------------------------|
| scope            | PTHREAD SCOPE PROCESS   | New thread contends with other<br>threads in the process.                                |
| detachstate      | PTHREAD CREATE JOINABLE | Completion status and thread<br>ID are preserved after the thread<br>exits.              |
| stackaddr        | <b>NULL</b>             | New thread has system-allocated<br>stack address.                                        |
| stacksize        | $\Omega$                | New thread has system-defined<br>stack size.                                             |
| priority         | $\Omega$                | New thread has priority 0.                                                               |
| inheritsched     | PTHREAD EXPLICIT SCHED  | New thread does not inherit parent<br>thread scheduling priority.                        |
| schedpolicy      | <b>SCHED OTHER</b>      | New thread uses the traditional<br>Oracle Solaris time-sharing (TS)<br>scheduling class. |
| quardsize        | PAGESIZE                | Stack overflow protection.                                                               |

**Note -** The default value for the *inheritsched* attribute might change from PTHREAD\_EXPLICIT\_SCHED to PTHREAD\_INHERIT\_SCHED in a future Oracle Solaris release. You should call pthread\_attr\_setinheritsched() to set the *inheritsched* attribute to the value you want rather than accepting the default, in order to avoid any potential problems caused by this change.

## **pthread\_attr\_init() Return Values**

pthread attr init() returns zero after completing successfully. Any other return value indicates that an error occurred. If the following condition occurs, the function fails and returns the corresponding value.

ENOMEM

**Description:** Returned when not enough memory is allocated to initialize the thread attributes object.

## <span id="page-61-0"></span>**Destroying Attributes**

Use pthread  $attr$  destroy(3C) to remove the storage that was allocated during initialization. The attribute object becomes invalid.

## **pthread\_attr\_destroy() Syntax**

int pthread\_attr\_destroy(pthread\_attr\_t \**tattr*);

#include <pthread.h>

```
pthread_attr_t tattr;
int ret;
```

```
/* destroy an attribute */
ret = pthread_attr_destroy(&tattr);
```
## **pthread\_attr\_destroy() Return Values**

pthread\_attr\_destroy() returns zero after completing successfully. Any other return value indicates that an error occurred. If the following condition occurs, the function fails and returns the corresponding value.

EINVAL

**Description:** Indicates that the value of *tattr* was not valid.

## <span id="page-62-0"></span>**Setting Detach State**

When a thread is created detached (PTHREAD\_CREATE\_DETACHED), its thread *ID* and other resources can be reused as soon as the thread exits. Use pthread attr\_setdetachstate(3C) when the calling thread does not want to wait for the thread to exit.

#### **pthread\_attr\_setdetachstate() Syntax**

int pthread\_attr\_setdetachstate(pthread\_attr\_t \**tattr*,int *detachstate*);

```
#include <pthread.h> 
pthread_attr_t tattr; 
int ret; 
/* set the thread detach state */ret = pthread_attr_setdetachstate(&tattr,PTHREAD_CREATE_DETACHED);
```
When a thread is created nondetached with PTHREAD\_CREATE\_JOINABLE, the assumption is that your application will wait for the thread to complete. That is, the program will execute a pthread\_join() on the thread.

Whether a thread is created detached or nondetached, the process does not exit until all threads have exited. See ["Finishing Up a Thread" on page 51](#page-50-0) for a discussion of process termination caused by premature exit from main().

**Note -** When no explicit synchronization prevents a newly created, detached thread from exiting, its thread ID can be reassigned to another new thread before its creator returns from pthread\_create().

Nondetached threads must have a thread join with the nondetached thread after the nondetached thread terminates. Otherwise, the resources of that thread are not released for use by new threads that commonly results in a memory leak. So, when you do not want a thread to be joined, create the thread as a detached thread.

**EXAMPLE 5** Creating a Detached Thread

#include <pthread.h>

pthread\_attr\_t *tattr*; pthread\_t *tid*; void \**start\_routine*; void *arg* int *ret*;

```
/* initialized with default attributes */
ret = pthread_attr_init (&tattr);
ret = pthread_attr_setdetachstate (&tattr,PTHREAD_CREATE_DETACHED);
ret = pthread_create (&tid, &tattr, start_routine, arg);
```
#### **pthread\_attr\_setdetachstate() Return Values**

pthread attr setdetachstate() returns zero after completing successfully. Any other return value indicates that an error occurred. If the following condition occurs, the function fails and returns the corresponding value.

EINVAL

**Description:** Indicates that the value of *detachstate* or *tattr* was not valid.

## <span id="page-63-0"></span>**Getting the Detach State**

Use pthread attr getdetachstate( $3C$ ) to retrieve the thread create state, which can be either detached or joined.

#### **pthread\_attr\_getdetachstate() Syntax**

int pthread\_attr\_getdetachstate(const pthread\_attr\_t *\*tattr*, int *\*detachstate*;

#include <pthread.h> pthread\_attr\_t *tattr*; int *detachstate*; int *ret*; /\* get detachstate of thread \*/ *ret* = pthread\_attr\_getdetachstate (&*tattr*, &*detachstate*);

#### **pthread\_attr\_getdetachstate() Return Values**

pthread\_attr\_getdetachstate() returns zero after completing successfully. Any other return value indicates that an error occurred. If the following condition occurs, the function fails and returns the corresponding value.

EINVAL

**Description:** Indicates that the value of *detachstate* is NULL or *tattr* is invalid.

## <span id="page-64-0"></span>**Setting the Stack Guard Size**

[pthread\\_attr\\_setguardsize](http://www.oracle.com/pls/topic/lookup?ctx=E86824-01&id=REFMAN3Apthread-attr-setguardsize-3c)(3C) sets the *guardsize* of the *attr* object.

## **pthread\_attr\_setguardsize() Syntax**

#include <pthread.h> int pthread\_attr\_setguardsize(pthread\_attr\_t *\*attr*, size\_t *guardsize*);

The *guardsize* attribute is provided to the application for two reasons:

- Overflow protection can potentially result in wasted system resources. When your application creates a large number of threads, and you know that the threads will never overflow their stack, you can turn off guard areas. By turning off guard areas, you can conserve system resources.
- When threads allocate large data structures on stack, a large guard area might be needed to detect stack overflow.

The *guardsize* argument provides protection against overflow of the stack pointer. If a thread's stack is created with guard protection, the implementation allocates extra memory at the overflow end of the stack. This extra memory acts as a buffer against stack overflow of the stack pointer. If an application overflows into this buffer an error results, possibly in a SIGSEGV signal being delivered to the thread.

If *guardsize* is zero, a guard area is not provided for threads that are created with *attr*. If *guardsize* is greater than zero, a guard area of at least size *guardsize* bytes is provided for each thread created with *attr*. By default, a thread has an implementation-defined, nonzero guard area.

A conforming implementation is permitted to round up the value contained in *guardsize* to a multiple of the configurable system variable PAGESIZE. See PAGESIZE in sys/mman.h. If an implementation rounds up the value of *guardsize* to a multiple of PAGESIZE, a call to pthread\_attr\_getguardsize() that specifies *attr* stores, in *guardsize*, the guard size specified in the previous call to pthread attr setguardsize().

#### **pthread\_attr\_setguardsize() Return Values**

pthread attr setguardsize() fails if:

EINVAL

**Description:** The argument *attr* is invalid, the argument *guardsize* is invalid, or the argument *guardsize* contains an invalid value.

## <span id="page-65-0"></span>**Getting the Stack Guard Size**

[pthread\\_attr\\_getguardsize](http://www.oracle.com/pls/topic/lookup?ctx=E86824-01&id=REFMAN3Apthread-attr-getguardsize-3c)(3C) gets the *guardsize* of the *attr* object.

## **pthread\_attr\_getguardsize() Syntax**

#include <pthread.h>

```
int pthread_attr_getguardsize(const pthread_attr_t *restrict attr, 
size_t *restrict guardsize);
```
A conforming implementation is permitted to round up the value contained in *guardsize* to a multiple of the configurable system variable PAGESIZE . See PAGESIZE in sys/mman.h. If an implementation rounds up the value of *guardsize* to a multiple of PAGESIZE, a call to pthread\_attr\_getguardsize() that specifies *attr* stores, in *guardsize*, the guard size specified in the previous call to pthread attr setguardsize().

#### **pthread\_attr\_getguardsize() Return Values**

pthread\_attr\_getguardsize() fails if:

EINVAL

**Description:** The argument *attr* is invalid, the argument *guardsize* is invalid, or the argument *guardsize* contains an invalid value.

## <span id="page-65-1"></span>**Setting the Scope**

Use pthread  $attr$  setscope(3C) to establish the contention scope of a thread, either PTHREAD\_SCOPE\_SYSTEM or PTHREAD\_SCOPE\_PROCESS. With PTHREAD\_SCOPE\_SYSTEM, this thread contends with all threads in the system. With PTHREAD\_SCOPE\_PROCESS, this thread contends with other threads in the process.

```
Note - Both thread types are accessible only within a given process.
```
#### **pthread\_attr\_setscope() Syntax**

```
int pthread_attr_setscope(pthread_attr_t *tattr,int scope);
#include <pthread.h>
pthread_attr_t tattr;
int ret;
/* bound thread */
ret = pthread_attr_setscope(&tattr, PTHREAD_SCOPE_SYSTEM);
/* unbound thread */
ret = pthread_attr_setscope(&tattr, PTHREAD_SCOPE_PROCESS);
```
This example uses three function calls: a call to initialize the attributes, a call to set any variations from the default attributes, and a call to create the pthreads.

```
#include <pthread.h>
pthread_attr_t attr;
pthread_t tid;
void *start_routine(void *);
void *arg;
int ret;
/* initialized with default attributes */
ret = pthread_attr_init (&tattr);
ret = pthread_attr_setscope(&tattr, PTHREAD_SCOPE_SYSTEM);
ret = pthread_create (&tid, &tattr, start_routine, arg);
```
## **pthread\_attr\_setscope() Return Values**

pthread\_attr\_setscope() returns zero after completing *successfully*. Any other return value indicates that an error occurred. If the following conditions occur, the function fails and returns the corresponding value.

EINVAL

**Description:** An attempt was made to set *tattr* to a value that is not valid.

## <span id="page-67-0"></span>**Getting the Scope**

Use pthread  $attr$  getscope( $3C$ ) to retrieve the thread scope.

## **pthread\_attr\_getscope() Syntax**

int pthread\_attr\_getscope(pthread\_attr\_t \*restrict *tattr*, int \*restrict *scope*);

#include <pthread.h>

pthread\_attr\_t *tattr*; int *scope*; int *ret*;

/\* get scope of thread \*/ *ret* = pthread\_attr\_getscope(&*tattr*, &*scope*);

## **pthread\_attr\_getscope() Return Values**

pthread attr getscope() returns zero after completing successfully. Any other return value indicates that an error occurred. If the following condition occurs, the function fails and returns the corresponding value.

EINVAL

**Description:** The value of *scope* is NULL or *tattr* is invalid.

## <span id="page-67-1"></span>**Setting the Thread Concurrency Level**

pthread setconcurrency(3C) is provided for standards compliance.

pthread\_setconcurrency() is used by an application to inform the system of the application's desired concurrency level.

## **pthread\_setconcurrency() Syntax**

#include <pthread.h>

int pthread\_setconcurrency(int new\_level);

## **pthread\_setconcurrency() Return Values**

pthread\_setconcurrency() fails if the following conditions occur:

EINVAL

**Description:** The value specified by *new\_level* is negative.

EAGAIN

**Description:** The value specified by *new\_level* would cause a system resource to be exceeded.

## <span id="page-68-0"></span>**Getting the Thread Concurrency Level**

pthread getconcurrency( $3C$ ) returns the value set by a previous call to pthread setconcurrency().

## **pthread\_getconcurrency() Syntax**

#include <pthread.h>

int pthread getconcurrency(void);

If the pthread\_setconcurrency() function was not previously called, pthread\_getconcurrency() returns zero.

#### **pthread\_getconcurrency() Return Values**

pthread\_getconcurrency() always returns the concurrency level set by a previous call to pthread setconcurrency(). If pthread setconcurrency() has never been called, pthread\_getconcurrency() returns zero.

## <span id="page-68-1"></span>**Setting the Scheduling Policy**

Use [pthread\\_attr\\_setschedpolicy](http://www.oracle.com/pls/topic/lookup?ctx=E86824-01&id=REFMAN3Apthread-attr-setschedpolicy-3c)(3C) to set the scheduling policy. The POSIX standard specifies the scheduling policy values of SCHED\_FIFO (first-in-first-out), SCHED\_RR (round-

robin), or SCHED\_OTHER (an implementation-defined method). In the Oracle Solaris OS, SCHED OTHER threads run in the traditional time-sharing (TS) scheduling class.

#### **pthread\_attr\_setschedpolicy() Syntax**

int pthread\_attr\_setschedpolicy(pthread\_attr\_t \**tattr*, int *policy*);

#include <pthread.h> pthread\_attr\_t *tattr*; int *policy*; int *ret*;

 $/*$  set the scheduling policy to SCHED OTHER  $*/$ *ret* = pthread\_attr\_setschedpolicy(&*tattr*, SCHED\_OTHER);

■ SCHED FIFO

A First-In-First-Out thread runs in the real-time (RT) scheduling class and require the calling process to be privileged. Such a thread, if not preempted by a higher priority thread, executes until it yields or blocks.

SCHED\_RR

Round-Robin threads whose contention scope is system (PTHREAD\_SCOPE\_SYSTEM) are in real-time (RT) scheduling class if the calling process has an effective user id of 0. These threads, if not preempted by a higher priority thread, and if the threads do not yield or block, will execute for the system-determined time period. Use SCHED\_RR for threads that have a contention scope of process (PTHREAD\_SCOPE\_PROCESS) is based on the TS scheduling class. Additionally, the calling process for these threads does not have an effective user id of 0.

A Round-Robin thread runs in the real-time (RT) scheduling class and requires the calling process to be privileged. If a round robin thread is not preempted by a higher priority thread, and does not yield or block, it will execute for a system-determined time period. The thread is then forced to yield to another real time thread of equal priority.

SCHED FIFO and SCHED\_RR are optional in the POSIX standard, and are supported for real-time threads only.

For a discussion of scheduling, see the section ["Thread Scheduling" on page 23](#page-22-0).

## **pthread\_attr\_setschedpolicy() Return Values**

pthread\_attr\_setschedpolicy() returns zero after completing successfully. Any other return value indicates that an error occurred. When either of the following conditions occurs, the function fails and returns the corresponding value.

EINVAL

**Description:** An attempt was made to set *tattr* to a value that is not valid.

ENOTSUP

**Description:** An attempt was made to set the attribute to an unsupported value.

## <span id="page-70-0"></span>**Getting the Scheduling Policy**

Use pthread attr getschedpolicy(3C) to retrieve the scheduling policy.

## **pthread\_attr\_getschedpolicy() Syntax**

```
int pthread_attr_getschedpolicy(pthread_attr_t *restrict tattr,
              int *restrict policy);
#include <pthread.h> 
pthread_attr_t tattr; 
int policy; 
int ret; 
/* get scheduling policy of thread */ 
ret = pthread_attr_getschedpolicy (&tattr, &policy);
```
## **pthread\_attr\_getschedpolicy() Return Values**

pthread\_attr\_getschedpolicy() returns zero after completing successfully. Any other return value indicates that an error occurred. If the following condition occurs, the function fails and returns the corresponding value.

EINVAL

**Description:** The parameter *policy* is NULL or *tattr* is invalid.

# <span id="page-70-1"></span>**Setting the Inherited Scheduling Policy**

Use pthread  $attr$  setinheritsched( $3C$ ) to set the inherited scheduling policy.

#### **pthread\_attr\_setinheritsched() Syntax**

int pthread\_attr\_setinheritsched(pthread\_attr\_t \**tattr*, int *inheritsched*);

#include <pthread.h> pthread\_attr\_t *tattr*; int *inheritsched*; int *ret*;

```
/* use creating thread's scheduling policy and priority*/ 
ret = pthread_attr_setinheritsched(&tattr, PTHREAD_INHERIT_SCHED);
```
An *inheritsched* value of PTHREAD\_INHERIT\_SCHED means that the scheduling policy and priority of the creating thread are to be used for the created thread. The scheduling policy and priority in the attribute structure are to be ignored. An *inheritsched* value of PTHREAD\_EXPLICIT\_SCHED means that the scheduling policy and priority from the attribute structure are to be used for the created thread. The caller must have sufficient privilege for pthread create() to succeed in this case.

#### **pthread\_attr\_setinheritsched() Return Values**

pthread\_attr\_setinheritsched() returns zero after completing successfully. Any other return value indicates that an error occurred. When either of the following conditions occurs, the function fails and returns the corresponding value.

EINVAL

**Description:** An attempt was made to set *tattr* to a value that is not valid.

## <span id="page-71-0"></span>**Getting the Inherited Scheduling Policy**

[pthread\\_attr\\_getinheritsched](http://www.oracle.com/pls/topic/lookup?ctx=E86824-01&id=REFMAN3Apthread-attr-getinheritsched-3c)(3C) returns the *inheritsched* attribute contained in the attribute structure.

#### **pthread\_attr\_getinheritsched() Syntax**

int pthread\_attr\_getinheritsched(pthread\_attr\_t \*restrict *tattr* int \*restrict *inheritsched*);
#include <pthread.h> pthread\_attr\_t *tattr*; int *inheritsched*; int *ret*;

*ret* = pthread\_attr\_getinheritsched (&*tattr*, &*inheritsched*);

### **pthread\_attr\_getinheritsched() Return Values**

pthread\_attr\_getinheritsched() returns zero after completing successfully. Any other return value indicates that an error occurred. If the following condition occurs, the function fails and returns the corresponding value.

EINVAL

**Description:** The parameter *inherit* is NULL or *tattr* is invalid.

# **Setting the Scheduling Parameters**

[pthread\\_attr\\_setschedparam](http://www.oracle.com/pls/topic/lookup?ctx=E86824-01&id=REFMAN3Apthread-attr-setschedparam-3c)(3C) sets the scheduling parameters.

#### **pthread\_attr\_setschedparam() Syntax**

```
int pthread_attr_setschedparam(pthread_attr_t *restrict tattr,
          const struct sched_param *restrict param);
```

```
#include <pthread.h> 
pthread_attr_t tattr; 
int ret; 
int newprio; 
sched_param param; 
newprio = 30; 
/* set the priority; others are unchanged */ 
param.sched_priority = newprio; 
/* set the new scheduling param */ 
ret = pthread_attr_setschedparam (&tattr, &param);
```
Scheduling parameters are defined in the *param* structure. Only the priority parameter is supported.

#### **pthread\_attr\_setschedparam() Return Values**

pthread attr setschedparam() returns zero after completing successfully. Any other return value indicates that an error occurred. If the following conditions occur, the function fails and returns the corresponding value.

EINVAL

**Description:** The value of *param* is NULL or *tattr* is invalid.

You can manage pthreads priority in either of two ways:

- You can set the priority attribute before creating a child thread
- You can change the priority of the parent thread and then change the priority back

# **Getting the Scheduling Parameters**

pthread attr getschedparam(3C) returns the scheduling parameters defined by pthread attr setschedparam().

#### **pthread\_attr\_getschedparam() Syntax**

```
int pthread_attr_getschedparam(pthread_attr_t *restrict tattr, 
        const struct sched_param *restrict param);
#include <pthread.h> 
pthread_attr_t attr; 
struct sched_param param; 
int ret; 
/* get the existing scheduling param */ 
ret = pthread_attr_getschedparam (&tattr, &param);
```
#### **Creating a Thread With a Specified Priority**

You can set the priority attribute before creating the thread. The child thread is created with the new priority that is specified in the sched\_param structure. This structure also contains other scheduling information.

#### **Example of Creating a Prioritized Thread**

[Example 6, "Creating a Prioritized Thread," on page 75](#page-74-0) shows an example of creating a child thread with a priority that is different from its parent's priority.

<span id="page-74-0"></span>**EXAMPLE 6** Creating a Prioritized Thread #include <pthread.h> #include <sched.h> pthread\_attr\_t *tattr*; pthread\_t *tid*; int *ret*; int *newprio* = 20; sched\_param *param*; /\* initialized with default attributes \*/ *ret* = pthread\_attr\_init (&*tattr*); /\* safe to get existing scheduling param \*/ *ret* = pthread\_attr\_getschedparam (&*tattr*, &*param*); /\* set the priority; others are unchanged \*/ param.sched\_priority = *newprio*; /\* setting the new scheduling param \*/ *ret* = pthread\_attr\_setschedparam (&*tattr*, &*param*); /\* specify explicit scheduling \*/ *ret* = pthread\_attr\_setinheritsched (&*tattr*, PTHREAD\_EXPLICIT\_SCHED); /\* with new priority specified \*/ *ret* = pthread\_create (&*tid*, &*tattr*, *func*, *arg*);

### **pthread\_attr\_getschedparam() Return Values**

pthread\_attr\_getschedparam() returns zero after completing successfully. Any other return value indicates that an error occurred. If the following condition occurs, the function fails and returns the corresponding value.

EINVAL

**Description:** The value of *param* is NULL or *tattr* is invalid.

### <span id="page-75-0"></span>**About Stacks**

Typically, thread stacks begin on page boundaries. Any specified size is rounded up to the next page boundary. A page with no access permission is appended to the overflow end of the stack. Most stack overflows result in sending a SIGSEGV signal to the offending thread. Thread stacks allocated by the caller are used without modification.

When a stack is specified, the thread should also be created with PTHREAD CREATE JOINABLE. That stack cannot be freed until the pthread join() call for that thread has returned. The thread's stack cannot be freed until the thread has terminated. The only reliable way to know if such a thread has terminated is through pthread join.

### **Allocating Stack Space for Threads**

Generally, you do not need to allocate stack space for threads. The system allocates 1 megabyte (for 32 bit systems) or 2 megabytes (for 64 bit systems) of virtual memory for each thread's stack with no swap space reserved. The system uses the MAP\_NORESERVE option of mmap() to make the allocations.

Each thread stack created by the system has a red zone. The system creates the red zone by appending a page to the overflow end of a stack to catch stack overflows. This page is invalid and causes a memory fault if accessed. Red zones are appended to all automatically allocated stacks whether the size is specified by the application or the default size is used.

**Note -** Runtime stack requirements vary for library calls and dynamic linking. You should be absolutely certain that the specified stack satisfies the runtime requirements for library calls and dynamic linking.

Very few occasions exist when specifying a stack, its size, or both, is appropriate. Even an expert has a difficult time knowing whether the right size was specified. Even a program that is compliant with ABI standards cannot determine its stack size statically. The stack size is dependent on the needs of the particular runtime environment in execution.

### **Building Your Own Stack**

When you specify the thread stack size, you must account for the allocations needed by the invoked function and by each subsequent function called. The accounting should include calling sequence needs, local variables, and information structures.

Occasionally, you want a stack that differs a bit from the default stack. An obvious situation is when the thread needs more than the default stack size. A less obvious situation is when the default stack is too large. You might be creating thousands of threads with insufficient virtual memory to handle the gigabytes of stack space required by thousands of default stacks.

The limits on the maximum size of a stack are often obvious, but what about the limits on its minimum size? Sufficient stack space must exist to handle all stack frames that are pushed onto the stack, along with their local variables, and so on.

To get the absolute minimum limit on stack size, call the macro PTHREAD\_STACK\_MIN. The PTHREAD\_STACK\_MIN macro returns the amount of required stack space for a thread that executes a NULL procedure. Useful threads need more than the minimum stack size, so be very careful when reducing the stack size.

### **Setting the Stack Size**

pthread attr setstacksize( $3C$ ) sets the thread stack size.

### **pthread\_attr\_setstacksize() Syntax**

int pthread\_attr\_setstacksize(pthread\_attr\_t \**tattr*, size\_t *size*);

#include <pthread.h> #include <limits.h> pthread\_attr\_t *tattr*; size\_t *size*; int *ret*; *size* = (PTHREAD\_STACK\_MIN + 0x4000); /\* setting a new size \*/ *ret* = pthread\_attr\_setstacksize(&*tattr*, *size*);

The *size* attribute defines the size of the stack (in bytes) that the system allocates. The *size* should not be less than the system-defined minimum stack size. See ["About](#page-75-0) [Stacks" on page 76](#page-75-0) for more information.

*size* contains the number of bytes for the stack that the new thread uses. If *size* is zero, a default size is used. In most cases, a zero value works best.

PTHREAD STACK MIN is the amount of stack space that is required to start a thread. This stack space does not take into consideration the threads routine requirements that are needed to execute application code.

```
EXAMPLE 7 Example of Setting Stack Size
#include <pthread.h>
#include <limits.h>
pthread_attr_t tattr;
pthread_t tid;
int ret;
size_t size = PTHREAD_STACK_MIN + 0x4000;
/* initialized with default attributes */
ret = pthread_attr_init(&tattr);
/* setting the size of the stack also */
ret = pthread_attr_setstacksize(&tattr, size);
/* only size specified in tattr*/
ret = pthread_create(&tid, &tattr, start_routine, arg);
```
#### **pthread\_attr\_setstacksize() Return Values**

pthread\_attr\_setstacksize() returns zero after completing successfully. Any other return value indicates that an error occurred. If the following condition occurs, the function fails and returns the corresponding value.

EINVAL

**Description:** The value of *size* is less than PTHREAD\_STACK\_MIN, or exceeds a system-imposed limit, or *tattr* is not valid.

# **Getting the Stack Size**

```
pthread attr getstacksize(3C) returns the stack size set by
pthread attr setstacksize().
```
#### **pthread\_attr\_getstacksize() Syntax**

int pthread\_attr\_getstacksize(pthread\_attr\_t \*restrict *tattr*, size\_t \*restrict *size*); #include <pthread.h>

```
pthread_attr_t tattr; 
size_t size; 
int ret; 
/* getting the stack size */ 
ret = pthread_attr_getstacksize(&tattr, &size);
```
### **pthread\_attr\_getstacksize() Return Values**

pthread\_attr\_getstacksize() returns zero after completing successfully. Any other return value indicates that an error occurred. If the following condition occurs, the function fails and returns the corresponding value.

EINVAL

**Description:** *tattr* or *size* is not valid.

# **Setting the Stack Address and Size**

[pthread\\_attr\\_setstack](http://www.oracle.com/pls/topic/lookup?ctx=E86824-01&id=REFMAN3Apthread-attr-setstack-3c)( $3C$ ) sets the thread stack address and size.

#### **pthread\_attr\_setstack() Syntax**

int pthread\_attr\_setstack(pthread\_attr\_t \**tattr*,void \**stackaddr*, size\_t *stacksize*);

#include <pthread.h> #include <limits.h> pthread\_attr\_t *tattr*; void \**base*; size\_t *size*; int *ret*; *base* = (void \*) malloc(PTHREAD\_STACK\_MIN + 0x4000); /\* setting a new address and size \*/ *ret* = pthread\_attr\_setstack(&*tattr*, *base*,PTHREAD\_STACK\_MIN + 0x4000);

The *stackaddr* attribute defines the base (low address) of the thread's stack. The *stacksize* attribute specifies the size of the stack. If *stackaddr* is set to non-null, rather than the NULL default, the system initializes the stack at that address, assuming the size to be *stacksize*.

*base* contains the address for the stack that the new thread uses. If *base* is NULL, then pthread\_create allocates a stack for the new thread with at least *stacksize* bytes.

#### **pthread\_attr\_setstack() Return Values**

pthread attr setstack() returns zero after completing successfully. Any other return value indicates that an error occurred. If the following condition occurs, the function fails and returns the corresponding value.

EINVAL

**Description:** The value of *base* or *tattr* is incorrect. The value of *stacksize* is less than PTHREAD\_STACK\_MIN.

The following example shows how to create a thread with a custom stack address and size.

```
#include <pthread.h>
```

```
pthread_attr_t tattr;
pthread_t tid;
int ret;
void *stackbase;
size_t size;
/* initialized with default attributes */
ret = pthread_attr_init(&tattr);
/* setting the base address and size of the stack */
ret = pthread_attr_setstack(&tattr, stackbase,size);
/* address and size specified */
ret = pthread_create(&tid, &tattr, func, arg);
```
### **Getting the Stack Address and Size**

pthread  $attr$  getstack( $3C$ ) returns the thread stack address and size set by pthread attr setstack().

#### **pthread\_attr\_getstack() Syntax**

int pthread\_attr\_getstack(pthread\_attr\_t \*restrict *tattr*, void \*\*restrict *stackaddr*, size\_t \*restrict *stacksize*);

#include <pthread.h>

pthread\_attr\_t *tattr*; void \**base*; size\_t *size*; int *ret*; /\* getting a stack address and size \*/ *ret* = pthread\_attr\_getstack (&*tattr* , &*base*, &*size*);

### **pthread\_attr\_getstack() Return Values**

pthread attr getstack() returns zero after completing successfully. Any other return value indicates that an error occurred. If the following condition occurs, the function fails and returns the corresponding value.

EINVAL

**Description:** The value of *tattr* is incorrect.

# **♦ ♦ ♦ C H A P T E R 4** 4

# Programming with Synchronization Objects

This chapter describes the synchronization types that are available with threads. The chapter also discusses when and how to use synchronization.

- ["Mutual Exclusion Lock Attributes" on page 84](#page-83-0)
- ["Using Mutual Exclusion Locks" on page 99](#page-98-0)
- ["Using Spin Locks" on page 114](#page-113-0)
- ["Condition Variable Attributes" on page 119](#page-118-0)
- ["Using Condition Variables" on page 125](#page-124-0)
- ["Synchronization With Semaphores" on page 139](#page-138-0)
- ["Read-Write Lock Attributes" on page 148](#page-147-0)
- ["Using Read-Write Locks" on page 151](#page-150-0)
- ["Using Barrier Synchronization" on page 161](#page-160-0)
- ["Synchronization Across Process Boundaries" on page 167](#page-166-0)
- ["Comparing Primitives" on page 168](#page-167-0)

Synchronization objects are variables in memory that you access just like data. Threads in different processes can communicate with each other through synchronization objects that are placed in threads-controlled shared memory. The threads can communicate with each other even though the threads in different processes are generally invisible to each other.

Synchronization objects can also be placed in files. The synchronization objects can have lifetimes beyond the life of the creating process.

The available types of synchronization objects are:

- Mutex locks
- Condition variables
- Read-Write locks
- **Semaphores**

Situations that can benefit from the use of synchronization include the following:

Synchronization is the only way to ensure consistency of shared data.

- Threads in two or more processes can use a single synchronization object jointly. Because reinitializing a synchronization object sets the object to the *unlocked* state, the synchronization object should be initialized by only one of the cooperating processes.
- Synchronization can ensure the safety of mutable data.
- A process can map a file and direct a thread in this process get a record's lock. Once the lock is acquired, any thread in any process mapping the file attempting to acquire the lock is blocked until the lock is released.
- Accessing a single primitive variable, such as an integer, can use more than one memory cycle for a single memory load. More than one memory cycle is used where the integer is not aligned to the bus data width or is larger than the data width. While integer misalignment cannot happen on the SPARC architecture, portable programs cannot rely on the proper alignment.

**Note -** On 32-bit architectures, a long long is not atomic. (An *atomic* operation cannot be divided into smaller operations.) A long long is read and written as two 32-bit quantities. The types int, char, float, and pointers are atomic on SPARC architecture machines and Intel Architecture machines.

### <span id="page-83-0"></span>**Mutual Exclusion Lock Attributes**

Use mutual exclusion locks (mutexes) to serialize thread execution. Mutual exclusion locks synchronize threads, usually by ensuring that only one thread at a time executes a critical section of code. Mutex locks can also preserve single-threaded code.

To change the default mutex attributes, you can declare and initialize an attribute object. Often, the mutex attributes are set in one place at the beginning of the application so the attributes can be located quickly and modified easily. [Table 3, "Mutex Attributes Routines," on page 84](#page-83-1) lists the functions that manipulate mutex attributes.

| <b>Operation</b>                    | <b>Related Function Description</b>                 |
|-------------------------------------|-----------------------------------------------------|
| Initialize a mutex attribute object | "pthread mutexattr init() Syntax" on page 85        |
| Destroy a mutex attribute object    | "pthread mutexattr destroy() Syntax" on page 87     |
| Set the scope of a mutex            | "pthread mutexattr setpshared() Syntax" on page 87  |
| Get the scope of a mutex            | "pthread mutexattr getpshared() Syntax" on page 88  |
| Set the mutex type attribute        | "pthread mutexattr settype() Syntax" on page 89     |
| Get the mutex type attribute        | "pthread mutexattr gettype() Syntax" on page 90     |
| Set mutex attribute's protocol      | "pthread mutexattr setprotocol() Syntax" on page 91 |

<span id="page-83-1"></span>**TABLE 3** Mutex Attributes Routines

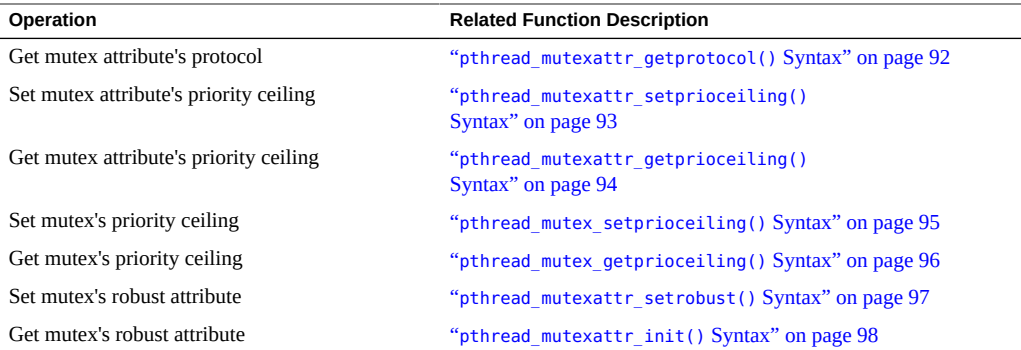

# **Initializing a Mutex Attribute Object**

Use pthread mutexattr  $init(3C)$  to initialize attributes that are associated with the mutex object to their default values. Storage for each attribute object is allocated by the threads system during execution.

#### <span id="page-84-0"></span>**pthread\_mutexattr\_init() Syntax**

int pthread\_mutexattr\_init(pthread\_mutexattr\_t \**mattr*);

#include <pthread.h>

pthread\_mutexattr\_t *mattr*; int *ret*;

/\* initialize an attribute to default value \*/ *ret* = pthread\_mutexattr\_init(&*mattr*);

*mattr* is an opaque type that contains a system-allocated attribute object. See [Table 4, "Default](#page-84-1) [Attribute Values for](#page-84-1) *mattr*," on page 85 for information about the attributes in the *mattr* object.

Before a mutex attribute object can be reinitialized, the object must first be destroyed by a call to pthread mutexattr destroy(). The pthread mutexattr init() call results in the allocation of an opaque object. If the object is not destroyed, a memory leak results.

<span id="page-84-1"></span>**TABLE 4** Default Attribute Values for *mattr*

| <b>Attribute</b> | Value                   | Result                                                      |
|------------------|-------------------------|-------------------------------------------------------------|
| pshared          | PTHREAD PROCESS PRIVATE | The initialized mutex can be<br>used within a process. Only |

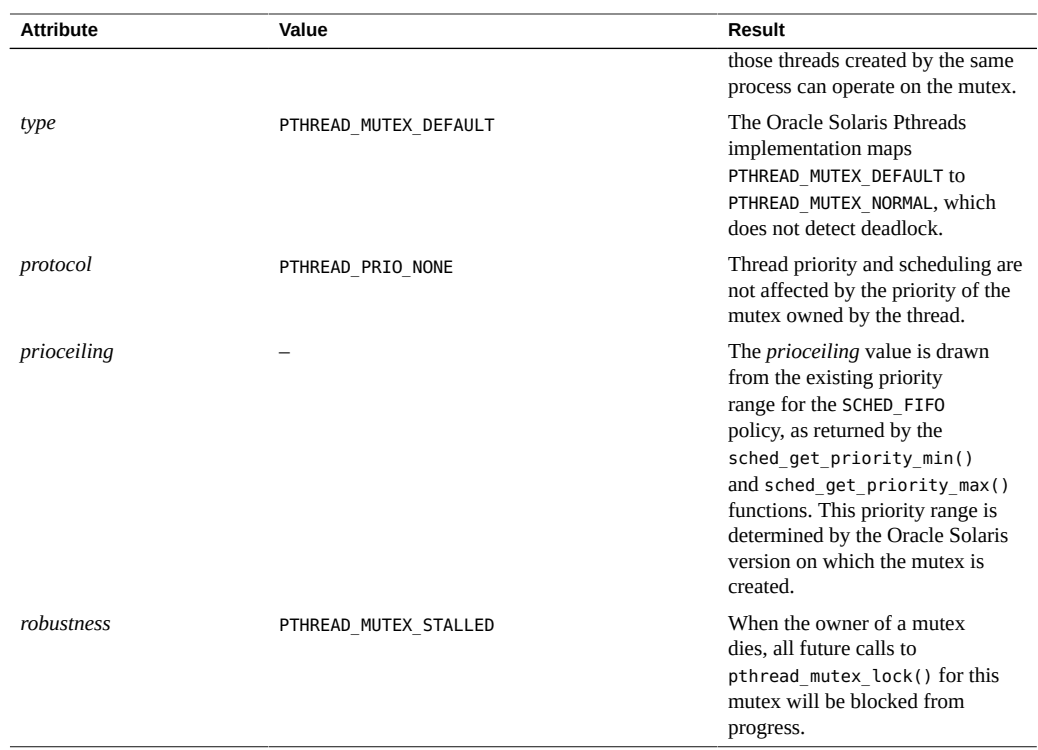

### **pthread\_mutexattr\_init() Return Values**

pthread\_mutexattr\_init() returns zero after completing successfully. Any other return value indicates that an error occurred. If the following condition occurs, the function fails and returns the corresponding value.

#### ENOMEM

**Description:** Insufficient memory exists to initialize the mutex attribute object.

# **Destroying a Mutex Attribute Object**

[pthread\\_mutexattr\\_destroy](http://www.oracle.com/pls/topic/lookup?ctx=E86824-01&id=REFMAN3Apthread-mutexattr-destroy-3c)(3C) deallocates the storage space used to maintain the attribute object created by pthread\_mutexattr\_init().

#### <span id="page-86-0"></span>**pthread\_mutexattr\_destroy() Syntax**

```
int pthread_mutexattr_destroy(pthread_mutexattr_t *mattr)
#include <pthread.h> 
pthread_mutexattr_t mattr; 
int ret; 
/* destroy an attribute */ 
ret = pthread_mutexattr_destroy(&mattr);
```
#### **pthread\_mutexattr\_destroy() Return Values**

pthread mutexattr destroy() returns zero after completing successfully. Any other return value indicates that an error occurred. If the following condition occurs, the function fails and returns the corresponding value.

EINVAL

**Description:** The value specified by *mattr* is invalid.

### **Setting the Scope of a Mutex**

pthread mutexattr setpshared( $3C$ ) sets the scope of the mutex variable.

#### <span id="page-86-1"></span>**pthread\_mutexattr\_setpshared() Syntax**

```
int pthread mutexattr setpshared(pthread mutexattr t *restrict mattr,
          int *restrict pshared);
#include <pthread.h> 
pthread_mutexattr_t mattr; 
int ret; 
ret = pthread_mutexattr_init(&mattr); 
/* * resetting to its default value: private */ret = pthread_mutexattr_setpshared(&mattr, PTHREAD_PROCESS_PRIVATE);
```
The scope of a mutex variable can be either process private (intraprocess) or system wide (interprocess). To share the mutex among threads from more than one process, create the mutex in shared memory with the *pshared* attribute set to PTHREAD\_PROCESS\_SHARED.

If the mutex *pshared* attribute is set to PTHREAD\_PROCESS\_PRIVATE, only those threads created by the same process can operate on the mutex.

#### **pthread\_mutexattr\_setpshared() Return Values**

pthread\_mutexattr\_setpshared() returns zero after completing successfully. Any other return value indicates that an error occurred. If the following condition occurs, the function fails and returns the corresponding value.

EINVAL

**Description:** The value specified by *mattr* is invalid.

### **Getting the Scope of a Mutex**

pthread mutexattr getpshared( $3C$ ) returns the scope of the mutex variable defined by pthread mutexattr setpshared().

### <span id="page-87-0"></span>**pthread\_mutexattr\_getpshared() Syntax**

int pthread\_mutexattr\_getpshared(pthread\_mutexattr\_t \*restrict *mattr*, int \*restrict *pshared*); #include <pthread.h> pthread\_mutexattr\_t *mattr*; int *pshared*, *ret*; /\* get pshared of mutex \*/ *ret* = pthread\_mutexattr\_getpshared(&*mattr*, &*pshared*);

Get the current value of *pshared* for the attribute object *mattr*. The value is either PTHREAD\_PROCESS\_SHARED or PTHREAD\_PROCESS\_PRIVATE.

#### **pthread\_mutexattr\_getpshared Return Values**

pthread mutexattr getpshared() returns zero after completing successfully. Any other return value indicates that an error occurred. If the following condition occurs, the function fails and returns the corresponding value.

EINVAL

**Description:** The value specified by *mattr* is invalid.

# **Setting the Mutex Type Attribute**

[pthread\\_mutexattr\\_settype](http://www.oracle.com/pls/topic/lookup?ctx=E86824-01&id=REFMAN3Apthread-mutexattr-settype-3c)(3C) sets the mutex *type* attribute.

### <span id="page-88-0"></span>**pthread\_mutexattr\_settype() Syntax**

#include <pthread.h>

int pthread\_mutexattr\_settype(pthread\_mutexattr\_t \**attr*, int *type*);

The default value of the *type* attribute is PTHREAD\_MUTEX\_DEFAULT.

The *type* argument specifies the type of mutex. The following list describes the valid mutex types:

#### PTHREAD\_MUTEX\_NORMAL

**Description:** This type of mutex does not detect deadlock. A thread attempting to relock this mutex without first unlocking the mutex deadlocks. Attempting to unlock a mutex locked by a different thread results in undefined behavior. Attempting to unlock an unlocked mutex results in undefined behavior.

#### PTHREAD\_MUTEX\_ERRORCHECK

**Description:** This type of mutex provides error checking. A thread attempting to relock this mutex without first unlocking the mutex returns an error. A thread attempting to unlock a mutex that another thread has locked returns an error. A thread attempting to unlock an unlocked mutex returns an error.

#### PTHREAD\_MUTEX\_RECURSIVE

**Description:** A thread attempting to relock this mutex without first unlocking the mutex succeeds in locking the mutex. The relocking deadlock that can occur with mutexes of type PTHREAD\_MUTEX\_NORMAL cannot occur with this type of mutex. Multiple locks of this mutex require the same number of unlocks to release the mutex before another thread can acquire the mutex. A thread attempting to unlock a mutex that another thread has locked returns an error. A thread attempting to unlock an unlocked mutex returns an error.

#### PTHREAD\_MUTEX\_DEFAULT

**Description:** An implementation is allowed to map this attribute to one of the other mutex types. The Oracle Solaris implementation maps this attribute to PTHREAD\_PROCESS\_NORMAL.

#### **pthread\_mutexattr\_settype() Return Values**

If successful, the pthread\_mutexattr\_settype() function returns zero. Otherwise, an error number is returned to indicate the error.

EINVAL

**Description:** The value *type* or *attr* is invalid.

# **Getting the Mutex Type Attribute**

[pthread\\_mutexattr\\_gettype](http://www.oracle.com/pls/topic/lookup?ctx=E86824-01&id=REFMAN3Apthread-mutexattr-gettype-3c)(3C) gets the mutex *type* attribute set by pthread\_mutexattr\_settype().

#### <span id="page-89-0"></span>**pthread\_mutexattr\_gettype() Syntax**

#include <pthread.h>

int pthread\_mutexattr\_gettype(pthread\_mutexattr\_t \*restrict *attr*, int \*restrict *type*);

The default value of the *type* attribute is PTHREAD\_MUTEX\_DEFAULT.

The *type* argument specifies the type of mutex. Valid mutex types include:

- PTHREAD\_MUTEX\_NORMAL
- PTHREAD\_MUTEX\_ERRORCHECK
- PTHREAD\_MUTEX\_RECURSIVE
- **PTHREAD\_MUTEX\_DEFAULT**

For a description of each type, see "[pthread\\_mutexattr\\_settype\(\)](#page-88-0) Syntax[" on page 89](#page-88-0).

#### **pthread\_mutexattr\_gettype() Return Values**

On successful completion, pthread\_mutexattr\_gettype() returns 0. Any other return value indicates that an error occurred.

EINVAL

**Description:** The value specified by *type* is invalid.

### **Setting the Mutex Attribute's Protocol**

[pthread\\_mutexattr\\_setprotocol](http://www.oracle.com/pls/topic/lookup?ctx=E86824-01&id=REFMAN3Apthread-mutexattr-setprotocol-3c)(3C) sets the protocol attribute of a mutex attribute object.

#### <span id="page-90-0"></span>**pthread\_mutexattr\_setprotocol() Syntax**

```
#include <pthread.h> 
int pthread_mutexattr_setprotocol(pthread_mutexattr_t *attr, 
           int protocol);
```
*attr* points to a mutex attribute object created by an earlier call to pthread mutexattr init().

*protocol* defines the protocol that is applied to the mutex attribute object.

The value of *protocol* that is defined in pthread.h can be one of the following values: PTHREAD\_PRIO\_NONE, PTHREAD\_PRIO\_INHERIT, or PTHREAD\_PRIO\_PROTECT.

■ PTHREAD\_PRIO\_NONE

A thread's priority and scheduling are not affected by the mutex ownership.

■ PTHREAD\_PRIO\_INHERIT

This protocol value affects an owning thread's priority and scheduling. When higher-priority threads block on one or more mutexes owned by thrd1 where those mutexes are initialized with PTHREAD PRIO INHERIT, thrd1 runs with the higher of its priority or the highest priority of any thread waiting on any of the mutexes owned by thrd1.

If thrd1 blocks on a mutex owned by another thread, thrd3, the same priority inheritance effect recursively propagates to thrd3.

Use PTHREAD PRIO INHERIT to avoid priority inversion. Priority inversion occurs when a low-priority thread holds a lock that a higher-priority thread requires. The higher-priority thread cannot continue until the lower-priority thread releases the lock.

Without priority inheritance, the lower priority thread might not be scheduled to run for a long time, causing the higher priority thread to block equally long. Priority inheritance temporarily raises the priority of the lower priority thread so it will be scheduled to run quickly and release the lock, allowing the higher priority thread to acquire it. The lowerpriority thread reverts to its lower priority when it releases the lock.

PTHREAD PRIO PROTECT

This protocol value affects the priority and scheduling of a thread, such as thrd2, when the thread owns one or more mutexes that are initialized with PTHREAD\_PRIO\_PROTECT. thrd2 runs with the higher of its priority or the highest-priority ceiling of all mutexes owned by

thrd2. Higher-priority threads blocked on any of the mutexes, owned by thrd2, have no effect on the scheduling of thrd2.

The PTHREAD\_PRIO\_INHERIT and PTHREAD\_PRIO\_PROTECT mutex attributes are usable only by privileged processes running in the realtime (RT) scheduling class SCHED\_FIFO or SCHED\_RR.

A thread can simultaneously own several mutexes initialized with a mix of PTHREAD PRIO\_INHERIT and PTHREAD\_PRIO\_PROTECT. In this case, the thread executes at the highest priority obtained by either of these protocols.

#### **pthread\_mutexattr\_setprotocol() Return Values**

On successful completion, pthread\_mutexattr\_setprotocol() returns 0. Any other return value indicates that an error occurred.

If either of the following conditions occurs, pthread\_mutexattr\_setprotocol() might fail and return the corresponding value.

EINVAL

**Description:** The value specified by *attr* or *protocol* is not valid.

EPERM

**Description:** The caller does not have the privilege to perform the operation.

### **Getting the Mutex Attribute's Protocol**

[pthread\\_mutexattr\\_getprotocol](http://www.oracle.com/pls/topic/lookup?ctx=E86824-01&id=REFMAN3Apthread-mutexattr-getprotocol-3c)(3C) gets the protocol attribute of a mutex attribute object.

### <span id="page-91-0"></span>**pthread\_mutexattr\_getprotocol() Syntax**

```
#include <pthread.h> 
int pthread mutexattr getprotocol(const pthread mutexattr t *restrict attr,
int *restrict protocol);
```
*attr* points to a mutex attribute object created by an earlier call to pthread\_mutexattr\_init().

*protocol* contains one of the following protocol attributes: PTHREAD\_PRIO\_NONE, PTHREAD\_PRIO\_INHERIT, or PTHREAD\_PRIO\_PROTECT which are defined by the header <pthread. h>.

#### **pthread\_mutexattr\_getprotocol() Return Values**

On successful completion, pthread\_mutexattr\_getprotocol() returns 0. Any other return value indicates that an error occurred.

If either of the following conditions occurs, pthread\_mutexattr\_getprotocol() might fail and return the corresponding value.

EINVAL

**Description:** The value specified by *attr* is NULL, or the value specified by *attr* or *protocol* is invalid.

EPERM

**Description:** The caller does not have the privilege to perform the operation.

# **Setting the Mutex Attribute's Priority Ceiling**

[pthread\\_mutexattr\\_setprioceiling](http://www.oracle.com/pls/topic/lookup?ctx=E86824-01&id=REFMAN3Apthread-mutexattr-setprioceiling-3c)(3C) sets the priority ceiling attribute of a mutex attribute object.

#### <span id="page-92-0"></span>**pthread\_mutexattr\_setprioceiling() Syntax**

#include <pthread.h> int pthread\_mutexattr\_setprioceiling(pthread\_mutexatt\_t \**attr*, int *prioceiling*);

*attr* points to a mutex attribute object created by an earlier call to pthread mutexattr init().

*prioceiling* specifies the priority ceiling of initialized mutexes. The ceiling defines the minimum priority level at which the critical section guarded by the mutex is executed. *prioceiling* falls within the maximum range of priorities defined by SCHED\_FIFO. To avoid priority inversion, set *prioceiling* to a priority higher than or equal to the highest priority of all threads that might lock the particular mutex.

#### **pthread\_mutexattr\_setprioceiling() Return Values**

On successful completion, pthread mutexattr setprioceiling() returns 0. Any other return value indicates that an error occurred.

If either of the following conditions occurs, pthread mutexattr setprioceiling() might fail and return the corresponding value.

EINVAL

**Description:** The value specified by *attr* is NULL or invalid or *prioceiling* is invalid.

EPERM

**Description:** The caller does not have the privilege to perform the operation.

# **Getting the Mutex Attribute's Priority Ceiling**

pthread mutexattr getprioceiling(3C) gets the priority ceiling attribute of a mutex attribute object.

#### <span id="page-93-0"></span>**pthread\_mutexattr\_getprioceiling() Syntax**

```
#include <pthread.h> 
int pthread_mutexattr_getprioceiling(const pthread_mutexatt_t *restrict attr, 
            int *restrict prioceiling);
```
attr designates the attribute object created by an earlier call to pthread mutexattr init().

pthread mutexattr getprioceiling() returns the priority ceiling of initialized mutexes in *prioceiling*. The ceiling defines the minimum priority level at which the critical section guarded by the mutex is executed. *prioceiling* falls within the maximum range of priorities defined by SCHED\_FIFO. To avoid priority inversion, set *prioceiling* to a priority higher than or equal to the highest priority of all threads that might lock the particular mutex.

### **pthread\_mutexattr\_getprioceiling() Return Values**

On successful completion, pthread\_mutexattr\_getprioceiling() returns 0. Any other return value indicates that an error occurred.

If either of the following conditions occurs, pthread\_mutexattr\_getprioceiling() might fail and return the corresponding value.

**FTNVAL** 

**Description:** The value specified by *attr* is NULL.

EPERM

**Description:** The caller does not have the privilege to perform the operation.

### **Setting the Mutex's Priority Ceiling**

pthread mutexattr setprioceiling(3C) sets the priority ceiling of a mutex.

### <span id="page-94-0"></span>**pthread\_mutex\_setprioceiling() Syntax**

```
#include <pthread.h> 
int pthread_mutex_setprioceiling(pthread_mutex_t *restrict mutex, 
           int prioceiling, int *restrict old_ceiling);
```
pthread\_mutex\_setprioceiling() changes the priority ceiling, *prioceiling*, of a mutex, *mutex*. pthread\_mutex\_setprioceiling() locks a mutex if unlocked, or blocks until pthread\_mutex\_setprioceiling() successfully locks the mutex, changes the priority ceiling of the mutex and releases the mutex. The process of locking the mutex need not adhere to the priority protect protocol.

If pthread mutex setprioceiling() succeeds, the previous value of the priority ceiling is returned in *old\_ceiling*. If pthread\_mutex\_setprioceiling() fails, the mutex priority ceiling remains unchanged.

#### **pthread\_mutex\_setprioceiling() Return Values**

On successful completion, pthread\_mutex\_setprioceiling() returns 0. Any other return value indicates that an error occurred.

If any of the following conditions occurs, pthread\_mutex\_setprioceiling() might fail and return the corresponding value.

EINVAL

**Description:** The priority requested by *prioceiling* is out of range.

EINVAL

**Description:** The mutex was not initialized with its *protocol* attribute having the value of THREAD\_PRIO\_PROTECT.

EPERM

**Description:** The caller does not have the privilege to perform the operation.

### **Getting the Mutex's Priority Ceiling**

pthread mutexattr getprioceiling(3C) gets the priority ceiling of a mutex.

#### **pthread\_mutex\_getprioceiling() Syntax**

```
#include <pthread.h> 
int pthread_mutex_getprioceiling(const pthread_mutex_t *restrict mutex, 
           int *restrict prioceiling);
```
pthread\_mutex\_getprioceiling() returns the priority ceiling, *prioceiling* of a *mutex*.

#### **pthread\_mutex\_getprioceiling Return Values**

On successful completion, pthread\_mutex\_getprioceiling() returns 0. Any other return value indicates that an error occurred.

If any of the following conditions occurs, pthread\_mutexatt\_getprioceiling() fails and returns the corresponding value.

If any of the following conditions occurs, pthread\_mutex\_getprioceiling() might fail and return the corresponding value.

EINVAL

**Description:** The value specified by *mutex* does not refer to a currently existing mutex.

EPERM

**Description:** The caller does not have the privilege to perform the operation.

### **Setting the Mutex's Robust Attribute**

pthread\_mutexattr\_setrobust() sets the robust attribute of a mutex attribute object.

#### <span id="page-96-0"></span>**pthread\_mutexattr\_setrobust() Syntax**

#include <pthread.h> int pthread\_mutexattr\_setrobust(pthread\_mutexattr\_t \**attr*, int \**robustness*);

*attr* points to the mutex attribute object previously created by a call to pthread mutexattr init().

*robustness* defines the behavior when the owner of the mutex terminates without unlocking the mutex, usually because its process terminated abnormally. The value of *robustness* that is defined in pthread.h is PTHREAD\_MUTEX\_ROBUST or PTHREAD\_MUTEX\_STALLED. The default value is PTHREAD\_MUTEX\_STALLED.

PTHREAD\_MUTEX\_STALLED

When the owner of the mutex terminates without unlocking the mutex, all subsequent calls to pthread mutex lock() are blocked from progress in an unspecified manner.

PTHREAD\_MUTEX\_ROBUST

When the owner of the mutex terminates without unlocking the mutex, the mutex is unlocked. The next owner of this mutex acquires the mutex with an error return of EOWNERDEAD.

**Note -** Your application must always check the return code from pthread mutex lock() for a mutex initialized with the PTHREAD\_MUTEX\_ROBUST attribute.

- The new owner of this mutex should make the state protected by the mutex consistent. This state might have been left inconsistent when the previous owner terminated.
- If the new owner is able to make the state consistent, call pthread mutex consistent() for the mutex before unlocking the mutex. This marks the mutex as consistent and subsequent calls to pthread\_mutex\_lock() and pthread\_mutex\_unlock() will behave in the normal manner.
- If the new owner is *not* able to make the state consistent, do *not* call pthread\_mutex\_consistent() for the mutex, but unlock the mutex.

All waiters are awakened and all subsequent calls to pthread\_mutex\_lock() fail to acquire the mutex. The return code is ENOTRECOVERABLE. The mutex can be made

consistent by calling pthread\_mutex\_destroy() to uninitialize the mutex, and calling pthread\_mutex\_int() to reinitialize the mutex. However, the state that was protected by the mutex remains inconsistent and some form of application recovery is required.

If the thread that acquires the lock with EOWNERDEAD terminates without unlocking the mutex, the next owner acquires the lock with an EOWNERDEAD return code.

### **pthread\_mutexattr\_setrobust() Return Values**

On successful completion, pthread mutexattr setrobust() returns 0. Any other return value indicates that an error occurred.

pthread mutexattr setrobust() might fail if the following condition occurs:

EINVAL

**Description:** The value specified by *attr* or *robustness* is invalid.

### **Getting the Mutex's Robust Attribute**

pthread mutexattr getrobust() gets the robust attribute of a mutex attribute object.

#### <span id="page-97-0"></span>**pthread\_mutexattr\_init() Syntax**

#include <pthread.h> int pthread\_mutexattr\_getrobust(const pthread\_mutexattr\_t \**attr*, int \**robustness*);

*attr* points to the mutex attribute object previously created by a call to pthread mutexattr init().

*robustness* is the value of the robust attribute of a mutex attribute object.

#### **pthread\_mutexattr\_getrobust() Return Values**

On successful completion, pthread\_mutexattr\_getrobust() returns 0. Any other return value indicates that an error occurred.

pthread\_mutexattr\_getrobust() might fail if the following condition occurs:

EINVAL

**Description:** The value specified by *attr* or *robustness* is invalid.

### <span id="page-98-1"></span><span id="page-98-0"></span>**Using Mutual Exclusion Locks**

[Table 5, "Routines for Mutual Exclusion Locks," on page 99](#page-98-1) lists the functions that manipulate mutex locks.

**TABLE 5** Routines for Mutual Exclusion Locks

| Operation                                     | <b>Related Function Description</b>                     |
|-----------------------------------------------|---------------------------------------------------------|
| Initialize a mutex                            | "pthread mutexattr init() Syntax" on page 99            |
| Make mutex consistent                         | "pthread mutex consistent() Syntax" on page 101         |
| Lock a mutex                                  | "pthread mutex lock() Syntax" on page 102               |
| Unlock a mutex                                | "pthread mutex unlock() Syntax" on page 104             |
| Lock with a nonblocking mutex                 | "pthread mutex trylock() Syntax" on page 105            |
| Lock a mutex before a specified time          | "pthread mutex timedlock() Syntax" on page 106          |
| Lock a mutex within a specified time interval | "pthread mutex reltimedlock np()<br>Syntax" on page 107 |
| Destroy a mutex                               | "pthread mutex destroy Syntax" on page 108              |

The default scheduling policy, SCHED\_OTHER, does not specify the order in which threads can acquire a lock. When multiple SCHED\_OTHER threads are waiting for a mutex, the order of acquisition is undefined. Under the SCHED\_FIFO and SCHED\_RR real-time scheduling policies, the behavior is to unblock waiting threads in priority order.

# **Initializing a Mutex**

Use pthread mutex  $init(3C)$  to initialize the mutex pointed at by  $mp$  to its default value or to specify mutex attributes that have already been set with pthread mutexattr init(). The default value for *mattr* is NULL.

### <span id="page-98-2"></span>**pthread\_mutexattr\_init() Syntax**

int pthread\_mutex\_init(pthread\_mutex\_t \*restrict *mp*,

const pthread\_mutexattr\_t \*restrict *mattr*);

#include <pthread.h>

```
pthread mutex t mp = PTHREAD MUTEX INITIALIZER;
pthread_mutexattr_t mattr;
int ret;
```

```
/* initialize a mutex to its default value */
ret = pthread_mutex_init(&mp, NULL);
```

```
/* initialize a mutex */
ret = pthread_mutex_init(&mp, &mattr);
```
When the mutex is initialized, the mutex is in an unlocked state. The mutex can be in memory that is shared between processes or in memory private to a process.

Note - For a mutex that is being initialized with the PTHREAD\_MUTEX\_ROBUST attribute, the mutex memory must be cleared to zero before initialization.

The effect of *mattr* set to NULL is the same as passing the address of a default mutex attribute object, but without the memory overhead.

Use the macro PTHREAD\_MUTEX\_INITIALIZER to initialize statically defined mutexes to their default attributes.

You can use the PTHREAD\_RECURSIVE\_MUTEX\_INITIALIZER\_NP and the PTHREAD\_ERRORCHECK\_MUTEX\_INITIALIZER\_NP static initializers for recursive mutex and error check mutex respectively.

Do not reinitialize or destroy a mutex lock while other threads are using the mutex. Program failure results if either action is not done correctly. If a mutex is reinitialized or destroyed, the application must be sure the mutex is not currently in use.

#### **pthread\_mutex\_init() Return Values**

pthread mutex init() returns zero after completing successfully. Any other return value indicates that an error occurred. When any of the following conditions occurs, the function fails and returns the corresponding value.

EBUSY

**Description:** The implementation has detected an attempt to reinitialize the object referenced by *mp*, a previously initialized but not yet destroyed mutex.

EINVAL

**Description:** The *mattr* attribute value is invalid. The mutex has not been modified.

EFAULT

**Description:** The address for the mutex pointed at by *mp* is invalid.

### **Making a Mutex Consistent**

If the owner of a robust mutex terminates without unlocking the mutex, the mutex is unlocked and marked inconsistent. The next owner acquires the lock with an EOWNERDEAD return code.

pthread\_mutex\_consistent() makes the mutex object, *mutex*, consistent after the death of its owner.

#### <span id="page-100-0"></span>**pthread\_mutex\_consistent() Syntax**

```
#include <pthread.h> 
int pthread_mutex_consistent(pthread_mutex_t *mutex);
```
Call pthread mutex lock() to acquire the inconsistent mutex. The EOWNWERDEAD return value indicates an inconsistent mutex.

Call pthread mutex consistent() while holding the mutex acquired by a previous call to pthread\_mutex\_lock().

The critical section protected by the mutex might have been left in an inconsistent state by a failed owner. In this case, make the mutex consistent only if you can make the critical section protected by the mutex consistent.

Calls to pthread\_mutex\_lock(), pthread\_mutex\_unlock(), and pthread\_mutex\_trylock() for a consistent mutex behave in the normal manner.

The behavior of pthread\_mutex\_consistent() for a mutex that is *not* inconsistent, or is not held, is undefined.

### **pthread\_mutex\_consistent() Return Values**

pthread\_mutex\_consistent() returns zero after completing successfully. Any other return value indicates that an error occurred.

pthread mutex consistent() fails if the following condition occurs:

EINVAL

**Description:** The current thread does not own the mutex or the mutex is not a PTHREAD\_MUTEX\_ROBUST mutex having an inconsistent state.

# **Locking a Mutex**

Use pthread mutex lock(3C) to lock the mutex pointed to by *mutex*.

### <span id="page-101-0"></span>**pthread\_mutex\_lock() Syntax**

int pthread\_mutex\_lock(pthread\_mutex\_t \**mutex*);

#include <pthread.h>

pthread\_mutex\_t *mutex*; int *ret*;

*ret* = pthread\_ mutex\_lock(&*mp*); /\* acquire the mutex \*/

When pthread mutex lock() returns, the mutex is locked. The calling thread is the owner. If the mutex is already locked and owned by another thread, the calling thread blocks until the mutex becomes available.

If the mutex type is PTHREAD\_MUTEX\_NORMAL, deadlock detection is not provided. Attempting to relock the mutex causes deadlock. If a thread attempts to unlock a mutex not locked by the thread or a mutex that is unlocked, undefined behavior results.

If the mutex type is PTHREAD\_MUTEX\_ERRORCHECK, then error checking is provided. If a thread attempts to relock a mutex that the thread has already locked, an error is returned. If a thread attempts to unlock a mutex not locked by the thread or a mutex that is unlocked, an error is returned.

If the mutex type is PTHREAD\_MUTEX\_RECURSIVE, then the mutex maintains the concept of a lock count. When a thread successfully acquires a mutex for the first time, the lock count is set to 1. Every time a thread relocks this mutex, the lock count is incremented by 1. Every time the thread unlocks the mutex, the lock count is decremented by 1. When the lock count reaches 0, the mutex becomes available for other threads to acquire. If a thread attempts to unlock a mutex not locked by the thread or a mutex that is unlocked, an error is returned.

The mutex type PTHREAD\_MUTEX\_DEFAULT is the same as PTHREAD\_MUTEX\_NORMAL.

### <span id="page-102-0"></span>**pthread\_mutex\_lock() Return Values**

pthread mutex lock() returns zero after completing successfully. Any other return value indicates that an error occurred. When any of the following conditions occurs, the function fails and returns the corresponding value.

#### EAGAIN

**Description:** The mutex could not be acquired because the maximum number of recursive locks for mutex has been exceeded.

#### EDEADLK

**Description:** The current thread already owns the mutex.

If the mutex was initialized with the PTHREAD\_MUTEX\_ROBUSTrobustness attribute, pthread mutex lock() may return one of the following values:

#### EOWNERDEAD

**Description:** The last owner of this mutex terminated while holding the mutex. This mutex is now owned by the caller. The caller must attempt to make the state protected by the mutex consistent.

If the caller is able to make the state consistent, call pthread\_mutex\_consistent() for the mutex and unlock the mutex. Subsequent calls to pthread mutex lock() behave normally.

If the caller is unable to make the state consistent, do not call pthread\_mutex\_consistent() for the mutex. Unlock the mutex instead. Subsequent calls to pthread\_mutex\_lock() fail to acquire the mutex and return an ENOTRECOVERABLE error code.

If the owner that acquired the lock with EOWNERDEAD terminates while holding the mutex, the next owner acquires the lock with EOWNERDEAD.

#### ENOTRECOVERABLE

**Description:** The mutex you are trying to acquire was protecting state left irrecoverable by the mutex's previous owner. The mutex has not been acquired. This irrecoverable condition can occur when:

- The lock was previously acquired with EOWNERDEAD
- The owner was unable to cleanup the state
- The owner unlocked the mutex without making the mutex state consistent

#### ENOMEM

**Description:** The limit on the number of simultaneously held mutexes has been exceeded.

# **Unlocking a Mutex**

Use [pthread\\_mutex\\_unlock](http://www.oracle.com/pls/topic/lookup?ctx=E86824-01&id=REFMAN3Apthread-mutex-unlock-3c)(3C) to unlock the mutex pointed to by *mutex*.

#### <span id="page-103-0"></span>**pthread\_mutex\_unlock() Syntax**

int pthread\_mutex\_unlock(pthread\_mutex\_t \**mutex*);

#include <pthread.h>

pthread\_mutex\_t *mutex*; int *ret*;

*ret* = pthread\_mutex\_unlock(&*mutex*); /\* release the mutex \*/

pthread\_mutex\_unlock() releases the mutex object referenced by *mutex*. The manner in which a mutex is released is dependent upon the mutex's type attribute. If threads are blocked on the *mutex* object when pthread\_mutex\_unlock() is called and the mutex becomes available, the scheduling policy determines which thread acquires the mutex. For PTHREAD\_MUTEX\_RECURSIVE mutexes, the mutex becomes available when the count reaches zero and the calling thread no longer has any locks on this mutex.

#### **pthread\_mutex\_unlock() Return Values**

pthread mutex unlock() returns zero after completing successfully. Any other return value indicates that an error occurred. When the following condition occurs, the function fails and returns the corresponding value.

EPERM

**Description:** The current thread does not own the mutex.

### **Locking a Mutex Without Blocking**

Use pthread mutex trylock(3C) to attempt to lock the mutex pointed to by *mutex*, and return immediately if the mutex is already locked.

#### <span id="page-104-0"></span>**pthread\_mutex\_trylock() Syntax**

int pthread\_mutex\_trylock(pthread\_mutex\_t \**mutex*);

#include <pthread.h>

pthread\_mutex\_t *mutex*; int *ret*;

*ret* = pthread\_mutex\_trylock(&*mutex*); /\* try to lock the mutex \*/

pthread\_mutex\_trylock() is a nonblocking version of pthread\_mutex\_lock(). If the mutex object referenced by *mutex* is currently locked by any thread, including the current thread, the call returns immediately. Otherwise, the mutex is locked and the calling thread is the owner.

#### **pthread\_mutex\_trylock() Return Values**

pthread\_mutex\_trylock() returns zero after completing successfully. Any other return value indicates that an error occurred. When any of the following conditions occurs, the function fails and returns the corresponding value.

EBUSY

**Description:** The mutex could not be acquired because the mutex pointed to by *mutex* was already locked.

#### EAGAIN

**Description:** The mutex could not be acquired because the maximum number of recursive locks for *mutex* has been exceeded.

If the symbol POSIX THREAD PRIO INHERIT is defined, the mutex is initialized with the protocol attribute value PTHREAD\_PRIO\_INHERIT . Additionally, if the *robustness* argument of pthread mutexattr setrobust() is PTHREAD MUTEX ROBUST, the function fails and returns one of the following values:

EOWNERDEAD

**Description:** See the discussion in "[pthread\\_mutex\\_lock\(\)](#page-102-0) Return Values" [on page 103.](#page-102-0)

ENOTRECOVERABLE

**Description:** See the discussion in "[pthread\\_mutex\\_lock\(\)](#page-102-0) Return Values" [on page 103.](#page-102-0)

#### ENOMEM

**Description:** The limit on the number of simultaneously held mutexes has been exceeded.

### **Locking a Mutex Before a Specified Absolute Time**

Use the pthread mutex timedlock( $3C$ ) function to attempt until a specified time to lock a mutex object.

This function works as the pthread\_mutex\_lock() function does, except that it does not block indefinitely. If the mutex is already locked, the calling thread is blocked until the mutex becomes available, but only until the timeout is reached. If the timeout occurs before the mutex becomes available, the function returns.

#### <span id="page-105-0"></span>**pthread\_mutex\_timedlock() Syntax**

int pthread\_mutex\_timedlock(pthread\_mutex\_t \*restrict *mutex*, const struct timespec \*restrict *abs\_timeout*);

#include <pthread.h> #include <time.h>

```
pthread_mutex_t mutex;
timestruct_t abs_timeout;
int ret;
```
*ret* = pthread\_mutex\_timedlock(&*mutex*, &*abs\_timeout*);

### **pthread\_mutex\_timedlock() Return Values**

The pthread mutex timedlock() function return 0 if it locks the mutex successfully. Otherwise, an error number is returned to indicate the error.

EINVAL

**Description:** The mutex was created with the protocol attribute having the value PTHREAD\_PRIO\_PROTECT and the calling thread's priority is higher than the mutex's current priority ceiling.

**Description:** The value specified by *mutex* does not refer to an initialized mutex object.

**Description:** The process or thread would have blocked, and the *abs\_timeout* parameter specified a nanoseconds field value less than 0 or greater than or equal to 1000 million.

ETIMEDOUT

**Description:** The mutex could not be locked before the specified timeout expired.

See the discussion in "pthread mutex lock() Return Values" [on page 103](#page-102-0).

# **Locking a Mutex Within a Specified Time Interval**

Use the pthread mutex reltimedlock  $np(3C)$  function to attempt until a specified amount of time elapses to lock a mutex object.

The timeout expires when the time interval specified by *rel\_timeout* passes, as measured by the CLOCK\_REALTIME clock, or if the time interval specified by *rel\_timeout* is negative at the time of the call.

#### <span id="page-106-0"></span>**pthread\_mutex\_reltimedlock\_np() Syntax**

int pthread\_mutex\_reltimedlock\_np(pthread\_mutex\_t \*restrict *mutex*, const struct timespec \*restrict *rel\_timeout*);

#include <pthread.h> #include <time.h>

pthread\_mutex\_t *mutex*; timestruct\_t *rel\_timeout*; int *ret*;

*ret* = pthread\_mutex\_reltimedlock\_np(&*mutex*, &*rel\_timeout*);

#### **pthread\_mutex\_reltimedlock\_np() Return Values**

The pthread\_mutex\_reltimedlock\_np() function returns 0 if it locks the mutex successfully. Otherwise, an error number is returned to indicate the error.

EINVAL

**Description:** The mutex was created with the protocol attribute having the value PTHREAD PRIO PROTECT and the calling thread's priority is higher than the mutex's current priority ceiling.

**Description:** The value specified by *mutex* does not refer to an initialized mutex object.

**Description:** The process or thread would have blocked, and the *abs\_timeout* parameter specified a nanoseconds field value less than 0 or greater than or equal to 1000 million.

ETIMEDOUT

**Description:** The mutex could not be locked before the specified timeout expired.

See the discussion in "pthread mutex lock() Return Values" [on page 103](#page-102-0).

### **Destroying a Mutex**

Use [pthread\\_mutex\\_destroy](http://www.oracle.com/pls/topic/lookup?ctx=E86824-01&id=REFMAN3Apthread-mutex-destroy-3c)(3C) to destroy any state that is associated with the mutex pointed to by *mp*.

#### <span id="page-107-0"></span>**pthread\_mutex\_destroy Syntax**

int pthread\_mutex\_destroy(pthread\_mutex\_t \**mp*);
#include <pthread.h> pthread\_mutex\_t *mp*; int *ret*; *ret* = pthread\_mutex\_destroy(&*mp*); /\* mutex is destroyed \*/

Note that the space for storing the mutex is not freed.

### **pthread\_mutex\_destroy Return Values**

pthread\_mutex\_destroy() returns zero after completing successfully. Any other return value indicates that an error occurred. When any of the following conditions occur, the function fails and returns the corresponding value.

EINVAL

**Description:** The value specified by *mp* does not refer to an initialized mutex object.

# **Code Examples of Mutex Locking**

[Example 8, "Mutex Lock Example," on page 109](#page-108-0) shows some code fragments with mutex locking.

<span id="page-108-0"></span>**EXAMPLE 8** Mutex Lock Example #include <pthread.h> pthread\_mutex\_t count\_mutex; long long count; void increment count() { pthread\_mutex\_lock(&count\_mutex);  $count = count + 1;$  pthread\_mutex\_unlock(&count\_mutex); }

long long

```
get_count()
{
     long long c;
    pthread mutex lock(&count mutex);
    c = count; pthread_mutex_unlock(&count_mutex);
     return (c);
}
```
The two functions in [Example 8, "Mutex Lock Example," on page 109](#page-108-0) use the mutex lock for different purposes. The increment count() function uses the mutex lock to ensure an atomic update of the shared variable. The get count() function uses the mutex lock to guarantee that the 64-bit quantity *count* is read atomically. On a 32-bit architecture, a long long is really two 32-bit quantities.

When you read an integer value, the operation is atomic because an integer is the common word size on most machines.

### **Examples of Using Lock Hierarchies**

Occasionally, you might want to access two resources at once. Perhaps you are using one of the resources, and then discover that the other resource is needed as well. A problem exists if two threads attempt to claim both resources but lock the associated mutexes in different orders. For example, if the two threads lock mutexes 1 and 2 respectively, a deadlock occurs when each attempts to lock the other mutex. [Example 9, "Deadlock Scenarios," on page 110](#page-109-0) shows possible deadlock scenarios.

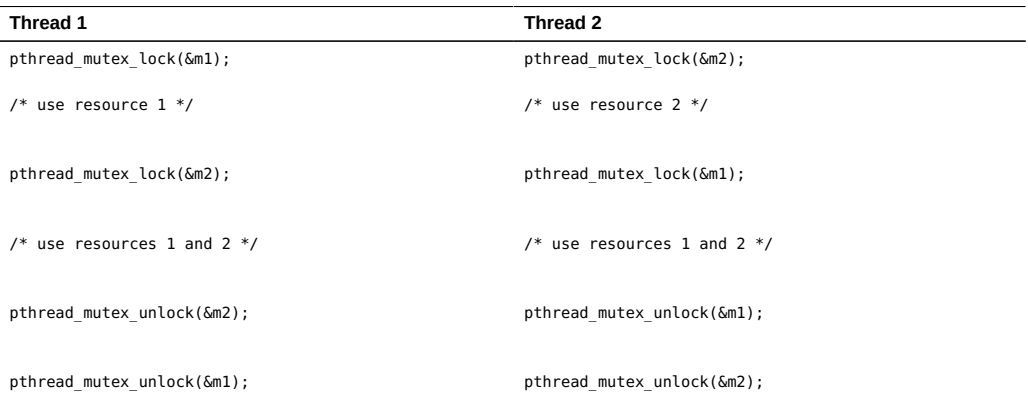

<span id="page-109-0"></span>**EXAMPLE 9** Deadlock Scenarios

The best way to avoid this problem is to make sure that when threads lock multiple mutexes, the threads do so in the same order. When locks are always taken in a prescribed order, deadlock should not occur. This technique, known as lock hierarchies, orders the mutexes by logically assigning numbers to the mutexes.

Also, honor the restriction that you cannot take a mutex that is assigned *n* when you are holding any mutex assigned a number that is greater than *n*.

However, this technique cannot always be used. Sometimes, you must take the mutexes in an order other than prescribed. To prevent deadlock in such a situation, use pthread\_mutex\_trylock(). One thread must release its mutexes when the thread discovers that deadlock would otherwise be inevitable.

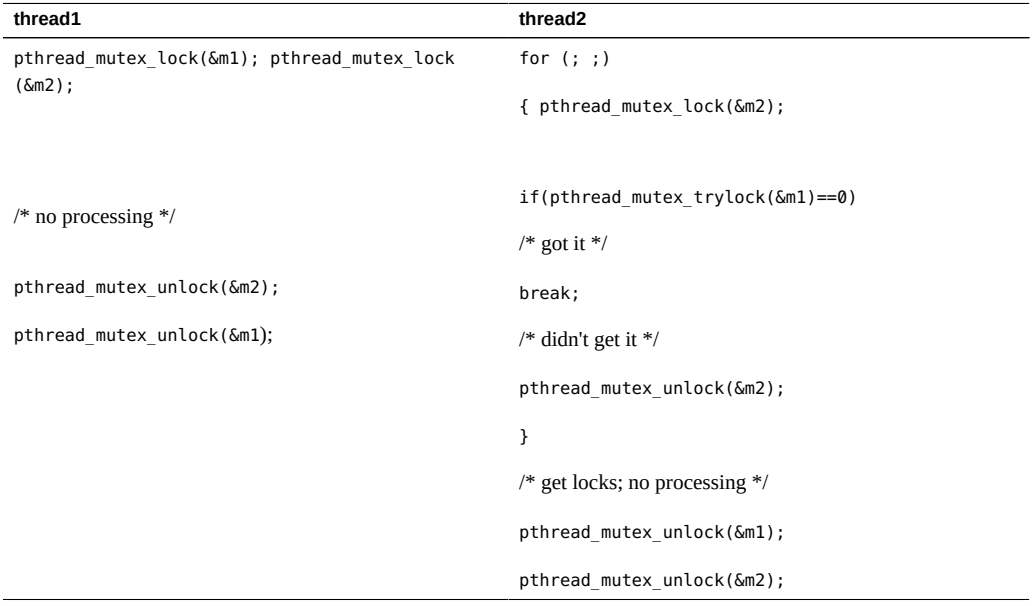

#### <span id="page-110-0"></span>**EXAMPLE 10** Conditional Locking

In [Example 10, "Conditional Locking," on page 111,](#page-110-0) thread1 locks mutexes in the prescribed order, but thread2 takes the mutexes out of order. To make certain that no deadlock occurs, thread2 has to take mutex1 very carefully. If thread2 blocks while waiting for the mutex to be released, thread2 is likely to have just entered into a deadlock with thread1.

To ensure that thread2 does not enter into a deadlock, thread2 calls pthread mutex trylock(), which takes the mutex if available. If the mutex is not available, thread2 returns immediately,

reporting failure. At this point, thread2 must release mutex2. Thread1 can now lock mutex2, and then release both mutex1 and mutex2.

### **Examples of Using Nested Locking With a Singly-Linked List**

[Example 11, "Singly-Linked List Structure," on page 112](#page-111-0) and [Example 12, "Singly-Linked](#page-111-1) [List With Nested Locking," on page 112](#page-111-1) show how to take three locks at once. Deadlock is prevented by taking the locks in a prescribed order.

<span id="page-111-0"></span>**EXAMPLE 11** Singly-Linked List Structure

```
typedef struct node1 {
     int value;
     struct node1 *link;
    pthread mutex t lock;
} node1_t;
```
node1\_t ListHead;

This example uses a singly linked list structure with each node that contains a mutex. To remove a node from the list, first search the list starting at ListHead until the desired node is found. ListHead is never removed.

To protect this search from the effects of concurrent deletions, lock each node before any of its contents are accessed. Because all searches start at ListHead, a deadlock cannot occur because the locks are always taken in list order.

When the desired node is found, lock both the node and its predecessor since the change involves both nodes. Because the predecessor's lock is always taken first, you are again protected from deadlock. [Example 12, "Singly-Linked List With Nested Locking," on page](#page-111-1) [112](#page-111-1) shows the C code to remove an item from a singly-linked list.

<span id="page-111-1"></span>**EXAMPLE 12** Singly-Linked List With Nested Locking

```
node1_t *delete(int value)
{
   node1 t *prev, *current;
    prev = &ListHead;
    pthread_mutex_lock(&prev->lock);
   while ((current = prev->link) != NULL) {
        pthread mutex lock(&current->lock);
         if (current->value == value) {
             prev->link = current->link;
```

```
pthread_mutex_unlock(&current->lock);
         pthread_mutex_unlock(&prev->lock);
         current->link = NULL;
         return(current);
     }
     pthread_mutex_unlock(&prev->lock);
     prev = current;
 }
 pthread_mutex_unlock(&prev->lock);
 return(NULL);
```
### **Example of Nested Locking With a Circularly-Linked List**

[Example 13, "Circular-Linked List Structure," on page 113](#page-112-0) modifies the previous list structure by converting the list structure into a circular list. Because a distinguished head node no longer exists, a thread can be associated with a particular node and can perform operations on that node and its neighbor Lock hierarchies do not work easily here because the obvious hierarchy, following the links, is circular.

```
EXAMPLE 13 Circular-Linked List Structure
```

```
typedef struct node2 {
     int value;
     struct node2 *link;
     pthread_mutex_t lock;
} node2_t;
```
}

Here is the C code that acquires the locks on two nodes and performs an operation that involves both locks.

**EXAMPLE 14** Circular Linked List With Nested Locking

```
void Hit Neighbor(node2_t *me) {
     while (1) {
         pthread_mutex_lock(&me->lock);
        if (pthread mutex trylock(&me->link->lock)!= 0) {
              /* failed to get lock */ 
              pthread_mutex_unlock(&me->lock); 
              continue; 
         } 
         break; 
     } 
     me->link->value += me->value;
```

```
 me->value /=2; 
 pthread_mutex_unlock(&me->link->lock); 
pthread mutex unlock(&me->lock);
```
# **Using Spin Locks**

}

Spin locks are a low-level synchronization mechanism suitable primarily for use on shared memory multiprocessors. When the calling thread requests a spin lock that is already held by another thread, the second thread spins in a loop to test if the lock has become available. When the lock is obtained, it should be held only for a short time, as the spinning wastes processor cycles. Callers should unlock spin locks before calling sleep operations to enable other threads to obtain the lock.

Spin locks can be implemented using mutexes and conditional variables, but the pthread spin \* functions are a standardized way to practice spin locking. The pthread\_spin\_\* functions require much lower overhead for locks of short duration.

When performing any lock, a trade-off is made between the processor resources consumed while setting up to block the thread and the processor resources consumed by the thread while it is blocked. Spin locks require few resources to set up the blocking of a thread and then do a simple loop, repeating the atomic locking operation until the lock is available. The thread continues to consume processor resources while it is waiting.

Compared to spin locks, mutexes consume a larger amount of processor resources to block the thread. When a mutex lock is not available, the thread changes its scheduling state and adds itself to the queue of waiting threads. When the lock becomes available, these steps must be reversed before the thread obtains the lock. While the thread is blocked, it consumes no processor resources.

Therefore, spin locks and mutexes can be useful for different purposes. Spin locks might have lower overall overhead for very short-term blocking, and mutexes might have lower overall overhead when a thread will be blocked for longer periods of time.

# **Initializing a Spin Lock**

Use the pthread spin  $init(3C)$  function to allocate resources required to use a spin lock, and initialize the lock to an unlocked state.

#### **pthread\_spin\_init() Syntax**

int pthread\_spin\_init(pthread\_spinlock\_t \**lock*, int *pshared*);

#include <pthread.h>

pthread\_spinlock\_t *lock*; int *pshared*; int *ret*;

/\* initialize a spin lock \*/ *ret* = pthread\_spin\_init(&*lock*, *pshared*);

The *pshared* attribute has one of the following values:

PTHREAD\_PROCESS\_SHARED

**Description:** Permits a spin lock to be operated on by any thread that has access to the memory where the spin lock is allocated. Operation on the lock is permitted even if the lock is allocated in memory that is shared by multiple processes.

PTHREAD\_PROCESS\_PRIVATE

**Description:** Permits a spin lock to be operated upon only by threads created within the same process as the thread that initialized the spin lock. If threads of differing processes attempt to operate on such a spin lock, the behavior is undefined. The default value of the processshared attribute is PTHREAD\_PROCESS\_PRIVATE.

### **pthread\_spin\_init() Return Values**

Upon successful completion, the pthread\_spin\_init() function returns 0. Otherwise, one of the following error codes is returned.

#### EAGAIN

**Description:** The system lacks the necessary resources to initialize another spin lock.

#### EBUSY

**Description:** The system has detected an attempt to initialize or destroy a spin lock while the lock is in use (for example, while being used in a pthread spin lock() call) by another thread.

EINVAL

**Description:** The value specified by *lock* is invalid.

# **Acquiring a Spin Lock**

Use the [pthread\\_spin\\_lock](http://www.oracle.com/pls/topic/lookup?ctx=E86824-01&id=REFMAN3Apthread-spin-lock-3c)(3C) to lock a spin lock. The calling thread acquires the lock if it is not held by another thread. Otherwise, the thread does not return from the pthread spin lock() call until the lock becomes available. The results are undefined if the calling thread holds the lock at the time the call is made.

#### **pthread\_spin\_lock() Syntax**

int pthread\_spin\_lock(pthread\_spinlock\_t \**lock*);

#include <pthread.h>

pthread\_spinlock\_t *lock*; int *ret*;

*ret* = pthread\_ spin\_lock(&*lock*); /\* lock the spinlock \*/

#### **pthread\_spin\_lock() Return Values**

Upon successful completion, the pthread\_spin\_lock() function returns 0. Otherwise, one of the following error codes is returned.

#### EDEADLK

**Description:** The current thread already owns the spin lock.

EINVAL

**Description:** The value specified by *lock* does not refer to an initialized spin lock object.

## **Acquiring a Non-Blocking Spin Lock**

Use the pthread spin trylock(3C) function to lock a spin lock and fail immediately if the lock is held by another thread.

### **pthread\_spin\_trylock() Syntax**

int pthread\_spin\_trylock(pthread\_spinlock\_t \**lock*);

#include <pthread.h>

pthread\_spinlock\_t *lock*; int *ret*;

*ret* = pthread\_spin\_trylock(&*lock*); /\* try to lock the spin lock \*/

### **pthread\_spin\_trylock() Return Values**

Upon successful completion, the pthread\_spin\_trylock() function returns 0. Otherwise, one of the following error codes is returned.

EBUSY

**Description:** A thread currently owns the spin lock.

EINVAL

**Description:** The value specified by *lock* does not refer to an initialized spin lock object.

# **Unlocking a Spin Lock**

Use the [pthread\\_spin\\_unlock](http://www.oracle.com/pls/topic/lookup?ctx=E86824-01&id=REFMAN3Apthread-spin-unlock-3c)(3C) function to release a locked spin lock.

### **pthread\_spin\_unlock() Syntax**

int pthread\_spin\_unlock(pthread\_spinlock\_t \**lock*);

#include <pthread.h>

pthread\_spinlock\_t *lock*; int *ret*;

*ret* = pthread\_spin\_unlock(&*lock*); /\* spinlock is unlocked \*/

#### **pthread\_spin\_unlock() Return Values**

Upon successful completion, the pthread\_spin\_unlock() function returns 0. Otherwise, one of the following error codes is returned.

EPERM

**Description:** The calling thread does not hold the lock.

EINVAL

**Description:** The value specified by *lock* does not refer to an initialized spin lock object.

## **Destroying a Spin Lock**

Use the pthread spin destroy( $3C$ ) function to destroy a spin lock and release any resources used by the lock.

#### **pthread\_spin\_destroy() Syntax**

int pthread\_spin\_destroy(pthread\_spinlock\_t \**lock*); #include <pthread.h> pthread\_spinlock\_t *lock*; int *ret*;

*ret* = pthread\_spin\_destroy(&*lock*); /\* spinlock is destroyed \*/

The effect of subsequent use of the lock is undefined until the lock is reinitialized by another call to pthread spin init(). The results are undefined if pthread spin destroy() is called when a thread holds the lock, or if this function is called with an uninitialized thread spin lock.

#### **pthread\_spin\_destroy() Return Values**

EBUSY

**Description:** The system has detected an attempt to initialize or destroy a spin lock while the lock is in use (for example, while being used in a pthread\_spin\_lock() call) by another thread.

EINVAL

**Description:** The value specified by *lock* is invalid.

## **Condition Variable Attributes**

Use condition variables to atomically block threads until a particular condition is true. Always use condition variables together with a mutex lock.

With a condition variable, a thread can atomically block until a condition is satisfied. The condition is tested under the protection of a mutual exclusion lock (mutex).

When the condition is false, a thread usually blocks on a condition variable and atomically releases the mutex waiting for the condition to change. When another thread changes the condition, that thread can signal the associated condition variable to cause one or more waiting threads to perform the following actions:

- Wake up
- Acquire the mutex again
- Re-evaluate the condition

Condition variables can be used to synchronize threads among processes in the following situations:

- The threads are allocated in memory that can be written to
- The memory is shared by the cooperating processes

The scheduling policy determines how blocking threads are awakened. The default scheduling policy, SCHED\_OTHER, does not specify the order in which threads are awakened. Under the SCHED FIFO and SCHED\_RR real-time scheduling policies, threads are awakened in priority order.

The attributes for condition variables must be set and initialized before the condition variables can be used. The functions that manipulate condition variable attributes are listed in [Table 6,](#page-118-0) ["Condition Variable Attributes," on page 119.](#page-118-0)

<span id="page-118-0"></span>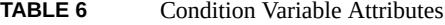

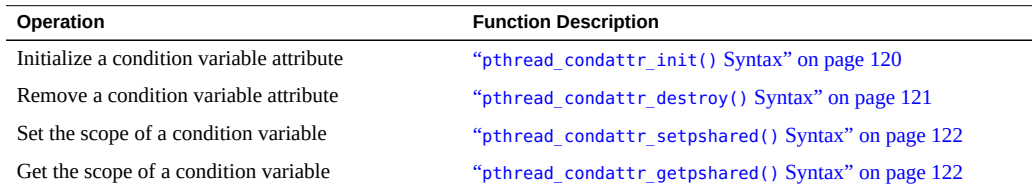

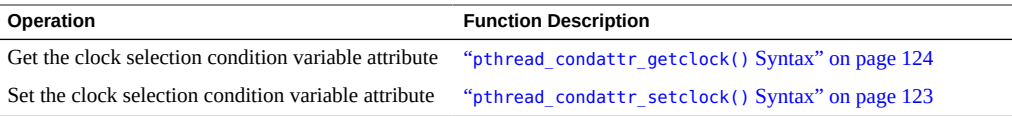

## **Initializing a Condition Variable Attribute**

Use pthread condattr  $init(3C)$  to initialize attributes that are associated with this object to their default values. Storage for each attribute object is allocated by the threads system during execution.

#### <span id="page-119-0"></span>**pthread\_condattr\_init() Syntax**

int pthread\_condattr\_init(pthread\_condattr\_t \**cattr*);

```
#include <pthread.h>
pthread_condattr_t cattr;
int ret;
```

```
/* initialize an attribute to default value */
ret = pthread_condattr_init(&cattr);
```
The default value of the *pshared* attribute when this function is called is PTHREAD\_PROCESS\_PRIVATE. This value of *pshared* means that the initialized condition variable can be used within a process.

*cattr* is an opaque data type that contains a system-allocated attribute object. The possible values of *cattr's* scope are PTHREAD\_PROCESS\_PRIVATE and PTHREAD\_PROCESS\_SHARED . PTHREAD\_PROCESS\_PRIVATE is the default value.

Before a condition variable attribute can be reused, the attribute must first be reinitialized by pthread\_condattr\_destroy(3C). The pthread\_condattr\_init() call returns a pointer to an opaque object. If the object is not destroyed, a memory leak results.

#### **pthread\_condattr\_init() Return Values**

pthread condattr init() returns zero after completing successfully. Any other return value indicates that an error occurred. When either of the following conditions occurs, the function fails and returns the corresponding value.

ENOMEM

**Description:** Insufficient memory allocated to initialize the thread attributes object.

EINVAL

**Description:** The value specified by *cattr* is invalid.

# **Removing a Condition Variable Attribute**

Use pthread condattr  $destroy(3C)$  to remove storage and render the attribute object invalid.

### <span id="page-120-0"></span>**pthread\_condattr\_destroy() Syntax**

int pthread\_condattr\_destroy(pthread\_condattr\_t \**cattr*);

```
#include <pthread.h>
pthread_condattr_t cattr;
int ret;
/* destroy an attribute */
ret
  = pthread_condattr_destroy(&cattr);
```
### **pthread\_condattr\_destroy() Return Values**

pthread condattr destroy() returns zero after completing successfully. Any other return value indicates that an error occurred. If the following condition occurs, the function fails and returns the corresponding value.

EINVAL

**Description:** The value specified by *cattr* is invalid.

### **Setting the Scope of a Condition Variable**

pthread condattr setpshared( $3C$ ) sets the scope of a condition variable to either process private (intraprocess) or system wide (interprocess).

#### <span id="page-121-0"></span>**pthread\_condattr\_setpshared() Syntax**

int pthread\_condattr\_setpshared(pthread\_condattr\_t \**cattr*, int *pshared*);

```
#include <pthread.h> 
pthread_condattr_t cattr; 
int ret; 
/* all processes */ 
ret = pthread_condattr_setpshared(&cattr, PTHREAD_PROCESS_SHARED); 
/* within a process */ 
ret = pthread_condattr_setpshared(&cattr, PTHREAD_PROCESS_PRIVATE);
```
A condition variable created with the *pshared* attribute set in shared memory to PTHREAD\_PROCESS\_SHARED, can be shared among threads from more than one process.

If the mutex *pshared* attribute is set to PTHREAD\_PROCESS\_PRIVATE, only those threads created by the same process can operate on the mutex. PTHREAD\_PROCESS\_PRIVATE is the default value. PTHREAD\_PROCESS\_PRIVATE behaves like a local condition variable. The behavior of PTHREAD PROCESS SHARED is equivalent to a global condition variable.

#### **pthread\_condattr\_setpshared() Return Values**

pthread condattr setpshared() returns zero after completing successfully. Any other return value indicates that an error occurred. If the following condition occurs, the function fails and returns the corresponding value.

EINVAL

**Description:** The value of *cattr* is invalid, or the *pshared* value is invalid.

### **Getting the Scope of a Condition Variable**

[pthread\\_condattr\\_getpshared](http://www.oracle.com/pls/topic/lookup?ctx=E86824-01&id=REFMAN3Apthread-condattr-getpshared-3c)(3C) gets the current value of *pshared* for the attribute object *cattr*.

#### <span id="page-121-1"></span>**pthread\_condattr\_getpshared() Syntax**

int pthread\_condattr\_getpshared(const pthread\_condattr\_t \*restrict *cattr*, int \*restrict *pshared*);

#include <pthread.h>

```
pthread_condattr_t cattr; 
int pshared; 
int ret;
```
/\* get pshared value of condition variable \*/ *ret* = pthread\_condattr\_getpshared(&*cattr*, &*pshared*);

The value of the attribute object is either PTHREAD\_PROCESS\_SHARED or PTHREAD\_PROCESS\_PRIVATE.

#### **pthread\_condattr\_getpshared() Return Values**

pthread condattr getpshared() returns zero after completing successfully. Any other return value indicates that an error occurred. When the following condition occurs, the function fails and returns the corresponding value.

EINVAL

**Description:** The value of *cattr* is invalid.

### **Setting the Clock Selection Condition Variable**

Use the pthread condattr setclock( $3C$ ) function to set the clock attribute in an initialized attributes object referenced by *attr*. If pthread\_condattr\_setclock() is called with a *clock\_id* argument that refers to a CPU-time clock, the call fails. The clock attribute is the clock ID of the clock that is used to measure the timeout service of pthread\_cond\_timedwait(). The default value of the clock attribute refers to the system clock, CLOCK\_REALTIME. At this time, the only other possible value for the clock attribute is CLOCK\_MONOTONIC.

#### <span id="page-122-0"></span>**pthread\_condattr\_setclock() Syntax**

```
int pthread_condattr_setclock(pthread_condattr_t attr, 
           clockid_t clock_id);
#include <pthread.h>
```
pthread\_condattr\_t *attr* clockid\_t *clock\_id* int *ret*

*ret* = pthread\_condattr\_setclock(&*attr* &*clock\_id*

#### **pthread\_condattr\_setclock() Return Values**

pthread condattr setclock() returns zero after completing successfully. Any other return value indicates that an error occurred. When the following condition occurs, the function fails and returns the corresponding value.

EINVAL

**Description:** The value specified by *clock\_id* does not refer to a known clock, or is a CPUtime clock.

### **Getting the Clock Selection Condition Variable**

Use the pthread condattr getclock( $3C$ ) function to obtain the value of the clock attribute from the attributes object referenced by *attr*. The clock attribute is the clock ID of the clock that is used to measure the timeout service of pthread cond timedwait().

#### <span id="page-123-0"></span>**pthread\_condattr\_getclock() Syntax**

```
int pthread_condattr_getclock(const pthread_condattr_t *restrict attr,
           clockid_t *restrict clock_id);
#include <pthread.h>
pthread_condattr_t attr
clockid_t clock_id
int ret
```
*ret* = pthread\_condattr\_getclock(&*attr* &*clock\_id*

### **pthread\_condattr\_getclock() Return Values**

pthread\_condattr\_getclock() returns zero after completing successfully and stores the value of the clock attribute of *attr* into the object referenced by the *clock\_id* argument. Any other

return value indicates that an error occurred. When the following condition occurs, the function fails and returns the corresponding value.

EINVAL

**Description:** The value of *attr* is invalid.

# <span id="page-124-0"></span>**Using Condition Variables**

This section explains how to use condition variables. [Table 7, "Condition Variables Functions,"](#page-124-0) [on page 125](#page-124-0) lists the functions that are available.

**TABLE 7** Condition Variables Functions

| <b>Related Function Description</b>                    |
|--------------------------------------------------------|
| "pthread cond init() Syntax" on page 125               |
| "pthread cond wait() Syntax" on page 127               |
| "pthread cond signal() Syntax" on page 128             |
| "pthread cond timedwait() Syntax" on page 130          |
| "pthread cond reltimedwait np()<br>Syntax" on page 132 |
| "pthread cond broadcast() Syntax" on page 133          |
| "pthread cond destroy() Syntax" on page 134            |
|                                                        |

# **Initializing a Condition Variable**

Use [pthread\\_cond\\_init](http://www.oracle.com/pls/topic/lookup?ctx=E86824-01&id=REFMAN3Apthread-cond-init-3c)(3C) to initialize the condition variable pointed at by *cv* to its default value, or to specify condition variable attributes that are already set with pthread condattr init().

#### <span id="page-124-1"></span>**pthread\_cond\_init() Syntax**

```
int pthread_cond_init(pthread_cond_t *restrict cv,
           const pthread_condattr_t *restrict cattr);
```
#include <pthread.h>

```
pthread_cond_t cv;
pthread_condattr_t cattr;
int ret;
/* initialize a condition variable to its default value */
ret = pthread_cond_init(&cv, NULL);
/* initialize a condition variable */
ret = pthread_cond_init(&cv, &cattr);
```
The effect of *cattr* set to NULL is the same as passing the address of a default condition variable attribute object, but without the memory overhead.

Use the macro PTHREAD\_COND\_INITIALIZER to initialize statically defined condition variables to their default attributes. The PTHREAD COND INITIALIZER macro has the same effect as dynamically allocating pthread\_cond\_init() with null attributes. No error checking is done.

Multiple threads must not simultaneously initialize or reinitialize the same condition variable. If a condition variable is reinitialized or is destroyed, the application must be sure that the condition variable is not in use.

#### **pthread\_cond\_init() Return Values**

pthread\_cond\_init() returns zero after completing successfully. Any other return value indicates that an error occurred. When any of the following conditions occurs, the function fails and returns the corresponding value.

EINVAL

**Description:** The value specified by *cattr* is invalid.

EBUSY

**Description:** The condition variable is being used.

EAGAIN

**Description:** The necessary resources are not available.

ENOMEM

**Description:** Insufficient memory exists to initialize the condition variable.

### **Blocking on a Condition Variable**

Use pthread cond wait(3C) to atomically release the mutex pointed to by  $mp$  and to cause the calling thread to block on the condition variable pointed to by *cv*.

### <span id="page-126-0"></span>**pthread\_cond\_wait() Syntax**

int pthread\_cond\_wait(pthread\_cond\_t \*restrict *cv*,pthread\_mutex\_t \*restrict *mutex*);

#include <pthread.h>

```
pthread_cond_t cv;
pthread_mutex_t mp;
int ret;
```

```
/* wait on condition variable */
ret = pthread_cond_wait(&cv, &
mp);
```
The blocked thread can be awakened by a pthread\_cond\_signal(), a pthread cond broadcast(), or when interrupted by delivery of a signal.

Any change in the value of a condition that is associated with the condition variable cannot be inferred by the return of pthread\_cond\_wait(). Such conditions must be reevaluated.

The pthread cond wait() routine always returns with the mutex locked and owned by the calling thread, even when returning an error.

This function blocks until the condition is signaled. The function atomically releases the associated mutex lock before blocking, and atomically acquires the mutex again before returning.

In typical use, a condition expression is evaluated under the protection of a mutex lock. When the condition expression is false, the thread blocks on the condition variable. The condition variable is then signaled by another thread when the thread changes the condition value. The change causes at least one thread that is waiting on the condition variable to unblock and to reacquire the mutex.

The condition that caused the wait must be retested before continuing execution from the point of the pthread cond wait(). The condition could change before an awakened thread reacquires the mutes and returns from pthread\_cond\_wait(). A waiting thread could be awakened spuriously. The recommended test method is to write the condition check as a while() loop that calls pthread cond wait().

```
 pthread_mutex_lock();
     while(condition_is_false)
        pthread cond wait();
 pthread_mutex_unlock();
```
The scheduling policy determines the order in which blocked threads are awakened. The default scheduling policy, SCHED OTHER, does not specify the order in which threads are awakened. Under the SCHED\_FIFO and SCHED\_RR real-time scheduling policies, threads are awakened in priority order.

Note - pthread\_cond\_wait() is a cancellation point. If a cancel is pending and the calling thread has cancellation enabled, the thread terminates and begins executing its cleanup handlers while continuing to hold the lock.

#### **pthread\_cond\_wait() Return Values**

pthread\_cond\_wait() returns zero after completing successfully. Any other return value indicates that an error occurred. When the following condition occurs, the function fails and returns the corresponding value.

EINVAL

**Description:** The value specified by *cv* or *mp* is invalid.

## **Unblocking One Thread**

Use pthread cond  $signal(3C)$  to unblock one thread that is blocked on the condition variable pointed to by *cv*.

#### <span id="page-127-0"></span>**pthread\_cond\_signal() Syntax**

int pthread\_cond\_signal(pthread\_cond\_t \**cv*);

#include <pthread.h>

pthread\_cond\_t *cv*; int *ret*;

```
/* one condition variable is signaled */
ret = pthread_cond_signal(&cv);
```
Modify the associated condition under the protection of the same mutex used with the condition variable being signaled. Otherwise, the condition could be modified between its test and blocking in pthread cond wait(), which can cause an infinite wait.

The scheduling policy determines the order in which blocked threads are awakened. The default scheduling policy, SCHED\_OTHER, does not specify the order in which threads are awakened. Under the SCHED\_FIFO and SCHED\_RR real-time scheduling policies, threads are awakened in priority order.

When no threads are blocked on the condition variable, calling pthread cond signal() has no effect.

<span id="page-128-0"></span>**EXAMPLE 15** Using pthread\_cond\_wait() and pthread\_cond\_signal()

```
pthread_mutex_t count_lock;
pthread_cond_t count_nonzero;
unsigned count;
decrement count()
{
     pthread_mutex_lock(&count_lock);
     while (count == 0)
         pthread_cond_wait(&count_nonzero, &count_lock);
    count = count - 1; pthread_mutex_unlock(&count_lock);
}
increment_count()
{
     pthread_mutex_lock(&count_lock);
    if (count == 0)
         pthread_cond_signal(&count_nonzero);
    count = count + 1;pthread mutex unlock(&count lock);
}
```
### **pthread\_cond\_signal() Return Values**

pthread\_cond\_signal() returns zero after completing successfully. Any other return value indicates that an error occurred. When the following condition occurs, the function fails and returns the corresponding value.

EINVAL

**Description:** *cv* points to an illegal address.

Example 15, "Using pthread\_cond\_wait() and [pthread\\_cond\\_signal\(\)](#page-128-0)," on page 129 shows how to use pthread cond wait() and pthread cond signal().

# **Blocking Until a Specified Time**

Use pthread cond timedwait( $3C$ ) as you would use pthread cond wait(), except that pthread\_cond\_timedwait() does not block past the time of day specified by *abstime*.

### <span id="page-129-0"></span>**pthread\_cond\_timedwait() Syntax**

```
int pthread_cond_timedwait(pthread_cond_t *restrict cv,
           pthread_mutex_t *restrict mp, 
           const struct timespec *restrict abstime);
#include <pthread.h>
#include <time.h>
pthread_cond_t cv;
pthread_mutex_t mp;
timestruct_t abstime;
int ret;
/* wait on condition variable */
ret = pthread_cond_timedwait(&cv, &
mp, &abstime);
```
pthread\_cond\_timedwait() always returns with the mutex locked and owned by the calling thread, even when pthread cond timedwait() is returning an error.

The pthread\_cond\_timedwait() function blocks until the condition is signaled or until the time of day specified by the last argument has passed.

<span id="page-129-1"></span>**Note -** pthread\_cond\_timedwait() is also a cancellation point.

**EXAMPLE 16** Timed Condition Wait pthread\_timestruc\_t to;

```
pthread_mutex_t m;
pthread_cond_t c;
...
pthread mutex lock(&m);
clock gettime(CLOCK REALTIME, &to);
to.tv_sec += TIMEOUT;
while (cond == FALSE) {
     err = pthread_cond_timedwait(&c, &m, &to);
    if (err == ETIMEDOUT) {
         /* timeout, do something */
         break;
     }
}
pthread mutex unlock(&m);
```
### **pthread\_cond\_timedwait() Return Values**

pthread cond timedwait() returns zero after completing successfully. Any other return value indicates that an error occurred. When either of the following conditions occurs, the function fails and returns the corresponding value.

EINVAL

**Description:** *cv*, *mp*, or *abstime* points to an illegal address.

#### EINVAL

**Description:** Different mutexes were supplied for concurrent pthread cond timedwait() operations on the same condition variable.

#### ETIMEDOUT

**Description:** The time specified by *abstime* has passed.

#### EPERM

**Description:** The mutex was not owned by the current thread at the time of the call.

The timeout is specified as a time of day so that the condition can be retested efficiently without recomputing the value, as shown in [Example 16, "Timed Condition Wait," on page 130](#page-129-1).

## **Blocking For a Specified Interval**

Use [pthread\\_cond\\_reltimedwait\\_np](http://www.oracle.com/pls/topic/lookup?ctx=E86824-01&id=REFMAN3Apthread-cond-reltimedwait-np-3c)(3C) as you would use pthread\_cond\_timedwait() with one exception. pthread\_cond\_reltimedwait\_np() takes a relative time interval rather than an absolute future time of day as the value of its last argument.

#### <span id="page-131-0"></span>**pthread\_cond\_reltimedwait\_np() Syntax**

```
int pthread_cond_reltimedwait_np(pthread_cond_t *cv, 
            pthread_mutex_t *mp, 
            const struct timespec *reltime);
#include <pthread.h>
```
#include <time.h> pthread\_cond\_t *cv*; pthread\_mutex\_t *mp*; timestruct\_t *reltime*; int ret; /\* wait on condition variable \*/

ret = pthread\_cond\_reltimedwait\_np(&*cv*, &*mp*, &*reltime*);

pthread cond reltimedwait np() always returns with the mutex locked and owned by the calling thread, even when pthread cond reltimedwait np() is returning an error. The pthread\_cond\_reltimedwait\_np() function blocks until the condition is signaled or until the time interval specified by the last argument has elapsed.

**Note -** pthread\_cond\_reltimedwait\_np() is also a cancellation point.

#### **pthread\_cond\_reltimedwait\_np() Return Values**

pthread\_cond\_reltimedwait\_np() returns zero after completing successfully. Any other return value indicates that an error occurred. When either of the following conditions occurs, the function fails and returns the corresponding value.

EINVAL

**Description:** The value specified by *reltime* is invalid.

ETIMEDOUT

**Description:** The time interval specified by *reltime* has passed.

### **Unblocking All Threads**

Use pthread cond broadcast( $3C$ ) to unblock all threads that are blocked on the condition variable pointed to by *cv*, specified by pthread cond wait().

#### <span id="page-132-0"></span>**pthread\_cond\_broadcast() Syntax**

int pthread cond broadcast(pthread cond  $t *cv$ );

#include <pthread.h>

```
pthread_cond_t cv;
int ret;
```

```
/* all condition variables are signaled */
ret = pthread_cond_broadcast(&cv);
```
When no threads are blocked on the condition variable, pthread cond broadcast() has no effect.

Since pthread\_cond\_broadcast() causes all threads blocked on the condition to contend again for the mutex lock, use pthread\_cond\_broadcast() with care. For example, use pthread cond broadcast() to allow threads to contend for varying resource amounts when resources are freed, as shown in [Example 17, "Condition Variable Broadcast," on page 133](#page-132-1).

<span id="page-132-1"></span>**EXAMPLE 17** Condition Variable Broadcast

```
pthread_mutex_t rsrc_lock;
pthread_cond_t rsrc_add;
unsigned int resources;
get_resources(int amount)
{
    pthread mutex lock(&rsrc lock);
     while (resources < amount) {
         pthread_cond_wait(&rsrc_add, &rsrc_lock);
     }
     resources -= amount;
    pthread mutex unlock(&rsrc lock);
}
```

```
add_resources(int amount)
{
     pthread_mutex_lock(&rsrc_lock);
     resources += amount;
    pthread cond broadcast(&rsrc add);
     pthread_mutex_unlock(&rsrc_lock);
}
```
Note that in add\_resources() whether *resources* are updated first, or if pthread\_cond\_broadcast() is called first inside the mutex lock does not matter.

Modify the associated condition under the protection of the same mutex that is used with the condition variable being signaled. Otherwise, the condition could be modified between its test and blocking in pthread cond wait(), which can cause an infinite wait.

### **pthread\_cond\_broadcast() Return Values**

pthread cond broadcast() returns zero after completing successfully. Any other return value indicates that an error occurred. When the following condition occurs, the function fails and returns the corresponding value.

EINVAL

**Description:** *cv* points to an illegal address.

### **Destroying the Condition Variable State**

Use pthread cond destroy( $3C$ ) to destroy any state that is associated with the condition variable pointed to by *cv*.

#### <span id="page-133-0"></span>**pthread\_cond\_destroy() Syntax**

int pthread\_cond\_destroy(pthread\_cond\_t \**cv*);

#include <pthread.h>

pthread\_cond\_t *cv*; int *ret*;

/\* Condition variable is destroyed \*/ *ret* = pthread\_cond\_destroy(&*cv*);

Note that the space for storing the condition variable is not freed.

### **pthread\_cond\_destroy() Return Values**

pthread\_cond\_destroy() returns zero after completing successfully. Any other return value indicates that an error occurred. When the following condition occurs, the function fails and returns the corresponding value.

EINVAL

**Description:** The value specified by *cv* is invalid.

## **Lost Wake-Up Problem**

A call to pthread\_cond\_signal() or pthread\_cond\_broadcast() when the thread does not hold the mutex lock associated with the condition can lead to *lost wake-up* bugs.

A lost wake-up occurs when all of the following conditions are in effect:

- A thread calls pthread cond signal() or pthread cond broadcast()
- Another thread is between the test of the condition and the call to pthread cond wait()
- No threads are waiting

The signal has no effect, and therefore is lost

This can occur only if the condition being tested is modified without holding the mutex lock associated with the condition. As long as the condition being tested is modified only while holding the associated mutex, pthread\_cond\_signal() and pthread\_cond\_broadcast() can be called regardless of whether they are holding the associated mutex.

### **Producer and Consumer Problem**

The producer and consumer problem is one of the small collection of standard, well-known problems in concurrent programming. A finite-size buffer and two classes of threads, producers and consumers, put items into the buffer (producers) and take items out of the buffer (consumers).

A producer cannot put something in the buffer until the buffer has space available. A consumer cannot take something out of the buffer until the producer has written to the buffer.

A condition variable represents a queue of threads that wait for some condition to be signaled.

[Example 18, "Producer and Consumer Problem With Condition Variables," on page 136](#page-135-0) has two such queues. One (*less*) queue for producers waits for a slot in the buffer. The other (*more*) queue for consumers waits for a buffer slot containing information. The example also has a mutex, as the data structure describing the buffer must be accessed by only one thread at a time.

<span id="page-135-0"></span>**EXAMPLE 18** Producer and Consumer Problem With Condition Variables

```
typedef struct { 
      char buf[BSIZE]; 
      int occupied; 
      int nextin; 
      int nextout; 
      pthread_mutex_t mutex; 
     pthread cond t more;
     pthread cond t less; }
buffer t;
```
buffer\_t buffer;

As [Example 19, "The Producer and Consumer Problem: the Producer," on page 137](#page-136-0) shows, the producer thread acquires the mutex protecting the buffer data structure. The producer thread then makes certain that space is available for the item produced. If space is not available, the producer thread calls pthread cond wait() . pthread cond wait() causes the producer thread to join the queue of threads that are waiting for the condition *less* to be signaled. *less* represents available room in the buffer.

At the same time, as part of the call to pthread cond wait(), the thread releases its lock on the mutex. The waiting producer threads depend on consumer threads to signal when the condition is true, as shown in [Example 19, "The Producer and Consumer Problem: the Producer," on page](#page-136-0) [137.](#page-136-0) When the condition is signaled, the first thread waiting on *less* is awakened. However, before the thread can return from pthread cond wait(), the thread must acquire the lock on the mutex again.

Acquire the mutex to ensure that the thread again has mutually exclusive access to the buffer data structure. The thread then must check that available room in the buffer actually exists. If room is available, the thread writes into the next available slot.

At the same time, consumer threads might be waiting for items to appear in the buffer. These threads are waiting on the condition variable *more* . A producer thread, having just deposited something in the buffer, calls pthread cond signal() to wake up the next waiting consumer. If no consumers are waiting, this call has no effect.

Finally, the producer thread unlocks the mutex, allowing other threads to operate on the buffer data structure.

```
EXAMPLE 19 The Producer and Consumer Problem: the Producer
void producer(buffer_t *b, char item)
{
     pthread_mutex_lock(&b->mutex);
     while (b->occupied >= BSIZE)
         pthread_cond_wait(&b->less, &b->mutex);
     assert(b->occupied < BSIZE);
    b->buf[b->nextin++] = item;
     b->nextin %= BSIZE;
     b->occupied++;
     /* now: either b->occupied < BSIZE and b->nextin is the index
        of the next empty slot in the buffer, or
        b->occupied == BSIZE and b->nextin is the index of the
        next (occupied) slot that will be emptied by a consumer
       (such as b->nextin == b->nextout) */
    pthread cond signal(&b->more);
     pthread_mutex_unlock(&b->mutex);
}
```
Note the use of the assert() statement. Unless the code is compiled with NDEBUG defined, assert() does nothing when its argument evaluates to true (nonzero). The program aborts if the argument evaluates to false (zero). Such assertions are especially useful in multithreaded programs. assert() immediately points out runtime problems if the assertion fails. assert() has the additional effect of providing useful comments.

The comment that begins /\* now: either b->occupied ... could better be expressed as an assertion, but the statement is too complicated as a Boolean-valued expression and so is given in English.

Both assertions and comments are examples of invariants. These invariants are logical statements that should not be falsified by the execution of the program with the following exception. The exception occurs during brief moments when a thread is modifying some of the program variables mentioned in the invariant. An assertion, of course, should be true whenever any thread executes the statement.

The use of invariants is an extremely useful technique. Even if the invariants are not stated in the program text, think in terms of invariants when you analyze a program.

The invariant in the producer code that is expressed as a comment is always true whenever a thread executes the code where the comment appears. If you move this comment to just after the mutex unlock(), the comment does not necessarily remain true. If you move this comment to just after the assert(), the comment is still true.

This invariant therefore expresses a property that is true at all times with the following exception. The exception occurs when either a producer or a consumer is changing the state of the buffer. While a thread is operating on the buffer under the protection of a mutex, the thread might temporarily falsify the invariant. However, once the thread is finished, the invariant should be true again.

[Example 20, "The Producer and Consumer Problem: the Consumer," on page 138](#page-137-0) shows the code for the consumer. The logic flow is symmetric with the logic flow of the producer.

<span id="page-137-0"></span>**EXAMPLE 20** The Producer and Consumer Problem: the Consumer

```
char consumer(buffer_t *b)
{
     char item;
    pthread mutex lock(&b->mutex);
    while(b \text{-} \text{-} occupied \leq 0) pthread_cond_wait(&b->more, &b->mutex);
    assert(b->occupied > 0);
     item = b->buf[b->nextout++];
     b->nextout %= BSIZE;
     b->occupied--;
    /* now: either b->occupied > 0 and b->nextout is the index
        of the next occupied slot in the buffer, or
       b->occupied == 0 and b->nextout is the index of the next
        (empty) slot that will be filled by a producer (such as
       b->nextout == b->nextin) */
     pthread_cond_signal(&b->less);
     pthread_mutex_unlock(&b->mutex);
     return(item);
}
```
### **Synchronization With Semaphores**

A semaphore is a programming construct designed by E. W. Dijkstra in the late 1960s. Dijkstra's model was the operation of railroads. Consider a stretch of railroad where a single track is present over which only one train at a time is allowed.

A semaphore synchronizes travel on this track. A train must wait before entering the single track until the semaphore is in a state that permits travel. When the train enters the track, the semaphore changes state to prevent other trains from entering the track. A train that is leaving this section of track must again change the state of the semaphore to allow another train to enter.

In the computer version, a semaphore appears to be a simple integer. A thread waits for permission to proceed and then signals that the thread has proceeded by performing a P operation on the semaphore.

The thread must wait until the semaphore's value is positive, then change the semaphore's value by subtracting 1 from the value. When this operation is finished, the thread performs a V operation, which changes the semaphore's value by adding 1 to the value. These operations must take place atomically. These operations cannot be subdivided into pieces between which other actions on the semaphore can take place. In the P operation, the semaphore's value must be positive just before the value is decremented, resulting in a value that is guaranteed to be nonnegative and 1 less than what it was before it was decremented.

In both P and V operations, the arithmetic must take place without interference. The net effect of two V operations performed simultaneously on the same semaphore, should be that the semaphore's new value is 2 greater than it was.

The mnemonic significance of P and V is unclear to most of the world, as Dijkstra is Dutch. However, in the interest of true scholarship: P stands for prolagen, a made-up word derived from "proberen te verlagen", which means *try to decrease*. V stands for verhogen, which means *increase*. The mnemonic significance is discussed in one of Dijkstra's technical notes, EWD 74.

sem\_wait(3RT) and sem\_post(3RT) correspond to Dijkstra's P and V operations. sem trywait(3RT) is a conditional form of the P operation. If the calling thread cannot decrement the value of the semaphore without waiting, the call to returns immediately with a nonzero value.

The two basic sorts of semaphores are binary semaphores and counting semaphores. Binary semaphores never take on values other than zero or one, and counting semaphores take on arbitrary nonnegative values. A binary semaphore is logically just like a mutex.

However, although not always enforced, mutexes should be unlocked only by the thread that holds the lock. Because no notion exists of "the thread that holds the semaphore", any thread can perform a V or sem\_post (3RT) operation.

Counting semaphores are nearly as powerful as conditional variables when used in conjunction with mutexes. In many cases, the code might be simpler when implemented with counting semaphores rather than with condition variables, as shown in [Example 21, "Producer and](#page-146-0) [Consumer Problem With Semaphores," on page 147,](#page-146-0) [Example 22, "Producer and Consumer](#page-146-1) [Problem: the Producer," on page 147,](#page-146-1) and [Example 23, "Producer and Consumer Problem:](#page-146-2) [the Consumer," on page 147](#page-146-2).

However, when a mutex is used with condition variables, an implied bracketing is present. The bracketing clearly delineates which part of the program is being protected. This behavior is not necessarily the case for a semaphore, which might be called the *go to* of concurrent programming. A semaphore is powerful but too easy to use in an unstructured, indeterminate way.

## **Named and Unnamed Semaphores**

POSIX semaphores can be unnamed or named. Unnamed semaphores are allocated in process memory and initialized. Unnamed semaphores might be usable by more than one process, depending on how the semaphore is allocated and initialized. Unnamed semaphores are either private, inherited through fork(), or are protected by access protections of the regular file in which they are allocated and mapped.

Named semaphores are like process-shared semaphores, except that named semaphores are referenced with a pathname rather than a *pshared* value. Named semaphores are sharable by several processes. Named semaphores have an owner user-id, group-id, and a protection mode.

The functions sem open, sem getvalue, sem close, and sem unlink are available to open, retrieve, close, and remove named semaphores. By using sem\_open, you can create a named semaphore that has a name defined in the file system name space.

For more information about named semaphores, see the sem open, sem getvalue, sem close, and sem\_unlink man pages.

# **Counting Semaphores Overview**

Conceptually, a semaphore is a nonnegative integer count. Semaphores are typically used to coordinate access to resources, with the semaphore count initialized to the number of free resources. Threads then atomically increment the count when resources are added and atomically decrement the count when resources are removed.

When the semaphore count becomes zero, no more resources are present. Threads that try to decrement the semaphore when the count is zero block until the count becomes greater than zero.

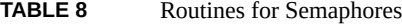

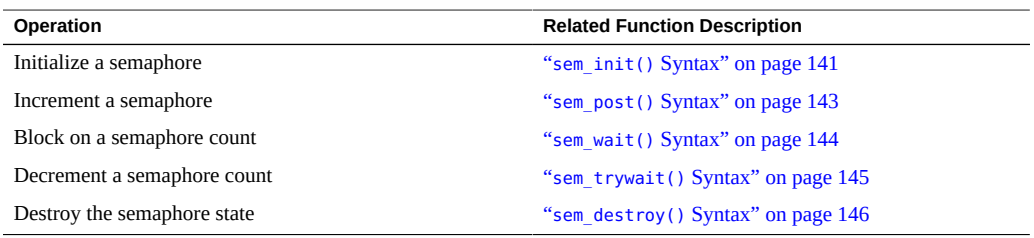

Because semaphores need not be acquired and be released by the same thread, semaphores can be used for asynchronous event notification, such as in signal handlers. And, because semaphores contain state, semaphores can be used asynchronously without acquiring a mutex lock as is required by condition variables. However, semaphores are not as efficient as mutex locks.

The scheduling policy determines the order in which blocked threads are awakened. The default scheduling policy, SCHED\_OTHER, does not specify the order in which threads are awakened. Under the SCHED\_FIFO and SCHED\_RR real-time scheduling policies, threads are awakened in priority order.

Semaphores must be initialized before use, however semaphores do not have attributes.

## **Initializing a Semaphore**

Use sem\_init() to initialize the unnamed semaphore variable pointed to by *sem* to *value* amount.

### <span id="page-140-0"></span>**sem\_init() Syntax**

int sem\_init(sem\_t \**sem*, int *pshared*, unsigned int *value*);

#include <semaphore.h>

sem\_t *sem*;

```
int pshared;
int ret;
int value;
/* initialize a private semaphore */
pshared = 0;
value = 1;
ret = sem_init(&sem, pshared, value);
```
If the value of *pshared* is zero, then the semaphore cannot be shared between processes. If the value of *pshared* is nonzero, then the semaphore can be shared between processes.

Multiple threads must not initialize the same semaphore.

A semaphore must not be reinitialized while other threads might be using the semaphore.

#### **Initializing Semaphores With Intraprocess Scope**

When *pshared* is 0, the semaphore can be used by all the threads in this process only.

```
sem_t sem;
int ret;
int count = 4;
/* to be used within this process only */
ret = sem_init(&sem, 0, count);
```
#include <semaphore.h>

#### **Initializing Semaphores With Interprocess Scope**

When *pshared* is nonzero, the semaphore can be shared by other processes.

```
#include <semaphore.h>
sem_t sem;
int ret;
int count = 4;
/* to be shared among processes */
ret = sem_init(&sem, 1, count);
```
### **sem\_init() Return Values**

sem\_init() returns zero after completing successfully. Any other return value indicates that an error occurred. When any of the following conditions occurs, the function fails and returns the corresponding value.

EINVAL

**Description:** The value argument exceeds SEM\_VALUE\_MAX .

#### ENOSPC

**Description:** A resource that is required to initialize the semaphore has been exhausted. The limit on semaphores SEM\_NSEMS\_MAX has been reached.

#### EPERM

**Description:** The process lacks the appropriate privileges to initialize the semaphore.

### **Incrementing a Semaphore**

Use sem\_post() to atomically increment the semaphore pointed to by *sem*.

#### <span id="page-142-0"></span>**sem\_post() Syntax**

int sem\_post(sem\_t \**sem*); #include <semaphore.h>

sem\_t *sem*; int *ret*;

*ret* = sem\_post(&*sem*); /\* semaphore is posted \*/

When any threads are blocked on the semaphore, one of the threads is unblocked.

### **sem\_post() Return Values**

sem\_post() returns zero after completing successfully. Any other return value indicates that an error occurred. When the following condition occurs, the function fails and returns the corresponding value.

EINVAL

**Description:** *sem* points to an illegal address.

## **Blocking on a Semaphore Count**

Use sem\_wait() to block the calling thread until the semaphore count pointed to by *sem* becomes greater than zero, then atomically decrement the count.

#### <span id="page-143-0"></span>**sem\_wait() Syntax**

```
int sem_wait(sem_t *sem);
#include <semaphore.h>
sem_t sem;
int ret;
ret = sem_wait(&sem); /* wait for semaphore */
```
### **sem\_wait() Return Values**

sem wait() returns zero after completing successfully. Any other return value indicates that an error occurred. When any of the following conditions occurs, the function fails and returns the corresponding value.

EINVAL

**Description:** *sem* points to an illegal address.

EINTR
**Description:** A signal interrupted this function.

## **Decrementing a Semaphore Count**

Use sem trywait() to try to atomically decrement the count in the semaphore pointed to by *sem* when the count is greater than zero.

## **sem\_trywait() Syntax**

```
int sem_trywait(sem_t *sem);
```
#include <semaphore.h>

sem\_t *sem*; int *ret*;

*ret* = sem\_trywait(&*sem*); /\* try to wait for semaphore\*/

This function is a nonblocking version of sem\_wait(). sem\_trywait() returns immediately if unsuccessful.

## **sem\_trywait() Return Values**

sem trywait() returns zero after completing successfully. Any other return value indicates that an error occurred. When any of the following conditions occurs, the function fails and returns the corresponding value.

EINVAL

**Description:** *sem* points to an illegal address.

#### EINTR

**Description:** A signal interrupted this function.

#### EAGAIN

**Description:** The semaphore was already locked, so the semaphore cannot be immediately locked by the sem\_trywait() operation.

# **Destroying the Semaphore State**

Use sem destroy() to destroy any state that is associated with the unnamed semaphore pointed to by *sem*.

## **sem\_destroy() Syntax**

int sem\_destroy(sem\_t \**sem*); #include <semaphore.h> sem\_t *sem*; int *ret*; *ret* = sem\_destroy(&*sem*); /\* the semaphore is destroyed \*/

The space for storing the semaphore is not freed.

## **sem\_destroy() Return Values**

sem\_destroy() returns zero after completing successfully. Any other return value indicates that an error occurred. When the following condition occurs, the function fails and returns the corresponding value.

EINVAL

**Description:** *sem* points to an illegal address.

# **Producer and Consumer Problem Using Semaphores**

The data structure in [Example 21, "Producer and Consumer Problem With Semaphores," on](#page-146-0) [page 147](#page-146-0) is similar to the structure used for the condition variables example, shown in [Example 18, "Producer and Consumer Problem With Condition Variables," on page 136.](#page-135-0) Two semaphores represent the number of full and empty buffers. The semaphores ensure that producers wait until buffers are empty and that consumers wait until buffers are full.

```
EXAMPLE 21 Producer and Consumer Problem With Semaphores
```

```
typedef struct {
     char buf[BSIZE];
     sem_t occupied;
     sem_t empty;
     int nextin;
     int nextout;
     sem_t pmut;
    sem t cmut;
} buffer_t;
buffer_t buffer;
sem_init(&buffer.occupied, 0, 0);
sem_init(&buffer.empty,0, BSIZE);
sem_init(&buffer.pmut, 0, 1);
sem_init(&buffer.cmut, 0, 1);
buffer.nextin = buffer.nextout = 0;
```
Another pair of binary semaphores plays the same role as mutexes. The semaphores control access to the buffer when multiple producers use multiple empty buffer slots, and when multiple consumers use multiple full buffer slots. Mutexes would work better here, but would not provide as good an example of semaphore use.

**EXAMPLE 22** Producer and Consumer Problem: the Producer

```
void producer(buffer t *b, char item) {
     sem_wait(&b->empty);
     sem_wait(&b->pmut);
     b->buf[b->nextin] = item;
     b->nextin++;
     b->nextin %= BSIZE;
     sem_post(&b->pmut);
    sem_post(&b->occupied);
}
```
**EXAMPLE 23** Producer and Consumer Problem: the Consumer

```
char consumer(buffer_t *b) {
     char item;
    sem_wait(&b->occupied);
```

```
 sem_wait(&b->cmut);
     item = b->buf[b->nextout];
     b->nextout++;
     b->nextout %= BSIZE;
     sem_post(&b->cmut);
     sem_post(&b->empty);
     return(item);
}
```
# **Read-Write Lock Attributes**

Read-write locks permit concurrent reads and exclusive writes to a protected shared resource. The read-write lock is a single entity that can be locked in *read* or *write* mode. To modify a resource, a thread must first acquire the exclusive write lock. An exclusive write lock is not permitted until all read locks have been released.

Database access can be synchronized with a read-write lock. Read-write locks support concurrent reads of database records because the read operation does not change the record's information. When the database is to be updated, the write operation must acquire an exclusive write lock.

To change the default read-write lock attributes, you can declare and initialize an attribute object. Often, the read-write lock attributes are set up in one place at the beginning of the application. Set up at the beginning of the application makes the attributes easier to locate and modify. The following table lists the functions discussed in this section that manipulate readwrite lock attributes.

| <b>Operation</b>                       | <b>Related Function Description</b>                  |
|----------------------------------------|------------------------------------------------------|
| Initialize a read-write lock attribute | "pthread rwlockattr init() Syntax" on page 149       |
| Destroy a read-write lock attribute    | "pthread rwlockattr destroy() Syntax" on page 149    |
| Set a read-write lock attribute        | "pthread rwlockattr setpshared() Syntax" on page 150 |
| Get a read-write lock attribute        | "pthread rwlockattr getpshared() Syntax" on page 151 |

**TABLE 9** Routines for Read-Write Lock Attributes

# **Initializing a Read-Write Lock Attribute**

[pthread\\_rwlockattr\\_init](http://www.oracle.com/pls/topic/lookup?ctx=E86824-01&id=REFMAN3Apthread-rwlockattr-init-3c)(3C) initializes a read-write lock attributes object *attr* with the default value for all of the attributes defined by the implementation.

## <span id="page-148-0"></span>**pthread\_rwlockattr\_init() Syntax**

#include <pthread.h>

int pthread\_rwlockattr\_init(pthread\_rwlockattr\_t \**attr*);

Results are undefined if pthread\_rwlockattr\_init() is called specifying an already initialized read-write lock attributes object. After a read-write lock attributes object initializes one or more read-write locks, any function that affects the object, including destruction, does not affect previously initialized read-write locks.

## **pthread\_rwlockattr\_init() Return Values**

If successful, pthread\_rwlockattr\_init() returns zero. Otherwise, an error number is returned to indicate the error.

ENOMEM

**Description:** Insufficient memory exists to initialize the read-write attributes object.

# **Destroying a Read-Write Lock Attribute**

pthread rwlockattr destroy(3C) destroys a read-write lock attributes object.

## <span id="page-148-1"></span>**pthread\_rwlockattr\_destroy() Syntax**

#include <pthread.h>

int pthread\_rwlockattr\_destroy(pthread\_rwlockattr\_t \**attr*);

The effect of subsequent use of the object is undefined until the object is re-initialized by another call to pthread rwlockattr init(). An implementation can cause pthread\_rwlockattr\_destroy() to set the object referenced by *attr* to an invalid value.

## **pthread\_rwlockattr\_destroy() Return Values**

If successful, pthread rwlockattr destroy() returns zero. Otherwise, an error number is returned to indicate the error.

EINVAL

**Description:** The value specified by *attr* is invalid.

# **Setting a Read-Write Lock Attribute**

pthread rwlockattr setpshared(3C) sets the process-shared read-write lock attribute.

## <span id="page-149-0"></span>**pthread\_rwlockattr\_setpshared() Syntax**

#include <pthread.h> int pthread rwlockattr setpshared(pthread rwlockattr t \*attr, int *pshared*);

The *pshared* lock attribute has one of the following values:

PTHREAD\_PROCESS\_SHARED

**Description:** Permits a read-write lock to be operated on by any thread that has access to the memory where the read-write lock is allocated. Operation on the read-write lock is permitted even if the lock is allocated in memory that is shared by multiple processes.

PTHREAD\_PROCESS\_PRIVATE

**Description:** The read-write lock is only operated upon by threads created within the same process as the thread that initialized the read-write lock. If threads of differing processes attempt to operate on such a read-write lock, the behavior is undefined. The default value of the process-shared attribute is PTHREAD\_PROCESS\_PRIVATE.

## **pthread\_rwlockattr\_setpshared Return Values**

If successful, pthread rwlockattr setpshared() returns zero. Otherwise, an error number is returned to indicate the error.

EINVAL

**Description:** The value specified by *attr* or *pshared* is invalid.

# **Getting a Read-Write Lock Attribute**

pthread rwlockattr getpshared( $3C$ ) gets the process-shared read-write lock attribute.

## <span id="page-150-0"></span>**pthread\_rwlockattr\_getpshared() Syntax**

```
#include <pthread.h> 
int pthread_rwlockattr_getpshared(const pthread_rwlockattr_t *restrict attr, 
           int *restrict pshared);
```
pthread\_rwlockattr\_getpshared() obtains the value of the process-shared attribute from the initialized attributes object referenced by *attr*.

## **pthread\_rwlockattr\_getpshared() Return Values**

If successful, pthread rwlockattr getpshared() returns zero. Otherwise, an error number is returned to indicate the error.

EINVAL

**Description:** The value specified by *attr* or *pshared* is invalid.

## **Using Read-Write Locks**

After the attributes for a read-write lock are configured, you initialize the read-write lock. The following functions are used to initialize or destroy, lock or unlock, or try to lock a read-write

lock. The following table lists the functions discussed in this section that manipulate read-write locks.

**TABLE 10** Routines that Manipulate Read-Write Locks

| Operation                                     | <b>Related Function Description</b>             |
|-----------------------------------------------|-------------------------------------------------|
| Initialize a read-write lock                  | "pthread rwlock init() Syntax" on page 152      |
| Read lock on read-write lock                  | "pthread rwlock rdlock() Syntax" on page 153    |
| Read lock with a nonblocking read-write lock  | "pthread rwlock tryrdlock() Syntax" on page 156 |
| Write lock on read-write lock                 | "pthread rwlock wrlock() Syntax" on page 156    |
| Write lock with a nonblocking read-write lock | "pthread rwlock trywrlock() Syntax" on page 157 |
| Unlock a read-write lock                      | "pthread rwlock unlock() Syntax" on page 159    |
| Destroy a read-write lock                     | "pthread rwlock destroy() Syntax" on page 160   |

# **Initializing a Read-Write Lock**

Use [pthread\\_rwlock\\_init](http://www.oracle.com/pls/topic/lookup?ctx=E86824-01&id=REFMAN3Apthread-rwlock-init-3c)(3C) to initialize the read-write lock referenced by *rwlock* with the attributes referenced by *attr*.

## <span id="page-151-0"></span>**pthread\_rwlock\_init() Syntax**

#include <pthread.h>

```
int pthread_rwlock_init(pthread_rwlock_t *restrict rwlock, 
           const pthread_rwlockattr_t *restrict attr);
```
pthread\_rwlock\_t *rwlock* = PTHREAD\_RWLOCK\_INITIALIZER;

If *attr* is NULL, the default read-write lock attributes are used. The effect is the same as passing the address of a default read-write lock attributes object. After the lock is initialized, the lock can be used any number of times without being re-initialized. On successful initialization, the state of the read-write lock becomes initialized and unlocked. Results are undefined if pthread rwlock init() is called specifying an already initialized read-write lock. Results are undefined if a read-write lock is used without first being initialized.

In cases where default read-write lock attributes are appropriate, the macro PTHREAD\_RWLOCK\_INITIALIZER can initialize read-write locks that are statically allocated. The effect is equivalent to dynamic initialization by a call to pthread\_rwlock\_init() with the parameter *attr* specified as NULL, except that no error checks are performed.

## **pthread\_rwlock\_init() Return Values**

If successful, pthread\_rwlock\_init() returns zero. Otherwise, an error number is returned to indicate the error.

If pthread\_rwlock\_init() fails, *rwlock* is not initialized and the contents of *rwlock* are undefined.

EINVAL

**Description:** The value specified by *attr* or *rwlock* is invalid.

# **Acquiring the Read Lock on Read-Write Lock**

[pthread\\_rwlock\\_rdlock](http://www.oracle.com/pls/topic/lookup?ctx=E86824-01&id=REFMAN3Apthread-rwlock-rdlock-3c)(3C) applies a read lock to the read-write lock referenced by *rwlock*.

## <span id="page-152-0"></span>**pthread\_rwlock\_rdlock() Syntax**

#include <pthread.h>

int pthread\_rwlock\_rdlock(pthread\_rwlock\_t *\*rwlock* );

The calling thread acquires the read lock if a writer does not hold the lock and no writers are blocked on the lock. Whether the calling thread acquires the lock when a writer does not hold the lock and writers are waiting for the lock is unspecified. If a writer holds the lock, the calling thread does not acquire the read lock. If the read lock is not acquired, the calling thread blocks. The thread does not return from the pthread\_rwlock\_rdlock() until the thread can acquire the lock. Results are undefined if the calling thread holds a write lock on *rwlock* at the time the call is made.

Implementations are allowed to favor writers over readers to avoid writer starvation. The Oracle Solaris implementation favors writers over readers.

A thread can hold multiple concurrent read locks on *rwlock* The thread can successfully call pthread\_rwlock\_rdlock() *n* times. The thread must call pthread\_rwlock\_unlock() *n* times to perform matching unlocks.

Results are undefined if pthread\_rwlock\_rdlock() is called with an uninitialized read-write lock.

A thread signal handler processes a signal delivered to a thread waiting for a read-write lock. On return from the signal handler, the thread resumes waiting for the read-write lock for reading as if the thread was not interrupted.

## **pthread\_rwlock\_rdlock() Return Values**

If successful, pthread\_rwlock\_rdlock() returns zero. Otherwise, an error number is returned to indicate the error.

EINVAL

**Description:** The value specified by *attr* or *rwlock* is invalid.

# **Acquiring a Read Lock on a Read-Write Lock Before a Specified Absolute Time**

The pthread rwlock timedrdlock( $3C$ ) function applies a read lock to the read-write lock referenced by *rwlock* as in the pthread rwlock rdlock() function.

#### **pthread\_rwlock\_timedrdlock() Syntax**

#include <pthread.h> #include <time.h> int pthread\_rwlock\_timedrdlock(pthread\_rwlock\_t \*restrict *rwlock*, const struct timespec \*restrict *abs\_timeout*);

If the lock cannot be acquired without waiting for other threads to unlock the lock, this wait will be terminated when the specified timeout expires. The timeout expires when the absolute time specified by *abs\_timeout* passes, as measured by the CLOCK\_REALTIME clock (that is, when the value of that clock equals or exceeds *abs\_timeout*), or if the absolute time specified by *abs\_timeout* has already been passed at the time of the call.

The resolution of the timeout is the resolution of the CLOCK\_REALTIME clock. The timespec data type is defined in the <time.h> header. Under no circumstances does the function fail with a timeout if the lock can be acquired immediately. The validity of the timeout parameter need not be checked if the lock can be immediately acquired.

If a signal that causes a signal handler to be executed is delivered to a thread blocked on a readwrite lock with a call to pthread rwlock timedrdlock(), upon return from the signal handler the thread resumes waiting for the lock as if it was not interrupted.

The calling thread might deadlock if at the time the call is made it holds a write lock on *rwlock*.

The pthread rwlock reltimedrdlock np() function is identical to the pthread rwlock timedrdlock() function, except that the timeout is specified as a relative time interval.

## **pthread\_rwlock\_timedrdlock() Return Values**

If successful, pthread\_rwlock\_timedrdlock() returns 0 if the lock for writing on the readwrite lock object referenced by rwlock is acquired. Otherwise, an error number is returned to indicate the error.

#### ETIMEDOUT

**Description:** The lock could not be acquired before the specified timeout expired.

#### EAGAIN

**Description:** The read lock could not be acquired because the maximum number of read locks for lock would be exceeded.

#### EDEADLK

**Description:** The calling thread already holds the *rwlock*.

#### EINVAL

**Description:** The value specified by *rwlock* does not refer to an initialized read-write lock object, or the timeout nanosecond value is less than zero or greater than or equal to 1,000 million.

# **Acquiring a Non-Blocking Read Lock on a Read-Write Lock**

[pthread\\_rwlock\\_tryrdlock](http://www.oracle.com/pls/topic/lookup?ctx=E86824-01&id=REFMAN3Apthread-rwlock-tryrdlock-3c)(3C) applies a read lock as in pthread\_rwlock\_rdlock() with the exception that the function fails if any thread holds a write lock on *rwlock* or writers are blocked on *rwlock*.

## <span id="page-155-0"></span>**pthread\_rwlock\_tryrdlock() Syntax**

#include <pthread.h>

int pthread\_rwlock\_tryrdlock(pthread\_rwlock\_t \**rwlock*);

## **pthread\_rwlock\_tryrdlock() Return Values**

pthread rwlock tryrdlock() returns zero if the lock for reading on the read-write lock object referenced by *rwlock* is acquired. If the lock is not acquired, an error number is returned to indicate the error.

EBUSY

**Description:** The read-write lock could not be acquired for reading because a writer holds the lock or was blocked on it.

# **Acquiring the Write Lock on a Read-Write Lock**

[pthread\\_rwlock\\_wrlock](http://www.oracle.com/pls/topic/lookup?ctx=E86824-01&id=REFMAN3Apthread-rwlock-wrlock-3c)(3C) applies a write lock to the read-write lock referenced by *rwlock*.

## <span id="page-155-1"></span>**pthread\_rwlock\_wrlock() Syntax**

#include <pthread.h>

int pthread\_rwlock\_wrlock(pthread\_rwlock\_t *\*rwlock* );

The calling thread acquires the write lock if no other reader thread or writer thread holds the read-write lock *rwlock*. Otherwise, the thread blocks. The thread does not return from the pthread\_rwlock\_wrlock() call until the thread can acquire the lock. Results are undefined if the calling thread holds the read-write lock, either a read lock or write lock, at the time the call is made.

Implementations are allowed to favor writers over readers to avoid writer starvation. The Oracle Solaris implementation favors writers over readers.

Results are undefined if pthread\_rwlock\_wrlock() is called with an uninitialized read-write lock.

The thread signal handler processes a signal delivered to a thread waiting for a read-write lock for writing. Upon return from the signal handler, the thread resumes waiting for the read-write lock for writing as if the thread was not interrupted.

## **pthread\_rwlock\_wrlock() Return Values**

pthread\_rwlock\_wrlock() returns zero if the lock for writing on the read-write lock object referenced by *rwlock* is acquired. If the lock is not acquired, an error number is returned to indicate the error.

# **Acquiring a Non-blocking Write Lock on a Read-Write Lock**

pthread rwlock trywrlock( $3C$ ) applies a write lock like pthread rwlock wrlock(), with the exception that the function fails if any thread currently holds *rwlock*, for reading or writing.

## <span id="page-156-0"></span>**pthread\_rwlock\_trywrlock() Syntax**

#include <pthread.h>

int pthread\_rwlock\_trywrlock(pthread\_rwlock\_t *\*rwlock*);

Results are undefined if pthread rwlock trywrlock() is called with an uninitialized readwrite lock.

## **pthread\_rwlock\_trywrlock() Return Values**

If successful, pthread rwlock trywrlock() returns zero if the lock for writing on the readwrite lock object referenced by *rwlock* is acquired. Otherwise, an error number is returned to indicate the error.

EBUSY

**Description:** The read-write lock could not be acquired for writing because the read-write lock is already locked for reading or writing.

# **Acquiring a Write Lock on a Read-Write Lock Before a Specified Absolute Time**

The pthread rwlock timedwrlock( $3C$ ) function applies a write lock to the read-write lock referenced by *rwlock* as in the pthread\_rwlock\_wrlock() function, but attempts to apply the lock only until a specified absolute time.

## **pthread\_rwlock\_timedwrlock() Syntax**

#include <pthread.h> #include <time.h>

int pthread\_rwlock\_timedwrlock(pthread\_rwlock\_t \*restrict *rwlock*, const struct timespec \*restrict *abs\_timeout*);

The calling thread acquires the write lock if no other reader thread or writer thread holds the read-write lock *rwlock*. If the lock cannot be acquired without waiting for other threads to unlock the lock, this wait will be terminated when the specified timeout expires. The timeout expires when the absolute time specified by *abs\_timeout*passes, as measured by the CLOCK\_REALTIME clock (that is, when the value of that clock equals or exceeds *abs\_timeout*) or if the absolute time specified by *abs\_timeout* has already been passed at the time of the call. The pthread\_rwlock\_reltimedwrlock\_np() function is identical to the pthread\_rwlock\_timedwrlock() function, except that the timeout is specified as a relative time interval.

## **pthread\_rwlock\_timedwrlock() Return Values**

If successful, returns 0 if the lock for writing on the read-write lock object referenced by rwlock is acquired. Otherwise, an error number is returned to indicate the error.

ETIMEDOUT

**Description:** The lock could not be acquired before the specified timeout expired.

EDEADLK

**Description:** The calling thread already holds the *rwlock*.

EINVAL

**Description:** The value specified by *rwlock* does not refer to an initialized read-write lock object, or the timeout nanosecond value is less than zero or greater than or equal to 1,000 million.

# **Unlocking a Read-Write Lock**

[pthread\\_rwlock\\_unlock](http://www.oracle.com/pls/topic/lookup?ctx=E86824-01&id=REFMAN3Apthread-rwlock-unlock-3c)(3C) releases a lock held on the read-write lock object referenced by *rwlock*.

## <span id="page-158-0"></span>**pthread\_rwlock\_unlock() Syntax**

#include <pthread.h>

int pthread\_rwlock\_unlock (pthread\_rwlock\_t \**rwlock*);

Results are undefined if the read-write lock *rwlock* is not held by the calling thread.

If pthread rwlock unlock() is called to release a read lock from the read-write lock object, and other read locks are currently held on this lock object, the object remains in the read locked state. If pthread rwlock unlock() releases the calling thread's last read lock on this read-write lock object, the calling thread is no longer an owner of the object. If pthread rwlock unlock() releases the last read lock for this read-write lock object, the read-write lock object is put in the unlocked state with no owners.

If pthread rwlock unlock() is called to release a write lock for this read-write lock object, the lock object is put in the unlocked state with no owners.

If pthread rwlock unlock() unlocks the read-write lock object and multiple threads are waiting to acquire the lock object for writing, the scheduling policy determines which thread acquires the object for writing. If multiple threads are waiting to acquire the read-write lock object for reading, the scheduling policy determines the order the waiting threads acquire the object for reading. If multiple threads are blocked on *rwlock* for both read locks and write locks, whether the readers or the writer acquire the lock first is unspecified.

Results are undefined if pthread\_rwlock\_unlock() is called with an uninitialized read-write lock.

## **pthread\_rwlock\_unlock() Return Values**

If successful, pthread rwlock unlock() returns zero. Otherwise, an error number is returned to indicate the error.

## **Destroying a Read-Write Lock**

[pthread\\_rwlock\\_destroy](http://www.oracle.com/pls/topic/lookup?ctx=E86824-01&id=REFMAN3Apthread-rwlock-destroy-3c)(3C) destroys the read-write lock object referenced by *rwlock* and releases any resources used by the lock.

## <span id="page-159-0"></span>**pthread\_rwlock\_destroy() Syntax**

#include <pthread.h>

int pthread\_rwlock\_destroy(pthread\_rwlock\_t \*\**rwlock*);

The effect of subsequent use of the lock is undefined until the lock is re-initialized by another call to pthread\_rwlock\_init(). An implementation can cause pthread\_rwlock\_destroy() to set the object referenced by *rwlock* to an invalid value. Results are undefined if pthread\_rwlock\_destroy() is called when any thread holds *rwlock*. Attempting to destroy an uninitialized read-write lock results in undefined behavior. A destroyed read-write lock object can be re-initialized using pthread\_rwlock\_init(). The results of otherwise referencing the read-write lock object after the lock object has been destroyed are undefined.

## **pthread\_rwlock\_destroy Return Values**

If successful, pthread\_rwlock\_destroy() returns zero. Otherwise, an error number is returned to indicate the error.

EINVAL

**Description:** The value specified by *attr* or *rwlock* is invalid.

# **Using Barrier Synchronization**

In cases where you must wait for a number of tasks to be completed before an overall task can proceed, *barrier synchronization* can be used. POSIX threads specifies a synchronization object called a *barrier*, along with barrier functions. The functions create the barrier, specifying the number of threads that are synchronizing on the barrier, and set up threads to perform tasks and wait at the barrier until all the threads reach the barrier. When the last thread arrives at the barrier, all the threads resume execution.

See ["Parallelizing a Loop on a Shared-Memory Parallel Computer" on page 268](#page-267-0) for more about barrier synchronization.

# **Initializing a Synchronization Barrier**

Use [pthread\\_barrier\\_init](http://www.oracle.com/pls/topic/lookup?ctx=E86824-01&id=REFMAN3Apthread-barrier-init-3c)( $3C$ ) to allocate resources for a barrier and initialize its attributes.

## **pthread\_barrier\_init() Syntax**

```
int pthread_barrier_init(pthread_barrier_t *barrier, 
            const pthread_barrierattr_t *restrict attr, 
           unsigned count);
#include <pthread.h> 
pthread_barrier_t barrier; 
pthread_barrierattr_t attr;
unsigned count;
int ret; 
ret = pthread_barrier_init(&barrier, &attr, count);
```
The pthread barrier init() function allocates any resources required to use the barrier referenced by *barrier* and initializes the barrier with attributes referenced by *attr*. If *attr* is NULL, the default barrier attributes are used; the effect is the same as passing the address of a default barrier attributes object. The *count* argument specifies the number of threads that must call pthread barrier wait() before any of them successfully return from the call. The value specified by *count* must be greater than 0.

## **pthread\_barrier\_init() Return Values**

pthread barrier init() returns zero after completing successfully. Any other return value indicates that an error occurred. If the following condition occurs, the function fails and returns the corresponding value.

EINVAL

**Description:** The value specified by *count* is equal to 0, or the value specified by *attr* is invalid

EAGAIN

**Description:** The system lacks the necessary resources to initialize another barrier.

ENOMEM

**Description:** Insufficient memory exists to initialize the barrier.

EBUSY

**Description:** There was an attempt to destroy a barrier while it is in use (for example, while being used in a pthread barrier wait() call) by another thread.

# **Waiting for Threads to Synchronize at a Barrier**

Use [pthread\\_barrier\\_wait](http://www.oracle.com/pls/topic/lookup?ctx=E86824-01&id=REFMAN3Apthread-barrier-wait-3c)(3C) to synchronize threads at a specified barrier. The calling thread blocks until the required number of threads have called pthread barrier wait() specifying the barrier. The number of threads is specified in the pthread barrier init() function.

When the required number of threads have called pthread barrier wait() specifying the barrier, the constant PTHREAD\_BARRIER\_SERIAL\_THREAD is returned to one unspecified thread and 0 is returned to each of the remaining threads. The barrier is then reset to the state it had as a result of the most recent pthread barrier init() function that referenced it.

## **pthread\_barrier\_wait() Syntax**

int pthread\_barrier\_wait(pthread\_barrier\_t \**barrier*);

#include <pthread.h> pthread\_barrier\_t *barrier*; int *ret*; *ret* = pthread\_barrier\_wait(&*barrier*);

## **pthread\_barrier\_wait() Return Values**

When pthread barrier wait() completes successfully, the function returns PTHREAD\_BARRIER\_SERIAL\_THREAD, which is defined in pthread.h, for one arbitrary thread synchronized at the barrier. The function returns zero for each of the other threads. Otherwise an error code is returned.

EINVAL

**Description:** The value specified by *barrier* does not refer to an initialized barrier object.

# **Destroying a Synchronization Barrier**

When a barrier is no longer needed, it should be destroyed. Use the [pthread\\_barrier\\_destroy](http://www.oracle.com/pls/topic/lookup?ctx=E86824-01&id=REFMAN3Apthread-barrier-destroy-3c)(3C) function to destroy the barrier referenced by *barrier* and release any resources used by the barrier.

## **pthread\_barrier\_destroy() Syntax**

int pthread\_barrier\_destroy(pthread\_barrier\_t \**barrier*);

#include <pthread.h> pthread\_barrier\_t *barrier*; int *ret*; *ret* = pthread\_barrier\_destroy(&*barrier*);

## **pthread\_barrier\_destroy Return Values**

pthread\_barrier\_destroy() returns zero after completing successfully. Any other return value indicates that an error occurred. If the following condition occurs, the function fails and returns the corresponding value.

#### EINVAL

**Description:** Indicates that the value of *barrier* was not valid.

EBUSY

**Description:** An attempt was made to destroy a barrier while it is in use (for example, while being used in a pthread barrier wait() by another thread.

# **Initializing a Barrier Attributes Object**

The [pthread\\_barrierattr\\_init](http://www.oracle.com/pls/topic/lookup?ctx=E86824-01&id=REFMAN3Apthread-barrierattr-init-3c)(3C) function initializes a barrier attributes object *attr* with the default values for the attributes defined for the object by the implementation. Currently, only the process-shared attribute is provided, and the pthread\_barrierattr\_getpshared() and pthread\_barrierattr\_setpshared() functions are used to get and set the attribute.

After a barrier attributes object has been used to initialize one or more barriers, any function affecting the attributes object (including destruction) does not affect any previously initialized barrier.

## **pthread\_barrierattr\_init() Syntax**

int pthread\_barrierattr\_init(pthread\_barrierattr\_t \**attr*);

```
#include <pthread.h> 
pthread_barrierattr_t attr; 
int ret; 
ret = pthread_barrierattr_init(&attr);
```
## **pthread\_barrierattr\_init() Return Values**

pthread\_barrierattr\_init() returns zero after completing successfully. Any other return value indicates that an error occurred. If the following condition occurs, the function fails and returns the corresponding value.

ENOMEM

**Description:** Insufficient memory exists to initialize the barrier attributes object.

# **Setting a Barrier Process-Shared Attribute**

The pthread barrierattr setpshared() function sets the process-shared attribute in an initialized attributes object referenced by *attr*. The process-shared attribute can have the following values:

PTHREAD PROCESS PRIVAT the barrier can only be operated upon by threads created within the same process as the thread that initialized the barrier. This is the default value of the process-shared attribute.

PTHREAD\_PROCESS\_SHARET he barrier can be operated upon by any thread that has access to the memory where the barrier is allocated.

## **pthread\_barrierattr\_setpshared() Syntax**

int pthread\_barrierattr\_setpshared(pthread\_barrierattr\_t \**attr*, int *pshared*);

## **pthread\_barrierattr\_setpshared() Return Values**

pthread barrierattr setpshared() returns zero after completing successfully. Any other return value indicates that an error occurred. If the following condition occurs, the function fails and returns the corresponding value.

EINVAL

**Description:** Indicates that the value of *attr* was not valid, or the new value specified for the *pshared* is not valid.

# **Getting a Barrier Process-Shared Attribute**

The [pthread\\_barrierattr\\_getpshared](http://www.oracle.com/pls/topic/lookup?ctx=E86824-01&id=REFMAN3Apthread-barrierattr-getpshared-3c)(3C) function obtains the value of the processshared attribute from the attributes object referenced by *attr*. The value is set by the pthread\_barrierattr\_setpshared() function.

## **pthread\_barrierattr\_getpshared() Syntax**

int pthread\_barrierattr\_getpshared(const pthread\_barrierattr\_t \*restrict *attr*,

int \*restrict *pshared*);

## **pthread\_barrierattr\_getpshared() Return Values**

pthread\_barrierattr\_getpshared() returns zero after completing successfully, and stores the value of the process-shared attribute of *attr* into the object referenced by the *pshared* parameter. Any other return value indicates that an error occurred. If the following condition occurs, the function fails and returns the corresponding value.

EINVAL

**Description:** Indicates that the value of *attr* was not valid.

# **Destroying a Barrier Attributes Object**

The pthread barrierattr destroy() function destroys a barrier attributes object. A destroyed *attr* attributes object can be reinitialized using pthread barrierattr init().

After a barrier attributes object has been used to initialize one or more barriers, destroying the object does not affect any previously initialized barrier.

## **pthread\_barrierattr\_destroy() Syntax**

#include <pthread.h>

int pthread barrierattr destroy(pthread barrierattr t \*attr);

## **pthread\_barrierattr\_destroy() Return Values**

pthread barrierattr destroy() returns zero after completing successfully. Any other return value indicates that an error occurred. If the following condition occurs, the function fails and returns the corresponding value.

EINVAL

**Description:** Indicates that the value of *attr* was not valid.

## **Synchronization Across Process Boundaries**

Each of the synchronization primitives can be used across process boundaries. The primitives are set up by ensuring that the synchronization variable is located in a shared memory segment and by calling the appropriate init() routine. The primitive must have been initialized with its shared attribute set to interprocess.

# **Producer and Consumer Problem Example**

[Example 24, "Synchronization Across Process Boundaries," on page 167](#page-166-0) shows the producer and consumer problem with the producer and consumer in separate processes. The main routine maps zero-filled memory shared with its child process into its address space.

A child process is created to run the consumer. The parent runs the producer.

This example also shows the drivers for the producer and consumer. The producer driver() reads characters from stdin and calls producer(). The consumer\_driver() gets characters by calling consumer() and writes them to stdout.

The data structure for [Example 24, "Synchronization Across Process Boundaries," on page](#page-166-0) [167](#page-166-0) is the same as the structure used for the condition variables example, shown in [Example](#page-111-0) [11, "Singly-Linked List Structure," on page 112](#page-111-0). Two semaphores represent the number of full and empty buffers. The semaphores ensure that producers wait for empty buffers and that consumers wait until the buffers are full.

<span id="page-166-0"></span>**EXAMPLE 24** Synchronization Across Process Boundaries

```
main() {
     int zfd;
     buffer_t *buffer;
    pthread mutexattr t mattr;
     pthread_condattr_t cvattr_less, cvattr_more;
     zfd = open("/dev/zero", O_RDWR);
    buffer = (buffer t *)mmap(NULL, sizeof(buffer t),
        PROT_READ|PROT_WRITE, MAP_SHARED, zfd, 0);
    buffer->occupied = buffer->nextin = buffer->nextout = 0;
     pthread_mutex_attr_init(&mattr);
     pthread_mutexattr_setpshared(&mattr,
        PTHREAD_PROCESS_SHARED);
```
pthread\_mutex\_init(&buffer->lock, &mattr);

```
 pthread_condattr_init(&cvattr_less);
     pthread_condattr_setpshared(&cvattr_less, PTHREAD_PROCESS_SHARED);
     pthread_cond_init(&buffer->less, &cvattr_less);
     pthread_condattr_init(&cvattr_more);
    pthread condattr setpshared(&cvattr more,
        PTHREAD_PROCESS_SHARED);
     pthread_cond_init(&buffer->more, &cvattr_more);
    if (fork() == 0)
        consumer driver(buffer);
     else
         producer_driver(buffer);
}
void producer driver(buffer t *b) {
     int item;
     while (1) {
         item = getchar();
        if (item == EOF) {
            producer(b, `\0');
             break;
         } else
            producer(b, (char)item);
     }
}
void consumer_driver(buffer_t *b) {
     char item;
     while (1) {
        if ((item = consumer(b)) == '\0') break;
         putchar(item);
     }
}
```
# **Comparing Primitives**

The most basic synchronization primitive in threads is the mutual exclusion lock. So, mutual exclusion lock is the most efficient mechanism in both memory use and execution time. The basic use of a mutual exclusion lock is to serialize access to a resource.

The next most efficient primitive in threads is the condition variable. The basic use of a condition variable is to block on a change of state. The condition variable provides a thread wait facility. Remember that a mutex lock must be acquired before blocking on a condition variable and must be unlocked after returning from pthread cond wait(). The mutex lock must also be held across the change of state that occurs before the corresponding call to pthread cond signal().

The semaphore uses more memory than the condition variable. The semaphore is easier to use in some circumstances because a semaphore variable operates on state rather than on control. Unlike a lock, a semaphore does not have an owner. Any thread can increment a semaphore that has blocked.

The read-write lock permits concurrent reads and exclusive writes to a protected resource. The read-write lock is a single entity that can be locked in *read* or *write* mode. To modify a resource, a thread must first acquire the exclusive write lock. An exclusive write lock is not permitted until all read locks have been released.

# **♦ ♦ ♦ C H A P T E R 5** 5

# Programming With the Oracle Solaris Software

This chapter describes how multithreading interacts with the Oracle Solaris software and how the software has changed to support multithreading.

- ["Forking Issues in Process Creation" on page 171](#page-170-0)
- ["Process Creation:](#page-174-0) exec() and exit() Issues" [on page 175](#page-174-0)
- ["Timers, Alarms, and Profiling" on page 176](#page-175-0)
- ["Nonlocal Goto:](#page-176-0) setjmp() and longjmp()[" on page 177](#page-176-0)
- ["Resource Limits" on page 177](#page-176-1)
- ["LWPs and Scheduling Classes" on page 177](#page-176-2)
- ["Extending Traditional Signals" on page 180](#page-179-0)
- ["I/O Issues" on page 189](#page-188-0)

# <span id="page-170-0"></span>**Forking Issues in Process Creation**

[Table 11, "Comparing POSIX and Oracle Solaris](#page-170-1) fork() Handling," on page 171 compares the differences and similarities of fork() handling in Oracle Solaris threads and pthreads. When the comparable interface is not available either in POSIX threads or in Oracle Solaris threads, the "-" character appears in the table column.

| <b>Fork Model</b> | <b>Oracle Solaris Interface</b> | <b>POSIX Threads Interface</b> |
|-------------------|---------------------------------|--------------------------------|
| Fork-One model    | fork1()                         | fork()                         |
|                   | fork()                          |                                |
| Fork-All model    | forkall()                       | forkall()                      |
| Fork Safety       | -                               | pthread atfork()               |

<span id="page-170-1"></span>**TABLE 11** Comparing POSIX and Oracle Solaris fork() Handling

## **Fork-One Model**

As shown in [Table 11, "Comparing POSIX and Oracle Solaris](#page-170-1) fork() Handling," on page [171,](#page-170-1) the behavior of the pthreads fork() function is the same as the behavior of the Oracle Solaris fork() function. Both the pthreads fork() function and the Oracle Solaris fork() function create a new process, duplicating the complete address space in the child. However, both functions duplicate only the calling thread in the child process.

Duplication of the calling thread in the child process is useful when the child process immediately calls exec(), which is what happens after most calls to fork(). In this case, the child process does not need a duplicate of any thread other than the thread that called fork().

In the child, do not call any library functions after calling fork() and before calling exec(). One of the library functions might use a lock that was held in the parent at the time of the fork(). The child process may execute only Async-Signal-Safe operations until one of the exec() handlers is called. See ["Signal Handlers and Async-Signal Safety" on page 187](#page-186-0) for more information about Async-Signal-Safe functions.

## **Fork-One Safety Problem and Solution**

Besides the usual concerns such as locking shared data, a library should be well behaved with respect to forking a child process when only the thread that called fork() is running. The problem is that the sole thread in the child process might try to grab a lock held by a thread not duplicated in the child.

Most programs are not likely to encounter this problem. Most programs call exec() in the child right after the return from fork(). However, if the program has to carry out actions in the child before calling exec(), or never calls exec(), then the child *could* encounter deadlocks. Each library writer should provide a safe solution, although not providing a fork-safe library is not a large concern because this condition is rare.

For example, assume that T1 is in the middle of printing something and holds a lock for printf(), when T2 forks a new process. In the child process, if the sole thread (T2) calls printf(), T2 promptly deadlocks.

The POSIX fork() or the Oracle Solaris fork1() function duplicates only the thread that calls fork() or fork1() . If you call Oracle Solaris forkall() to duplicate all threads, this issue is not a concern.

However, forkall() can cause other problems and should be used with care. For example, if a thread calls forkall(), the parent thread performing I/O to a file is replicated in the child process. Both copies of the thread will continue performing I/O to the same file, one in the parent and one in the child, leading to malfunctions or file corruption.

To prevent deadlock when calling fork1(), ensure that no locks are being held at the time of forking. The most obvious way to prevent deadlock is to have the forking thread acquire all the locks that could possibly be used by the child. Because you cannot acquire all locks for printf() because printf() is owned by libc, you must ensure that printf() is not being used at fork() time.

**Tip -** The Thread Analyzer utility included in the Oracle Developer Studio6 software enables you to detect deadlocks in a running program. See the User's Guide in the [Oracle Developer](https://docs.oracle.com/cd/E77782_01/) [Studio6 Library](https://docs.oracle.com/cd/E77782_01/) for more information.

To manage the locks in your library, you should perform the following actions:

- Identify all the locks used by the library.
- Identify the locking order for the locks used by the library. If a strict locking order is not used, then lock acquisition must be managed carefully.
- Arrange to acquire all locks at fork time.

In the following example, the list of locks used by the library is { L1,...Ln}. The locking order for these locks is also L1...Ln.

```
mutex lock(L1);
mutex_lock(L2);
fork1(...);
mutex_unlock(L1);
mutex_unlock(L2);
```
When using either Oracle Solaris threads or POSIX threads, you can add a call to pthread atfork(f1, f2, f3) in your library's .init() section. The f1(), f2(), f3() are defined as follows:

```
f1() /* This is executed just before the process forks. */
{
 mutex_lock(L1); |
 mutex_lock(...); | -- ordered in lock order
 mutex_lock(Ln); |
 } V
f2() /* This is executed in the child after the process forks. */ {
mutex unlock(L1);
 mutex_unlock(...);
 mutex_unlock(Ln);
 }
f3() /* This is executed in the parent after the process forks. */
 {
```

```
 mutex_unlock(L1);
 mutex_unlock(...);
 mutex_unlock(Ln);
 }
```
## **Virtual Forks – vfork()**

The standard vfork() function is unsafe in multithreaded programs. vfork(), like fork1(), copies only the calling thread in the child process. As in nonthreaded implementations, vfork() does not copy the address space for the child process.

Be careful that the thread in the child process does not change memory before the thread calls exec(). vfork() gives the parent address space to the child. The parent gets its address space back after the child calls exec() or exits. The child must not change the state of the parent.

For example, disastrous problems occur if you create new threads between the call to vfork() and the call to exec().

## **Solution: pthread\_atfork**

Use pthread atfork() to prevent deadlocks whenever you use the fork-one model.

```
#include <pthread.h>
int pthread_atfork(void (*prepare) (void), void (*
parent) (void),
     void (*child) (void) );
```
The pthread  $atfork()$  function declares  $fork()$  handlers that are called before and after fork() in the context of the thread that called fork().

- The *prepare* handler is called before fork() starts.
- The *parent* handler is called after fork() returns in the parent.
- The *child* handler is called after fork() returns in the child.

Any handler argument can be set to NULL. The order in which successive calls to pthread\_atfork() are made is significant.

For example, a *prepare* handler could acquire all the mutexes needed. Then the *parent* and *child* handlers could release the mutexes. The *prepare* handler acquiring all required mutexes ensures that all relevant locks are held by the thread calling the fork function *before* the process is forked. This technique prevents a deadlock in the child.

See the pthread  $atfork(3C)$  man page for more information.

# **Fork-All Model**

The Oracle Solaris forkall() function duplicates the address space and all the threads in the child. Address space duplication is useful, for example, when the child process never calls exec() but does use its copy of the parent address space.

When one thread in a process calls Oracle Solaris forkall(), threads that are blocked in an interruptible system call will return EINTR.

Be careful not to create locks that are held by both the parent and child processes. Locks held in both parent and child processes occur when locks are allocated in shared memory by calling mmap() with the MAP\_SHARED flag. This problem does not occur if the fork-one model is used.

# **Choosing the Right Fork**

Starting with the Oracle Solaris 10 release, a call to fork() is identical to a call to fork1(). Specifically, only the calling thread is replicated in the child process. The behavior is the same as the POSIX fork().

In previous releases of the Oracle Solaris software, the behavior of fork() was dependent on whether the application was linked with the POSIX threads library. When linked with -lthread (Oracle Solaris threads) but not linked with -lpthread (POSIX threads), fork() was the same as forkall(). When linked with -lpthread, regardless of whether fork() was also linked with -lthread, fork() was the same as fork1().

Starting with the Oracle Solaris 10 release, neither -lthread nor -lpthread is required for multithreaded applications. The -mt option is used to indicate that you are compiling a multithreaded application. The standard C library provides all threading support for both sets of application program interfaces. Applications that require *replicate all* fork semantics must call forkall().

# <span id="page-174-0"></span>**Process Creation: exec() and exit() Issues**

Both the exec() and exit() system calls work as these functions do in single-threaded processes with the following exception. In a multithreaded application, the functions destroy

all the threads in the address space. Both calls block until all the execution resources, and so all active threads, are destroyed.

When exec() rebuilds the process, exec() creates a single lightweight process (LWP). The process startup code builds the initial thread. As usual, if the initial thread returns, the thread calls exit() and the process is destroyed.

When all the threads in a process exit, the process exits. A call to any exec() function from a process with more than one thread terminates all threads, and loads and executes the new executable image. No destructor functions are called.

# <span id="page-175-0"></span>**Timers, Alarms, and Profiling**

Over several releases, the Oracle Solaris OS has evolved to a per-process mode for alarms, interval timers, and profiling.

# **Using Timers**

All timers are per-process except for the real time profile interval timer, which is per\_LWP. See the [setitimer](http://www.oracle.com/pls/topic/lookup?ctx=E86824-01&id=REFMAN2setitimer-2)(2) man page for a description of the ITIMER\_REALPROF timer.

The timer IDs of per-process timers are usable from any LWP. The expiration signals are generated for the process rather than directed to a specific LWP.

The per-process timers are deleted only by timer\_delete()(3RT), or when the process terminates.

In the Oracle Solaris 11.1 release, the POSIX timer API was enhanced to provide a thread (LWP) directed signal. The thread directed signal notification can be requested with the use of the SIGEV SIGNAL THR sigevent type. You can effectively create per thread timers by using this sigevent type. See the  $\tt timer$  create(3C) man page for more information.

# **Using Alarms**

Alarms operate at the process level, not at the thread level. The alarm() function sends the signal SIGALRM to the calling process rather than the calling thread.

# **Profiling a Multithreaded Program**

The profil() system call for multithreaded processes has global impact on all LWPs and threads in the process. Threads cannot use profil() for individual thread profiling. See the [profil](http://www.oracle.com/pls/topic/lookup?ctx=E86824-01&id=REFMAN2profil-2)(2) man page for more information.

**Tip -** The Performance Analyzer tool, included in the Oracle Developer Studio6 software, can be used for extensive profiling of multithreaded and single threaded programs. The tool enables you to see in detail what a thread is doing at any given point. See the User's Guide in the [Oracle](https://docs.oracle.com/cd/E77782_01/) [Developer Studio6 Library](https://docs.oracle.com/cd/E77782_01/) for more information about the cc command.

## <span id="page-176-0"></span>**Nonlocal Goto: setjmp() and longjmp()**

The scope of setjmp() and longjmp() is limited to one thread, which is acceptable most of the time. However, the limited scope does mean that a thread that handles a signal can execute a longjmp() only when a setjmp() is performed in the same thread.

# <span id="page-176-1"></span>**Resource Limits**

Resource limits are set on the entire process and are determined by adding the resource use of all threads in the process. When a soft resource limit is exceeded, the offending thread is sent the appropriate signal. The sum of the resources that are used in the process is available through getrusage().

## <span id="page-176-2"></span>**LWPs and Scheduling Classes**

The Oracle Solaris kernel has three ranges of dispatching priority. The highest-priority range (100 to 159) corresponds to the Realtime (RT) scheduling class. The middle-priority range (60 to 99) corresponds to the system (SYS) scheduling class. The system class cannot be applied to a user process. The lowest-priority range (0 to 59) is shared by the timesharing (TS), interactive (IA), fair-share (FSS), and fixed priority (FX) scheduling classes.

A scheduling class is maintained for each LWP. When a process is created, the initial LWP inherits the scheduling class and priority of the creating LWP in the parent process. As more threads are created, their associated LWPs also inherit this scheduling class and priority.

Threads have the scheduling class and priority of their underlying LWPs. Each LWP in a process can have a unique scheduling class and priority that are visible to the kernel.

Thread priorities regulate contention for synchronization objects. By default, LWPs are in the timesharing class. For compute-bound multithreading, thread priorities are not very useful. For multithreaded applications that use the MT libraries to do synchronization frequently, thread priorities are more meaningful.

The scheduling class is set by  $prior_t()$ . How you specify the first two arguments determines whether only the calling LWP or all the LWPs of one or more processes are affected. The third argument of priocntl() is the command, which can be one of the following commands.

- $PC$  GETCID Get the class ID and class attributes for a specific class.
- $\blacksquare$  PC\_GETCLINFO Get the class name and class attributes for a specific class.
- PC\_GETPARMS Get the class identifier and the class-specific scheduling parameters of a process, an LWP with a process, or a group of processes.
- PC\_SETPARMS Set the class identifier and the class-specific scheduling parameters of a process, an LWP with a process, or a group of processes.

The user-level priority of an LWP is its priority within its class, not its dispatch priority. This does not change over time except by the application of the  $prior \mathsf{t}($ ) system call. The kernel determines the dispatch priority of an LWP based on its scheduling class, its priority within that class, and possibly other factors such as its recently-used CPU time.

# **Timeshare Scheduling**

Timeshare scheduling attempts to distribute processor resources fairly among the LWPs in the timesharing (TS) and interactive (IA) scheduling classes.

The priocntl() call sets the class priority of one or more processes or LWPs. The normal range of timesharing class priorities is -60 to +60. The higher the value, the higher the kernel dispatch priority. The default timesharing class priority is 0.

The old concept of a nice value for a process, where a lower nice value means a higher priority, is maintained for all of the TS, IA, and FSS scheduling classes. The old nice-based [setpriority](http://www.oracle.com/pls/topic/lookup?ctx=E86824-01&id=REFMAN3Asetpriority-3c)(3C) and [nice](http://www.oracle.com/pls/topic/lookup?ctx=E86824-01&id=REFMAN2nice-2)(2) interfaces continue to work by mapping nice values into priority values. Setting a nice value changes the priority and vice-versa. The range of nice values is -20 to +20. A nice value of 0 corresponds to a priority of 0. A nice value of -20 corresponds to a priority of +60.

The dispatch priority of time-shared LWPs is calculated from the instantaneous CPU use rate of the LWP and from its class priority. The class priority indicates the relative priority of the LWPs to the timeshare scheduler.

LWPs with a smaller class priority value get a smaller, but nonzero, share of the total processing. An LWP that has received a larger amount of processing is given lower dispatch priority than an LWP that has received little or no processing.

# **Realtime Scheduling**

The Realtime class (RT) can be applied to a whole process or to one or more LWPs in a process. You must have superuser privilege to use the Realtime class.

The normal range of realtime class priorities is 0 to 59. The dispatch priority of an LWP in the realtime class is fixed at its class priority plus 100.

The scheduler always dispatches the highest-priority Realtime LWP. The high-priority Realtime LWP preempts a lower-priority LWP when a higher-priority LWP becomes runnable. A preempted LWP is placed at the head of its level queue.

A Realtime LWP retains control of a processor until the LWP is preempted, the LWP suspends, or its Realtime priority is changed. LWPs in the RT class have absolute priority over processes in the TS class.

A new LWP inherits the scheduling class of the parent process or LWP. An RT class LWP inherits the parent's time slice, whether finite or infinite.

A finite time slice LWP runs until the LWP terminates, blocks on an I/O event, gets preempted by a higher-priority runnable Realtime process, or the time slice expires.

An LWP with an infinite time slice ceases execution only when the LWP terminates, blocks, or is preempted.

# **Fair Share Scheduling**

The fair share scheduler (FSS) scheduling class allows allocation of CPU time based on shares.

The normal range of fair share scheduler class priorities is -60 to 60, which get mapped by the scheduler into dispatch priorities in the same range (0 to 59) as the TS and IA scheduling classes. All LWPs in a process must run in the same scheduling class. The FSS class schedules individual LWPs, not whole processes. Thus, a mix of processes in the FSS and TS/IA classes could result in unexpected scheduling behavior in both cases.

The TS/IA or the FSS scheduling class processes do not compete for the same CPUs. Processor sets enable mixing TS/IA with FSS in a system. However, all processes in each processor set must be in either the TS/IA or the FSS scheduling class.

# **Fixed Priority Scheduling**

The FX, fixed priority, scheduling class assigns fixed priorities and time quantum not adjusted to accommodate resource consumption. Process priority can be changed only by the process that assigned the priority or an appropriately privileged process. For more information about FX, see the  $\text{prior}(1)$  and [dispadmin](http://www.oracle.com/pls/topic/lookup?ctx=E86824-01&id=REFMAN1Mdispadmin-1m)(1M) man pages.

The normal range of fixed priority scheduler class priorities is 0 to 60, which get mapped by the scheduler into dispatch priorities in the same range (0 to 59) as the TS and IA scheduling classes.

# <span id="page-179-0"></span>**Extending Traditional Signals**

The traditional UNIX signal model is extended to threads in a fairly natural way. The key characteristics are that the signal disposition is process-wide, but the signal mask is perthread. The process-wide disposition of signals is established using the traditional mechanisms [signal](http://www.oracle.com/pls/topic/lookup?ctx=E86824-01&id=REFMAN3Asignal-3c)(3C), [sigaction](http://www.oracle.com/pls/topic/lookup?ctx=E86824-01&id=REFMAN2sigaction-2)(2), and so on.

When a signal handler is marked SIG DFL or SIG IGN, the action on receipt of a signal is performed on the entire receiving process. These signals include exit, core dump, stop, continue, and ignore. The action on receipt of these signals is carried out on all threads in the process. Therefore, the issue of which thread picks the signal is nonexistent. The exit, core dump, stop, continue, and ignore signals have no handlers. See the signal.h[\(3HEAD\)](http://www.oracle.com/pls/topic/lookup?ctx=E86824-01&id=REFMAN3Fsignal.h-3head) man page for basic information about signals.

Each thread has its own signal mask. The signal mask lets a thread block some signals while the thread uses memory or another state that is also used by a signal handler. All threads in a process share the set of signal handlers that are set up by sigaction(2) and its variants.
A thread in one process cannot send a signal to a specific thread in another process. A signal sent by [kill](http://www.oracle.com/pls/topic/lookup?ctx=E86824-01&id=REFMAN2kill-2)(2), [sigsend](http://www.oracle.com/pls/topic/lookup?ctx=E86824-01&id=REFMAN2sigsend-2)(2), or sigqueue(3RT) to a process is handled by any receptive threads in the process.

Signals are divided into the following categories: traps, exceptions, and interrupts. Traps and exceptions are synchronously generated signals. Interrupts are asynchronously generated signals.

As in traditional UNIX, if a signal is pending, additional occurrences of that signal normally have no additional effect. A pending signal is represented by a bit, not by a counter. However, signals that are posted through the sigqueue(3RT) interface allow multiple instances of the same signal to be queued to the process.

As is the case with single-threaded processes, when a thread receives a signal while blocked in a system call, the thread might return early. When a thread returns early, the thread either returns an EINTR error code, or, in the case of I/O calls, with fewer bytes transferred than requested.

Of particular importance to multithreaded programs is the effect of signals on pthread cond wait( $3C$ ). This call usually returns without error, a return value of zero, only in response to a pthread cond signal( $3C$ ) or a pthread cond broadcast( $3C$ ). However, if the waiting thread receives a traditional UNIX signal, pthread\_cond\_wait() returns with a return value of zero even though the wakeup was spurious.

# **Synchronous Signals**

Traps, such as SIGILL, SIGFPE, and SIGSEGV, result from an operation on the thread, such as dividing by zero or making reference to nonexistent memory. A trap is handled only by the thread that caused the trap. Several threads in a process can generate and handle the same type of trap simultaneously.

The idea of signals to individual threads is easily extended for synchronously generated signals. The handler is invoked on the thread that generated the synchronous signal.

However, if the process chooses not to establish an appropriate signal handler, the default action is taken when a trap occurs. The default action occurs even if the offending thread is blocked on the generated signal. The default action for such signals is to terminate the process, perhaps with a core dump.

Such a synchronous signal usually means that something is seriously wrong with the whole process, not just with a thread. In this case, terminating the process is often a good choice.

# **Asynchronous Signals**

Interrupts, such as SIGINT and SIGIO, are asynchronous with any thread and result from some action outside the process. These interrupts might be signals sent explicitly by another process, or might represent external actions such as a user typing a Control-C.

An interrupt can be handled by any thread whose signal mask allows the interrupt. When more than one thread is able to receive the interrupt, only one thread is chosen.

When multiple occurrences of the same signal are sent to a process, then each occurrence can be handled by a separate thread. However, the available threads must not have the signal masked. When all threads have the signal masked, then the signal is marked *pending* and the first thread to unmask the signal handles the signal.

# **Continuation Semantics**

Continuation semantics are the traditional way to deal with signals. When a signal handler returns, control resumes where the process was at the time of the interruption. This control resumption is well suited for asynchronous signals in single-threaded processes, as shown in [Example 25, "Continuation Semantics," on page 182](#page-181-0).

This control resumption is also used as the exception-handling mechanism in other programming languages, such as PL/1.

```
EXAMPLE 25 Continuation Semantics
unsigned int nestcount;
unsigned int A(int i, int j) {
     nestcount++;
    if (i==0) return(j+1)
     else if (j==0)
         return(A(i-1, 1));
     else
         return(A(i-1, A(i, j-1)));
}
void sig(int i) {
    print('nestcount = %d\n', nestcount);}
```

```
main() {
     sigset(SIGINT, sig);
    A(4,4);}
```
# **Operations on Signals**

This section describes the operations on signals.

```
"Setting the Thread's Signal Mask" on page 183
"Sending a Signal to a Specific Thread" on page 183
"Waiting for a Specified Signal" on page 184
"Waiting for Specified Signal Within a Given Time" on page 185
```
## <span id="page-182-0"></span>**Setting the Thread's Signal Mask**

pthread  $signask(3C)$  does for a thread what sigprocmask() does for a process. pthread\_sigmask() sets the thread's signal mask. When a new thread is created, its initial mask is inherited from its creator.

The call to sigprocmask() in a multithreaded process is equivalent to a call to pthread sigmask(). See the [sigprocmask](http://www.oracle.com/pls/topic/lookup?ctx=E86824-01&id=REFMAN2sigprocmask-2)(2) man page for more information.

## <span id="page-182-1"></span>**Sending a Signal to a Specific Thread**

[pthread\\_kill](http://www.oracle.com/pls/topic/lookup?ctx=E86824-01&id=REFMAN3Apthread-kill-3c)(3C) is the thread analog of kill(). A pthread\_kill() call sends a signal to a specific thread. A signal that is sent to a specified thread is different from a signal that is sent to a process. When a signal is sent to a process, the signal can be handled by any thread in the process. A signal sent by pthread\_kill() can be handled only by the specified thread.

You can use pthread\_kill() to send signals only to threads in the current process. Because the thread identifier, type *thread\_t*, is local in scope, you cannot name a thread outside the scope of the current process.

On receipt of a signal by the target thread, the action invoked (handler, SIG DFL, or SIG IGN) is global, as usual. If you send SIG*XXX* to a thread, and SIG*XXX* to kill a process, the whole process is killed when the target thread receives the signal.

## <span id="page-183-0"></span>**Waiting for a Specified Signal**

For multithreaded programs, sigwait() is the preferred interface to use because sigwait() deals well with asynchronously generated signals.

sigwait() causes the calling thread to wait until any signal identified by the sigwait() function's *set* argument is delivered to the thread. While the thread is waiting, signals identified by the *set* argument are unmasked, but the original mask is restored when the call returns.

All signals identified by the *set* argument must be blocked on all threads, including the calling thread. Otherwise, sigwait() might not work correctly.

Use sigwait() to separate threads from asynchronous signals. You can create one thread that listens for asynchronous signals while you create other threads to block any asynchronous signals set to this process.

The following example shows the syntax of sigwait().

```
#include <signal.h>
int sigwait(const sigset_t *set, int *sig
);
```
When the signal is delivered, sigwait() clears the pending signal and places the signal number in *sig*. Many threads can call sigwait() at the same time, but only one thread returns for each signal that is received.

With sigwait(), you can treat asynchronous signals synchronously. A thread that deals with such signals calls sigwait() and returns as soon as a signal arrives. By ensuring that all threads, including the caller of sigwait(), mask asynchronous signals, ensures signals are handled only by the intended handler and are handled safely.

By always masking all signals in all threads and calling sigwait() as necessary, your application is much safer for threads that depend on signals.

Usually, you create one or more threads that call sigwait() to wait for signals. Because sigwait() retrieves even masked signals, be sure to block the signals of interest in all other threads so the signals are not accidentally delivered.

When a signal arrives, a signal-handling thread returns from sigwait(), handles the signal, and calls sigwait() again to wait for more signals. The signal-handling thread is not restricted to using Async-Signal-Safe functions. The signal-handling thread can synchronize with other threads in the usual way. The Async-Signal-Safe category is defined in ["MT Interface Safety](#page-241-0) [Levels" on page 242](#page-241-0).

**Note -** sigwait() cannot receive synchronously generated signals.

## <span id="page-184-0"></span>**Waiting for Specified Signal Within a Given Time**

sigtimedwait(3RT) is similar to sigwait() except that sigtimedwait() fails and returns an error when a signal is not received in the indicated amount of time. See the [sigtimedwait](http://www.oracle.com/pls/topic/lookup?ctx=E86824-01&id=REFMAN3Asigtimedwait-3c)(3C) man page for more information.

## **Thread-Directed Signals**

The UNIX signal mechanism is extended with the idea of thread-directed signals. Threaddirected signals are just like ordinary asynchronous signals, except that thread-directed signals are sent to a particular thread instead of to a process.

A separate thread that waits for asynchronous signals can be safer and easier than installing a signal handler that processes the signals.

A better way to deal with asynchronous signals is to treat these signals synchronously. By calling sigwait(), a thread can wait until a signal occurs. See ["Waiting for a Specified](#page-183-0) [Signal" on page 184](#page-183-0).

**EXAMPLE 26** Asynchronous Signals and sigwait(2)

```
main() {
     sigset_t set;
     void runA(void);
     int sig;
     sigemptyset(&set);
     sigaddset(&set, SIGINT);
     pthread_sigmask(SIG_BLOCK, &set, NULL);
     pthread_create(NULL, 0, runA, NULL, PTHREAD_DETACHED, NULL);
     while (1) {
         sigwait(&set, &sig);
        print(f("nestcount = %d\nu", nestcount); printf("received signal %d\n", sig);
     }
}
void runA() {
    A(4,4);exit(0);}
```
This example modifies the code of [Example 25, "Continuation Semantics," on page 182](#page-181-0). The main routine masks the SIGINT signal, creates a child thread that calls function A of the previous example, and issues sigwait() to handle the SIGINT signal.

Note that the signal is masked in the compute thread because the compute thread inherits its signal mask from the main thread. The main thread is protected from SIGINT while, and only while, the thread is not blocked inside of sigwait().

Also, note that no danger exists of having system calls interrupted when you use sigwait().

# **Completion Semantics**

Another way to deal with signals is with completion semantics.

Use completion semantics when a signal indicates that something so catastrophic has happened that no reason exists to continue executing the current code block. The signal handler runs instead of the remainder of the block that had the problem. In other words, the signal handler completes the block.

In [Example 27, "Completion Semantics," on page 186](#page-185-0), the block in question is the body of the then part of the if statement. The call to setjmp saves the current register state of the program in *jbuf* and returns 0, thereby executing the block.

<span id="page-185-0"></span>**EXAMPLE 27** Completion Semantics

```
sigjmp_buf jbuf;
void mult_divide(void) {
     int a, b, c, d;
     void problem();
     sigset(SIGFPE, problem);
     while (1) {
        if (sigsetjmp(\deltajbuf) == 0) {
             printf("Three numbers, please:\n");
             scanf("%d %d %d", &a, &b, &c);
            d = a * b / c;print(f("ad*gd)/d = d\ln, a, b, c, d); }
     }
}
void problem(int sig) {
     printf("Couldn't deal with them, try again\n");
```

```
 siglongjmp(&jbuf, 1);
```
}

If a SIGFPE floating-point exception occurs, the signal handler is invoked.

The signal handler calls siglongjmp, which restores the register state saved in *jbuf*, causing the program to return from sigsetjmp() again. The registers that are saved include the program counter and the stack pointer.

This time, however, sigsetjmp returns the second argument of siglongjmp(), which is 1. Notice that the block is skipped over, only to be executed during the next iteration of the while loop.

You can use sigsetjmp and siglongjmp in multithreaded programs. Be careful that a thread never does a siglongjmp() that uses the results of another thread's sigsetjmp().

Also, sigsetjmp() and siglongjmp() restore as well as save the signal mask, but setjmp and longjmp do not.

Use sigsetjmp() and siglongjmp() when you work with signal handlers.

Completion semantics are often used to deal with exceptions. In particular, the Oracle Ada programming language uses this model.

**Note -** Remember, sigwait() should *never* be used with synchronous signals.

## **Signal Handlers and Async-Signal Safety**

A concept that is similar to thread safety is Async-Signal safety. Async-Signal-Safe operations are guaranteed not to interfere with operations that are being interrupted.

The problem of Async-Signal safety arises when the actions of a signal handler can interfere with the operation that is being interrupted.

For example, suppose a program is in the middle of a call to printf, and a signal occurs whose handler calls printf(). In this case, the output of the two printf() statements would be intertwined. To avoid the intertwined output, the handler should not directly call printf() when  $print()$  might be interrupted by a signal.

This problem cannot be solved by using synchronization primitives. Any attempt to synchronize between the signal handler and the operation being synchronized would produce an immediate deadlock.

Suppose that printf() is to protect itself by using a mutex. Now, suppose that a thread that is in a call to printf() and so holds the lock on the mutex is interrupted by a signal.

If the handler calls printf(), the thread that holds the lock on the mutex attempts to take the mutex again. Attempting to take the mutex results in an instant deadlock.

To avoid interference between the handler and the operation, ensure that the situation never arises. Perhaps you can mask off signals at critical moments, or invoke only Async-Signal-Safe operations from inside signal handlers.

The only routines that POSIX guarantees to be Async-Signal-Safe are listed in [Table 12,](#page-187-0) ["Async-Signal-Safe Functions," on page 188.](#page-187-0) Any signal handler can safely call in to one of these functions.

| Exit()             | fpathconf()         | read()        | sigset()           |
|--------------------|---------------------|---------------|--------------------|
| $_{\rm{1}}$ exit() | fstat()             | readlink()    | sigsuspend()       |
| abort()            | f <sub>sync()</sub> | recv()        | sockatmark()       |
| accept()           | ftruncate()         | recvfrom()    | socket()           |
| access()           | getegid()           | recvmsq()     | socketpair()       |
| aio error()        | geteuid()           | rename()      | stat()             |
| aio return()       | getgid()            | rmdir()       | symlink()          |
| aio suspend()      | getgroups()         | select()      | sysconf()          |
| alarm()            | getpeername()       | sem post()    | tcdrain()          |
| bind()             | getpgrp()           | send()        | tcflow()           |
| cfgetispeed()      | getpid()            | sendmsq()     | tcflush()          |
| cfgetospeed()      | qetppid()           | sendto()      | $t$ cgetattr()     |
| cfsetispeed()      | getsockname()       | setgid()      | $t$ cgetattr()     |
| cfsetospeed()      | getsockopt()        | setpgid()     | tcsendbreak()      |
| chdir()            | getuid()            | setsid()      | tcsetattr()        |
| chmod()            | kill()              | setsockopt()  | tcsetpgrp()        |
| chown()            | link()              | setuid()      | time()             |
| clock gettime()    | listen()            | shutdown()    | timer getoverrun() |
| close()            | lseek()             | sigaction()   | timer gettime()    |
| connect()          | lstat()             | sigaddset()   | timer settime()    |
| creat()            | $m$ kdir()          | sigdelset()   | times()            |
| dup()              | $m$ kfifo $()$      | sigemptyset() | umask()            |
| dup2()             | open()              | sigfillset()  | uname()            |
| execle()           | pathconf()          | sigismember() | ulink()            |

<span id="page-187-0"></span>**TABLE 12** Async-Signal-Safe Functions

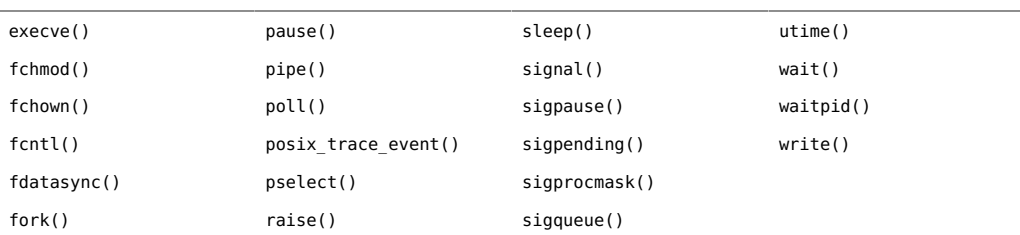

## **Interrupted Waits on Condition Variables**

When an unmasked caught signal is delivered to a thread waiting on a condition variable, when the signal handler returns, the thread returns from the condition wait function with a spurious wakeup: pthread\_cond\_wait() and pthread\_cond\_timedwait() return 0 even though no call to pthread\_cond\_signal() or pthread\_cond\_broadcast() was made by another thread. Whether SA\_RESTART has been specified as a flag to sigaction() has no effect here. The pthread cond wait() and pthread cond timedwait() functions are not automatically restarted. In all cases, the associated mutex lock is reacquired before returning from the condition wait.

Re-acquisition of the associated mutex lock does not imply that the mutex is locked while the thread is executing the signal handler. The state of the mutex in the signal handler is undefined.

## **I/O Issues**

One of the attractions of multithreaded programming is I/O performance. The traditional UNIX API gave you little assistance in this area. You either used the facilities of the file system or bypassed the file system entirely.

This section shows how to use threads to get more flexibility through I/O concurrency and multibuffering. This section also discusses the differences and similarities between the approaches of synchronous I/O with threads, and asynchronous I/O with and without threads.

## **I/O as a Remote Procedure Call**

In the traditional UNIX model, I/O appears to be synchronous, as if you were placing a remote procedure call to the I/O device. Once the call returns, then the I/O has completed, or at least

appears to have completed. A write request, for example, might merely result in the transfer of the data to a buffer in the operating environment.

The advantage of this model is familiar concept of procedure calls.

An alternative approach not found in traditional UNIX systems is the asynchronous model, in which an I/O request merely starts an operation. The program must somehow discover when the operation completes.

The asynchronous model is not as simple as the synchronous model. But, the asynchronous model has the advantage of allowing concurrent I/O and processing in traditional, singlethreaded UNIX processes.

# **Tamed Asynchrony**

You can get most of the benefits of asynchronous I/O by using synchronous I/O in a multithreaded program. With asynchronous I/O, you would issue a request and check later to determine when the I/O completes. You can instead have a separate thread perform the I/O synchronously. The main thread can then check for the completion of the operation at some later time perhaps by calling pthread join().

# **Asynchronous I/O**

In most situations, asynchronous I/O is not required because its effects can be achieved with the use of threads, with each thread execution of synchronous I/O. However, in a few situations, threads cannot achieve what asynchronous I/O can.

The most straightforward example is writing to a tape drive to make the tape drive stream. Streaming prevents the tape drive from stopping while the drive is being written to. The tape moves forward at high speed while supplying a constant stream of data that is written to tape.

To support streaming, the tape driver in the kernel should use threads. The tape driver in the kernel must issue a queued write request when the tape driver responds to an interrupt. The interrupt indicates that the previous tape-write operation has completed.

Threads cannot guarantee that asynchronous writes are ordered because the order in which threads execute is indeterminate. You cannot, for example, specify the order of a write to a tape.

## **Asynchronous I/O Operations**

```
#include <aio.h>
int aio read(struct aiocb *aiocbp);
int aio write(struct aiocb *aiocbp);
int aio_error(const struct aiocb *aiocbp);
ssize_t aio_return(struct aiocb *aiocbp);
int aio_suspend(struct aiocb *list[], int nent,
     const struct timespec *timeout);
int aio_waitn(struct aiocb *list[], uint_t nent, uint_t *nwait,
     const struct timespec *timeout);
int aio cancel(int fildes, struct aiocb *aiocbp);
```
aio read(3RT) and aio write(3RT) are similar in concept to pread() and pwrite(), except that the parameters of the I/O operation are stored in an asynchronous I/O control block (aiocbp) that is passed to aio read() or aio write():

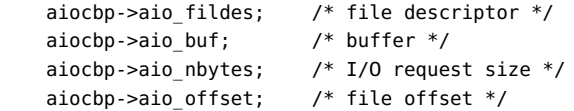

In addition, if desired, an asynchronous notification type (most commonly a queued signal) can be specified in the 'struct sigevent' member:

aiocbp->aio\_sigevent; /\* notification type \*/

A call to aio read() or aio write() results in the initiation or queueing of an I/O operation. The call returns without blocking.

The aiocbp value may be used as an argument to aio\_error() and aio\_return() in order to determine the error status and return status of the asynchronous operation while it is proceeding.

## **Waiting for I/O Operation to Complete**

You can wait for one or more outstanding asynchronous I/O operations to complete by calling aio suspend() or aio waitn(). Use aio error() and aio return() on the completed asynchronous I/O control blocks to determine the success or failure of the I/O operation.

The aio\_suspend() and aio\_waitn() functions take a *timeout* argument, which indicates how long the caller is willing to wait. A NULL pointer means that the caller is willing to wait indefinitely. A pointer to a structure containing a zero value means that the caller is unwilling to wait at all.

You might start an asynchronous I/O operation, do some work, then call aio\_suspend() or aio waitn() to wait for the request to complete. Or you can rely on the asynchronous notification event specified in aio\_sigevent() to occur to notify you when the operation completes.

Finally, a pending asynchronous I/O operation can be cancelled by calling aio cancel(). This function is called with the address of the I/O control block that was used to initiate the I/O operation.

# **Shared I/O and New I/O System Calls**

When multiple threads perform concurrent I/O operations with the same file descriptor, you might discover that the traditional UNIX I/O interface is not thread safe. The problem occurs with nonsequential I/O where the lseek() system call sets the file offset. The file offset is then used in the next read() or write() call to indicate where in the file the operation should start. When two or more threads are issuing an lseek() to the same file descriptor, a conflict results.

To avoid this conflict, use the pread() and pwrite() system calls.

```
#include <sys/types.h>
#include <unistd.h>
ssize t pread(int fildes, void *buf, size t nbyte, off t offset);
ssize_t pwrite(int filedes, void *buf, size_t nbyte,
    off_t offset);
```
pread() and pwrite() behave just like read() and write() except that pread() and pwrite() take an additional argument, the file offset. With this argument, you specify the offset without using lseek(), so multiple threads can use these routines safely for I/O on the same file descriptor.

# **Alternatives to getc() and putc()**

An additional problem occurs with standard I/O. Programmers are accustomed to routines, such as getc() and putc(), that are implemented as macros, being very quick. Because of the speed

of getc() and putc(), these macros can be used within the inner loop of a program with no concerns about efficiency.

However, when getc() and putc() are made thread safe the macros suddenly become more expensive. The macros now require at least two internal subroutine calls, to lock and unlock a mutex.

To get around this problem, alternative versions of these routines are supplied: getc unlocked() and putc unlocked().

getc\_unlocked() and putc\_unlocked() do not acquire locks on a mutex. These getc\_unlocked() or putc\_unlocked() macros are as quick as the original, nonthread-safe versions of getc() and putc().

However, to use these macros in a thread-safe way, you must explicitly lock and release the mutexes that protect the standard I/O streams, using flockfile() and funlockfile(). The calls to these latter routines are placed outside the loop. Calls to getc unlocked() or putc unlocked() are placed inside the loop.

# **New System Calls For Reliable Multithreaded Programming**

In the Oracle Solaris 11 release, the following new APIs and flags have been added to make multithreaded programs more reliable:

\*at() functions – Are versions of file handling system calls which take the working directory for relative pathnames as an argument, to avoid races with chdir() calls between multiple threads.

- $openat(2)$  $openat(2)$
- $fchownat(2)$  $fchownat(2)$
- $ightharpoonup$  [fstatat](http://www.oracle.com/pls/topic/lookup?ctx=E86824-01&id=REFMAN2fstatat-2)(2)
- $utimensat(2)$  $utimensat(2)$
- [unlinkat](http://www.oracle.com/pls/topic/lookup?ctx=E86824-01&id=REFMAN2unlinkat-2)(2)
- $facesat(2)$
- [fchmodat](http://www.oracle.com/pls/topic/lookup?ctx=E86824-01&id=REFMAN2fchmodat-2)(2)
- [linkat](http://www.oracle.com/pls/topic/lookup?ctx=E86824-01&id=REFMAN2linkat-2)(2)
- 
- $\blacksquare$  [mkdirat](http://www.oracle.com/pls/topic/lookup?ctx=E86824-01&id=REFMAN2mkdirat-2) $(2)$
- [mknodat](http://www.oracle.com/pls/topic/lookup?ctx=E86824-01&id=REFMAN2mknodat-2)(2)
- $readlinkat(2)$  $readlinkat(2)$
- $renameat(2)$  $renameat(2)$
- $symlinkat(2)$  $symlinkat(2)$

Flags – These flags close a race condition between the open(), dup(), and dup2() calls and a following call to fcntl() function to set the FD\_CLOEXEC flag by setting it atomically in the creation system call.

- 0\_CLOEXEC flag to [open](http://www.oracle.com/pls/topic/lookup?ctx=E86824-01&id=REFMAN2open-2)(2)
- F\_DUPFD\_CLOEXEC() and F\_DUP2FD\_CLOEXEC() arguments to [fcntl](http://www.oracle.com/pls/topic/lookup?ctx=E86824-01&id=REFMAN2fcntl-2)(2)

# **♦ ♦ ♦ C H A P T E R 6** 6

# Programming With Oracle Solaris Threads

This chapter compares the application programming interface (API) for Oracle Solaris and POSIX threads, and explains the Oracle Solaris features that are not found in POSIX threads. The chapter discusses the following topics:

- ["Comparing APIs for Oracle Solaris Threads and POSIX Threads" on page 195](#page-194-0)
- ["Unique Oracle Solaris Threads Functions" on page 199](#page-198-0)
- ["Similar Synchronization Functions: Read-Write Locks" on page 201](#page-200-0)
- ["Similar Oracle Solaris Threads Functions" on page 209](#page-208-0)
- ["Similar Synchronization Functions: Mutual Exclusion Locks" on page 222](#page-221-0)
- ["Similar Synchronization Functions: Condition Variables" on page 227](#page-226-0)
- ["Similar Synchronization Functions: Semaphores" on page 233](#page-232-0)
- "Special Issues for fork() [and Oracle Solaris Threads" on page 239](#page-238-0)

# <span id="page-194-0"></span>**Comparing APIs for Oracle Solaris Threads and POSIX Threads**

The Oracle Solaris threads API and the POSIX pthreads API are two solutions to the same problem: build parallelism into application software. Although each API is complete, you can safely mix Oracle Solaris threads functions and pthread functions in the same program.

The two APIs do not match exactly, however. Oracle Solaris threads support functions that are not found in pthreads, and pthreads include functions that are not supported in the Oracle Solaris interface. For those functions that *do* match, the associated arguments might not, although the information content is effectively the same.

By combining the two APIs, you can use features not found in one API to enhance the other API. Similarly, you can run applications that use Oracle Solaris threads exclusively with applications that use pthreads exclusively on the same system.

# **Major API Differences**

Oracle Solaris threads and pthreads are very similar in both API action and syntax. The major differences are listed in [Table 13, "Unique Oracle Solaris Threads and pthreads Features," on](#page-195-0) [page 196](#page-195-0).

<span id="page-195-0"></span>**TABLE 13** Unique Oracle Solaris Threads and pthreads Features

| <b>Oracle Solaris Threads</b>                                                      | <b>POSIX Threads</b>                                                                   |
|------------------------------------------------------------------------------------|----------------------------------------------------------------------------------------|
| thr prefix for threads function names, sema<br>prefix for semaphore function names | pthread prefix for pthreads function names, sem prefix for<br>semaphore function names |
| Ability to create "daemon" threads                                                 | Cancellation semantics                                                                 |
| Suspending and continuing a thread                                                 | Scheduling policies                                                                    |
|                                                                                    |                                                                                        |

## **Function Comparison Table**

The following table compares Oracle Solaris threads functions with pthreads functions. Note that even when Oracle Solaris threads and pthreads functions appear to be essentially the same, the arguments to the functions can differ.

When a comparable interface is not available either in pthreads or Oracle Solaris threads, a hyphen `-' appears in the column. Entries in the pthreads column that are followed by (3RT) are functions in librt, the POSIX.1b Realtime Extensions library, which is not part of pthreads. Functions in this library provide most of the interfaces specified by the POSIX.1b Realtime Extension.

| <b>Oracle Solaris Threads</b> | pthreads                  |
|-------------------------------|---------------------------|
| thr $create()$                | pthread create()          |
| thr $exit()$                  | pthread exit()            |
| thr $join()$                  | pthread join()            |
| thr yield()                   | sched $yield()$ ( $3RT$ ) |
| thr $self()$                  | pthread self()            |
| thr $kill()$                  | pthread kill()            |
| thr sigsetmask()              | pthread sigmask()         |
| thr setprio()                 | pthread setschedparam()   |
| thr $qetprio()$               | pthread getschedparam()   |
| thr setconcurrency()          | pthread setconcurrency()  |
| thr getconcurrency()          | pthread getconcurrency()  |

**TABLE 14** Oracle Solaris Threads and POSIX pthreads Comparison

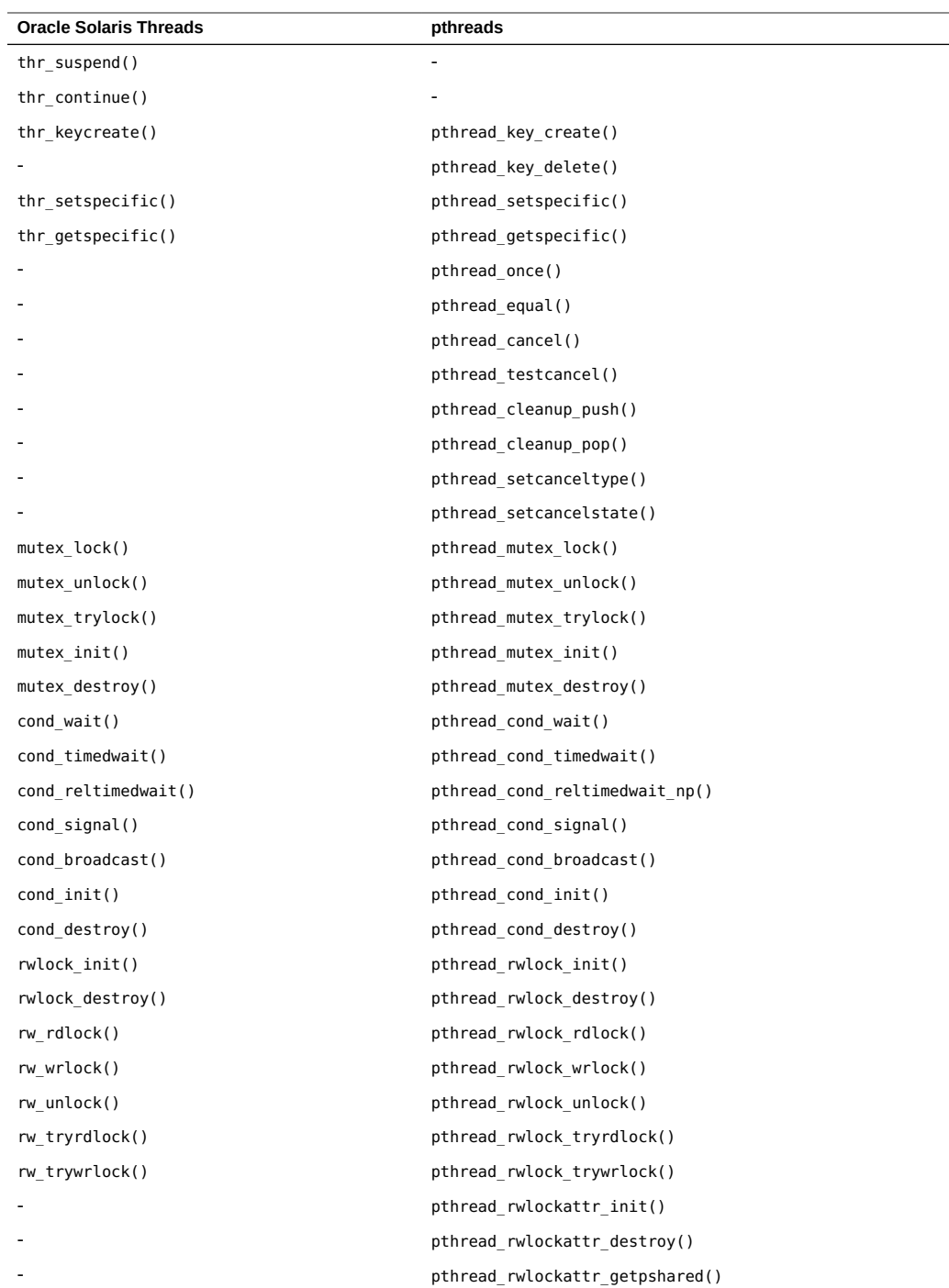

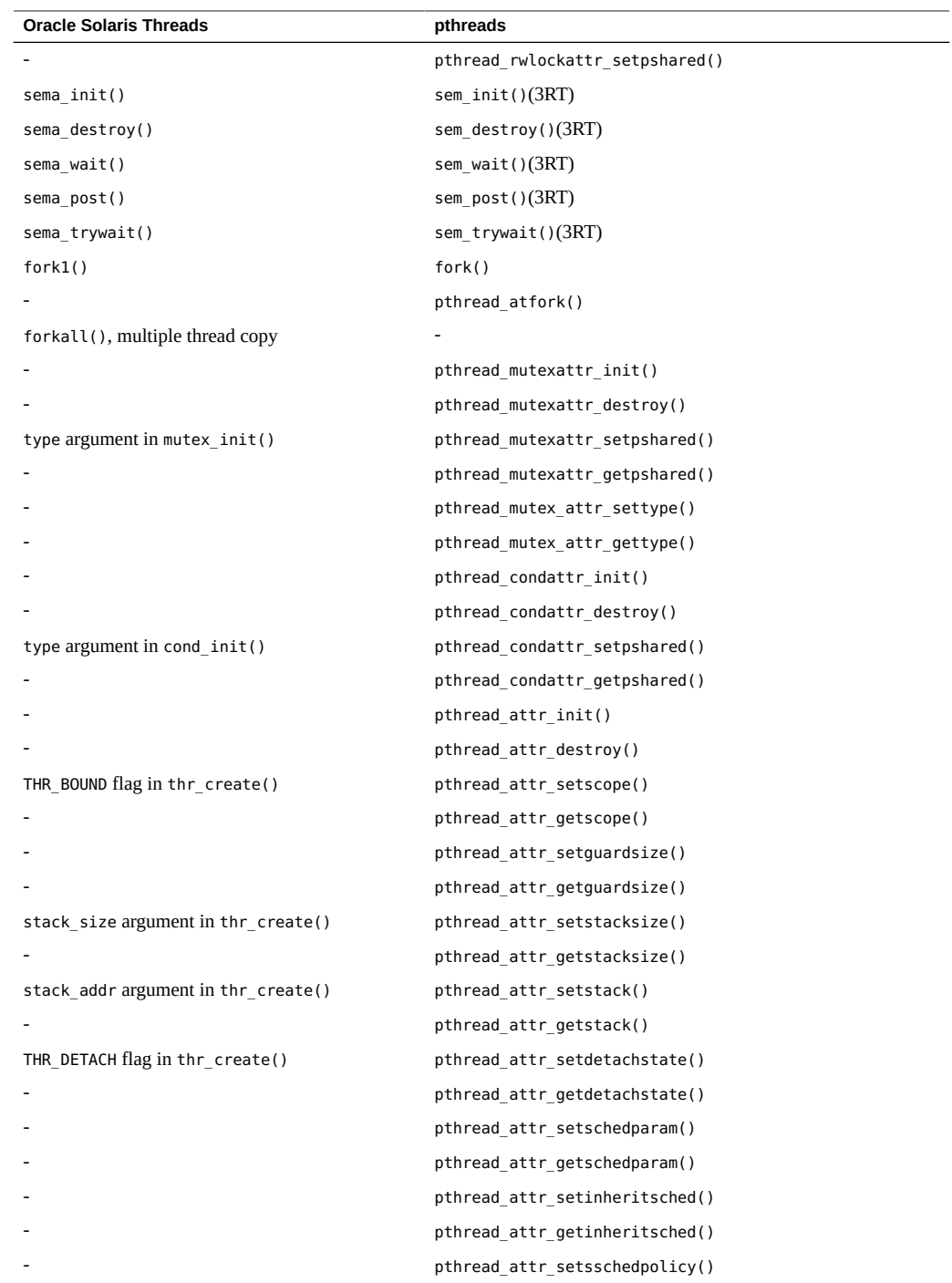

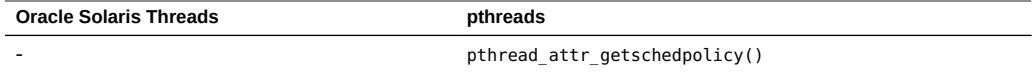

Operation is virtually the same for both Oracle Solaris threads and for pthreads, even though the function names or arguments might differ. Only a brief example consisting of the correct include file and the function prototype is presented. Where return values are not given for the Oracle Solaris threads functions, see the appropriate pages in *[man pages section 3: Basic](http://www.oracle.com/pls/topic/lookup?ctx=E86824-01&id=REFMAN3A) [Library Functions](http://www.oracle.com/pls/topic/lookup?ctx=E86824-01&id=REFMAN3A)* for the function return values.

For more information about Oracle Solaris related functions, see the related pthreads documentation for the similarly named function.

Where Oracle Solaris threads functions offer capabilities that are not available in pthreads, a full description of the functions is provided.

## <span id="page-198-0"></span>**Unique Oracle Solaris Threads Functions**

This section describes unique Oracle Solaris threads functions: suspending thread execution and continuing a suspended thread.

## **Suspending Thread Execution**

[thr\\_suspend](http://www.oracle.com/pls/topic/lookup?ctx=E86824-01&id=REFMAN3Athr-suspend-3c)(3C) immediately suspends the execution of the thread specified by *target\_thread*. On successful return from thr suspend(), the suspended thread is no longer executing.

Because thr suspend() suspends the target thread with no regard to the locks that the thread might be holding, you must use  $\tau$  thr suspend() with extreme care. If the suspending thread calls a function that requires a lock held by the suspended target thread, deadlock will result.

#### **thr\_suspend() Syntax**

#include <thread.h>

int thr\_suspend(thread\_t *tid*);

After a thread is suspended, subsequent calls to thr suspend() have no effect. Signals cannot awaken the suspended thread. The signals remain pending until the thread resumes execution.

In the following synopsis, pthread\_t *tid* as defined in pthreads is the same as thread\_t *tid* in Oracle Solaris threads. *tid* values can be used interchangeably either by assignment or through the use of casts.

```
thread t tid; /* tid from thr create() */
/* pthreads equivalent of Oracle Solaris tid from thread created */
/* with pthread_create() */
pthread_t ptid; 
int ret;
ret = thr_suspend(tid);
/* using pthreads ID variable with a cast */
ret = thr_suspend((thread_t) ptid);
```
## **thr\_suspend() Return Values**

thr suspend() returns zero after completing successfully. Any other return value indicates that an error occurred. When the following condition occurs, thr suspend() fails and returns the corresponding value.

ESRCH

**Description:** *tid* cannot be found in the current process.

# **Continuing a Suspended Thread**

thr  $continue(3C)$  resumes the execution of a suspended thread. Once a suspended thread is continued, subsequent calls to thr\_continue() have no effect.

#### **thr\_continue() Syntax**

#include <thread.h>

int thr\_continue(thread\_t *tid*);

A suspended thread is not awakened by a signal. The signal remains pending until the execution of the thread is resumed by thr continue().

pthread\_t *tid* as defined in pthreads is the same as thread\_t *tid* in Oracle Solaris threads. *tid* values can be used interchangeably either by assignment or through the use of casts.

```
thread_t tid; /* tid from thr_create()*/
/* pthreads equivalent of Oracle Solaris tid from thread created */
/* with pthread_create()*/
pthread_t ptid;
int ret;
ret = thr_continue(tid);
/* using pthreads ID variable with a cast */ret = thr_continue((thread_t) ptid)
```
## **thr\_continue() Return Values**

thr\_continue() returns zero after completing successfully. Any other return value indicates that an error occurred. When the following condition occurs, thr continue() fails and returns the corresponding value.

ESRCH

**Description:** *tid* cannot be found in the current process.

## <span id="page-200-0"></span>**Similar Synchronization Functions: Read-Write Locks**

Read-write locks allow simultaneous read access by many threads while restricting write access to only one thread at a time. This section discusses the following topics:

- Initializing a readers/writer lock
- Acquiring a read lock
- Trying to acquire a read lock
- Acquiring a write lock
- Trying to acquire a write
- Unlocking a readers/writer lock
- Destroying readers/writer lock state

When any thread holds the lock for reading, other threads can also acquire the lock for reading but must wait to acquire the lock for writing. If one thread holds the lock for writing, or is

waiting to acquire the lock for writing, other threads must wait to acquire the lock for either reading or writing.

Read-write locks are slower than mutexes. But read-write locks can improve performance when the locks protect data not frequently written but are read by many concurrent threads.

Use read-write locks to synchronize threads in this process and other processes. Allocate read-write locks in memory that is writable and shared among the cooperating processes. See the[mmap](http://www.oracle.com/pls/topic/lookup?ctx=E86824-01&id=REFMAN2mmap-2) $(2)$  man page for information about mapping read-write locks for this behavior.

By default, the acquisition order is not defined when multiple threads are waiting for a readwrite lock. However, to avoid writer starvation, the Oracle Solaris threads package tends to favor writers over readers of equal priority.

Read-write locks must be initialized before use.

## **Initialize a Read-Write Lock**

Use *rwlock* init(3C) to initialize the read-write lock pointed to by *rwlp* and to set the lock state to unlocked.

#### **rwlock\_init() Syntax**

#include <synch.h> *(or* #include <thread.h>*)*

```
int rwlock_init(rwlock_t *rwlp, int type, void * 
arg);
```
*type* can be one of the following values:

- USYNC\_PROCESS The read-write lock can be used to synchronize threads in this process and other processes. *arg* is ignored.
- USYNC\_THREAD The read-write lock can be used to synchronize threads in this process only. *arg* is ignored.

Multiple threads must not initialize the same read-write lock simultaneously. Read-write locks can also be initialized by allocation in zeroed memory, in which case a type of USYNC\_THREAD is assumed. A read-write lock must not be reinitialized while other threads might be using the lock.

For POSIX threads, see "pthread rwlock init() Syntax" [on page 152](#page-151-0).

#### **Initializing Read-Write Locks With Intraprocess Scope**

#include <thread.h> rwlock\_t *rwlp*; int *ret*; /\* to be used within this process only \*/ *ret* = rwlock\_init(&*rwlp*, USYNC\_THREAD, 0);

#### **Initializing Read-Write Locks With Interprocess Scope**

#include <thread.h> rwlock\_t *rwlp*; int *ret*; /\* to be used among all processes \*/ *ret* = rwlock\_init(&*rwlp*, USYNC\_PROCESS, 0);

## **rwlock\_init() Return Values**

rwlock\_init() returns zero after completing successfully. Any other return value indicates that an error occurred. When any of the following conditions occurs, the function fails and returns the corresponding value.

EINVAL

**Description:** Invalid argument.

EFAULT

**Description:** *rwlp* points to an illegal address.

# **Acquiring a Read Lock**

Use [rw\\_rdlock](http://www.oracle.com/pls/topic/lookup?ctx=E86824-01&id=REFMAN3Arw-rdlock-3c)(3C) to acquire a read lock on the read-write lock pointed to by *rwlp*.

#### **rw\_rdlock() Syntax**

#include <synch.h> *(or* #include <thread.h>*)*

int rw\_rdlock(rwlock\_t \**rwlp*);

When the read-write lock is already locked for writing, the calling thread blocks until the write lock is released. Otherwise, the read lock is acquired. For POSIX threads, see "pthread rwlock rdlock() Syntax" [on page 153.](#page-152-0)

## **rw\_rdlock() Return Values**

rw rdlock() returns zero after completing successfully. Any other return value indicates that an error occurred. When any of the following conditions occurs, the function fails and returns the corresponding value.

EINVAL

**Description:** Invalid argument.

EFAULT

**Description:** *rwlp* points to an illegal address.

# **Trying to Acquire a Read Lock**

Use rw tryrdlock( $3C$ ) to attempt to acquire a read lock on the read-write lock pointed to by *rwlp*.

#### **rw\_tryrdlock() Syntax**

#include <synch.h> *(or* #include <thread.h>*)*

int rw\_tryrdlock(rwlock\_t \**rwlp*);

When the read-write lock is already locked for writing, rw\_tryrdlock() returns an error. Otherwise, the read lock is acquired. For POSIX threads, see "pthread rwlock tryrdlock() [Syntax" on page 156](#page-155-0).

## **rw\_tryrdlock() Return Values**

rw\_tryrdlock() returns zero after completing successfully. Any other return value indicates that an error occurred. When any of the following conditions occurs, the function fails and returns the corresponding value.

EINVAL

**Description:** Invalid argument.

EFAULT

**Description:** *rwlp* points to an illegal address.

EBUSY

**Description:** The read-write lock pointed to by *rwlp* was already locked.

# **Acquiring a Write Lock**

Use [rw\\_wrlock](http://www.oracle.com/pls/topic/lookup?ctx=E86824-01&id=REFMAN3Arw-wrlock-3c)(3C) to acquire a write lock on the read-write lock pointed to by *rwlp*.

#### **rw\_wrlock() Syntax**

#include <synch.h> *(or* #include <thread.h>*)*

int rw\_wrlock(rwlock\_t \**rwlp*);

When the read-write lock is already locked for reading or writing, the calling thread blocks until all read locks and write locks are released. Only one thread at a time can hold a write lock on a read-write lock. For POSIX threads, see "pthread rwlock wrlock() Syntax[" on page 156.](#page-155-1)

## **rw\_wrlock() Return Values**

rw wrlock() returns zero after completing successfully. Any other return value indicates that an error occurred. When any of the following conditions occurs, the function fails and returns the corresponding value.

EINVAL

**Description:** Invalid argument.

EFAULT

**Description:** *rwlp* points to an illegal address.

# **Trying to Acquire a Write Lock**

Use  $rw_t$  trywrlock( $3C$ ) to attempt to acquire a write lock on the read-write lock pointed to by *rwlp*.

#### **rw\_trywrlock() Syntax**

#include <synch.h> *(or* #include <thread.h>*)*

int rw\_trywrlock(rwlock\_t \**rwlp*);

When the read-write lock is already locked for reading or writing, rw\_trywrlock() returns an error. For POSIX threads, see "[pthread\\_rwlock\\_trywrlock\(\)](#page-156-0) Syntax" [on page 157](#page-156-0).

## **rw\_trywrlock() Return Values**

rw\_trywrlock() returns zero after completing successfully. Any other return value indicates that an error occurred. When any of the following conditions occurs, the function fails and returns the corresponding value.

EINVAL

**Description:** Invalid argument.

EFAULT

**Description:** *rwlp* points to an illegal address.

EBUSY

**Description:** The read-write lock pointed to by *rwlp* was already locked.

# **Unlock a Read-Write Lock**

Use rw unlock(3C) to unlock a read-write lock pointed to by *rwlp*.

## **rw\_unlock() Syntax**

#include <synch.h> *(or* #include <thread.h>*)*

int rw\_unlock(rwlock\_t \**rwlp*);

The read-write lock must be locked, and the calling thread must hold the lock either for reading or writing. When any other threads are waiting for the read-write lock to become available, one of the threads is unblocked. For POSIX threads, see "pthread rwlock unlock() [Syntax" on page 159.](#page-158-0)

## **rw\_unlock() Return Values**

rw unlock() returns zero after completing successfully. Any other return value indicates that an error occurred. When any of the following conditions occurs, the function fails and returns the corresponding value.

EINVAL

**Description:** Invalid argument.

EFAULT

**Description:** *rwlp* points to an illegal address.

## **Destroying the Read-Write Lock State**

Use [rwlock\\_destroy](http://www.oracle.com/pls/topic/lookup?ctx=E86824-01&id=REFMAN3Arwlock-destroy-3c)(3C) to destroy any state that is associated with the read-write lock pointed to by *rlwp*.

#### **rwlock\_destroy() Syntax**

#include <synch.h> *(or* #include <thread.h>*)*

int rwlock\_destroy(rwlock\_t \**rwlp*);

The space for storing the read-write lock is not freed. For POSIX threads, see "pthread rwlock destroy() Syntax" [on page 160.](#page-159-0)

[Example 28, "Read-Write Bank Account," on page 208](#page-207-0) uses a bank account to demonstrate read-write locks. While the program could allow multiple threads to have concurrent read-only access to the account balance, only a single writer is allowed. Note that the get\_balance() function needs the lock to ensure that the addition of the checking and saving balances occurs atomically.

```
EXAMPLE 28 Read-Write Bank Account
rwlock t account lock;
float checking_balance = 100.0;
float saving_balance = 100.0;
...
rwlock_init(&account_lock, 0, NULL);
...
float
get_balance() {
     float bal;
     rw_rdlock(&account_lock);
     bal = checking_balance + saving_balance;
     rw_unlock(&account_lock);
     return(bal);
}
void
transfer checking to savings(float amount) {
     rw_wrlock(&account_lock);
     checking_balance = checking_balance - amount;
     saving_balance = saving_balance + amount;
     rw_unlock(&account_lock);
}
```
## **rwlock\_destroy() Return Values**

rwlock\_destroy() returns zero after completing successfully. Any other return value indicates that an error occurred. When any of the following conditions occurs, the function fails and returns the corresponding value.

EINVAL

**Description:** Invalid argument.

EFAULT

**Description:** *rwlp* points to an illegal address.

# <span id="page-208-0"></span>**Similar Oracle Solaris Threads Functions**

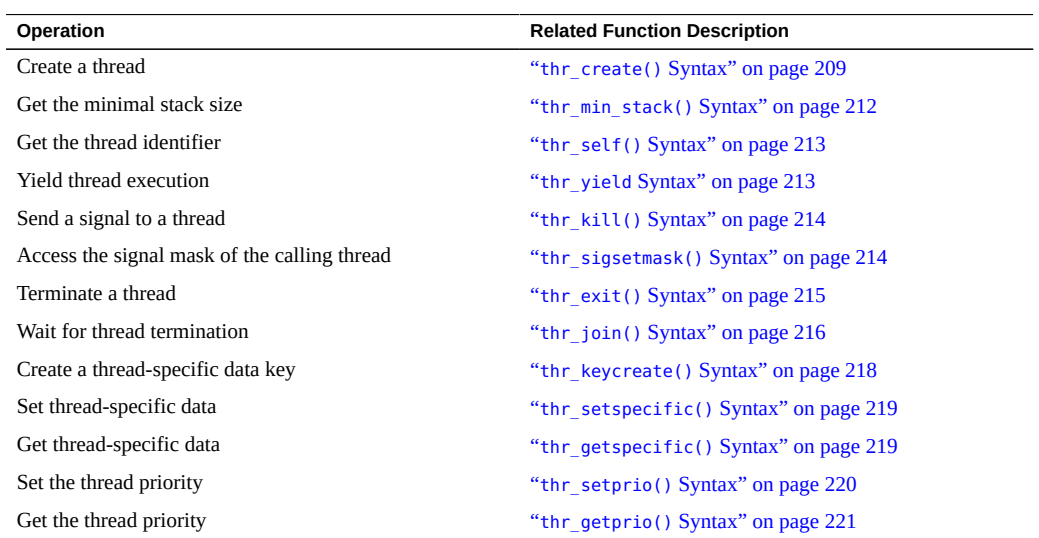

**TABLE 15** Similar Oracle Solaris Threads Functions

# **Creating a Thread**

The thr\_create(3C) routine is one of the most elaborate of all routines in the Oracle Solaris threads interface.

Use thr  $c$ reate( $3C$ ) to add a new thread of control to the current process. For POSIX threads, see "[pthread\\_create\(\)](#page-28-0) Syntax[" on page 29.](#page-28-0)

#### <span id="page-208-1"></span>**thr\_create() Syntax**

#include <thread.h>

int thr\_create(void \**stack\_base*, size\_t *stack\_size*, void \*(\**start\_routine*) (void \*), void \**arg*,  long *flags*, thread\_t \**new\_thread*);

size t thr min stack(void);

Note that the new thread does not inherit pending signals, but the thread does inherit priority and signal masks.

*stack\_base*. Contains the address for the stack that the new thread uses. If *stack\_base* is NULL, then thr\_create() allocates a stack for the new thread with at least *stack\_size* bytes.

*stack\_size*. Contains the size, in number of bytes, for the stack that the new thread uses. If *stack\_size* is zero, a default size is used. In most cases, a zero value works best. If *stack\_size* is not zero, *stack* size must be greater than the value returned by thr min stack().

In general, you do not need to allocate stack space for threads. The system allocates 1 megabyte of virtual memory for each thread's stack with no reserved swap space. The system uses the -MAP\_NORESERVE option of  $\frac{mmap(2)}{2}$  $\frac{mmap(2)}{2}$  $\frac{mmap(2)}{2}$  to make the allocations.

*start\_routine*. Contains the function with which the new thread begins execution. When start routine() returns, the thread exits with the exit status set to the value returned by *start\_routine* . See "[thr\\_exit\(\)](#page-214-0) Syntax[" on page 215.](#page-214-0)

*arg*. Can be any variable described by void, which is typically any 4-byte value. Any larger value must be passed indirectly by having the argument point to the variable.

Note that you can supply only one argument. To get your procedure to take multiple arguments, encode the multiple arguments as a single argument, such as by putting the arguments in a structure.

*flags*. Specifies attributes for the created thread. In most cases a zero value works best.

The value in *flags* is constructed from the bitwise inclusive OR of the following arguments:

- THR\_SUSPENDED. Suspends the new thread, and does not execute *start\_routine* until the thread is started by thr\_continue(). Use THR\_SUSPENDED to operate on the thread, such as changing its priority, before you run the thread.
- THR\_DETACHED. Detaches the new thread so that its thread ID and other resources can be reused as soon as the thread terminates. Set THR\_DETACHED when you do not want to wait for the thread to terminate.
- THR\_BOUND. Permanently binds the new thread to an LWP. The new thread is a *bound thread*. Starting with the Solaris 9 release, no distinction is made by the system between bound and unbound threads. All threads are treated as bound threads.

■ THR\_DAEMON. Marks the new thread as a daemon. A daemon thread is always detached. THR\_DAEMON implies THR\_DETACHED. The process exits when all nondaemon threads exit. Daemon threads do not affect the process exit status and are ignored when counting the number of thread exits.

A process can exit either by calling exit() or by having every thread in the process that was not created with the THR\_DAEMON flag call thr\_exit(3C). An application or a library that the process calls can create one or more threads that should be ignored (not counted) in the decision of whether to exit. The THR\_DAEMON flag identifies threads that are not counted in the process exit criterion.

*new\_thread*. When *new\_thread* is not NULL, it points to where the ID of the new thread is stored when thr\_create() is successful. The caller is responsible for supplying the storage pointed to by this argument. The ID is valid only within the calling process.

If you are not interested in this identifier, supply a NULL value to *new\_thread*.

## **thr\_create() Return Values**

thr\_create() returns zero when the function completes successfully. Any other return value indicates that an error occurred. When any of the following conditions is detected, thr create() fails and returns the corresponding value.

#### EAGAIN

**Description:** A system limit is exceeded, such as when too many LWPs have been created.

#### ENOMEM

**Description:** Insufficient memory was available to create the new thread.

#### EINVAL

**Description:** *stack\_base* is not NULL and *stack\_size* is less than the value returned by thr min stack().

# **Getting the Minimal Stack Size**

Use [thr\\_min\\_stack](http://www.oracle.com/pls/topic/lookup?ctx=E86824-01&id=REFMAN3Athr-min-stack-3c)(3C) to get the minimum stack size for a thread.

Stack behavior in Oracle Solaris threads is generally the same as stack behavior in pthreads. For more information about stack setup and operation, see ["About Stacks" on page 76.](#page-75-0)

#### <span id="page-211-0"></span>**thr\_min\_stack() Syntax**

#include <thread.h>

```
size_t thr_min_stack(void);
```
thr\_min\_stack() returns the amount of space that is needed to execute a null thread. A null thread is a thread that is created to execute a null procedure. Useful threads need more than the absolute minimum stack size, so be very careful when reducing the stack size.

A thread that executes more than a null procedure should allocate a stack size that is larger than the size of thr min stack().

When a thread is created with a user-supplied stack, the user must reserve enough space to run the thread. A dynamically linked execution environment increases the difficulty of determining the thread minimal stack requirements.

You can specify a custom stack in two ways. The first is to supply a NULL for the stack location, thereby asking the runtime library to allocate the space for the stack, but to supply the desired size in the stacksize parameter to thr create().

The other approach is to take overall aspects of stack management and supply a pointer to the stack to thr\_create(). This means that you are responsible not only for stack allocation but also for stack deallocation. When the thread terminates, you must arrange for the disposal of the thread's stack.

When you allocate your own stack, be sure to append a red zone to its end by calling mprotect (2).

Most users should not create threads with user-supplied stacks. User-supplied stacks exist only to support applications that require complete control over their execution environments.

Instead, users should let the system manage stack allocation. The system provides default stacks that should meet the requirements of any created thread.

## **thr\_min\_stack() Return Values**

No errors are defined.

# **Acquiring the Thread Identifier**

Use [thr\\_self](http://www.oracle.com/pls/topic/lookup?ctx=E86824-01&id=REFMAN3Athr-self-3c)(3C) to get the ID of the calling thread. For POSIX threads, see "[pthread\\_self\(\)](#page-39-0) [Syntax" on page 40.](#page-39-0)

## <span id="page-212-0"></span>**thr\_self() Syntax**

#include <thread.h>

thread\_t thr\_self(void);

## **thr\_self() Return Values**

No errors are defined.

# **Yield Thread Execution**

[thr\\_yield](http://www.oracle.com/pls/topic/lookup?ctx=E86824-01&id=REFMAN3Athr-yield-3c)(3C) causes the current thread to yield its execution in favor of another thread with the same or greater priority. Otherwise, thr yield() has no effect. However, calling thr\_yield() does not guarantee that the thread yields its execution.

## <span id="page-212-1"></span>**thr\_yield Syntax**

#include <thread.h>

void thr\_yield(void);

## **thr\_yield() Return Values**

thr\_yield() returns nothing and does not set errno.

# **Send a Signal to a Thread**

[thr\\_kill](http://www.oracle.com/pls/topic/lookup?ctx=E86824-01&id=REFMAN3Athr-kill-3c)(3C) sends a signal to a thread. For POSIX threads, see "[pthread\\_kill\(\)](#page-47-0) [Syntax" on page 48](#page-47-0).

## <span id="page-213-0"></span>**thr\_kill() Syntax**

#include <thread.h> #include <signal.h> int thr\_kill(thread\_t *target\_thread*, int *sig*);

## **thr\_kill() Return Values**

Upon successful completion, thr kill() returns 0. When any of the following conditions is detected, thr\_kill() fails and returns the corresponding value. When a failure occurs, no signal is sent.

ESRCH

**Description:** No thread was found associated with the thread designated by *thread* ID.

EINVAL

**Description:** The *sig* argument value is not zero. *sig* is an invalid or unsupported signal number.

# **Access the Signal Mask of the Calling Thread**

Use [thr\\_sigsetmask](http://www.oracle.com/pls/topic/lookup?ctx=E86824-01&id=REFMAN3Athr-sigsetmask-3c)(3C) to change or examine the signal mask of the calling thread.

#### <span id="page-213-1"></span>**thr\_sigsetmask() Syntax**

```
#include <thread.h>
#include <signal.h>
int thr_sigsetmask(int how, const sigset_t *set, 
           sigset_t *oset);
```
thr sigsetmask() changes or examines a calling thread's signal mask. Each thread has its own signal mask. A new thread inherits the calling thread's signal mask and priority. However, pending signals are not inherited. Pending signals for a new thread will be empty.

If the value of the argument *set* is not NULL, *set* points to a set of signals that can modify the currently blocked set. If the value of *set* is NULL, the value of *how* is insignificant and the thread's signal mask is unmodified. Use this behavior to inquire about the currently blocked signals.

The value of *how* specifies the method in which the set is changed. *how* takes one of the following values.

- SIG\_BLOCK. *set* corresponds to a set of signals to block. The signals are added to the current signal mask.
- SIG\_UNBLOCK. *set* corresponds to a set of signals to unblock. These signals are deleted from the current signal mask.
- SIG\_SETMASK. *set* corresponds to the new signal mask. The current signal mask is replaced by *set*.

#### **thr\_sigsetmask() Return Values**

Upon successful completion, thr sigsetmask() returns 0. When any of the following conditions is detected, thr sigsetmask() fails and returns the corresponding value.

EINVAL

**Description:** *set* is not NULL and the value of *how* is not defined.

## **Terminate a Thread**

Use [thr\\_exit](http://www.oracle.com/pls/topic/lookup?ctx=E86824-01&id=REFMAN3Athr-exit-3c)(3C) to terminate a thread. For POSIX threads, see "[pthread\\_exit\(\)](#page-50-0) [Syntax" on page 51.](#page-50-0)

#### <span id="page-214-0"></span>**thr\_exit() Syntax**

#include <thread.h>

void thr\_exit(void \**status*);

#### **thr\_exit() Return Values**

thr exit() does not return to its caller.

# **Wait for Thread Termination**

Use [thr\\_join](http://www.oracle.com/pls/topic/lookup?ctx=E86824-01&id=REFMAN3Athr-join-3c)(3C) to wait for a target thread to terminate. For POSIX threads, see "[pthread\\_join\(\)](#page-29-0) Syntax[" on page 30.](#page-29-0)

## <span id="page-215-0"></span>**thr\_join() Syntax**

#include <thread.h>

int thr\_join(thread\_t *tid*, thread\_t \**departedid*, void \*\**status*);

The target thread must be a member of the current process. The target thread cannot be a detached thread or a daemon thread.

Several threads cannot wait for the same thread to complete. One thread will complete successfully. The others will terminate with an ESRCH error.

thr\_join() will not block processing of the calling thread if the target thread has already terminated.

#### **thr\_join(), Join Specific**

#include <thread.h>

thread\_t *tid*; thread\_t *departedid*; int *ret*; void \**status*; /\* waiting to join thread "tid" with status \*/ *ret* = thr\_join(*tid*, &*departedid*, &*status*); /\* waiting to join thread "tid" without status \*/ *ret* = thr\_join(*tid*, &*departedid*, NULL); /\* waiting to join thread "tid" without return id and status \*/ *ret* = thr\_join(*tid*, NULL, NULL);
When the *tid* is (thread t)0, then thread join() waits for any undetached thread in the process to terminate. In other words, when no thread identifier is specified, any undetached thread that exits causes thread\_join() to return.

#### **thr\_join(), Join Any**

#include <thread.h>

thread\_t *tid*; thread\_t *departedid*; int *ret*; void \**status*;

/\* waiting to join any non-detached thread with status \*/ *ret* = thr\_join(0, &*departedid*, &*status*);

By indicating 0 as the thread ID in the Oracle Solaris thr\_join(), a join takes place when any non detached thread in the process exits. The *departedid* indicates the thread ID of the exiting thread.

#### **thr\_join() Return Values**

thr join() returns 0 if successful. When any of the following conditions is detected, thr join() fails and returns the corresponding value.

#### ESRCH

**Description:** No undetached thread is found which corresponds to the target thread ID.

EDEADLK

**Description:** A deadlock was detected or the value of the target thread specifies the calling thread.

# **Creating a Thread-Specific Data Key**

thr keycreate(3C) allocates a key that is used to identify thread-specific data in a process. The key is global to all threads in the process. Each thread binds a value to the key when the key gets created.

Except for the function names and arguments, thread-specific data is the same in Oracle Solaris threads and POSIX threads. The synopses for the Oracle Solaris functions are described in this section. For POSIX threads, see "pthread key create() Syntax[" on page 34.](#page-33-0)

#### **thr\_keycreate() Syntax**

#include <thread.h>

```
int thr_keycreate(thread_key_t *keyp,
     void (*destructor) (void *value));
```
*keyp* independently maintains specific values for each binding thread. Each thread is initially bound to a private element of *keyp* that allows access to its thread-specific data. Upon key creation, a new key is assigned the value NULL for all active threads. Additionally, upon thread creation, all previously created keys in the new thread are assigned the value NULL.

An optional *destructor* function can be associated with each *keyp*. Upon thread exit, if a *keyp* has a non-NULL *destructor* and the thread has a non-NULL *value* associated with *keyp*, the *destructor* is called with the currently associated *value*. If more than one *destructor* exists for a thread when it exits, the order of destructor calls is unspecified.

#### **thr\_keycreate() Return Values**

thr keycreate() returns 0 if successful. When any of the following conditions is detected, thr keycreate() fails and returns the corresponding value.

EAGAIN

**Description:** The system does not have the resources to create another thread-specific data key, or the number of keys exceeds the per-process limit for PTHREAD\_KEYS\_MAX.

#### ENOMEM

**Description:** Insufficient memory is available to associate *value* with *keyp*.

# **Setting the Thread-Specific Data Value**

[thr\\_setspecific](http://www.oracle.com/pls/topic/lookup?ctx=E86824-01&id=REFMAN3Athr-setspecific-3c)(3C) binds *value* to the thread-specific data key, *key*, for the calling thread. For POSIX threads, see "pthread setspecific() Syntax" [on page 36](#page-35-0).

#### **thr\_setspecific() Syntax**

#include <thread.h>

int thr\_setspecific(thread\_key\_t *key*, void \**value*);

#### **thr\_setspecific() Return Values**

thr setspecific() returns 0 if successful. When any of the following conditions is detected, thr\_setspecific() fails and returns the corresponding value.

#### ENOMEM

**Description:** Insufficient memory is available to associate *value* with *keyp*.

EINVAL

**Description:** *keyp* is invalid.

# **Getting the Thread-Specific Data Value**

[thr\\_getspecific](http://www.oracle.com/pls/topic/lookup?ctx=E86824-01&id=REFMAN3Athr-getspecific-3c)(3C) stores the current value bound to *key* for the calling thread into the location pointed to by *valuep*. For POSIX threads, see "pthread getspecific() [Syntax" on page 37.](#page-36-0)

#### **thr\_getspecific() Syntax**

#include <thread.h>

int thr\_getspecific(thread\_key\_t *key*, void \*\**valuep*);

#### **thr\_getspecific() Return Values**

thr\_getspecific() returns 0 if successful. When any of the following conditions is detected, thr getspecific() fails and returns the corresponding value.

ENOMEM

**Description:** Insufficient memory is available to associate *value* with *keyp*.

EINVAL

**Description:** *keyp* is invalid.

# **Set the Thread Priority**

An Oracle Solaris thread that is created with a priority other than the priority of its parents is created in SUSPEND mode. While suspended, the thread's priority is modified using the thr\_setprio(3C) function call. After thr\_setprio() completes, the thread resumes execution.

A higher priority thread receives precedence over lower priority threads with respect to synchronization object contention.

#### **thr\_setprio() Syntax**

[thr\\_setprio](http://www.oracle.com/pls/topic/lookup?ctx=E86824-01&id=REFMAN3Athr-setprio-3c)(3C) changes the priority of the thread, specified by *tid*, within the current process to the priority specified by *newprio*. For POSIX threads, see "pthread setschedparam() [Syntax" on page 45](#page-44-0).

#include <thread.h>

int thr\_setprio(thread\_t *tid*, int *newprio*)

The range of valid priorities for a thread depends on its scheduling policy.

```
thread_t tid;
int ret;
int newprio = 20;
/* suspended thread creation */
ret = thr_create(NULL, NULL, func, arg, THR_SUSPENDED, &tid);
/* set the new priority of suspended child thread */
ret = thr_setprio(tid, newprio);
/* suspended child thread starts executing with new priority */
ret = thr_continue(tid);
```
#### **thr\_setprio() Return Values**

thr setprio() returns 0 if successful. When any of the following conditions is detected, thr setprio() fails and returns the corresponding value.

ESRCH

**Description:** The value specified by *tid* does not refer to an existing thread.

EINVAL

**Description:** The value of *priority* is invalid for the scheduling policy of the specified thread.

EPERM

**Description:** The caller does not have the appropriate permission to set the priority to the value specified.

# **Get the Thread Priority**

Use  $thr\_getprio(3C)$  to get the current priority for the thread. Each thread inherits a priority from its creator. thr\_getprio() stores the current priority, *tid*, in the location pointed to by *newprio*. For POSIX threads, see "[pthread\\_getschedparam\(\)](#page-45-0) Syntax[" on page 46.](#page-45-0)

#### **thr\_getprio() Syntax**

#include <thread.h>

int thr\_getprio(thread\_t *tid*, int \**newprio*)

#### **thr\_getprio() Return Values**

thr getprio() returns 0 if successful. When the following condition is detected, thr getprio() fails and returns the corresponding value.

ESRCH

**Description:** The value specified by *tid* does not refer to an existing thread.

# **Similar Synchronization Functions: Mutual Exclusion Locks**

- Initializing a mutex
- Destroying a mutex
- Acquiring a mutex
- Releasing a mutex
- Trying to acquire a mutex

# **Initialize a Mutex**

Use [mutex\\_init](http://www.oracle.com/pls/topic/lookup?ctx=E86824-01&id=REFMAN3Amutex-init-3c)(3C) to initialize the mutex pointed to by *mp*. For POSIX threads, see ["Initializing a Mutex" on page 99](#page-98-0).

#### **mutex\_init() Syntax**

#include <synch.h> #include <thread.h>

int mutex\_init(mutex\_t \**mp*, int *type*, void \**arg*));

The *type* can be one of the following values.

- USYNC\_PROCESS. The mutex can be used to synchronize threads in this process and other processes. *arg* is ignored.
- USYNC\_PROCESS\_ROBUST. The mutex can be used to *robustly* synchronize threads in this process and other processes. *arg* is ignored.
- USYNC\_THREAD. The mutex can be used to synchronize threads in this process only. *arg* is ignored.

When a process fails while holding a USYNC\_PROCESS lock, subsequent requestors of that lock hang. This behavior is a problem for systems that share locks with client processes because the client processes can be abnormally killed. To avoid the problem of hanging on a lock held by a dead process, use USYNC\_PROCESS\_ROBUST to lock the mutex. USYNC\_PROCESS\_ROBUST adds two capabilities:

- In the case of process death, all owned locks held by that process are unlocked.
- The next requestor for any of the locks owned by the failed process receives the lock. But, the lock is held with an error return indicating that the previous owner failed while holding the lock.

Mutexes can also be initialized by allocation in zeroed memory, in which case a *type* of USYNC\_THREAD is assumed.

Multiple threads must not initialize the same mutex simultaneously. A mutex lock must not be reinitialized while other threads might be using the mutex.

#### **Mutexes With Intraprocess Scope**

#include <thread.h>

mutex\_t *mp*; int *ret*;

/\* to be used within this process only \*/ *ret* = mutex\_init(&*mp*, USYNC\_THREAD, 0);

#### **Mutexes With Interprocess Scope**

#include <thread.h>

mutex\_t *mp*; int *ret*;

/\* to be used among all processes \*/ *ret* = mutex\_init(&*mp*, USYNC\_PROCESS, 0);

#### **Mutexes With Interprocess Scope-Robust**

#include <thread.h>

mutex\_t *mp*; int *ret*;

/\* to be used among all processes \*/ *ret* = mutex\_init(&*mp*, USYNC\_PROCESS\_ROBUST, 0);

#### **mutex\_init() Return Values**

mutex init() returns 0 if successful. When any of the following conditions is detected, mutex init() fails and returns the corresponding value.

EFAULT

**Description:** *mp* points to an illegal address.

EINVAL

**Description:** The value specified by *mp* is invalid.

ENOMEM

**Description:** System has insufficient memory to initialize the mutex.

EAGAIN

**Description:** System has insufficient resources to initialize the mutex.

#### EBUSY

**Description:** System detected an attempt to reinitialize an active mutex.

# **Destroy a Mutex**

Use mutex destroy( $3C$ ) to destroy any state that is associated with the mutex pointed to by *mp* . The space for storing the mutex is not freed. For POSIX threads, see "[pthread\\_mutex\\_destroy](#page-107-0) Syntax" [on page 108](#page-107-0).

#### **mutex\_destroy() Syntax**

#include <thread.h>

int mutex\_destroy (mutex\_t \**mp*);

#### **mutex\_destroy() Return Values**

mutex destroy() returns 0 if successful. When the following condition is detected, mutex destroy() fails and returns the corresponding value.

EFAULT

**Description:** *mp* points to an illegal address.

# **Acquiring a Mutex**

Use mutex lock(3C) to lock the mutex pointed to by *mp*. When the mutex is already locked, the calling thread blocks until the mutex becomes available. Blocked threads wait on a prioritized queue. For POSIX threads, see "[pthread\\_mutex\\_lock\(\)](#page-101-0) Syntax[" on page 102](#page-101-0).

#### **mutex\_lock() Syntax**

#include <thread.h>

int mutex\_lock(mutex\_t \**mp*);

#### **mutex\_lock() Return Values**

mutex\_lock() returns 0 if successful. When any of the following conditions is detected, mutex lock() fails and returns the corresponding value.

EFAULT

**Description:** *mp* points to an illegal address.

#### EDEADLK

**Description:** The mutex is already locked and is owned by the calling thread.

# **Releasing a Mutex**

Use [mutex\\_unlock](http://www.oracle.com/pls/topic/lookup?ctx=E86824-01&id=REFMAN3Amutex-unlock-3c)(3C) to unlock the mutex pointed to by *mp*. The mutex must be locked. The calling thread must be the thread that last locked the mutex, the owner. For POSIX threads, see "[pthread\\_mutex\\_unlock\(\)](#page-103-0) Syntax" [on page 104](#page-103-0).

#### **mutex\_unlock() Syntax**

#include <thread.h>

int mutex\_unlock(mutex\_t \**mp*);

#### **mutex\_unlock() Return Values**

mutex unlock() returns 0 if successful. When any of the following conditions is detected, mutex unlock() fails and returns the corresponding value.

EFAULT

**Description:** *mp* points to an illegal address.

EPERM

**Description:** The calling thread does not own the mutex.

# **Trying to Acquire a Mutex**

Use [mutex\\_trylock](http://www.oracle.com/pls/topic/lookup?ctx=E86824-01&id=REFMAN3Amutex-trylock-3c)(3C) to attempt to lock the mutex pointed to by *mp*. This function is a nonblocking version of mutex\_lock(). For POSIX threads, see "[pthread\\_mutex\\_trylock\(\)](#page-104-0) [Syntax" on page 105](#page-104-0).

#### **mutex\_trylock() Syntax**

#include <thread.h>

int mutex\_trylock(mutex\_t \**mp*);

#### **mutex\_trylock() Return Values**

mutex\_trylock() returns 0 if successful. When any of the following conditions is detected, mutex\_trylock() fails and returns the corresponding value.

EFAULT

**Description:** *mp* points to an illegal address.

EBUSY

**Description:** The system detected an attempt to reinitialize an active mutex.

# **Similar Synchronization Functions: Condition Variables**

- Initializing a condition variable
- Destroying a condition variable
- Waiting for a condition
- Waiting for an absolute time
- Waiting for a time interval
- Unblocking one thread
- Unblocking all threads

# **Initialize a Condition Variable**

Use cond  $init(3C)$  to initialize the condition variable pointed to by  $cv$ .

#### **cond\_init() Syntax**

#include <thread.h>

int cond\_init(cond\_t \**cv*, int *type*, int *arg*);

The *type* can be one of the following values:

- USYNC\_PROCESS. The condition variable can be used to synchronize threads in this process and other processes. *arg* is ignored.
- USYNC\_THREAD The condition variable can be used to synchronize threads in this process only. *arg* is ignored.

Condition variables can also be initialized by allocation in zeroed memory, in which case a type of USYNC\_THREAD is assumed.

Multiple threads must not initialize the same condition variable simultaneously. A condition variable must not be reinitialized while other threads might be using the condition variable.

For POSIX threads, see "pthread condattr init() Syntax" [on page 120.](#page-119-0)

#### **Condition Variables With Intraprocess Scope**

#include <thread.h>

cond\_t *cv*; int *ret*;

/\* to be used within this process only \*/ *ret* = cond\_init(*cv*, USYNC\_THREAD, 0);

#### **Condition Variables With Interprocess Scope**

#include <thread.h>

cond\_t *cv*; int *ret*;

/\* to be used among all processes \*/ *ret* = cond\_init(&*cv*, USYNC\_PROCESS, 0);

#### **cond\_init() Return Values**

cond init() returns 0 if successful. When any of the following conditions is detected, cond\_init() fails and returns the corresponding value.

EFAULT

**Description:** *cv* points to an illegal address.

EINVAL

**Description:** *type* is not a recognized type.

# **Destroying a Condition Variable**

Use cond  $destroy(3C)$  to destroy state that is associated with the condition variable pointed to by *cv* . The space for storing the condition variable is not freed. For POSIX threads, see "[pthread\\_condattr\\_destroy\(\)](#page-120-0) Syntax" [on page 121](#page-120-0).

#### **cond\_destroy() Syntax**

#include <thread.h>

int cond\_destroy(cond\_t \**cv*);

#### **cond\_destroy() Return Values**

cond\_destroy() returns 0 if successful. When any of the following conditions is detected, cond destroy() fails and returns the corresponding value.

EFAULT

**Description:** *cv* points to an illegal address.

EBUSY

**Description:** The system detected an attempt to destroy an active condition variable.

# **Waiting for a Condition**

Use cond wait( $3C$ ) to atomically release the mutex pointed to by  $mp$  and cause the calling thread to block on the condition variable pointed to by *cv*. The blocked thread can be awakened by cond\_signal(), cond\_broadcast(), or when interrupted by delivery of a signal or a fork().

cond\_wait() always returns with the mutex locked and owned by the calling thread, even when returning an error.

#### **cond\_wait() Syntax**

#include <thread.h>

```
int cond_wait(cond_t *cv, mutex_t *mp);
```
#### **cond\_wait() Return Values**

cond wait() returns 0 if successful. When any of the following conditions is detected, cond wait() fails and returns the corresponding value.

EFAULT

**Description:** *cv* points to an illegal address.

EINTR

**Description:** The wait was interrupted by a signal.

# **Wait for an Absolute Time**

[cond\\_timedwait](http://www.oracle.com/pls/topic/lookup?ctx=E86824-01&id=REFMAN3Acond-timedwait-3c)( $3C$ ) is very similar to cond\_wait(), except that cond\_timedwait() does not block past the time of day specified by *abstime* . For POSIX threads, see "[pthread\\_cond\\_timedwait\(\)](#page-129-0) Syntax[" on page 130.](#page-129-0)

#### **cond\_timedwait() Syntax**

#include <thread.h>

int cond\_timedwait(cond\_t \**cv*, mutex\_t \**mp*, timestruct\_t *abstime*);

cond\_timedwait() always returns with the mutex locked and owned by the calling thread, even when returning an error.

The cond\_timedwait() function blocks until the condition is signaled or until the time of day specified by the last argument has passed. The timeout is specified as the time of day so the condition can be retested efficiently without recomputing the time-out value.

#### **cond\_timedwait() Return Values**

cond timedwait() returns 0 if successful. When any of the following conditions is detected, cond timedwait() fails and returns the corresponding value.

EFAULT

**Description:** *cv* points to an illegal address.

ETIME

**Description:** The time specified by *abstime* has expired.

EINVAL

**Description:** *abstime* is invalid.

# **Waiting for a Time Interval**

cond reltimedwait( $3C$ ) is very similar to cond timedwait(), except for the value for the third argument. cond reltimedwait() takes a relative time interval value in its third argument rather than an absolute time of day value. For POSIX threads, see the pthread cond reltimedwait np(3C) man page.

cond reltimedwait() always returns with the mutex locked and owned by the calling thread even when returning an error. The cond reltimedwait() function blocks until the condition is signaled or until the time interval specified by the last argument has elapsed.

#### **cond\_reltimedwait() Syntax**

#include <thread.h>

```
int cond_reltimedwait(cond_t *cv, mutex_t *mp,
     timestruct_t reltime);
```
#### **cond\_reltimedwait() Return Values**

cond reltimedwait() returns 0 if successful. When any of the following conditions is detected, cond reltimedwait() fails and returns the corresponding value.

EFAULT

**Description:** *cv* points to an illegal address.

ETIME

**Description:** The time specified by *reltime* has expired.

# **Unblock One Thread**

Use cond  $signal(3C)$  to unblock one thread that is blocked on the condition variable pointed to by *cv* . If no threads are blocked on the condition variable, cond\_signal() has no effect.

#### **cond\_signal() Syntax**

#include <thread.h>

int cond\_signal(cond\_t \**cv*);

#### **cond\_signal() Return Values**

cond signal() returns 0 if successful. When the following condition is detected, cond signal() fails and returns the corresponding value.

EFAULT

**Description:** *cv* points to an illegal address.

# **Unblock All Threads**

Use cond  $broadcast(3C)$  to unblock all threads that are blocked on the condition variable pointed to by *cv*. When no threads are blocked on the condition variable, then cond\_broadcast() has no effect.

#### **cond\_broadcast() Syntax**

#include <thread.h>

```
int cond_broadcast(cond_t *cv);
```
#### **cond\_broadcast() Return Values**

cond broadcast() returns 0 if successful. When the following condition is detected, cond broadcast() fails and returns the corresponding value.

EFAULT

**Description:** *cv* points to an illegal address.

# **Similar Synchronization Functions: Semaphores**

Semaphore operations are the same in both the Oracle Solaris Operating Environment and the POSIX environment. The function name changed from sema\_ in the Oracle Solaris Operating Environment to sem\_ in pthreads. This section discusses the following topics:

- Initializing a semaphore
- Incrementing a semaphore
- Blocking on a semaphore count
- Decrementing a semaphore count
- Destroying the semaphore state

# **Initialize a Semaphore**

Use [sema\\_init](http://www.oracle.com/pls/topic/lookup?ctx=E86824-01&id=REFMAN3Asema-init-3c)(3C) to initialize the semaphore variable pointed to by *sp* by *count* amount.

#### **sema\_init() Syntax**

#include <thread.h>

```
int sema_init(sema_t *sp, unsigned int count, int type,
     void *arg);
```
*type* can be one of the following values:

- USYNC\_PROCESS. The semaphore can be used to synchronize threads in this process and other processes. Only one process should initialize the semaphore. *arg* is ignored.
- USYNC\_THREAD. The semaphore can be used to synchronize threads in this process, only. *arg* is ignored.

Multiple threads must not initialize the same semaphore simultaneously. A semaphore must not be reinitialized while other threads might be using the semaphore.

#### **Semaphores With Intraprocess Scope**

#include <thread.h>

sema\_t *sp*; int *ret*;

int *count*; *count* = 4;

 $/*$  to be used within this process only  $*/$ *ret* = sema\_init(&*sp*, *count*, USYNC\_THREAD, 0);

#### **Semaphores With Interprocess Scope**

#include <thread.h>

sema\_t *sp*; int *ret*; int *count*; *count* = 4;

/\* to be used among all the processes \*/ *ret* = sema\_init (&*sp*, *count*, USYNC\_PROCESS, 0);

#### **sema\_init() Return Values**

sema init() returns 0 if successful. When any of the following conditions is detected, sema init() fails and returns the corresponding value.

EINVAL

**Description:** *sp* refers to an invalid semaphore.

EFAULT

**Description:** Either *sp* or *arg* point to an illegal address.

### **Increment a Semaphore**

Use [sema\\_post](http://www.oracle.com/pls/topic/lookup?ctx=E86824-01&id=REFMAN3Asema-post-3c)(3C) to atomically increment the semaphore pointed to by *sp*. When any threads are blocked on the semaphore, one thread is unblocked.

#### **sema\_post() Syntax**

#include <thread.h>

int sema\_post(sema\_t \**sp*);

#### **sema\_post() Return Values**

sema\_post() returns 0 if successful. When any of the following conditions is detected, sema\_post() fails and returns the corresponding value.

EINVAL

**Description:** *sp* refers to an invalid semaphore.

EFAULT

**Description:** *sp* points to an illegal address.

EOVERFLOW

**Description:** The semaphore value pointed to by *sp* exceeds SEM\_VALUE\_MAX.

# **Block on a Semaphore Count**

Use [sema\\_wait](http://www.oracle.com/pls/topic/lookup?ctx=E86824-01&id=REFMAN3Asema-wait-3c) $(3C)$  to block the calling thread until the count in the semaphore pointed to by *sp* becomes greater than zero. When the count becomes greater than zero, atomically decrement the count.

#### **sema\_wait() Syntax**

#include <thread.h>

int sema\_wait(sema\_t \**sp*);

#### **sema\_wait() Return Values**

sema\_wait() returns 0 if successful. When any of the following conditions is detected, sema wait() fails and returns the corresponding value.

EINVAL

**Description:** *sp* refers to an invalid semaphore.

EINTR

**Description:** The wait was interrupted by a signal.

# **Decrement a Semaphore Count**

Use sema<sub>trywait</sub>(3C) to atomically decrement the count in the semaphore pointed to by *sp* when the count is greater than zero. This function is a nonblocking version of sema wait().

#### **sema\_trywait() Syntax**

```
#include <thread.h>
```

```
int sema_trywait(sema_t *sp);
```
#### **sema\_trywait() Return Values**

sema\_trywait() returns 0 if successful. When any of the following conditions is detected, sema\_trywait() fails and returns the corresponding value.

EINVAL

**Description:** *sp* refers to an invalid semaphore.

EBUSY

**Description:** The semaphore pointed to by *sp* has a zero count.

# **Destroy the Semaphore State**

Use [sema\\_destroy](http://www.oracle.com/pls/topic/lookup?ctx=E86824-01&id=REFMAN3Asema-destroy-3c)( $3C$ ) to destroy any state that is associated with the semaphore pointed to by *sp*. The space for storing the semaphore is not freed.

#### **sema\_destroy() Syntax**

#include <thread.h> int sema\_destroy(sema\_t \**sp*);

#### **sema\_destroy() Return Values**

sema\_destroy() returns 0 if successful. When the following condition is detected, sema destroy() fails and returns the corresponding value.

EINVAL

**Description:** *sp* refers to an invalid semaphore.

# **Synchronizing Across Process Boundaries**

Each of the synchronization primitives can be set up to be used across process boundaries. This cross-boundary setup is done by ensuring that the synchronization variable is located in a shared memory segment and by calling the appropriate init routine with type set to USYNC\_PROCESS.

If type is set to USYNC\_PROCESS, then the operations on the synchronization variables work just as the variables do when *type* is USYNC\_THREAD.

```
mutex_init(&m, USYNC_PROCESS, 0);
rwlock init(&rw, USYNC PROCESS, 0);
cond_init(&cv, USYNC_PROCESS, 0);
sema_init(&s, count, USYNC_PROCESS, 0);
```
# **Example of Producer and Consumer Problem**

[Example 29, "Producer and Consumer Problem Using USYNC\\_PROCESS," on page 238](#page-237-0) shows the producer and consumer problem with the producer and consumer in separate processes. The main routine maps zero-filled memory that main shares with its child process, into its address space. Note that mutex\_init() and cond\_init() must be called because the type of the synchronization variables is USYNC\_PROCESS.

A child process is created to run the consumer. The parent runs the producer.

This example also shows the drivers for the producer and consumer. The producer driver reads characters from stdin and calls the producer. The consumer\_driver gets characters by calling the consumer and writes them to stdout.

The data structure for [Example 29, "Producer and Consumer Problem Using](#page-237-0) [USYNC\\_PROCESS," on page 238](#page-237-0) is the same as that used for the solution with condition variables. See ["Examples of Using Nested Locking With a Singly-Linked List" on page 112.](#page-111-0)

```
EXAMPLE 29 Producer and Consumer Problem Using USYNC_PROCESS
```

```
main() {
     int zfd;
     buffer_t *buffer;
     zfd = open("/dev/zero", O_RDWR);
    buffer = (buffer t *)mmap(NULL, sizeof(buffer t),
         PROT_READ|PROT_WRITE, MAP_SHARED, zfd, 0);
    buffer->occupied = buffer->nextin = buffer->nextout = 0;
    mutex init(&buffer->lock, USYNC PROCESS, 0);
     cond_init(&buffer->less, USYNC_PROCESS, 0);
     cond_init(&buffer->more, USYNC_PROCESS, 0);
    if (fork() == 0)
         consumer_driver(buffer);
     else
        producer driver(buffer);
}
void producer_driver(buffer_t *b) {
     int item;
     while (1) {
         item = getchar();
        if (item == EOF) {
            producer(b, `\0');
             break;
         } else
            producer(b, (char)item);
     }
}
void consumer_driver(buffer_t *b) {
     char item;
     while (1) {
        if ((item = consumer(b)) == '\0') break;
```

```
 putchar(item);
     }
}
```
A child process is created to run the consumer. The parent runs the producer.

# **Special Issues for fork() and Oracle Solaris Threads**

Prior to the Oracle Solaris 10 release, Oracle Solaris threads and POSIX threads defined the behavior of fork() differently. See ["Process Creation:](#page-174-0) exec() and exit() Issues" [on page 175](#page-174-0) for a thorough discussion of fork() issues.

Oracle Solaris libthread supported both fork() and fork1(). The fork() call has "fork-all" semantics. fork() duplicated everything in the process, including threads and LWPs, creating a true clone of the parent. The fork1() call created a clone that had only one thread. The process state and address space are duplicated, but only the calling thread was cloned.

POSIX libpthread supported only fork(), which has the same semantics as fork1() in Oracle Solaris threads.

Effective with the Oracle Solaris 10 release, you need not link against libthread or libpthread. The fork() function has the same semantics in both Oracle Solaris threads and POSIX threads. More specifically, fork1() semantics replicate only the caller. A new function, forkall(), is provided for those applications that require replicate-all semantics.

See ["Compiling and Linking a Multithreaded Program" on page 249](#page-248-0) for more details.

# **♦ ♦ ♦ C H A P T E R 7** 7

# Safe and Unsafe Interfaces

This chapter defines MT-safety levels for functions and libraries. This chapter discusses the following topics:

- ["Thread Safety" on page 241](#page-240-0)
- ["MT Interface Safety Levels" on page 242](#page-241-0)
- ["Async-Signal-Safe Functions in Oracle Solaris Threads" on page 244](#page-243-0)
- ["MT Safety Levels for Libraries" on page 244](#page-243-1)

# <span id="page-240-0"></span>**Thread Safety**

Thread safety is the avoidance of data races. Data races occur when data are set to either correct or incorrect values, depending upon the order in which multiple threads access and modify the data.

When no sharing is intended, give each thread a private copy of the data. When sharing is important, provide explicit synchronization to make certain that the program behaves in a deterministic manner.

A procedure is thread safe when the procedure is logically correct when executed simultaneously by several threads. At a practical level, safety falls into the following recognized levels.

- Unsafe
- Thread safe, Serializable
- Thread safe, MT-Safe

An unsafe procedure can be made thread safe and able to be serialized by surrounding the procedure with statements to lock and unlock a mutex. [Example 30, "Degrees of Thread](#page-241-1) [Safety," on page 242](#page-241-1) shows three simplified implementations of fputs(), initially thread unsafe.

Next is a serializable version of this routine with a single mutex protecting the procedure from concurrent execution problems. Actually, the single mutex is stronger synchronization than is usually necessary. When two threads are sending output to different files by using fputs(), one thread need not wait for the other thread. The threads need synchronization only when sharing an output file.

The last version is MT-safe. This version uses one lock for each file, allowing two threads to print to different files at the same time. So, a routine is MT-safe when the routine is thread safe, and the routine's execution does not negatively affect performance.

#### <span id="page-241-1"></span>**EXAMPLE 30** Degrees of Thread Safety

```
/* not thread-safe */
fputs(const char *s, FILE *stream) {
     char *p;
     for (p=s; *p; p++)
         putc((int)*p, stream);
}
/* serializable */
fputs(const char *s, FILE *stream) {
     static mutex_t mut;
     char *p;
     mutex_lock(&m);
     for (p=s; *p; p++)
         putc((int)*p, stream);
     mutex_unlock(&m);
}
/* MT-Safe */
mutex_t m[NFILE];
fputs(const char *s, FILE *stream) {
     char *p;
     mutex_lock(&m[fileno(stream)]);
     for (p=s; *p; p++)
         putc((int)*p, stream);
     mutex_unlock(&m[fileno(stream)]0;
}
```
# <span id="page-241-0"></span>**MT Interface Safety Levels**

The man pages for functions and interfaces indicate how well the function or interface supports threads. The ATTRIBUTES section of each man page lists the MT-Level attribute, which is

set to one of the safety level categories listed in [Table 16, "Interface Safety Levels," on page](#page-242-0) [243](#page-242-0). These categories are explained more fully in the  $attributes(5)$  $attributes(5)$  man page.

If a man page does not state explicitly that a function is MT-Safe, you must assume that the function is unsafe.

| Category                | <b>Description</b>                                                                                                    |
|-------------------------|----------------------------------------------------------------------------------------------------|
| Safe                    | This code can be called from a multithreaded application                                                                                                    |
| Safe with exceptions    | See the NOTES sections of the man page for a description of the exceptions.                                                                                                    |
| Unsafe                  | This interface is not safe to use with multithreaded applications unless the<br>application arranges for only one thread at a time to execute within the library.                                                                                             |
| MT-Safe                 | This interface is fully prepared for multithreaded access. The interface is both<br>safe and supports some concurrency.                                                                                                    |
| MT-Safe with exceptions | See the NOTES sections of the man page for a description of the exceptions.                                                                                                    |
| Async-Signal-Safe       | This routine can safely be called from a signal handler. A thread that is<br>executing an Async-Signal-Safe routine does not deadlock with itself when<br>interrupted by a signal. See "Async-Signal-Safe Functions in Oracle Solaris<br>Threads" on page 244 |
| Fork1-Safe              | This interface releases locks it has held whenever Oracle Solaris fork1(2) or<br>POSIX fork(2) is called.                                                                                                    |

<span id="page-242-0"></span>**TABLE 16** Interface Safety Levels

Some functions have purposely not been made safe for the following reasons.

- The interface made MT-Safe would have negatively affected the performance of singlethreaded applications.
- The library has an unsafe interface. For example, a function might return a pointer to a buffer in the stack. You can use re-entrant counterparts for some of these functions. The reentrant function name is the original function name with " r" appended.

**Note -** The only way to be certain that a function with a name not ending in " r" is MT-Safe is to check the function's manual page. Use of a function identified as not MT-Safe must be protected by a synchronizing device or by restriction to the initial thread.

# **Reentrant Functions for Unsafe Interfaces**

For most functions with unsafe interfaces, an MT-Safe version of the routine exists. The name of the MT-Safe routine is the name of the Unsafe routine with " r" appended. For example, the MT-Safe version of asctime() is asctime  $r()$ . The [Table 17, "Reentrant Functions," on page](#page-243-2) [244](#page-243-2) " r" routines are supplied in the Oracle Solaris environment.

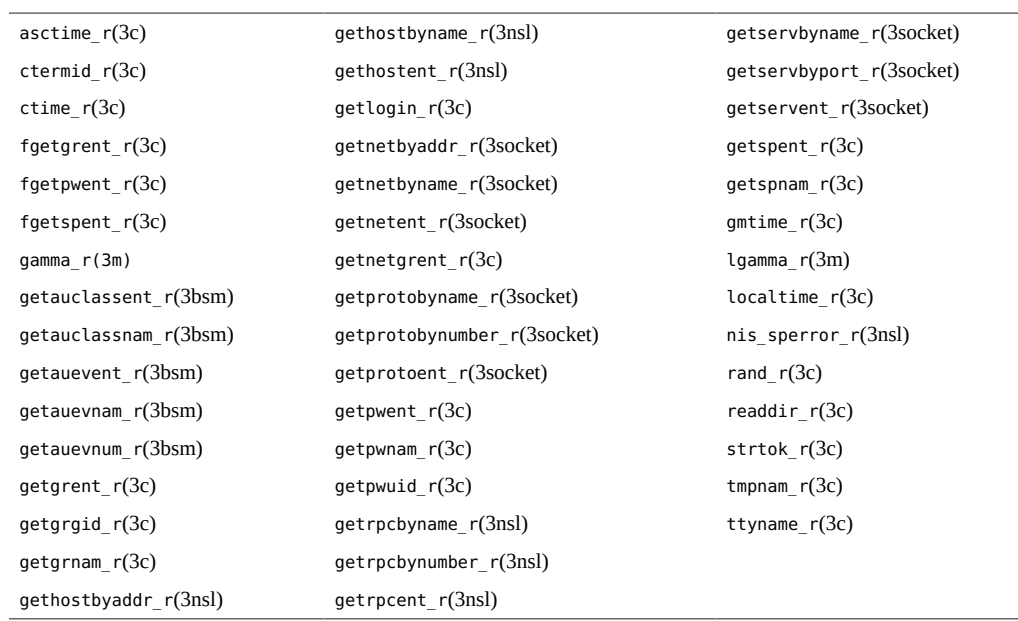

<span id="page-243-2"></span>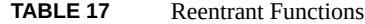

# <span id="page-243-0"></span>**Async-Signal-Safe Functions in Oracle Solaris Threads**

Functions that can safely be called from signal handlers are *Async-Signal-Safe*. The IEEE Std 1003.1-2004 (POSIX) standard defines Async-Signal-Safe functions, which are listed in [Table](#page-187-0) [12, "Async-Signal-Safe Functions," on page 188.](#page-187-0) In addition to these standard Async-Signal-Safe functions, the following functions from the Oracle Solaris threads interface are also Async-Signal-Safe:

- sema\_post(3C)
- thr sigsetmask(3C), similar to pthread sigmask(3C)
- thr kill(3C), similar to pthread kill(3C)

# <span id="page-243-1"></span>**MT Safety Levels for Libraries**

All routines that can potentially be called by a thread from a multithreaded program should be MT-Safe. Therefore, two or more activations of a routine must be able to *correctly* execute concurrently. So, every library interface that a multithreaded program uses must be MT-Safe.

Not all libraries are now MT-Safe. The commonly used libraries that are MT-Safe are listed in the following table. The libraries are accessed in the /usr/lib directory.

**TABLE 18** Some MT-Safe Libraries

| Library      | <b>Comments</b>                                                                                                    |
|--------------|----------------------------------------------------------------------------------------------------|
| libc         | Interfaces that are not safe have thread-safe interfaces of the form * r, often<br>with different semantics.                                                            |
| libm         | Math library that is compliant with System V Interface Definition, Edition 3,<br>X/Open, and ANSI C                                                                     |
| libmalloc    | Space-efficient memory allocation library, see malloc()                                                                                                    |
| libmapmalloc | Alternative mmap-based memory allocation library, see mapmalloc()                                                                                                    |
| libnsl       | The TLI interface, XDR, RPC clients and servers, netdir, netselect and<br>getXXbyYY interfaces are not safe, but have thread-safe interfaces of the form<br>getXXbyYY r |
| libresolv    | Domain name server library routines                                                                                                    |
| libsocket    | Socket library for making network connections                                                                                                    |
| libX11       | X11 Windows library routines                                                                                                    |
| libCrun      | $C++$ runtime shared objects for Oracle $C++5.0$ compilers                                                                                                    |
| libCstd      | $C++$ standard library for Oracle $C++$ 5.0 compilers                                                                                                    |
| libiostream  | Classic iostream library for Oracle $C++5.0$ compilers                                                                                                    |
| libC.so.5    | $C++$ runtime and iostream library for Oracle $C++$ 4.0 compilers                                                                                                    |

# **Unsafe Libraries**

Routines in libraries that are not guaranteed to be MT-Safe can safely be called by multithreaded programs only when such calls are single threaded.

# **♦ ♦ ♦ C H A P T E R 8** 8

# Compiling and Debugging

This chapter describes how to compile and debug multithreaded programs. This chapter discusses the following topics:

- ["Setting Up the Oracle Solaris Environment for Developing Multithreaded](#page-246-0) [Applications" on page 247](#page-246-0)
- ["Compiling a Multithreaded Application" on page 247](#page-246-1)
- ["Debugging a Multithreaded Program" on page 249](#page-248-1)

# <span id="page-246-0"></span>**Setting Up the Oracle Solaris Environment for Developing Multithreaded Applications**

To build software on the Oracle Solaris OS, you must install the tools you need on your development system. Whether you want to use the standard tools that are bundled in Oracle Solaris, or use the Oracle Developer Studio6 tools, you must first install the appropriate Oracle Solaris software for a developer environment. For more information, see *[Setting Up the](http://www.oracle.com/pls/topic/lookup?ctx=E53394-01&id=OSADE) [Application Development Environment in Oracle Solaris 11](http://www.oracle.com/pls/topic/lookup?ctx=E53394-01&id=OSADE)*.

# <span id="page-246-1"></span>**Compiling a Multithreaded Application**

This section explains how to compile a multithreaded program using the Oracle Developer Studio C compiler. The Oracle Developer Studio C compiler is optimized for parallel programming and includes many features that are not available in other C compilers. See the User's Guide in the [Oracle Developer Studio6 Library](https://docs.oracle.com/cd/E77782_01/) for more information about the C compiler.

# **Preparing for Compilation**

Your application must include <thread.h> for Oracle Solaris threads and <pthread.h> for POSIX threads. You should include the appropriate file for the API you are using, or both files if your application uses both thread APIs. See the [pthread.h](http://www.oracle.com/pls/topic/lookup?ctx=E86824-01&id=REFMAN3Fpthread.h-3head)(3HEAD) man page for more information. The application must also include <errno.h>, <limits.h>, <signal.h>, <unistd. h> files.

# **Choosing Oracle Solaris or POSIX Threads**

The Oracle Solaris implementation of Pthreads is completely compatible with Oracle Solaris threads. You can use both Oracle Solaris threads and Pthreads in the same application. See the [pthreads](http://www.oracle.com/pls/topic/lookup?ctx=E86824-01&id=REFMAN5pthreads-5)(5) man page for a discussion of the differences between the thread implementations. See also [Chapter 6, "Programming With Oracle Solaris Threads"](#page-194-0) in this guide for information about differences.

One difference between the thread types is the behavior of the fork functions.

Starting in the Oracle Solaris 10 release, a call to the forkall() function replicates in the child process all of the threads in the parent process. A call to fork1() replicates only the calling thread in the child process. In the Oracle Solaris 10 release, a call to fork() is identical to a call to fork1(); only the calling thread is replicated in the child process. This is the POSIXspecified behavior for fork(). Applications that require replicate-all fork semantics must call forkall().

# **Including <thread.h> or <pthread.h>**

The include file <thread.h> contains declarations for the Oracle Solaris threads functions. To call any Oracle Solaris thread functions, your program needs to include <thread.h>. This file enables you to produce compiled code that is compatible with earlier releases of the Oracle Solaris software.

The include file <pthread.h> contains declarations for the Pthreads functions and is required if your program uses Pthreads.

You can mix Oracle Solaris threads and POSIX threads in the same application by including both <thread.h> and <pthread.h> in the application. When compiling multithreaded code, you should specify the -mt option to the compiler.

# <span id="page-248-0"></span>**Compiling and Linking a Multithreaded Program**

The Oracle Developer Studio C compiler (cc) provides the -mt option to compile multithreaded code.

If the application uses multiple threads, use the following command to compile and link:

cc -mt *[ flag ... ] file... [ library... ]*

See the User's Guide in the [Oracle Developer Studio6 Library](https://docs.oracle.com/cd/E77782_01/) for more information about the cc command.

# <span id="page-248-1"></span>**Debugging a Multithreaded Program**

The following discussion describes characteristics that can cause bugs in multithreaded programs. Utilities that you can use to help debug your program are also described.

# **Common Oversights in Multithreaded Programs**

The following list points out some of the more frequent oversights that can cause bugs in multithreaded programs.

- A pointer passed to the caller's stack as an argument to a new thread.
- The shared changeable state of global memory accessed without the protection of a synchronization mechanism leading to a *data race*. A data race occurs when two or more threads in a single process access the same memory location concurrently, and at least one of the threads tries to write to the location. When the threads do not use exclusive locks to control their accesses to that memory, the order of accesses is non-deterministic, and the computation may give different results from run to run depending on that order. Some data races may be benign (for example, when the memory access is used for a busy-wait), but many data races are bugs in the program. The Thread Analyzer tool is useful for detecting data races. See ["Detecting Data Races and Deadlocks Using Thread](#page-251-0) [Analyzer" on page 252](#page-251-0).
- Deadlocks caused by two threads trying to acquire rights to the same pair of global resources in alternate order. One thread controls the first resource and the other controls the second resource. Neither thread can proceed until the other gives up. The Thread Analyzer tool is also useful for detecting deadlocks. See ["Detecting Data Races and Deadlocks Using](#page-251-0) [Thread Analyzer" on page 252](#page-251-0).
- Trying to reacquire a lock already held (recursive deadlock).
- Creating a hidden gap in synchronization protection. This gap in protection occurs when a protected code segment contains a function that frees and reacquires the synchronization mechanism before returning to the caller. The result is misleading. To the caller, the appearance is that the global data has been protected when the data actually has not been protected.
- When mixing UNIX signals with threads, and not using the sigwait(2) model for handling asynchronous signals.
- Calling setjmp(3C) and longjmp(3C), and then long-jumping away without releasing the mutex locks.
- $\blacksquare$  Failing to re-evaluate the conditions after returning from a call to  $*$  cond wait() or \*\_cond\_timedwait().
- Forgetting that default threads are created PTHREAD\_CREATE\_JOINABLE and must be reclaimed with pthread join(3C). Note that pthread  $exit(3C)$  does not free up its storage space.
- Making deeply nested, recursive calls and using large automatic arrays can cause problems because multithreaded programs have a more limited stack size than single-threaded programs.
- Specifying an inadequate stack size, or using nondefault stacks.

Multithreaded programs, especially those containing bugs, often behave differently in two successive runs, even with identical inputs. This behavior is caused by differences in the order that threads are scheduled.

In general, multithreading bugs are statistical instead of deterministic. Tracing is usually a more effective method of finding the order of execution problems than is breakpoint-based debugging.

# **Built-in Error Checking**

The standard C library has built-in error checking code. To activate the error checking code, set any one of the following environment variables.

- export \_THREAD\_ERROR\_DETECTION=1
- export \_THREAD\_ERROR\_DETECTION=2

If any one of the environment variable is set, libc detects and reports the lock usage errors on the standard error output. The following table lists the type of errors detected by libc for each of the functions.

| <b>Function Name</b> | Type of Error Detected by Libc                   |
|----------------------|--------------------------------------------------|
| mutes lock()         | Calling thread already owns the lock             |
| $m$ tex unlock $()$  | Calling thread does not own the lock             |
| cond wait()          | ■ Calling thread does not own the lock           |
|                      | Recursive mutex in cond wait()                   |
|                      | condvar process-shared, mutex process-private    |
|                      | condvar process-private, mutex process-shared    |
| rwlock rdlock()      | Calling thread owns the writer lock              |
| rwlock wrlock()      | Calling thread owns the readers lock             |
|                      | Calling thread owns the writer lock              |
| rwlock unlock()      | Writer lock held, but not by the calling thread  |
|                      | Readers lock held, but not by the calling thread |
|                      | Lock not owned                                   |

**TABLE 19** Lock Usage Errors Detected by libc

An error message similar to the following is displayed on the standard error output:

```
*** _THREAD_ERROR_DETECTION: lock usage error detected ***
mutex_unlock(0x100763f50): calling thread does not own the lock
calling thread is 0x7d5a40bf2a40 thread-id 1
the lock is unowned
```
- If THREAD ERROR DETECTION is set to 1, the program continues execution.
- If THREAD ERROR DETECTION is set to 2, the program is aborted with a core dump for later inspection.

# **Tracing and Debugging with DTrace**

DTrace is a comprehensive dynamic tracing facility that is built into the Oracle Solaris OS. The DTrace facility can be used to examine the behavior of your multithreaded program. DTrace inserts probes into running programs to collect data at points in the execution path that you specify. The collected data can be examined to determine problem areas. See the *[Oracle Solaris](http://www.oracle.com/pls/topic/lookup?ctx=E53394-01&id=OSDTG) [11.3 DTrace \(Dynamic Tracing\) Guide](http://www.oracle.com/pls/topic/lookup?ctx=E53394-01&id=OSDTG)* for more information about using DTrace.

# **Profiling with Performance Analyzer**

The Performance Analyzer tool, included in the Oracle Developer Studio6 software, can be used for extensive profiling of multithreaded and single threaded programs. The tool enables you to see in detail what a thread is doing at any given point. See [Oracle Developer Studio 12.6:](https://docs.oracle.com/cd/E77782_01/html/E77798/index.html) Performance Analyzer ([https://docs.oracle.com/cd/E77782\\_01/html/E77798/index.html](https://docs.oracle.com/cd/E77782_01/html/E77798/index.html)) for more information.

# <span id="page-251-0"></span>**Detecting Data Races and Deadlocks Using Thread Analyzer**

The Oracle Developer Studio6 software includes a tool called the Thread Analyzer. This tool enables you to analyze the execution of a multithreaded program. It can detect multithreaded programming errors such as data races or deadlocks in code that is written using the Pthread API, the Oracle Solaris thread API, OpenMP directives, Oracle parallel directives, Cray parallel directives, or a mix of these technologies.

See [Oracle Developer Studio 12.6: Thread Analyzer User's Guide](https://docs.oracle.com/cd/E77782_01/html/E77800/index.html) for more information.

# **Using dbx**

The dbx utility is a debugger included in the Oracle Developer Studio6 developer tools, available from [https://www.oracle.com/technetwork/server-storage/developerstudio/](https://www.oracle.com/technetwork/server-storage/developerstudio/downloads/index.html) [downloads/index.html](https://www.oracle.com/technetwork/server-storage/developerstudio/downloads/index.html). With the Oracle Developer Studio6 dbx command-line debugger, you can debug and execute source programs that are written in C, C++, and Fortran. You can use dbx by starting it in a terminal window and interactively debugging your program with dbx commands. If you prefer a graphical interface, you can use the same dbx functionality in the Debugging windows of the Oracle Developer Studio6 IDE (Integrated Development Environment). For a description of how to start dbx, see the dbx man page. See [Oracle](https://docs.oracle.com/cd/E77782_01/html/E77793/index.html) [Developer Studio 12.6: Debugging a Program With dbx](https://docs.oracle.com/cd/E77782_01/html/E77793/index.html) for an overview of dbx. The Debugging features in the Oracle Developer Studio6 IDE are described in the IDE online help.

The [Oracle Developer Studio 12.6: Debugging a Program With dbx](https://docs.oracle.com/cd/E77782_01/html/E77793/index.html) guide contains detailed information about debugging multithreaded programs. The dbx debugger provides commands to manipulate event handlers for thread events, which are described in the Event Management appendix of [Oracle Developer Studio 12.6: Debugging a Program With dbx](https://docs.oracle.com/cd/E77782_01/html/E77793/index.html).
All the dbx options that are listed in Table 20, "dbx [Options for MT Programs," on page 253](#page-252-0) can support multithreaded applications.

| Option                          | <b>Action</b>                                                                                                    |
|---------------------------------|----------------------------------------------------------------------------------------------------|
| cont at line [-sig signo id]    | Continues execution at <i>line</i> with signal <i>signo</i> . The <i>id</i> , if<br>present, specifies which thread or LWP to continue. The<br>default value is all.                                  |
| lwp [ <i>lwpid</i> ]            | Displays current LWP. Switches to given LWP [lwpid].                                                                                                    |
| lwps                            | Lists all LWPs in the current process.                                                                                                    |
| next  tid                       | Steps the given thread. When a function call is skipped,<br>all LWPs are implicitly resumed for the duration of that<br>function call. Nonactive threads cannot be stepped.                           |
| next  lwpid                     | Steps the given LWP. Does not implicitly resume all<br>LWPs when skipping a function. The LWP on which the<br>given thread is active. Does not implicitly resume all LWP<br>when skipping a function. |
| step tid                        | Steps the given thread. When a function call is skipped,<br>all LWPs are implicitly resumed for the duration of that<br>function call. Nonactive threads cannot be stepped.                           |
| step <i>lwpid</i>               | Steps the given LWP. Does not implicitly resume all<br>LWPs when skipping a function.                                                                                                    |
| stepi <i>lwpid</i>              | Steps machine instructions (stepping into calls) in the<br>given LWP.                                                                                                    |
| stepi <i>tid</i>                | Steps machine instructions in the LWP on which the given<br>thread is active.                                                                                                    |
| thread $\int$ tid $\int$        | Displays current thread, or switches to thread tid. In all<br>the following variations, omitting the 1 tid implies the<br>current thread.                                                             |
| thread $\text{-info}$ [ $tid$ ] | Prints everything known about the given thread.                                                                                                    |
| thread -blocks [ tid ]          | Prints all locks held by the given thread blocking other<br>threads.                                                                                                    |
| thread -suspend [ tid ]         | Puts the given thread into suspended state, which prevents<br>it from running. A suspended thread displays with an "S"<br>in the threads listing.                                                     |
| thread - resume [ tid ]         | Unsuspends the given thread so it resumes running.                                                                                                    |
| thread -hide [ tid ]            | Hides the given or current thread. The thread does not<br>appear in the generic threads listing.                                                                                                    |
| thread -unhide [ tid ]          | Unhides the given or current thread.                                                                                                    |
| thread -unhide all              | Unhides all threads.                                                                                                    |
| threads                         | Prints the list of all known threads.                                                                                                    |
| threads -all                    | Prints threads that are not usually printed (zombies).                                                                                                    |

<span id="page-252-0"></span>**TABLE 20** dbx Options for MT Programs

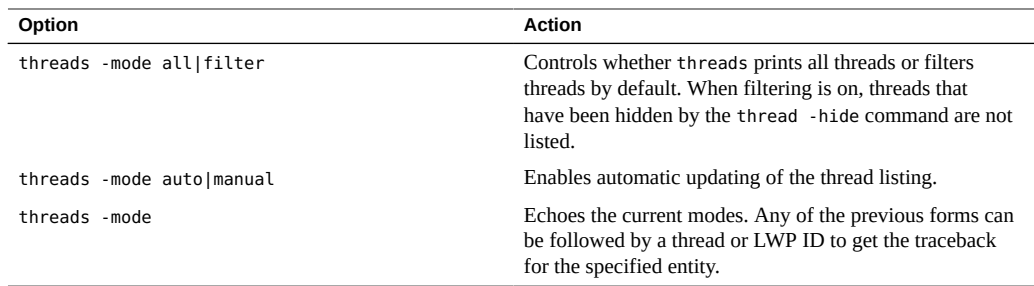

# **Using truss**

See the [truss](http://www.oracle.com/pls/topic/lookup?ctx=E86824-01&id=REFMAN1truss-1)(1) man page for information on tracing system calls, signals and user-level function calls.

# **Using mdb**

<span id="page-253-0"></span>For information about mdb, see the *[Oracle Solaris Modular Debugger Guide](http://www.oracle.com/pls/topic/lookup?ctx=E53394-01&id=OSMDG)*.

The following mdb commands can be used to access the LWPs of a multithreaded program.

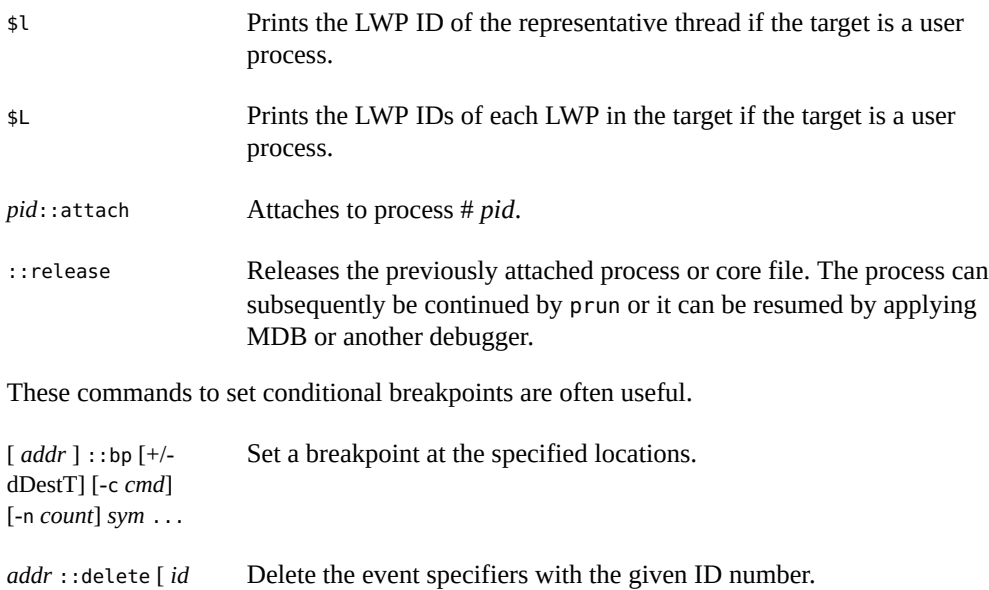

| all]

# **♦ ♦ ♦ C H A P T E R 9** 9

# Programming Guidelines

This chapter provides some pointers about programming with threads. Most pointers apply to both Oracle Solaris and POSIX threads, but where utility differs, the behavior is noted. A change from single-threaded thinking to multithreaded thinking is emphasized in this chapter. The chapter discusses the following topics:

- ["Rethinking Global Variables" on page 255](#page-254-0)
- ["Providing for Static Local Variables" on page 256](#page-255-0)
- ["Synchronizing Threads" on page 257](#page-256-0)
- ["Avoiding Deadlock" on page 260](#page-259-0)
- ["Some Basic Guidelines for Threaded Code" on page 262](#page-261-0)
- ["Creating and Using Threads" on page 263](#page-262-0)
- ["Working With Multiprocessors" on page 264](#page-263-0)
- ["Examples of Threads Programs" on page 269](#page-268-0)

## <span id="page-254-1"></span><span id="page-254-0"></span>**Rethinking Global Variables**

Historically, most code has been designed for single-threaded programs. This code design is especially true for most of the library routines that are called from C programs. The following implicit assumptions were made for single-threaded code:

- <span id="page-254-2"></span>■ When you write into a global variable and then, a moment later, read from the variable, what you read is exactly what you just wrote.
- A write into nonglobal, static storage, and moment later, a read from the variable results in a read of exactly what you just wrote.
- You do not need synchronization because concurrent access to the variable is not invoked.

The following examples discuss some of the problems that arise in multithreaded programs because of these assumptions, and how you can deal with the problems.

<span id="page-255-2"></span>Traditional, single-threaded C and UNIX have a convention for handling errors detected in system calls. System calls can return anything as a functional value. For example, write() returns the number of bytes that were transferred. However, the value -1 is reserved to indicate that something went wrong. So, when a system call returns -1, you know that the call failed.

```
EXAMPLE 31 Global Variables and errno
extern int errno;
...
if (write(file_desc, buffer, size) == -1) {
     /* the system call failed */
     fprintf(stderr, "something went wrong, "
        "error code = \dotsd\n", errno);
    exit(1);}
...
```
<span id="page-255-1"></span>Rather than returning the actual error code, which could be confused with normal return values, the error code is placed into the global variable errno. When the system call fails, you can look in errno to find out what went wrong.

Now, consider what happens in a multithreaded environment when two threads fail at about the same time but with different errors. Both threads expect to find their error codes in errno, but one copy of errno cannot hold both values. This global variable approach does not work for multithreaded programs.

Threads solve this problem through a conceptually new storage class: thread-specific data. This storage is similar to global storage. Thread-specific data can be accessed from any procedure in which a thread might be running. However, thread-specific data is private to the thread. When two threads refer to the thread-specific data location of the same name, the threads are referring to two different areas of storage.

So, when using threads, each reference to errno is thread specific because each thread has a private copy of errno. A reference to errno as thread-specific is achieved in this implementation by making errno a macro that expands to a function call.

# <span id="page-255-3"></span><span id="page-255-0"></span>**Providing for Static Local Variables**

Example 32, "The gethostbyname() [Problem," on page 257](#page-256-1) shows a problem that is similar to the errno problem, but involving static storage instead of global storage. The function gethostbyname() is called with the computer name as its argument. The return value is a

pointer to a structure that contains the required information for contacting the computer through network communications.

```
EXAMPLE 32 The gethostbyname() Problem
struct hostent *gethostbyname(char *name) {
     static struct hostent result;
         /* Lookup name in hosts database */
         /* Put answer in result */
     return(&result);
}
```
<span id="page-256-4"></span>A pointer that is returned to a local variable is generally not a good idea. Using a pointer works in this example because the variable is static. However, when two threads call this variable at once with different computer names, the use of static storage conflicts.

Thread-specific data could be used as a replacement for static storage, as in the errno problem. But, this replacement involves dynamic allocation of storage and adds to the expense of the call.

A better way to handle this kind of problem is to make the caller of gethostbyname() supply the storage for the result of the call. An additional output argument to the routine enables the caller to supply the storage. The additional output argument requires a new interface to the gethostbyname() function.

<span id="page-256-3"></span>This technique is used in threads to fix many of these problems. In most cases, the name of the new interface is the old name with " r" appended, as in gethostbyname r().

## <span id="page-256-0"></span>**Synchronizing Threads**

The threads in an application must cooperate and synchronize when sharing the data and the resources of the process.

A problem arises when multiple threads call functions that manipulate an object. In a singlethreaded world, synchronizing access to such objects is not a problem. However, as [Example](#page-256-2) 33, "printf() [Problem," on page 257](#page-256-2) illustrates, synchronization is a concern with multithreaded code. Note that the printf() function is safe to call for a multithreaded program. This example illustrates what could happen if printf() were not safe.

```
EXAMPLE 33 printf() Problem
/* thread 1: */ printf("go to statement reached");
```

```
/* thread 2: */ printf("hello world");
```

```
printed on display:
     go to hello
```
## **Single-Threaded Strategy**

One strategy is to have a single, application-wide mutex lock acquired whenever any thread in the application is running and released before it must block. Because only one thread can be accessing shared data at any one time, each thread has a consistent view of memory.

Because this strategy is effectively single-threaded, very little is gained by this strategy.

## **Reentrant Function**

A better approach is to take advantage of the principles of modularity and data encapsulation. A reentrant function behaves correctly if called simultaneously by several threads. To write a reentrant function is a matter of understanding just what *behaves correctly* means for this particular function.

Functions that are callable by several threads must be made reentrant. To make a function reentrant might require changes to the function interface or to the implementation.

<span id="page-257-1"></span>Functions that access global state, like memory or files, have reentrance problems. These functions need to protect their use of global state with the appropriate synchronization mechanisms provided by threads.

<span id="page-257-0"></span>The two basic strategies for making functions in modules reentrant are code locking and data locking.

## **Code Locking**

<span id="page-257-2"></span>Code locking is done at the function call level and guarantees that a function executes entirely under the protection of a lock. The assumption is for all access to data to be done through functions. Functions that share data should execute under the same lock.

<span id="page-258-2"></span>Some parallel programming languages provide a construct called a *monitor*. The monitor implicitly does code locking for functions that are defined within the scope of the monitor. A monitor can also be implemented by a mutex lock.

Functions under the protection of the same mutex lock or within the same monitor are guaranteed to execute atomically with respect to other functions in the monitor.

## **Data Locking**

<span id="page-258-3"></span>Data locking guarantees that access to a *collection* of data is maintained consistently. For data locking, the concept of locking code is still there, but code locking is around references to shared (global) data, only. For mutual exclusion locking, only one thread can be in the critical section for each collection of data.

Alternatively, in a multiple reader, single writer protocol, several readers can be allowed for each collection of data or one writer. Multiple threads can execute in a single module when the threads operate on different data collections. In particular, the threads do not conflict on a single collection for the multiple readers, single writer protocol. So, data locking typically allows more concurrency than does code locking.

<span id="page-258-0"></span>What strategy should you use when using locks, whether implemented with mutexes, condition variables, or semaphores, in a program? Should you try to achieve maximum parallelism by locking only when necessary and unlocking as soon as possible, called *fine-grained locking*? Or should you hold locks for long periods to minimize the overhead of taking and releasing locks, called *coarse-grained locking*?

The granularity of the lock depends on the amount of data protected by the lock. A very coarsegrained lock might be a single lock to protect all data. Dividing how the data is protected by the appropriate number of locks is very important. Locking that is too fine-grained can degrade performance. The overhead associated with acquiring and releasing locks can become significant when your application contains too many locks.

The common wisdom is to start with a coarse-grained approach, identify bottlenecks, and add finer-grained locking where necessary to alleviate the bottlenecks. This approach is reasonably sound advice, but use your own judgment about finding the balance between maximizing parallelism and minimizing lock overhead.

## **Invariants and Locks**

<span id="page-258-1"></span>For both code locking and data locking, *invariants* are important to control lock complexity. An invariant is a condition or relation that is always true.

The definition is modified somewhat for concurrent execution: an invariant is a condition or relation that is true when the associated lock is being set. Once the lock is set, the invariant can be false. However, the code that holds the lock must reestablish the invariant before releasing the lock.

An invariant can also be a condition or relation that is true when a lock is being set. Condition variables can be thought of as having an invariant that is the condition.

**EXAMPLE 34** Testing the Invariant With assert(3C)

```
 mutex_lock(&lock);
     while((condition)==FALSE)
 cond wait(&cv,&lock);
     assert((condition)==TRUE);
 .
 .
 .
     mutex_unlock(&lock);
```
<span id="page-259-1"></span>The assert() statement is testing the invariant. The cond wait() function does not preserve the invariant, which is why the invariant must be reevaluated when the thread returns.

Another example is a module that manages a doubly linked list of elements. For each item on the list, a good invariant is the forward pointer of the previous item on the list. The forward pointer should also point to the same element as the backward pointer of the forward item.

<span id="page-259-4"></span>Assume that this module uses code-based locking and therefore is protected by a single global mutex lock. When an item is deleted or added, the mutex lock is acquired, the correct manipulation of the pointers is made, and the mutex lock is released. Obviously, at some point in the manipulation of the pointers the invariant is false, but the invariant is reestablished before the mutex lock is released.

# <span id="page-259-2"></span><span id="page-259-0"></span>**Avoiding Deadlock**

Deadlock is a permanent blocking of a set of threads that are competing for a set of resources. Just because some thread can make progress does not mean that a deadlock has not occurred somewhere else.

<span id="page-259-3"></span>The most common error that causes deadlock is *self deadlock* or *recursive deadlock*. In a self deadlock or recursive deadlock, a thread tries to acquire a lock already held by the thread. Recursive deadlock is very easy to program by mistake.

<span id="page-260-0"></span>For example, assume that a code monitor has every module function grab the mutex lock for the duration of the call. Then, any call between the functions within the module protected by the mutex lock immediately deadlocks. If a function calls code outside the module that circuitously calls back into any method protected by the same mutex lock, the function deadlocks too.

The solution for this kind of deadlock is to avoid calling functions outside the module that might depend on this module through some path. In particular, avoid calling functions that call back into the module without reestablishing invariants and do not drop all module locks before making the call. Of course, after the call completes and the locks are reacquired, the state must be verified to be sure the intended operation is still valid.

An example of another kind of deadlock is when two threads, thread 1 and thread 2, acquire a mutex lock, A and B, respectively. Suppose that thread 1 tries to acquire mutex lock B and thread 2 tries to acquire mutex lock A. Thread 1 cannot proceed while blocked waiting for mutex lock B. Thread 2 cannot proceed while blocked waiting for mutex lock A. Nothing can change. So, this condition is a permanent blocking of the threads, and a deadlock.

<span id="page-260-3"></span>This kind of deadlock is avoided by establishing an order in which locks are acquired, a *lock hierarchy*. When all threads always acquire locks in the specified order, this deadlock is avoided.

Adherence to a strict order of lock acquisition is not always optimal. For instance, thread 2 has many assumptions about the state of the module while holding mutex lock B. Giving up mutex lock B to acquire mutex lock A and then reacquiring mutex lock B in that order causes the thread to discard its assumptions. The state of the module must be reevaluated.

<span id="page-260-1"></span>The blocking synchronization primitives usually have variants that attempt to get a lock and fail if the variants cannot get the lock. An example is pthread\_mutex\_trylock() . This behavior of primitive variants allows threads to violate the lock hierarchy when no contention occurs. When contention occurs, the held locks must usually be discarded and the locks reacquired in order.

# **Deadlocks Related to Scheduling**

<span id="page-260-2"></span>Because the order in which locks are acquired is not guaranteed, a problem can occur where a particular thread never acquires a lock.

This problem usually happens when the thread holding the lock releases the lock, lets a small amount of time pass, and then reacquires the lock. Because the lock was released, the appearance is that the other thread should acquire the lock. But, nothing blocks the thread holding the lock. Consequently, that thread continues to run from the time the thread releases the lock until the time the lock is reacquired. Thus, no other thread is run.

You can usually solve this type of problem by calling sched yield() just before the call to reacquire the lock. The sched yield() function allows other threads to run and to acquire the lock.

Because the time-slice requirements of applications are so variable, the system does not impose any requirements. Use calls to sched\_yield() to make threads share time as you require.

# **Locking Guidelines**

<span id="page-261-1"></span>Follow these simple guidelines for locking.

- Try not to hold locks across long operations like I/O where performance can be adversely affected.
- Do not hold locks when calling a function that is outside the module and might reenter the module.
- In general, start with a coarse-grained approach, identify bottlenecks, and add finer-grained locking where necessary to alleviate the bottlenecks. Most locks are held for short amounts of time and contention is rare. So, fix only those locks that have measured contention.
- When using multiple locks, avoid deadlocks by making sure that all threads acquire the locks in the same order.

# **Finding Deadlocks**

The Oracle Developer Studio6 Thread Analyzer is a tool that you can use to find deadlocks in your program. The Thread Analyzer can detect potential deadlocks as well as actual deadlocks. A potential deadlock does not necessarily occur in a given run, but can occur in any execution of the program depending on the scheduling of threads and the timing of lock requests by the threads. An actual deadlock is one that occurs during the execution of a program, causing the threads involved to hang, but may or may not cause the whole process to hang.

See the [Oracle Developer Studio 12.6: Thread Analyzer User's Guide](https://docs.oracle.com/cd/E77782_01/html/E77800/index.html) for more information.

# <span id="page-261-0"></span>**Some Basic Guidelines for Threaded Code**

■ Know what you are importing and know whether it is safe. A threaded program cannot arbitrarily enter nonthreaded code. ■ Threaded code can safely refer to unsafe code only from the initial thread.

References to unsafe code in this way ensures that the static storage associated with the initial thread is used only by that thread.

■ When making a library safe for multithreaded use, do not thread global process operations.

<span id="page-262-2"></span>Do not change global operations, or actions with global side effects, to behave in a threaded manner. For example, if file I/O is changed to per-thread operation, threads cannot cooperate in accessing files.

For thread-specific behavior, or *thread cognizant* behavior, use thread facilities. For example, when the termination of main() should terminate only the thread that is exiting main().

```
 pthread_exit();
  /*NOTREACHED*/
```
■ Oracle-supplied libraries are assumed to be *unsafe* unless explicitly documented as *safe*.

If a reference manual entry does not explicitly state that an interface is *MT-Safe*, you should assume that the interface is *unsafe*.

- Use compilation flags to manage binary incompatible source changes. See [Chapter 8,](#page-246-0) ["Compiling and Debugging"](#page-246-0) for complete instructions.
- The -mt option enables multithreading.

**Note -** Starting with Oracle Solaris 10, you need not explicitly link the multithreaded code against the libthread and libpthread libraries. These libraries exist for the benefit of the older programs, but are not otherwise necessary.

# <span id="page-262-1"></span><span id="page-262-0"></span>**Creating and Using Threads**

The threads packages cache the threads data structure and stacks so that the repetitive creation of threads can be reasonably inexpensive. However, creating and destroying threads as the threads are required is usually more expensive than managing a pool of threads that wait for independent work. A good example is an RPC server that creates a thread for each request and destroys the thread when the reply is delivered.

Thread creation has less overhead than the overhead of process creation. However, thread creation is not efficient when compared to the cost of creating a few instructions. Create threads for processing that lasts at least a couple of thousand machine instructions.

## <span id="page-263-3"></span><span id="page-263-0"></span>**Working With Multiprocessors**

Multithreading enables you to take advantage of multiprocessors, including multicore and multithreaded processors, primarily through parallelism and scalability. Programmers should be aware of the differences between the memory models of a multiprocessor and a uniprocessor.

**Note -** In this guide, whenever multiprocessors are discussed, the context applies also to multicore and multithreaded processors unless noted otherwise.

<span id="page-263-2"></span>Memory consistency is directly interrelated to the processor that interrogates memory. For uniprocessors, memory is obviously consistent because only one processor is viewing memory.

To improve multiprocessor performance, memory consistency is relaxed. You cannot always assume that changes made to memory by one processor are immediately reflected in the other processors' views of that memory.

You can avoid this complexity by using synchronization variables when you use shared or global variables.

Memory barrier synchronization is sometimes an efficient way to control parallelism on multiprocessors.

Another multiprocessor issue is efficient synchronization when threads must wait until all threads have reached a common point in their execution.

**Note -** The issues discussed here are not important when the threads synchronization primitives are always used to access shared memory locations. See [Chapter 4, "Programming with](#page-82-0) [Synchronization Objects".](#page-82-0)

## **Underlying Architecture**

<span id="page-263-1"></span>Threads synchronize access to shared storage locations by using the threads synchronization routines. With threads synchronization, running a program on a shared-memory multiprocessor has the identical effect of running the program on a uniprocessor.

However, in many situations a programmer might be tempted to take advantage of the multiprocessor and use "tricks" to avoid the synchronization routines. As [Example 35,](#page-264-0) ["Producer and Consumer Problem: Shared Memory Multiprocessors," on page 265](#page-264-0) and [Example 36, "Mutual Exclusion for Two Threads," on page 267](#page-266-0) show, such tricks can be dangerous.

An understanding of the memory models supported by common multiprocessor architectures helps to understand the dangers.

The major multiprocessor components are:

- The processors, including cores and their threads, which run the programs
- Store buffers, which connect the processors to their caches
- <span id="page-264-2"></span>■ *Caches*, which hold the contents of recently accessed or modified storage locations
- Memory, which is the primary storage and is shared by all processors

In the simple traditional model, the multiprocessor behaves as if the processors are connected directly to memory: when one processor stores into a location and another processor immediately loads from the same location, the second processor loads what was stored by the first.

Caches can be used to speed the average memory access. The desired semantics can be achieved when the caches are kept consistent with the other caches.

A problem with this simple approach is that the processor must often be delayed to make certain that the desired semantics are achieved. Many modern multiprocessors use various techniques to prevent such delays, which unfortunately change the semantics of the memory model.

Two of these techniques and their effects are explained in the next two examples.

## **Shared-Memory Multiprocessors**

<span id="page-264-1"></span>Consider the purported solution to the producer and consumer problem that is shown in [Example 35, "Producer and Consumer Problem: Shared Memory Multiprocessors," on page](#page-264-0) [265](#page-264-0).

Although this program works on current SPARC-based multiprocessors, the program assumes that all multiprocessors have strongly ordered memory. This program is therefore not portable.

<span id="page-264-0"></span>**EXAMPLE 35** Producer and Consumer Problem: Shared Memory Multiprocessors

char buffer[BSIZE]; unsigned int in =  $0$ ; unsigned int out =  $0$ ;  $/*$  Thread 1 (producer) \*/  $/*$  Thread 2 (consumer) \*/ void producer(char item) { do

consumer(void) { char item;

char

}

```
 {
    ;/* nothing */
 }
 while
    ((in - out) == BSIZE);
 buffer[in%BSIZE] = item;
 in++;
                                                       do
                                                       {
                                                           ;/* nothing */
                                                       }
                                                       while
                                                          ((in - out) == 0); item = buffer[out%BSIZE];
                                                      0 + + +}
```
When this program has exactly one producer and exactly one consumer and is run on a sharedmemory multiprocessor, the program appears to be correct. The difference between in and out is the number of items in the buffer.

The producer waits, by repeatedly computing this difference, until room is available in the buffer for a new item. The consumer waits until an item is present in the buffer.

<span id="page-265-2"></span>*Strongly-ordered* memory makes a modification to memory on one processor immediately available to the other processors. For strongly ordered memory, the solution is correct even taking into account that in and out will eventually overflow. The overflow occurs as long as BSIZE is less than the largest integer that can be represented in a word.

Shared-memory multiprocessors do not necessarily have strongly ordered memory. A change to memory by one processor is not necessarily available immediately to the other processors. See what happens when two changes to different memory locations are made by one processor. The other processors do not necessarily detect the changes in the order in which the changes were made because memory modifications do not happen immediately.

First the changes are stored in *store buffers* that are not visible to the cache.

The processor checks these store buffers to ensure that a program has a consistent view. But, because store buffers are not visible to other processors, a write by one processor does not become visible until the processor writes to cache.

<span id="page-265-0"></span>The synchronization primitives use special instructions that flush the store buffers to cache. See [Chapter 4, "Programming with Synchronization Objects"](#page-82-0). So, using locks around your shared data ensures memory consistency.

<span id="page-265-1"></span>When memory ordering is very relaxed, [Example 35, "Producer and Consumer Problem:](#page-264-0) [Shared Memory Multiprocessors," on page 265](#page-264-0) has a problem. The consumer might see that in has been incremented by the producer before the consumer sees the change to the corresponding buffer slot.

This memory ordering is called *weak ordering* because stores made by one processor can appear to happen out of order by another processor. Memory, however, is always consistent from the same processor. To fix this inconsistency, the code should use mutexes to flush the cache.

Because the trend is toward relaxing memory order, programmers must be careful to use locks around all global or shared data.

As demonstrated by [Example 35, "Producer and Consumer Problem: Shared Memory](#page-264-0) [Multiprocessors," on page 265](#page-264-0) and [Example 36, "Mutual Exclusion for Two Threads," on](#page-266-0) [page 267](#page-266-0), locking is essential.

## **Peterson's Algorithm**

<span id="page-266-2"></span>The code in [Example 36, "Mutual Exclusion for Two Threads," on page 267](#page-266-0) is an implementation of Peterson's Algorithm, which handles mutual exclusion between two threads. This code tries to guarantee that only one thread is in the critical section. When a thread calls mut excl(), the thread enters the critical section sometime "soon".

<span id="page-266-0"></span>An assumption here is that a thread exits fairly quickly after entering the critical section.

```
EXAMPLE 36 Mutual Exclusion for Two Threads
void mut excl(int me /* 0 or 1 */) {
     static int loser;
    static int interested[2] = \{0, 0\};
     int other; /* local variable */
    other = 1 - me; interested[me] = 1;
    loser = me; while (loser == me && interested[other])
; ; ; ; ; ; ; ; ;
     /* critical section */
    interested[me] = 0;}
```
This algorithm works some of the time when the multiprocessor has strongly ordered memory.

<span id="page-266-1"></span>Some multiprocessors, including some SPARC multiprocessors, have store buffers. When a thread issues a store instruction, the data is put into a store buffer. The buffer contents are eventually sent to the cache, but not necessarily right away. The caches on each of the processors maintain a consistent view of memory, but modified data does not reach the cache right away.

When multiple memory locations are stored into, the changes reach the cache and memory in the correct order, but possibly after a delay. SPARC multiprocessors with this property are said to have total store order (TSO).

Suppose you have a situation where one processor stores into location A and loads from location B. Another processor stores into location B and loads from location A. Either the first processor fetches the newly-modified value from location B, or the second processor fetches the newly-modified value from location A, or both. However, the case in which both processors load the old values cannot happen.

Moreover, with the delays caused by load and store buffers, the "impossible case" can happen.

What could happen with Peterson's algorithm is that two threads running on separate processors both enter the critical section. Each thread stores into its own slot of the particular array and then loads from the other slot. Both threads read the old values (0), each thread assumes that the other party is not present, and both enter the critical section. This kind of problem might not be detected when you test a program, but only occurs much later.

To avoid this problem use the threads synchronization primitives, whose implementations issue special instructions, to force the writing of the store buffers to the cache. See [Chapter 4,](#page-82-0) ["Programming with Synchronization Objects".](#page-82-0)

## **Parallelizing a Loop on a Shared-Memory Parallel Computer**

<span id="page-267-1"></span>In many applications, and especially numerical applications, while part of the algorithm can be parallelized, other parts are inherently sequential, as shown in the following table. The algorithm can use barrier synchronization to coordinate the parallel and sequential portions.

| <b>Sequential Execution</b>                                           | <b>Parallel Execution</b>                   |
|-----------------------------------------------------------------------|---------------------------------------------|
| Thread 1                                                              | Thread 2 through Thread n                   |
| while(many iterations) {                                              | while(many iterations) {                    |
| sequential computation<br>$---$ Barrier $---$<br>parallel computation | $---$ Barrier $---$<br>parallel computation |

**TABLE 21** Multithreaded Cooperation Through Barrier Synchronization

For example, you might produce a set of matrixes with a strictly linear computation, and perform operations on the matrixes that use a parallel algorithm. You then use the results of these operations to produce another set of matrixes, operate on these matrixes in parallel, and so on.

<span id="page-267-0"></span>The nature of the parallel algorithms for such a computation is that little synchronization is required during the computation. But, synchronization of all the threads is required to ensure that the sequential computation is finished before the parallel computation begins.

The barrier forces all the threads that are doing the parallel computation to wait until all involved threads have reached the barrier. When the threads have reached the barrier, the threads are released and begin computing together.

# <span id="page-268-0"></span>**Examples of Threads Programs**

This guide has covered a wide variety of important threads programming issues. [Appendix A,](#page-270-0) ["Extended Example: A Thread Pool Implementation"](#page-270-0) provides a pthreads program example that uses many of the features and styles that have been discussed.

# **Further Reading**

For more in-depth information about multithreading, see *Programming with Threads* by Steve Kleiman, Devang Shah, and Bart Smaalders (Prentice-Hall, published in 1995). The conceptual information is still valid.

# <span id="page-270-0"></span> **♦ ♦ ♦ A P P E N D I X A** A

# Extended Example: A Thread Pool Implementation

<span id="page-270-2"></span>This appendix provides a sample implementation of a useful package of interfaces for multithreaded programming: a thread pool.

- ["What is a Thread Pool?" on page 271](#page-270-1)
- ["About the Thread Pool Example" on page 272](#page-271-0)
- ["What the Thread Pool Example Shows" on page 284](#page-283-0)

## <span id="page-270-1"></span>**What is a Thread Pool?**

Threads provide a useful paradigm for an application to do many things at once: if you have something to do, create a thread to do it. Using threads can simplify the logic of the application and also take advantage of multiple processors, but creating too many threads can cause overall application performance problems due to contention for resources. The application may end up spending much of its time contending for resources, dealing with mutex locks for example, and less of its time actually doing useful work. Also, creating a thread, though cheaper than creating a process, is still an expense. Creating a thread to do a small amount of work is wasteful.

A thread pool manages a set of anonymous threads that perform work on request. The threads do not terminate right away. When one of the threads completes a task, the thread becomes idle, ready to be dispatched to another task. The overhead of creating and destroying threads is limited to creating and destroying just the number of active worker threads in the pool. The application can have more tasks than there are worker threads, and this is usually the case. Processor utilization and throughput are improved by reducing contention for resources. The submitted tasks are processed in order, usually faster than could be done by creating a thread per task.

# <span id="page-271-0"></span>**About the Thread Pool Example**

- ["Thread Pool Functions" on page 272](#page-271-1)
- ["Thread Pool Code Examples" on page 273](#page-272-0)

# <span id="page-271-1"></span>**Thread Pool Functions**

The thr\_pool.h header file declares the following functional interfaces.

- "[thr\\_pool\\_create\(\)](#page-271-2) Function[" on page 272](#page-271-2)
- "[thr\\_pool\\_queue\(\)](#page-271-3) Function" [on page 272](#page-271-3)
- "[thr\\_pool\\_wait\(\)](#page-272-1) Function" [on page 273](#page-272-1)
- "[thr\\_pool\\_destroy\(\)](#page-272-2) Function[" on page 273](#page-272-2)

## <span id="page-271-2"></span>**thr\_pool\_create() Function**

Creates a thread pool. More than one pool can be created.

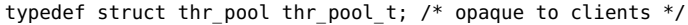

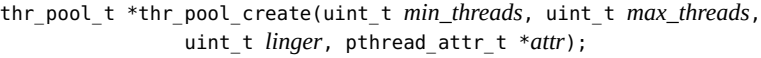

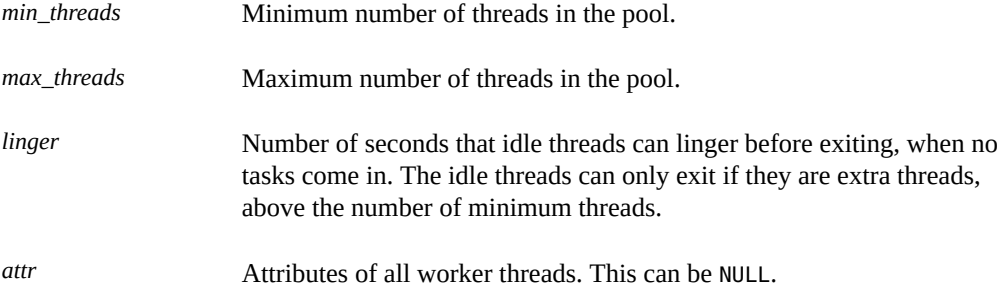

On error, thr\_pool\_create() returns NULL with errno set to the error code.

## <span id="page-271-3"></span>**thr\_pool\_queue() Function**

Enqueue a work request or task to the thread pool job queue.

int thr\_pool\_queue(thr\_pool\_t \**pool*, void \*(\**func*)(void \*), void \**arg*);

*pool* A thread pool identifier returned from thr\_pool\_create().

*func* The task function to be called.

*arg* The only argument passed to the task function.

On error, thr pool queue() returns -1 with errno set to the error code.

Notice the similarity of the *func* and *arg* arguments to the *start\_routine* and *arg* arguments of pthread\_create() shown in "[pthread\\_create\(\)](#page-28-0) Syntax[" on page 29.](#page-28-0) The thr\_pool\_queue() function can be used as a replacement for pthread\_create() in existing applications. Note that if you use thr\_pool\_queue() instead of pthread\_create(), you cannot use pthread\_join() to wait for the task to complete.

#### <span id="page-272-1"></span>**thr\_pool\_wait() Function**

Wait for all queued jobs to complete in the thread pool.

```
void thr_pool_wait(thr_pool_t *pool);
```
*pool* is a thread pool identifier that is returned from thr pool create().

### <span id="page-272-2"></span>**thr\_pool\_destroy() Function**

Cancel all queued jobs and destroy the pool. Worker threads that are actively processing tasks are cancelled.

extern void thr\_pool\_destroy(thr\_pool\_t \**pool*);

*pool* is a thread pool identifier that is returned from thr pool create().

## <span id="page-272-0"></span>**Thread Pool Code Examples**

This section shows the code for the thread pool example:

- "[thr\\_pool.h](#page-273-0) File" [on page 274](#page-273-0)
- "[thr\\_pool.c](#page-274-0) File" [on page 275](#page-274-0)

#### <span id="page-273-0"></span>**thr\_pool.h File**

This file declares the functions used in the example.

```
EXAMPLE 37 Using the thr pool.h File
/*
 * Declarations for the clients of a thread pool.
  */
#include <pthread.h>
/*
 * The thr_pool_t type is opaque to the client.
 * It is created by thr_pool_create() and must be passed
  * unmodified to the remainder of the interfaces.
  */
typedef struct thr_pool thr_pool_t;
/*
 * Create a thread pool.
 * min_threads: the minimum number of threads kept in the pool,
  * always available to perform work requests.
 * max_threads: the maximum number of threads that can be
  * in the pool, performing work requests.
 * linger: the number of seconds excess idle worker threads
  * (greater than min_threads) linger before exiting.
 * attr: attributes of all worker threads (can be NULL);
  * can be destroyed after calling thr_pool_create().
 * On error, thr_pool_create() returns NULL with errno set to the error code.
 */
extern thr_pool_t *thr_pool_create(uint_t min_threads, uint_t max_threads,
    uint_t linger, pthread_attr_t *attr);
/*
 * Enqueue a work request to the thread pool job queue.
 * If there are idle worker threads, awaken one to perform the job.
  * Else if the maximum number of workers has not been reached,
  * create a new worker thread to perform the job.
  * Else just return after adding the job to the queue;
 * an existing worker thread will perform the job when
  * it finishes the job it is currently performing.
 *
 * The job is performed as if a new detached thread were created for it:
 * pthread_create(NULL, attr, void *(*func)(void *), void *arg);
 *
 * On error, thr_pool_queue() returns -1 with errno set to the error code.
```

```
 */
extern int thr_pool_queue(thr_pool_t *pool,
    void *(*func)(void *), void *arg);
/*
  * Wait for all queued jobs to complete.
  */
extern void thr_pool_wait(thr_pool_t *pool);
/*
  * Cancel all queued jobs and destroy the pool.
 */
extern void thr_pool_destroy(thr_pool_t *pool);
```
## <span id="page-274-0"></span>**thr\_pool.c File**

This file implements the thread pool.

```
EXAMPLE 38 Using the thr pool.c File
/*
  * Thread pool implementation.
  * See <thr_pool.h> for interface declarations.
  */
#if !defined(_REENTRANT)
#define _REENTRANT
#endif
#include "thr_pool.h"
#include <stdlib.h>
#include <signal.h>
#include <errno.h>
/*
 * FIFO queued job
  */
typedef struct job job_t;
struct job {
 job_t *job_next; /* linked list of jobs */
 void *(*job_func)(void *); /* function to call */
 void *job_arg; /* its argument */
};
/*
 * List of active worker threads, linked through their stacks.
```

```
 */
typedef struct active active_t;
struct active {
active t *active next; /* linked list of threads */
pthread t active tid; /* active thread id */
};
/*
  * The thread pool, opaque to the clients.
 */
struct thr_pool {
 thr_pool_t *pool_forw; /* circular linked list */
 thr pool t *pool back; /* of all thread pools */
 pthread mutex t pool mutex; /* protects the pool data */
 pthread cond t pool busycv; /* synchronization in pool queue */
 pthread cond t pool workcv; /* synchronization with workers */pthread cond t pool waitcv; /* synchronization in pool wait() */
  active_t *pool_active; /* list of threads performing work */
 job t *pool_head; /* head of FIFO job queue */
  job_t *pool_tail; /* tail of FIFO job queue */
  pthread_attr_t pool_attr; /* attributes of the workers */
  int pool_flags; /* see below */
  uint_t pool_linger; /* seconds before idle workers exit */
  int pool_minimum; /* minimum number of worker threads */
 int pool maximum; /* maximum number of worker threads */
 int pool nthreads; /* current number of worker threads */ int pool_idle; /* number of idle workers */
};
/* pool flags */#define POOL_WAIT 0x01 /* waiting in thr_pool_wait() */
#define POOL_DESTROY 0x02 /* pool is being destroyed */
/* the list of all created and not yet destroyed thread pools */
static thr pool t *thr pools = NULL;
/* protects thr pools */static pthread_mutex_t thr_pool_lock = PTHREAD_MUTEX_INITIALIZER;
/* set of all signals */
static sigset_t fillset;
static void *worker_thread(void *);
static int
create worker(thr pool t *pool)
{
  sigset_t oset;
```

```
 int error;
  (void) pthread_sigmask(SIG_SETMASK, &fillset, &oset);
  error = pthread_create(NULL, &pool->pool_attr, worker_thread, pool);
  (void) pthread_sigmask(SIG_SETMASK, &oset, NULL);
  return (error);
}
/*
  * Worker thread is terminating. Possible reasons:
 * - excess idle thread is terminating because there is no work.
  * - thread was cancelled (pool is being destroyed).
  * - the job function called pthread_exit().
  * In the last case, create another worker thread
  * if necessary to keep the pool populated.
  */
static void
worker_cleanup(thr_pool_t *pool)
{
  --pool->pool_nthreads;
  if (pool->pool_flags & POOL_DESTROY) {
  if (pool->pool_nthreads == 0)
    (void) pthread_cond_broadcast(&pool->pool_busycv);
  } else if (pool->pool_head != NULL &&
      pool->pool_nthreads < pool->pool_maximum &&
     create worker(pool) == 0) {
  pool->pool_nthreads++;
  }
  (void) pthread_mutex_unlock(&pool->pool_mutex);
}
static void
notify_waiters(thr_pool_t *pool)
{
 if (pool->pool head == NULL && pool->pool active == NULL) {
  pool->pool_flags &= ~POOL_WAIT;
   (void) pthread_cond_broadcast(&pool->pool_waitcv);
 }
}
/*
 * Called by a worker thread on return from a job.
  */
static void
job cleanup(thr pool t *pool)
{
  pthread_t my_tid = pthread_self();
  active_t *activep;
```

```
 active_t **activepp;
  (void) pthread_mutex_lock(&pool->pool_mutex);
  for (activepp = &pool->pool_active;
     (\text{activep} = \text{*activepp}) != NULL;
      activepp = &activep->active_next) {
   if (activep->active_tid == my_tid) {
    *activepp = activep->active_next;
   break;
   }
  }
  if (pool->pool_flags & POOL_WAIT)
  notify_waiters(pool);
}
static void *
worker_thread(void *arg)
{
thr_pool_t *pool = (thr\_pool_t * )arg; int timedout;
  job_t *job;
  void *(*func)(void *);
  active_t active;
  timestruc_t ts;
  /*
   * This is the worker's main loop. It will only be left
   * if a timeout occurs or if the pool is being destroyed.
  */
 (void) pthread mutex lock(&pool->pool mutex);
  pthread_cleanup_push(worker_cleanup, pool);
  active.active_tid = pthread_self();
  for (;;) {
   /*
   * We don't know what this thread was doing during
    * its last job, so we reset its signal mask and
    * cancellation state back to the initial values.
    */
   (void) pthread_sigmask(SIG_SETMASK, &fillset, NULL);
   (void) pthread_setcanceltype(PTHREAD_CANCEL_DEFERRED, NULL);
   (void) pthread_setcancelstate(PTHREAD_CANCEL_ENABLE, NULL);
  timedout = 0;
   pool->pool_idle++;
   if (pool->pool_flags & POOL_WAIT)
   notify waiters(pool);
   while (pool->pool_head == NULL &&
       !(pool->pool_flags & POOL_DESTROY)) {
```

```
 if (pool->pool_nthreads <= pool->pool_minimum) {
   (void) pthread_cond_wait(&pool->pool_workcv,
       &pool->pool_mutex);
  } else {
   (void) clock_gettime(CLOCK_REALTIME, &ts);
   ts.tv_sec += pool->pool_linger;
  if (pool->pool_linger == 0 ||
       pthread_cond_timedwait(&pool->pool_workcv,
       &pool->pool_mutex, &ts) == ETIMEDOUT) {
   timedout = 1;
    break;
   }
 }
 }
 pool->pool_idle--;
 if (pool->pool_flags & POOL_DESTROY)
 break;
if ((job = pool->pool<sub>-</sub>head) != NULL) {
timedout = 0;
func = job->job func;
 arg = job->job_arg;
  pool->pool_head = job->job_next;
  if (job == pool->pool_tail)
   pool->pool_tail = NULL;
 active.active next = pool->pool active;
  pool->pool_active = &active;
  (void) pthread_mutex_unlock(&pool->pool_mutex);
  pthread_cleanup_push(job_cleanup, pool);
  free(job);
  /*
  * Call the specified job function.
  */
  (void) func(arg);
  /*
  * If the job function calls pthread_exit(), the thread
   * calls job_cleanup(pool) and worker_cleanup(pool);
   * the integrity of the pool is thereby maintained.
   */
 pthread_cleanup_pop(1); /* job_cleanup(pool) */
 }
 if (timedout && pool->pool_nthreads > pool->pool_minimum) {
 /*
  * We timed out and there is no work to be done
   * and the number of workers exceeds the minimum.
   * Exit now to reduce the size of the pool.
   */
 break;
 }
```

```
 }
 pthread_cleanup_pop(1); /* worker_cleanup(pool) */
 return (NULL);
}
static void
clone_attributes(pthread_attr_t *new_attr, pthread_attr_t *old_attr)
{
 struct sched_param param;
 void *addr;
 size_t size;
 int value;
(void) pthread attr init(new attr);
if (old attr != NULL) {
  (void) pthread_attr_getstack(old_attr, &addr, &size);
  /* don't allow a non-NULL thread stack address */
  (void) pthread_attr_setstack(new_attr, NULL, size);
  (void) pthread_attr_getscope(old_attr, &value);
  (void) pthread_attr_setscope(new_attr, value);
  (void) pthread_attr_getinheritsched(old_attr, &value);
 (void) pthread attr setinheritsched(new attr, value);
  (void) pthread_attr_getschedpolicy(old_attr, &value);
  (void) pthread_attr_setschedpolicy(new_attr, value);
 (void) pthread attr getschedparam(old attr, &param);
 (void) pthread_attr_setschedparam(new_attr, &param);
  (void) pthread_attr_getguardsize(old_attr, &size);
  (void) pthread_attr_setguardsize(new_attr, size);
 }
/* make all pool threads be detached threads */ (void) pthread_attr_setdetachstate(new_attr, PTHREAD_CREATE_DETACHED);
}
thr_pool_t *
thr_pool_create(uint_t min_threads, uint_t max_threads, uint_t linger,
 pthread_attr_t *attr)
{
thr pool t *pool;
  (void) sigfillset(&fillset);
```

```
if (min_threads > max_threads || max_threads < 1) {
  errno = EINVAL;
  return (NULL);
 }
if ((pool = malloc(sizeof (*pool))) == NULL) {
  errno = ENOMEM;
  return (NULL);
 }
  (void) pthread_mutex_init(&pool->pool_mutex, NULL);
  (void) pthread_cond_init(&pool->pool_busycv, NULL);
  (void) pthread_cond_init(&pool->pool_workcv, NULL);
  (void) pthread_cond_init(&pool->pool_waitcv, NULL);
 pool->pool_active = NULL;
 pool->pool_head = NULL;
 pool->pool_tail = NULL;
pool->pool flags = 0;
 pool->pool_linger = linger;
 pool->pool_minimum = min_threads;
 pool->pool_maximum = max_threads;
 pool->pool_nthreads = 0;
 pool->pool_idle = 0;
  /*
  * We cannot just copy the attribute pointer.
  * We need to initialize a new pthread_attr_t structure using
  * the values from the caller-supplied attribute structure.
  * If the attribute pointer is NULL, we need to initialize
  * the new pthread_attr_t structure with default values.
  */
  clone_attributes(&pool->pool_attr, attr);
  /* insert into the global list of all thread pools */
  (void) pthread_mutex_lock(&thr_pool_lock);
 if (thr pools == NULL) {
  pool->pool_forw = pool;
  pool->pool_back = pool;
 thr pools = pool; } else {
 thr pools->pool back->pool forw = pool;
  pool->pool_forw = thr_pools;
  pool->pool_back = thr_pools->pool_back;
  thr_pools->pool_back = pool;
  }
 (void) pthread mutex unlock(&thr pool lock);
  return (pool);
}
```

```
int
thr_pool_queue(thr_pool_t *pool, void *(*func)(void *), void *arg)
{
 job_t *job;
if ((job = malloc(sizeof (*)job))) == NULL) {
  errno = ENOMEM;
  return (-1);
 }
 job->job_next = NULL;
 job->job_func = func;
 job->job_arg = arg;
 (void) pthread_mutex_lock(&pool->pool_mutex);
 if (pool->pool_head == NULL)
  pool->pool_head = job;
 else
  pool->pool_tail->job_next = job;
 pool->pool_tail = job;
 if (pool->pool_idle > 0)
  (void) pthread_cond_signal(&pool->pool_workcv);
else if (pool->pool nthreads < pool->pool maximum &&
     create worker(pool) == 0)
  pool->pool_nthreads++;
  (void) pthread_mutex_unlock(&pool->pool_mutex);
 return (0);
}
void
thr_pool_wait(thr_pool_t *pool)
{
 (void) pthread_mutex_lock(&pool->pool_mutex);
 pthread_cleanup_push(pthread_mutex_unlock, &pool->pool_mutex);
 while (pool->pool_head != NULL || pool->pool_active != NULL) {
  pool->pool_flags |= POOL_WAIT;
 (void) pthread cond wait(&pool->pool waitcv, &pool->pool mutex);
 }
 pthread_cleanup_pop(1); /* pthread_mutex_unlock(&pool->pool_mutex); */
}
void
thr pool destroy(thr pool t * pool)
{
 active_t *activep;
```

```
 job_t *job;
 (void) pthread_mutex_lock(&pool->pool_mutex);
pthread cleanup push(pthread mutex unlock, &pool->pool mutex);
 /* mark the pool as being destroyed; wakeup idle workers */
 pool->pool_flags |= POOL_DESTROY;
 (void) pthread_cond_broadcast(&pool->pool_workcv);
 /* cancel all active workers */
 for (activep = pool->pool_active;
     activep != NULL;
    activep = activep -%active next)(void) pthread cancel(activep->active tid);
 /* wait for all active workers to finish */
while (pool->pool active != NULL) {
 pool->pool_flags |= POOL_WAIT;
  (void) pthread_cond_wait(&pool->pool_waitcv, &pool->pool_mutex);
 }
/* the last worker to terminate will wake us up */while (pool->pool_nthreads != 0)
  (void) pthread_cond_wait(&pool->pool_busycv, &pool->pool_mutex);
 pthread_cleanup_pop(1); /* pthread_mutex_unlock(&pool->pool_mutex); */
 /*
 * Unlink the pool from the global list of all pools.
 */
 (void) pthread_mutex_lock(&thr_pool_lock);
 if (thr_pools == pool)
 thr_pools = pool->pool_forw;
 if (thr_pools == pool)
thr pools = NULL; else {
 pool->pool_back->pool_forw = pool->pool_forw;
 pool->pool_forw->pool_back = pool->pool_back;
 }
(void) pthread mutex unlock(&thr pool lock);
 /*
 * There should be no pending jobs, but just in case...
 */
for (job = pool->pool head; job != NULL; job = pool->pool head) {
pool-\text{pool} head = job-\text{pool} next;
  free(job);
 }
```

```
 (void) pthread_attr_destroy(&pool->pool_attr);
 free(pool);
}
```
## <span id="page-283-0"></span>**What the Thread Pool Example Shows**

The example illustrates cancellation and unexpected thread termination, which is one of the trickier aspects of programming with threads. A worker thread might exit by calling pthread exit() from within the task function passed to thr pool queue(), rather than just returning from the task function as expected. The thread pool recovers from this by catching the termination in a pthread cleanup push() function. The only harm done is that another worker thread must then be created. Worker threads that are actively processing tasks are cancelled in thr\_pool\_destroy(). A caller of thr\_pool\_wait() or thr\_pool\_destroy() may be cancelled by the application while it is waiting. This is also dealt with by using pthread cleanup push().

Although the example package is useful as it is, an application might require some features that are missing here, such as:

- fork() safety (with pthread\_atfork()).
- Ability to wait for completion of individual tasks.
- Faster memory allocation (the sample code uses  $m$ alloc()).

# Index

#### **Numbers and Symbols**

32-bit architectures, [84](#page-83-0) 64-bit environment data type model, [24](#page-23-0) /dev/kmem, [25](#page-24-0) /dev/mem, [25](#page-24-0) large file support, [25](#page-24-1) large virtual address space, [25](#page-24-2) libkvm library, [25](#page-24-0) libraries, [25](#page-24-3) /proc restrictions, [25](#page-24-4) registers, [25](#page-24-5)

## **A**

accessing the signal mask, [49](#page-48-0) Ada programming language, [187](#page-186-0) adding signals to mask, [50](#page-49-0) aio cancel() function, [192](#page-191-0) aio\_error() function, [191](#page-190-0) aio read() function, [191](#page-190-1) aio return() function, [191](#page-190-0) aio\_suspend() function, [191](#page-190-0) aio waitn() function, [191](#page-190-0) aio write() function, [191](#page-190-1) aiocbp control block, [191](#page-190-1) alarms, [176](#page-175-0) algorithms faster with MT, [20](#page-19-0) parallel, [268](#page-267-0) sequential, [268](#page-267-0) allocating storage from heap malloc, [32](#page-31-0)

application-level threads, [18](#page-17-0) architecture multiprocessor, [264](#page-263-1) SPARC, [84](#page-83-0), [265](#page-264-1), [267](#page-266-1) assert statement, [137](#page-136-0), [137](#page-136-1), [260](#page-259-1) Async-Signal-Safe functions Oracle Solaris, [244](#page-243-0) POSIX, [188](#page-187-0) signal handlers, [187](#page-186-1) threads, [184](#page-183-0) asynchronous event notification, [141](#page-140-0) I/O, [190](#page-189-0) semaphore use, [141](#page-140-0) signals, [181](#page-180-0), [182](#page-181-0), [185](#page-184-0) asynchronous I/O operations, [191](#page-190-1) waiting for, [191](#page-190-0) atomic, defined, [84](#page-83-0) automatic stack allocation, [76](#page-75-0)

## **B**

barrier synchronization, [161,](#page-160-0) [268](#page-267-1) binary semaphores, [139](#page-138-0) binding threads to LWPs, [210](#page-209-0) values to key, [218](#page-217-0) bottlenecks, [262](#page-261-1) bound threads, [18](#page-17-1) defined, [18](#page-17-1)

#### **C** caching

cache defined, [265](#page-264-2) threads data structure, [263](#page-262-1) cancelling threads cancellation points, [52](#page-51-0) request, [52](#page-51-1) requested, [24](#page-23-1) changing the signal mask, [49](#page-48-0), [214](#page-213-0) circularly-linked list example, [113](#page-112-0) coarse-grained locking, [259](#page-258-0) code lock, [258](#page-257-0), [259](#page-258-1) code monitor, [259](#page-258-2), [261](#page-260-0) compare thread identifiers, [41](#page-40-0) compiling a multithreaded application, [247](#page-246-1) completion semantics, [186](#page-185-0) cond\_broadcast() function, [232](#page-231-0) cond\_destroy() function, [228](#page-227-0) cond\_init() function, [227,](#page-226-0) [237](#page-236-0) USYNC\_THREAD, [237](#page-236-1) cond reltimedwait() function, [231](#page-230-0) cond\_signal() function, [231](#page-230-1) cond\_timedwait() function, [230](#page-229-0) cond wait() function, [229](#page-228-0) condition variables, [84](#page-83-0), [119](#page-118-0), [138](#page-137-0) blocking for specified time, [132](#page-131-0) blocking on, [127](#page-126-0) blocking until specified time, [130](#page-129-0) destroying state, [134](#page-133-0) getting clock selection, [124](#page-123-0) getting scope, [122](#page-121-0) initializing, [125](#page-124-0) intializing attributes, [120](#page-119-0) removing attribute, [121](#page-120-0) setting clock selection, [123](#page-122-0) setting scope, [121](#page-120-1) unblocking one thread, [128](#page-127-0) unblocking threads, [133](#page-132-0) condition wait POSIX threads, [189](#page-188-0) contention, [261,](#page-260-1) [262](#page-261-1) continuing execution, [200](#page-199-0)

counting semaphores, [18](#page-17-2), [139](#page-138-0) creating stacks, [76,](#page-75-1) [79,](#page-78-0) [210,](#page-209-1) [212](#page-211-0) threads, [263](#page-262-1) creating a default thread, [29](#page-28-1) critical section, [267](#page-266-2) custom stack, [76](#page-75-1), [212](#page-211-1), [212](#page-211-2)

## **D**

daemon threads, [211](#page-210-0) data lock, [258,](#page-257-0) [259](#page-258-1) races, [241,](#page-240-0) [249,](#page-248-0) [252](#page-251-0) shared, [23](#page-22-0), [266](#page-265-0) thread-specific, [34](#page-33-0) dbx debugger, [211](#page-210-1), [252](#page-251-1) deadlock defined, [260](#page-259-2) detecting, [252](#page-251-0) recursive, [260](#page-259-3) scheduling, [261](#page-260-2) debugging, [249](#page-248-1) asynchronous signals, [250](#page-249-0) dbx, [211,](#page-210-1) [252](#page-251-1) deadlocks, [249](#page-248-2) dtrace, [251](#page-250-0) hidden gap in synchronization, [250](#page-249-1) inadequate stack size, [250](#page-249-2) large automatic arrays, [250](#page-249-3) long-jumping without releasing mutex lock, [250](#page-249-4) mdb, [254](#page-253-0) no synchronization of global memory, [249](#page-248-0) passing pointer to caller's stack, [249](#page-248-3) recursive deadlock, [250](#page-249-5) reevaluate conditions after return from condition wait, [250](#page-249-6) deleting signals from mask, [50](#page-49-1) destroying an existing thread-specific data key, [35](#page-34-0) detached threads, [63](#page-62-0), [210](#page-209-2) Dijkstra, E. W., [139](#page-138-1) dispatch priority calculation, [179](#page-178-0)

ranges, [177](#page-176-0) DTrace, [251](#page-250-0)

### **E**

errno, [38](#page-37-0), [256](#page-255-1) global variables, [256](#page-255-2) event notification, [141](#page-140-0) examining the signal mask, [49,](#page-48-0) [214](#page-213-0) example thread pool, [271](#page-270-2) exec() function, [172,](#page-171-0) [174,](#page-173-0) [175](#page-174-0) exit() function, [175,](#page-174-0) [211](#page-210-2)

### **F**

fair share scheduler (FSS) scheduling class, [179](#page-178-1) finding thread priority, [221](#page-220-0) fine-grained locking, [259](#page-258-0) fixed priority scheduling class (FX), [180](#page-179-0) flags to thr create function, [210](#page-209-3) flockfile() function, [193](#page-192-0) fork() function, [175](#page-174-1) fork1() function, [174](#page-173-1), [175](#page-174-1) funlockfile() function, [193](#page-192-0)

## **G**

getc() function, [193](#page-192-1) getc() thread-safe version, [193](#page-192-2) getc\_unlocked() function, [193](#page-192-3) gethostbyname() function, [256](#page-255-3) gethostbyname\_r() function, [257](#page-256-3) getrusage() function, [177](#page-176-1) getting thread-specific key binding, [37](#page-36-0) global data, [259](#page-258-3) side effects, [263](#page-262-2) state, [258](#page-257-1) variables, [38](#page-37-1), [255](#page-254-1), [255](#page-254-2)

#### **I** I/O

asynchronous, [190](#page-189-0) asynchronous and synchronous, [190](#page-189-1) nonsequential, [192](#page-191-1) standard, [192](#page-191-2) synchronous, [189](#page-188-1) inheriting priority, [210](#page-209-4) initializing the mutex, [99](#page-98-0) interrupt, [181](#page-180-0) invariants, [137,](#page-136-1) [259](#page-258-1)

## **J**

joining threads, [30](#page-29-0), [52](#page-51-2), [63](#page-62-0), [216](#page-215-0)

## **K**

keys binding value to key, [218](#page-217-0) storing value of, [219](#page-218-0) kill() function, [181](#page-180-1), [183](#page-182-0)

### **L**

libC library, [245](#page-244-0) libc library, [245](#page-244-1) libCrun library, [245](#page-244-2) libCstd library, [245](#page-244-3) libiostream library, [245](#page-244-4) libm library, [245](#page-244-5) libmalloc library, [245](#page-244-6) libmapmalloc library, [245](#page-244-7) libnsl library, [245](#page-244-8) libpthread library, [19](#page-18-0) libraries C routines, [255](#page-254-1) MT-Safe, [244](#page-243-1) libresolv library, [245](#page-244-9) libsocket library, [245](#page-244-10) libthread library, [19](#page-18-0) libX11 library, [245](#page-244-11)

lightweight processes debugging, [254](#page-253-0) defined, [18](#page-17-3) scheduling classes, [178](#page-177-0) limits, resources, [177](#page-176-1) local variable pointers and, [257](#page-256-4) lock hierarchy, [261](#page-260-3) locking, [258](#page-257-2) coarse grained, [259,](#page-258-0) [262](#page-261-1) code, [258](#page-257-2) conditional, [111](#page-110-0) data, [259](#page-258-3) fine-grained, [259,](#page-258-0) [262](#page-261-1) guidelines, [262](#page-261-1) invariants, [259](#page-258-1) locks mutual exclusion, [84](#page-83-0), [113](#page-112-1) read-write, [208](#page-207-0) readers/writer, [84](#page-83-0) longjmp() function, [177,](#page-176-2) [187](#page-186-2) lost wake-up, [135](#page-134-0) lseek() function, [192](#page-191-3) LWP defined, [18](#page-17-3)

#### **M**

malloc() function, [32](#page-31-0) MAP\_NORESERVE parameter, [76](#page-75-2) MAP\_SHARED flag, [175](#page-174-1) mdb command, [254](#page-253-0) memory consistency, [264](#page-263-2) ordering, relaxed, [266](#page-265-1) strongly ordered, [266](#page-265-2) mmap() function, [76](#page-75-2), [175](#page-174-1) monitor code, [259,](#page-258-2) [261](#page-260-0) mprotect function, [212](#page-211-0) MT-Safe libraries alternative mmap-based memory allocation library, [245](#page-244-12) C ++ runtime shared objects for  $C++4.0$  compiler, [245](#page-244-13)

C++ runtime shared objects for C++ 5.0 compiler, [245](#page-244-14) C++ standard library for Oracle C++ 5.x compilers, [245](#page-244-15) classic iostreams for C++, [245](#page-244-16) math library, [245](#page-244-17) network interfaces of the form getXXbyYY\_r, [245](#page-244-18) socket library for making network connections, [245](#page-244-19) space-efficient memory allocation, [245](#page-244-20) thread-safe form of unsafe interfaces, [245](#page-244-21) thread-specific errno support, [245](#page-244-22) X11 Windows routines, [245](#page-244-23) multiple-readers, single-writer locks, [208](#page-207-0) multiprocessors, [264](#page-263-3) multithreading defined, [18](#page-17-4) mutex defined, [18](#page-17-5) mutual exclusion locks, [260](#page-259-4) scope, [87](#page-86-0) mutex type PTHREAD\_MUTEX\_ERRORCHECK, [102](#page-101-0) PTHREAD\_MUTEX\_NORMAL, [102](#page-101-1) PTHREAD\_MUTEX\_RECUSIVE, [102](#page-101-2) mutex\_destroy() function, [224](#page-223-0) mutex init() function, [222,](#page-221-0) [237](#page-236-0) USYNC\_THREAD, [237](#page-236-1) mutex lock() function, [225](#page-224-0) mutex trylock() function, [226](#page-225-0) mutex\_unlock() function, [225](#page-224-1) mutual exclusion locks, [84,](#page-83-0) [113](#page-112-1) attributes, [85](#page-84-0) deadlock, [110](#page-109-0) default attributes, [84](#page-83-1) destroying mutex, [86](#page-85-0) destroying mutex state, [108](#page-107-0) getting mutex robust attribute, [98](#page-97-0) getting mutex scope, [88](#page-87-0) getting priority ceiling of mutex, [96](#page-95-0) getting priority ceiling of mutex attribute, [94](#page-93-0) getting protocol of mutex attribute, [92](#page-91-0) initializing, [99](#page-98-0)
locking, [102](#page-101-0) locking before specified time, [106](#page-105-0) locking within time interval, [107](#page-106-0) making consistent, [101](#page-100-0) nonblock locking, [105](#page-104-0) setting mutex robust attribute, [97](#page-96-0) setting priority ceiling of mutex, [95](#page-94-0) setting priority ceiling of mutex attribute, [93](#page-92-0) setting protocol of mutex attribute, [91](#page-90-0) setting type attribute, [89](#page-88-0) unlocking, [104](#page-103-0)

### **N**

NDEBUG defined, [137](#page-136-0) netdir, [245](#page-244-0) netselect, [245](#page-244-0) nice value and class priority, [178](#page-177-0) nonsequential I/O, [192](#page-191-0) null threads, [77,](#page-76-0) [212,](#page-211-0) [212](#page-211-0)

## **P**

parallel algorithms, [268](#page-267-0) PC program counter, [22](#page-21-0) PC GETCID parameter, [178](#page-177-1) PC\_GETCLINFO parameter, [178](#page-177-2) PC\_GETPARMS parameter, [178](#page-177-3) PC\_SETPARMS parameter, [178](#page-177-4) Performance Analyzer, [252](#page-251-0) Peterson's Algorithm, [267](#page-266-0) PL/1 programming language, [182](#page-181-0) portability, [84](#page-83-0) pread() function, [192](#page-191-1) printf() function intertwined output, [187](#page-186-0) problem, [257](#page-256-0) priocntl() function PC GETCID, [178](#page-177-1) PC GETCLINFO, [178](#page-177-2) PC\_GETPARMS, [178](#page-177-3) PC\_SETPARMS, [178](#page-177-4)

setting class priority, [178](#page-177-5) setting scheduling class, [178](#page-177-6) priority, [23](#page-22-0) and scheduling, [179](#page-178-0) inheritance, [210,](#page-209-0) [221](#page-220-0) range, [220](#page-219-0) scheduling and, [220](#page-219-0) setting for a thread, [220](#page-219-1) priority inversion, [91](#page-90-1) producer and consumer problem, [146](#page-145-0), [167](#page-166-0), [265](#page-264-0) producer/consumer problem, [237](#page-236-0) profiling, [252](#page-251-0) multithreaded programs, [177](#page-176-0) programmer-allocated stack, [76](#page-75-0), [212](#page-211-1), [212](#page-211-2) prolagen decrease semaphore, P operation, [139](#page-138-0) pthread\_atfork() function, [50](#page-49-0), [174](#page-173-0) pthread attr destroy() function, [62](#page-61-0) pthread attr getdetachstate() function, [64](#page-63-0) pthread attr getguardsize() function, [66](#page-65-0) pthread attr getinheritsched() function, [72](#page-71-0) pthread attr getname np() function, [45](#page-44-0) pthread attr getschedparam() function, [74](#page-73-0) pthread attr getschedpolicy() function, [71](#page-70-0) pthread attr getscope() function, [68](#page-67-0) pthread attr getstack() function, [80](#page-79-0) pthread attr getstacksize() function, [78](#page-77-0) pthread attr init() function, [60](#page-59-0) pthread\_attr\_setdetachstate() function, [63](#page-62-0) pthread\_attr\_setguardsize() function, [65](#page-64-0) pthread\_attr\_setinheritsched() function, [71](#page-70-1) pthread\_attr\_setname\_np() function, [44](#page-43-0) pthread\_attr\_setschedparam() function, [73](#page-72-0) pthread attr setschedpolicy() function, [69](#page-68-0) pthread attr setscope() function, [66](#page-65-1) pthread attr setstack() function, [79](#page-78-0) pthread attr setstacksize() function, [77](#page-76-1) pthread\_barrier\_destroy() function, [163](#page-162-0) pthread barrier init() function, [161](#page-160-0) pthread barrier wait() function, [162](#page-161-0), [162](#page-161-1) pthread barrierattr destroy() function, [166](#page-165-0) pthread barrierattr getpshared() function, [165](#page-164-0)

pthread barrierattr init() function, [164](#page-163-0) pthread barrierattr setpshared() function, [165](#page-164-1) pthread\_cancel() function, [54](#page-53-0) pthread cleanup pop() function, [57](#page-56-0) pthread\_cleanup\_push() function, [57](#page-56-1) pthread\_cond\_broadcast() function, [127](#page-126-0), [133](#page-132-0), [135](#page-134-0), [181](#page-180-0) pthread\_cond\_destroy() function, [134](#page-133-0), [134](#page-133-1) pthread cond init() function, [125](#page-124-0) pthread cond reltimedwait np() function, [132](#page-131-0) pthread cond signal() function, [127,](#page-126-0) [128,](#page-127-0) [135,](#page-134-0) [136,](#page-135-0) [181](#page-180-0) pthread cond timedwait() function, [130](#page-129-0) pthread\_cond\_wait() function, [127,](#page-126-1) [129,](#page-128-0) [135,](#page-134-1) [136,](#page-135-1) [181](#page-180-0) pthread\_condattr\_destroy() function, [121](#page-120-0) pthread\_condattr\_getclock() function, [124](#page-123-0) pthread\_condattr\_getpshared() function, [122](#page-121-0) pthread condattr init() function, [120](#page-119-0) pthread\_condattr\_setclock() function, [123](#page-122-0) pthread condattr setpshared() function, [121](#page-120-1) pthread\_create() function, [29](#page-28-0) pthread\_detach() function, [33](#page-32-0) pthread\_equal() function, [41](#page-40-0) pthread\_exit() function, [51](#page-50-0) pthread getconcurrency() function, [69](#page-68-1) pthread getname np() function, [43](#page-42-0) pthread getschedparam() function, [46](#page-45-0) pthread\_getspecific() function, [37](#page-36-0) pthread join() function, [30,](#page-29-0) [76,](#page-75-1) [190](#page-189-0) pthread\_key\_create() function, [34](#page-33-0) pthread\_key\_delete() function, [35](#page-34-0) pthread\_kill() function, [48,](#page-47-0) [183](#page-182-0) pthread mutex consistent() function, [101](#page-100-0) pthread\_mutex\_destroy function, [108,](#page-107-0) [109](#page-108-0) pthread\_mutex\_getprioceiling() function, [96](#page-95-0) pthread\_mutex\_lock() function, [102,](#page-101-0) [109,](#page-108-1) [112,](#page-111-0) [113](#page-112-0) pthread\_mutex\_setprioceiling() function, [95](#page-94-0) pthread\_mutex\_timedlock function, [106](#page-105-1), [107](#page-106-1), [107](#page-106-2), [108](#page-107-1) pthread\_mutex\_trylock() function, [105](#page-104-0), [111](#page-110-0), [261](#page-260-0)

pthread\_mutex\_unlock() function, [104](#page-103-0), [109](#page-108-1), [112](#page-111-0), [113](#page-112-0)

pthread mutexattr destroy() function, [86](#page-85-0) pthread mutexattr getprioceiling() function, [94](#page-93-0) pthread mutexattr getprotocol() function, [92](#page-91-0) pthread\_mutexattr\_getpshared() function, [88](#page-87-0) pthread\_mutexattr\_getrobust() function, [98](#page-97-0) pthread mutexattr gettype() function, [90](#page-89-0) pthread\_mutexattr\_init() function, [85,](#page-84-0) [86,](#page-85-1) [99](#page-98-0) pthread mutexattr setprioceiling() function, [93](#page-92-0) pthread mutexattr setprotocol() function, [91](#page-90-0) pthread mutexattr setpshared() function, [87](#page-86-0) pthread mutexattr setrobust() function, [97](#page-96-0) pthread mutexattr settype() function, [89](#page-88-0) pthread\_once() function, [41](#page-40-1) PTHREAD PRIO INHERIT value, [91](#page-90-2) PTHREAD PRIO NONE value, [91](#page-90-3) PTHREAD PRIO PROTECT value, [91](#page-90-4) pthread\_rwlock\_destroy() function, [160](#page-159-0) pthread\_rwlock\_init() function, [152](#page-151-0) pthread rwlock rdlock() function, [153](#page-152-0) pthread rwlock timedrdlock() function, [154](#page-153-0) pthread rwlock timedwrlock() function, [158](#page-157-0) pthread\_rwlock\_tryrdlock() function, [156](#page-155-0), [156](#page-155-1) pthread\_rwlock\_trywrlock() function, [157](#page-156-0), [157](#page-156-1) pthread rwlock unlock() function, [159](#page-158-0) pthread rwlock wrlock() function, [156](#page-155-2) pthread rwlockattr destroy() function, [149](#page-148-0) pthread rwlockattr getpshared() function, [151](#page-150-0) pthread rwlockattr init() function, [149](#page-148-1) pthread rwlockattr setpshared() function, [150](#page-149-0) PTHREAD\_SCOPE\_PROCESS constant, [23](#page-22-1), [66](#page-65-1) PTHREAD\_SCOPE\_SYSTEM constant, [23](#page-22-1), [66](#page-65-1) pthread\_self() function, [40](#page-39-0) pthread\_setcancelstate() function, [54](#page-53-1) pthread\_setconcurrency() function, [68](#page-67-1) pthread\_setname\_np() function, [43](#page-42-1) pthread\_setschedparam() function, [45](#page-44-1) pthread setschedprio() function, [47](#page-46-0) pthread\_setspecific() function, [36](#page-35-0) pthread sigmask() function, [49,](#page-48-0) [183](#page-182-1)

pthread spin destroy() function, [118](#page-117-0) pthread spin init() function, [114](#page-113-0) pthread spin lock() function, [116](#page-115-0) pthread spin trylock() function, [116](#page-115-1) pthread\_spin\_unlock() function, [117](#page-116-0) PTHREAD\_STACK\_MIN macro, [77](#page-76-0) pthread testcancel() function, [55](#page-54-0), [56](#page-55-0) putc() thread-safe version, [193](#page-192-0) putc\_unlocked() function, [193](#page-192-1) pwrite() function, [192](#page-191-1)

### **R**

read() function, [192](#page-191-2) read-write locks, [208](#page-207-0) acquiring read lock, [153](#page-152-0) acquiring write lock, [157](#page-156-2) attributes, [148](#page-147-0) destroying, [160](#page-159-0) destroying lock attribute, [149](#page-148-0) getting lock attribute, [151](#page-150-0) initializing lock, [149,](#page-148-2) [152](#page-151-0) locking read lock, [156](#page-155-0) locking write lock, [157](#page-156-3) releasing read lock, [159](#page-158-0) setting lock attribute, [150](#page-149-0) readers/writer locks, [84](#page-83-0) realtime scheduling, [179](#page-178-1) red zone, [76](#page-75-2), [212](#page-211-2) reentrant, [258](#page-257-0) described, [258](#page-257-1) functions, [243](#page-242-0), [243](#page-242-1) strategies for making, [258](#page-257-0) register state, [22](#page-21-0) relaxed memory ordering, [266](#page-265-0) remote procedure call RPC, [21](#page-20-0) replacing signal mask, [50](#page-49-1) resuming execution, [200](#page-199-0) RPC, [21](#page-20-0), [245](#page-244-0), [263](#page-262-0) RT, *See* realtime rw\_rdlock() function, [203](#page-202-0)

rw\_tryrdlock() function, [204](#page-203-0) rw\_trywrlock() function, [206](#page-205-0) rw\_unlock() function, [206](#page-205-1) rw\_wrlock() function, [205](#page-204-0) rwlock\_destroy() function, [207](#page-206-0) rwlock\_init() function, [202](#page-201-0) USYNC\_THREAD, [237](#page-236-1)

### **S**

SA\_RESTART, [189](#page-188-0) safety, threads interfaces, [241,](#page-240-0) [245](#page-244-1) sched\_yield() function, [42,](#page-41-0) [262](#page-261-0) scheduling classes, [23](#page-22-2) policies, [23](#page-22-3) scopes, [23](#page-22-1) system class, [178](#page-177-7) scheduling class fair share scheduler (FSS), [179](#page-178-2) fixed priority scheduler (FX), [180](#page-179-0) priority, [178](#page-177-8) realtime, [179](#page-178-1) timeshare, [178](#page-177-9) scope state, [23](#page-22-1) sem destroy() function, [146](#page-145-1) sem\_init() function, [141,](#page-140-0) [146](#page-145-0) sem\_post() function, [139,](#page-138-1) [143](#page-142-0) sem\_trywait() function, [139,](#page-138-1) [145](#page-144-0) sem\_wait() function, [139,](#page-138-1) [144](#page-143-0) sema\_destroy() function, [236](#page-235-0) sema\_init() function, [233](#page-232-0) USYNC\_THREAD, [237](#page-236-1) sema\_post() function, [234](#page-233-0), [244](#page-243-0) sema trywait() function, [236](#page-235-1) sema wait() function, [235](#page-234-0) semaphores , [84](#page-83-0), [139](#page-138-2), [169](#page-168-0) binary, [139](#page-138-3) blocking calling thread, [144](#page-143-0) counting, [139](#page-138-3) counting, defined, [18](#page-17-0) decrement semaphore value, [139](#page-138-4)

decrementing count, [145](#page-144-0) destroying state, [146](#page-145-1) increment semaphore value, [139](#page-138-5) incrementing, [143](#page-142-0) initializing, [141](#page-140-0) interprocess, [142](#page-141-0) intraprocess, [142](#page-141-1) named, [140](#page-139-0) unnamed, [140](#page-139-1) sending signal to thread, [48](#page-47-0) sequential algorithms, [268](#page-267-1) setjmp() function, [177](#page-176-1), [186](#page-185-0), [187](#page-186-1) setting thread-specific key binding, [36](#page-35-0) shared data, [23](#page-22-4), [259](#page-258-0) shared-memory multiprocessor, [266](#page-265-1) SIG DFL flag, [180](#page-179-1) SIG IGN flag, [180](#page-179-1) SIG SETMASK signal, [50](#page-49-1) sigaction() function, [180,](#page-179-2) [180](#page-179-3) SIGFPE signal, [181](#page-180-1), [187](#page-186-2) SIGILL signal, [181](#page-180-1) SIGINT signal, [182](#page-181-1), [186](#page-185-1) SIGIO signal, [182](#page-181-1) siglongjmp() function, [187](#page-186-3) signal handler, [180](#page-179-1) signal() function, [180](#page-179-2) signal handler, [185](#page-184-0) signal.h file, [214](#page-213-0) signals access mask, [214](#page-213-1) adding to mask, [50](#page-49-2) asynchronous, [181,](#page-180-2) [182,](#page-181-1) [185](#page-184-1) deleting from mask, [50](#page-49-3) inheritance, [210](#page-209-0) masks, [23](#page-22-5) pending, [200](#page-199-0), [210](#page-209-0) replacing current mask, [50](#page-49-1) sending to a thread, [183](#page-182-0) sending to thread, [48,](#page-47-0) [214](#page-213-0) SIG BLOCK, [50](#page-49-2) SIG SETMASK, [50](#page-49-1)

SIG\_UNBLOCK, [50](#page-49-3) SIGSEGV, [76](#page-75-3) synchronous, [181](#page-180-1) unmasked and caught, [189](#page-188-0) sigprocmask() function, [183](#page-182-1) sigqueue() function, [181](#page-180-3) SIGSEGV signal, [76](#page-75-3), [181](#page-180-1) sigsend() function, [181](#page-180-3) sigsetjmp() function, [187](#page-186-4) sigtimedwait() function, [185](#page-184-2) sigwait() function, [184](#page-183-0), [185](#page-184-1), [187](#page-186-5) single-threaded assumptions, [255](#page-254-0) code, [84](#page-83-1) defined, [18](#page-17-1) processes, [175](#page-174-0) singly-linked list example, [112](#page-111-1) singly-linked list with nested locking example, [112](#page-111-0) size of stack, [77,](#page-76-2) [77,](#page-76-3) [210,](#page-209-1) [211](#page-210-0) spin locks defined, [114](#page-113-1) spurious wakeup, [189](#page-188-0) stack, [263](#page-262-0) address, [79](#page-78-1), [210](#page-209-2) boundaries, [76](#page-75-3) creation, [79,](#page-78-1) [210](#page-209-2) custom, [212](#page-211-3) deallocation, [212](#page-211-4) minimum size, [77](#page-76-2) overflows, [76](#page-75-2) pointer, [22](#page-21-0) programmer-allocated, [76](#page-75-0), [212](#page-211-1), [212](#page-211-2) red zone, [76,](#page-75-2) [212](#page-211-2) returning a pointer to, [243](#page-242-0) size, [77,](#page-76-2) [77,](#page-76-3) [210](#page-209-1) stack size finding minimum, [211](#page-210-0) minimum, [212](#page-211-1) stack\_base, [79,](#page-78-1) [210](#page-209-2) stack\_size, [77](#page-76-3), [210](#page-209-1) standard I/O, [192](#page-191-3)

standards UNIX, [18](#page-17-2) start routine() function, [210](#page-209-3) static storage, [255](#page-254-1) store buffer, [267](#page-266-1) storing thread key value, [219](#page-218-0) streaming a tape drive, [190](#page-189-1) strongly ordered memory, [266](#page-265-2) suspending a new thread, [210](#page-209-4) swap space, [76](#page-75-4) synchronization objects condition variables, [84](#page-83-0), [119](#page-118-0), [138](#page-137-0) mutex locks, [84,](#page-83-0) [113](#page-112-0) read-write locks, [208](#page-207-0) semaphores, [84](#page-83-0), [139](#page-138-2), [233](#page-232-1), [238](#page-237-0) synchronous I/O asynchronous and, [190](#page-189-2) synchronous signals, [181](#page-180-1) system calls handling errors, [256](#page-255-0) system scheduling class, [178](#page-177-7)

#### **T**

tape drive, streaming, [190](#page-189-1) THR BOUND value, [210](#page-209-5) thr continue() function, [200](#page-199-0), [210](#page-209-4) thr create() function, [209,](#page-208-0) [212](#page-211-3) THR DAEMON value, [211](#page-210-1) THR DETACHED value, [210](#page-209-6) thr exit function, [211](#page-210-2), [215](#page-214-0) thr getprio() function, [221](#page-220-0) thr getspecific() function, [219](#page-218-0) thr\_join() function, [216](#page-215-0) thr\_keycreate() function, [217](#page-216-0) thr\_kill() function, [214,](#page-213-0) [244](#page-243-1) thr\_min\_stack function, [210](#page-209-1), [211](#page-210-0) thr self() function, [213](#page-212-0) thr setprio() function, [220](#page-219-1) thr setspecific() function, [218](#page-217-0) thr sigsetmask() function, [214,](#page-213-1) [244](#page-243-2) thr\_suspend() function, [199](#page-198-0)

thr yield() function, [213](#page-212-1) Thread Analyzer, [252](#page-251-1) thread identifier, [40](#page-39-1) thread lifecycle, [27](#page-26-0) thread local storage, [34](#page-33-1) thread pool defined, [271](#page-270-0) thread synchronization condition variables, [24](#page-23-0) mutex locks, [24](#page-23-1) mutual exclusion locks, [84](#page-83-1) read-write locks, [148](#page-147-0) read/write locks, [24](#page-23-2) semaphores, [24,](#page-23-3) [139](#page-138-2) thread-directed signal, [185](#page-184-3) thread-private storage, [23](#page-22-6) thread-specific data, [34](#page-33-0) example, [38](#page-37-0) getting, [219](#page-218-0) global into private, [39](#page-38-0) new storage class, [256](#page-255-1) setting, [218](#page-217-0) thread-specific keys creating, [34,](#page-33-0) [217](#page-216-0) threads acquiring identifiers, [213](#page-212-0) cancelling, [24,](#page-23-4) [52,](#page-51-0) [54](#page-53-0) creating, [209,](#page-208-0) [211,](#page-210-3) [263](#page-262-0) daemon, [211](#page-210-1) detached, [63](#page-62-1), [210](#page-209-6) identifiers, [211](#page-210-4) joining, [216](#page-215-0) keys, [218](#page-217-0) null, [77](#page-76-0), [212](#page-211-0), [212](#page-211-0) priority, [210](#page-209-0) safety, [241,](#page-240-1) [245](#page-244-1) sending signal to, [214](#page-213-0) signals, [189](#page-188-0) stack, [243](#page-242-0) suspended, [200](#page-199-0) suspending, [210](#page-209-4) synchronization models, [24](#page-23-5) synchronizing, [84](#page-83-0), [169](#page-168-0)

terminating, [51,](#page-50-0) [215](#page-214-0) thread-specific data, [256](#page-255-1) user-level, [18](#page-17-3), [22](#page-21-1) yielding execution, [213](#page-212-1) threads defined, [17](#page-16-0) time-out example, [131](#page-130-0) timer per LWP, [176](#page-175-0) timeshare scheduling class, [178](#page-177-9) TLI, [245](#page-244-0) tools dbx, [211](#page-210-0), [252](#page-251-2) Dtrace, [251](#page-250-0) mdb, [254](#page-253-0) Performance Analyzer, [252](#page-251-0) Thread Analyzer, [252](#page-251-1) total store order, [267](#page-266-2) trap default action, [181](#page-180-4) handled by thread, [181](#page-180-1) TS *See* timeshare scheduling class

### **U**

unbound threads caching, [263](#page-262-0) defined, [18](#page-17-4) user-level threads, [18,](#page-17-3) [22](#page-21-1) /usr/include/errno.h, [248](#page-247-0) /usr/include/limits.h, [248](#page-247-0) /usr/include/pthread.h, [248](#page-247-0) /usr/include/signal.h, [248](#page-247-0) /usr/include/thread.h, [248](#page-247-0) /usr/include/unistd.h, [248](#page-247-0) USYNC\_PROCESS condition variable, [227](#page-226-0) mutex, [222](#page-221-0) read-write lock, [202](#page-201-1) semaphore, [233](#page-232-2) USYNC\_PROCESS value, [237](#page-236-0) USYNC\_PROCESS\_ROBUST

mutex, [222](#page-221-1) USYNC\_THREAD condition variable, [227](#page-226-1) semaphore, [233](#page-232-3) USYNC\_THREAD value mutex, [222](#page-221-2) read-write lock, [202](#page-201-2)

### **V**

variables condition, [84](#page-83-0), [119](#page-118-0), [138](#page-137-0), [168](#page-167-0) global, [255](#page-254-0) primitive, [84](#page-83-0) verhogen increase semaphore, V operation, [139](#page-138-0) vfork() function, [174](#page-173-1)

### **W**

write() function, [192](#page-191-2)

# **X**

XDR, [245](#page-244-0)

Index